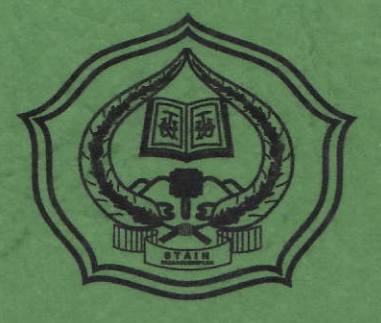

## PENGARUH PENGGUNAAN MODEL PEMBELAJARAN BERBASIS KOMPUTER TERHADAP KREATIVITAS BELAJAR MATEMATIKA MATERI POKOK STATISTIKA KELAS IX SMP NEGERI 7 **PADANGSIDIMPUAN**

### **SKRIPSI**

Diajukan Untuk Melengkapi Tugas Dan Syarat-Syarat Mencapai Gelar Sarjana Pendidikan Islam (S.Pd.I) Dalam Bidang Tadris Matematika

Oleh

NIRMA ANSOR HARAHAP NIM.09 330 0019

PROGRAM STUDI TADRIS MATEMATIKA

## **JURUSAN TARBIYAH**

# SEKOLAH TINGGI AGAMA ISLAM NEGERI PADANGSIDIMPUAN 2013

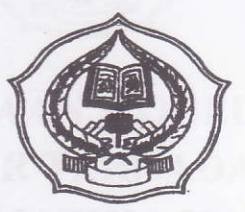

# PENGARUH PENGGUNAAN MODEL PEMBELAJARAN BERBASIS KOMPUTER TERIIADAP KREATIVITAS BELAJAR MATEMATIKA MATERI POKOK STATISTIKA KELAS IX SMP NEGERI T **PADANGSIDIMPUAN**

### **SKRIPSI**

Diajukan Untuk Melengkapi Tugas Dan Syarat-Syarat Mencapai Gelar Sarjana Pendidikan Islam (S.Pd.I) Dalam Bidang Tadris Matematika

Oleh

NIRMA ANSOR HARAHAP NIM. 09 330 0019

### PROGRAM STUDI TADRIS MATEMATIKA

**JURUSAN TARBIYAH** SEKOLAH TINGGI AGAMA ISLAM NEGERI PADANGSIDIMPUAN 2013

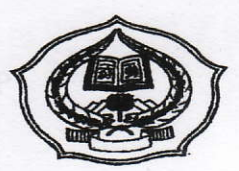

# PENGARUII PENGGUNAAN MODEL PEMBELAJARAN BERBASIS KOMPUTER TERIIADAP KREATTVITAS BELAJAR MATEMATIKA MATERI POKOK STATISTIKA KELAS IX SMP NEGERI T PADANGSIDIMPUAN

## **SKRIPSI**

Diajukan Untuk Melengkapi Tugas Dan Syarat-Syarat<br>Mencapai Gelar Sarjana Pendidikan Islam (S. Pd. I) Dalam Bidang Tadris Matematika

Oleh

NIRMA ANSOR HARAHAP

NIM. 09 330 0019

# PROGRAM STUDI MATEMATIKA

**HMBING I** 

PEMBIMBING II

M.Pd 2 2 0 0 1 **NIP. 1970** 

Drs. SAMSUDDIN PULUNGAN, M.Ag NIP +9640203 199403 1 001

# **JURUSAN TARBIYAH** SEKOLAH TINGGI AGAMA ISLAMNEGERI PADANGSIDIMPUAN 2013

### Hal: Skripsi

an. NIRMA ANSOR HARAHAP

Padangsidimpuan, 3 November 2013 Kepada Yth: Ketua STAIN Padangsidimpuan Di-

Padangsidimpuan

Assalamu'alaikum Wr.Wb

Setelah membaca, menelaoh dan memberikan saran-saran perbaikan seperlunya terhadap skripsi an. NIRMA ANSOR HARAHAP yang berjudul PENGARUH PENGGUNAAN MODEL PEMBELAJARAN BERBASIS KOMPUTER TERHADAP KREATIVITAS BELAJARMATEMATIKAMATERI POKOK STATISTIKA KELAS IX SMPNEGERI 7 PADANGSIDIMPUAN, maka kami berpendapat bahwa skripsi ini telah dapat diterima untuk melengkapi tugas dan syarat-syarat mencapai gelar Sarjana Pendidikan Islam (S.Pd.I) dalam bidang Ilmu Tadris Matematika pada Jurusan Tarbiyah STAIN Padangsidimpuan.

Seiring dengan hal di atas, maka saudara tersebut sudah dapat menjalani sidang munaqasyah untuk mempertanggungjawab-kan skripsinya ini.

Demikian kami sampaikan, semoga dapat dimaklumi dan atas perhatiannya diucapkan terimakasih.

**UNGAN, M.Ag** NIP.19640203 199403 1 001

PEMBIMBING I PEMBIMBING II

## PERNYATAAN KEASLIAN SKRIPSI

Saya yang bertanda tangan di bawah ini:

Nama NIM Jurusan/ Prodi Judul Skripsi : NIRMA ANSOR HARAHAP 09. 330 0019 Tarbiyah/ Tadris Matematika- I : PENGARUH PENGGUNAAN MODEL PEMBELAJARAN BERBASIS KOMPUTER TERHADAP KREATTVITAS BELAJAR MATEMATIKA MATERI POKOK STATISTIKA KELAS Ix SMP NEGERI 7 PADANGSIDIMPUAN

Dengan ini menyatakan menyusun skripsi sendiri tanpa minta bantuan tidak sah dari pihak lain, kecuali arahan tim pembimbing dan tidak melakukan plagiasi sesuai dengan kode etik mahasiswa pasal 14 ayat 2.

Pernyataan ini saya buat dengan sesungguhnya dan apabila di kemudian hari terdapat penyimpangan dan ketidakbenaran pemyataan ini, maka saya bersedia menerima sanksi sebagaimana tercantum dalam pasal 19 ayal 4 tentang kode etik mahasiswa yaitu pencabutan gelar akademik dengan tidak hormat dan sanksi lainnya sesuai dengan norma dan ketentuan yang berlaku.

Padangsidimpuan, 30 November 2013

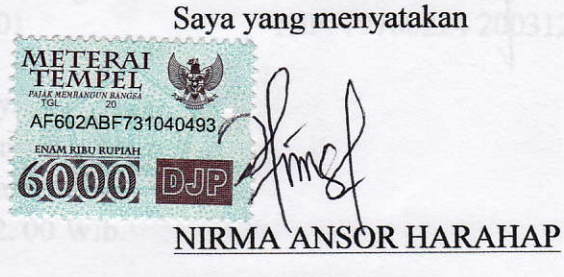

NIM.09 330 0019

## DEWAN PENGUJI SIDANG MUNAQASYAH SKRIPSI

Nama: NIRMA ANSOR HARAHAP

NIM : 09.330 0019

Judul : Pengaruh Penggunaan Model Pembelajaran Berbasis Komputer Terhadap Kreativitas Belajar Matematika Materi Pokok Statistika Kelas IX SMP Negeri 7 Padangsisimpuan.

Anggota

Ketua.

Drs. H. Muslim Hasibuan, M. A. NIP.19500824 197803 1 001

Sekretaris,

Suparni, S.Si., M.Pd NIP. 19700708 200501 1 004

2. Suparni, S. Si., M. Pd NIP. 19700708 200501 1 004

E

4. Mariam Nasution, M. Pd. NIP. 19700224 200312 2 001

1. Drs. H Hasibuan, M. A 6500824 197803 1 001 **NIP** 

3. Drs. Sapsuddin Pulungan, M. Ag ND-19640203 199403 1 001

Pelaksanaan Sidang Munaqasyah:

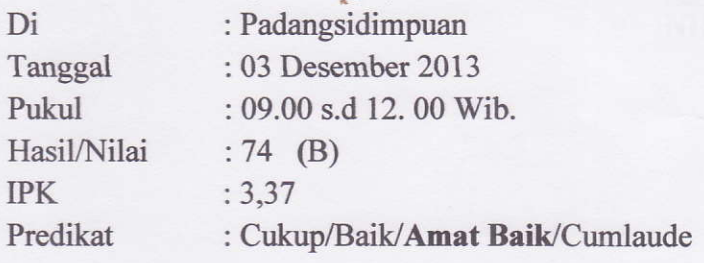

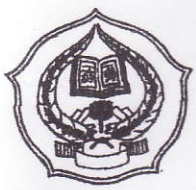

# KEMENTERIAN AGAMA SEKOLAH TINGGI AGAMA ISLAM NEGERI PADANGSIDIMPUAN Email. stainpasid@yahoo.co.id

Sekretariat: Jl. Imam Bonjol Km. 4,5 Sihitang Telp. (0634) 22080 Fax. (0634)-24022 Padangsidimpuan 22733

# PENGESAHAN

Skripsi Berjudul

: PENGARUH PENGGUNAAN MODEL PEMBELAJARAN BERBASIS KOMPUTER TERHADAP KREATIVITAS BELAJAR MATEMATIKA MATERI POKOK STATISTIKA KELAS IX SMP NEGERI 7 PADANGSIDIMPUAN

Ditulis Oleh NIM

: NIRMA ANSOR HARAHAP

: 09 330 0019

Telah dapat diterima sebagai salah satu syarat untuk memperoleh gelar Sarjana Pendidikan Islam (S.Pd.I).

> Padangsidimpuan, 3 Desember 2013 Ketua. **R. H. LBRAHIM SIREGAR, MCL<br>P. 19680704 200003 1 003**

## **ABSTRAK**

Nama : NIRMA ANSOR HARAHAP

NIM : 09. 330 0019

Judul : Pengaruh Penggunaan Model Pembelajaran Berbasis Komputer Terhadap

Kreativitas Belajar Matematika Materi Pokok Statistika Kelas

IX SMP Negeri 7 Padangsisimpuan.

Tahun : 2013

Penelitian ini dilatarbelakangi oleh masih adanya siswa di SMP Negeri 7 Padangsidimpuan yang memiliki kreativitas yang kurang berkembang dengan baik. Oleh karena itu peneliti mengadakan penelitian yang berjudul "Pengaruh Penggunaan Model Pembelajaran Berbasis Komputer Terhadap Kreativitas Belajar Matematika Materi Pokok Statistika Kelas IX SMP Negeri 7 Padangsidimpuan."

Berdasarkan masalah tersebut maka tujuan penelitian ini adalah untuk mengetahui seberapa besar pengaruh penggunaan model pembelajaran berbasis komputer terhadap kreativitas belajar matematika materi pokok statistika kelas IX SMP Negeri 7 Padangsidimpuan. Pembahasan penelitian ini berkaitan dengan pengaruh penggunaan model pembelajaran berbasis komputer terhadap kreativitas materi pokok statistika. Sehubungan dengan itu pendekatan yang dilakukan adalah teori-teori yang berkaitan dengan belajar dan pembelajaran matematika, model pembelajaran berbasis komputer, kreativitas, dan statistika.

Metode penelitian ini adalah metode eksperimen dengan menggunakan model *pretest posttest control grup design.* Populasi dalam penelitian ini adalah seluruh kelas IX yang terdiri dari 5 kelas dan berjumlah 146 siswa. Adapun sampel pada penelitian diambil dengan menggunakan teknik *cluster sampel* di mana kelas IX-2 sebagai kelas eksperimen dan kelas IX-3 sebagai kelas kontrol. Instrumen dalam penelitian ini adalah test kreativitas siswa. Adapun teknik analisis datanya yaitu menggunakan rumus chi-kuadrat,uji kesamaan dua rata-rata dan uji-t.

Hasil penelitian ini adalah berdasarkan perhitungan uji-t diperoleh thitung =  $7,23$ dan t<sub>tabel</sub> = 1,980. Karena t<sub>hitung</sub> > t<sub>tabel</sub> (7,23 > 1,980), maka H<sub>a</sub> diterima yaitu bahwa rata-rata kreativitas siswa pada materi pokok statistika dengan menggunakan model pembelajaran berbasis komputer lebih baik daripada rata-rata kreativitas siswa tanpa menggunakan model pembelajaran berbasis komputer. Sehingga dapat disimpulkan terdapat pengaruh yang signifikan antara penggunaan model pembelajaran berbasis komputer terhadap kreativitas siswa pada materi pokok statistika kelas IX SMP Negeri 7 Padangsidimpuan.

### **KATA PENGANTAR**

Puji dan syukur penulis ucapkan kepada Allah SWT atas segala berkat dan rahmat-Nya yang memberikan kesehatan dan segala hikmat kepada penulis sehingga skripsi ini dapat terselesaikan dengan baik sesuai dengan waktu yang direncanakan.

Skripsi yang berjudul gPengaruh Penggunaan Model Pembelajaran Berbasis Komputer Terhedap Kreativitas Belajar Matematika Materi Pokok Statistika Kelas IX SMP Negeri 7 Padangsisimpuan". disusun untuk memperoleh gelar Sarjana Pendidikan Islam (S.Pd.I) dalam bidang Ilmu Tadris Matematika pada Jurusan Tarbiyah STAIN Padangsidimpuan.

Dalam penyusunan skripsi penulis menyadari banyak kekurangan, baik dari segi isi, susunan maupun tata bahasa. Oleh Karcna itu, penulis mengharapkan kritik dan saran yang membangun demi kesempurnaan skripsi ini. Walaupun demikian, besar harapan penulis agar studi ini bermanfaat bagi pihak yang membacanya.

Selama perkuliahan sampai dengan tersusunnya skripsi ini, penulis banyak sekali mendapat dukungan moral, material, dan spiritual yang tidak ternilai harganya. Melalui tulisan ini, penulis mengucapkan terima kasih yang sebesar-besarnya kepada:

- l. Bapak Dr. H. Ibrahim Sircgar, MCL., selaku Ketua STAIN Padangsidimpuan yang telah merestui pembahasan skripsi ini.
- 2. Ibu Hj. Zulhimmab, S.Ag., M.Pd., selaku Ketua Jurusan Tarbiyah pada STAIN Padangsidimpuan yang telah memberikan arahan tentang penulisan skripsi ini.
- 3. Bapak Drs.Samsuddin Pulungan, M.Ag, dan ibu Mariam Nasution, M.Pd, selaku Dosen Pembimbing Skripsi yang telah meluangkan waktu, tenaga, dan pikiran untuk memberikan bimbingan dan pengarahan kepada penulis sehingga skripsi ini dapat diselesaikaa dengan baik.
- Bapak Drs. Samsuddin Pulungan, M.Ag., selaku Kepala Perpustakaan STAIN Padangsidinpuan yang telah memberikan izin dan layanan perpustakaan yang diperlukan dalam penyusunan skripsi ini. 4.
- Bapak Drs. Darne Siregar, M.A., selaku Pembimbing Akademik penulis yang memkrikan arahan dan nasehat yang membangun selama berkuliah di STAIN Padangsidimpuan. 5.
- Para Dosen/Staf dilingkungan STAIN Padangsidimpuan yang telah membekali berbagai ilmu pengetahuan selama perkuliahan, sehingga penulis mampu menyelesaikan penulisan skripsi sampai dengan selesai.
- 7. Ayahanda Muhammad Yrmus Harahap dan Ibunda Mawami Lubis yang tidak henti-hentinya memberikan bantuan, dorongan, doa dan materi kepada penulis selama menjalani perkuliahan hingga penyelesaian skripsi ini.
- Kepada Saudara tercinta, kakak kakakku yang cantik (Marlina, Masra, Lisma), abangku (M.Soleh), abang iparku (Usman, Pahruddin, Iskandar), adik-adikku (Taufik, Iwan, Akhiruddin) yang memberikan dukungan moral dan material yang tiada terhingga kepada penulis sampai sekarang ini yang tidak mungkin dapat dibalas dengan bentuk apapun yang mengimbanginya. 8.
- 9. Kepada Sahabat Penulis Elisa Mitra Hutasuhut, Halimah Hasibuan, Paulina Rambe, Putriana Dalimmthe, Pipi Sumanti, Zaliatun Hasanah yang terus memberikan semangat dan motivasi kepada penulis.
- 10. Seluruh rekan-rekan mahasiswa dan khususnya Tadris Matematika (TMM-1) STAIN Padangsidimpuan yang saling memberikan motivasi selama perkuliahan, serta semua pihak yang turut berpartisipasi yang tidak dapat disebutkan satu persatu.

Akhir kata, penulis berharap semoga skripsi ini dapat bermanfaat dan menjadi bahan masukan bagi kita semua, Amin.

Padangsidimpuan, 03 Desamber 2013

Penulis

HARAH

NIM. 09 330 0019

x

# **DAFTAR ISI**

### **HALAMAN JUDUL**

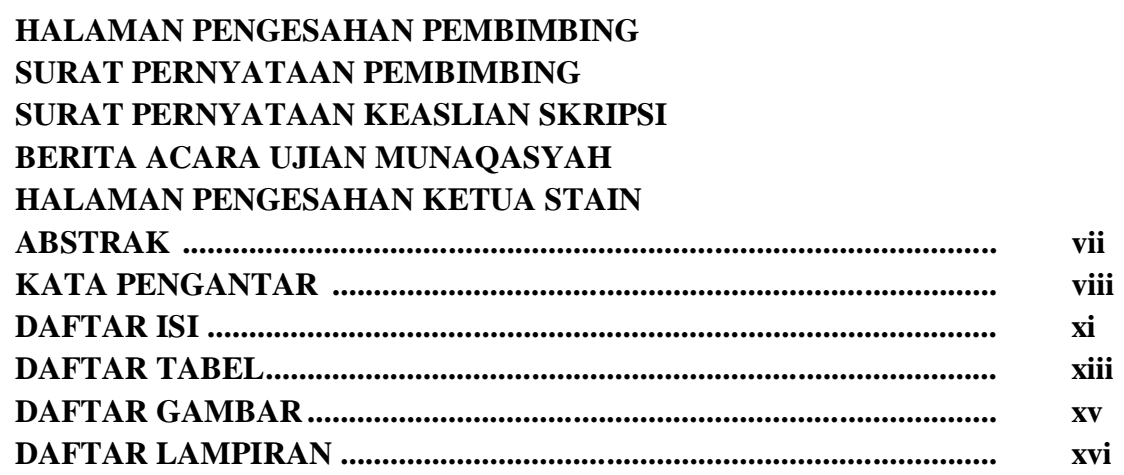

### **BAB I PENDAHULUAN**

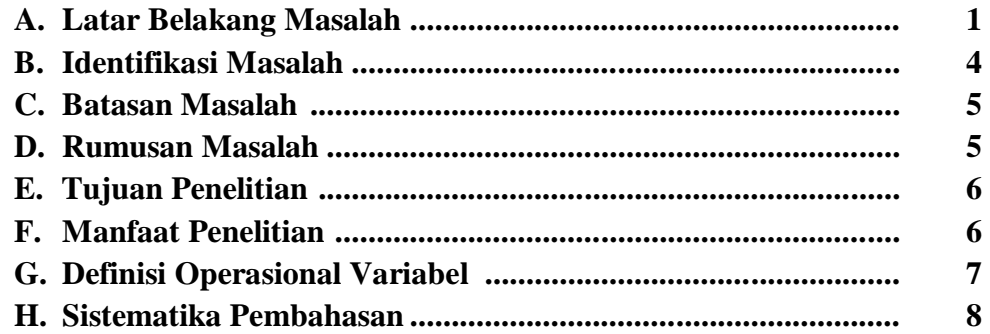

## **BAB II LANDASAN TEORI**

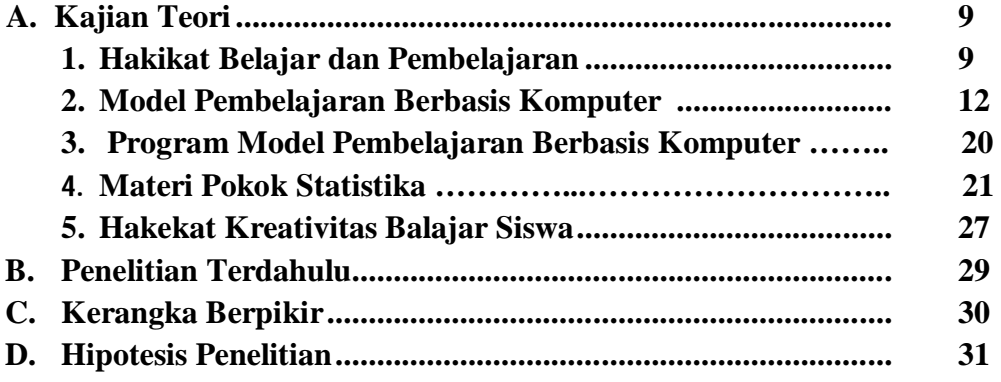

### **BAB III METODOLOGI PENELITIAN**

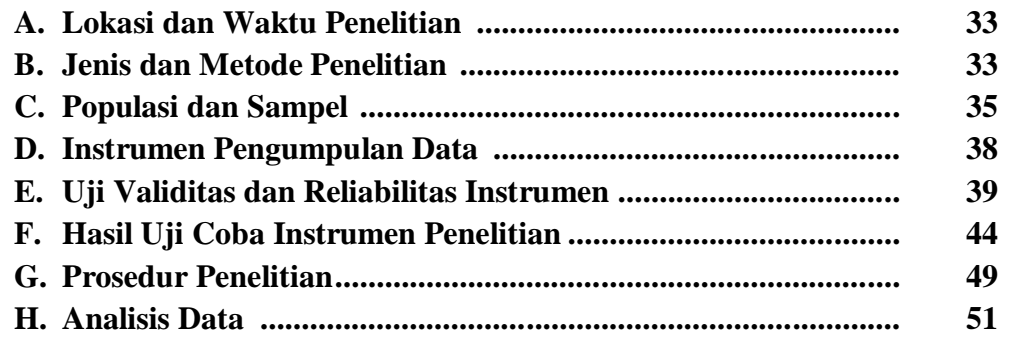

### **BAB IV HASIL PENELITIAN DAN PEMBAHASAN**

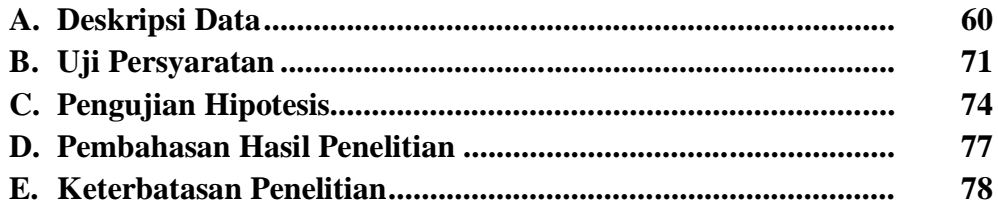

### **BAB V PENUTUP**

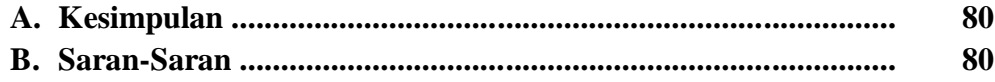

### **DAFTAR PUSTAKA LAMPIRAN-LAMPIRAN**

# **DAFTAR TABEL**

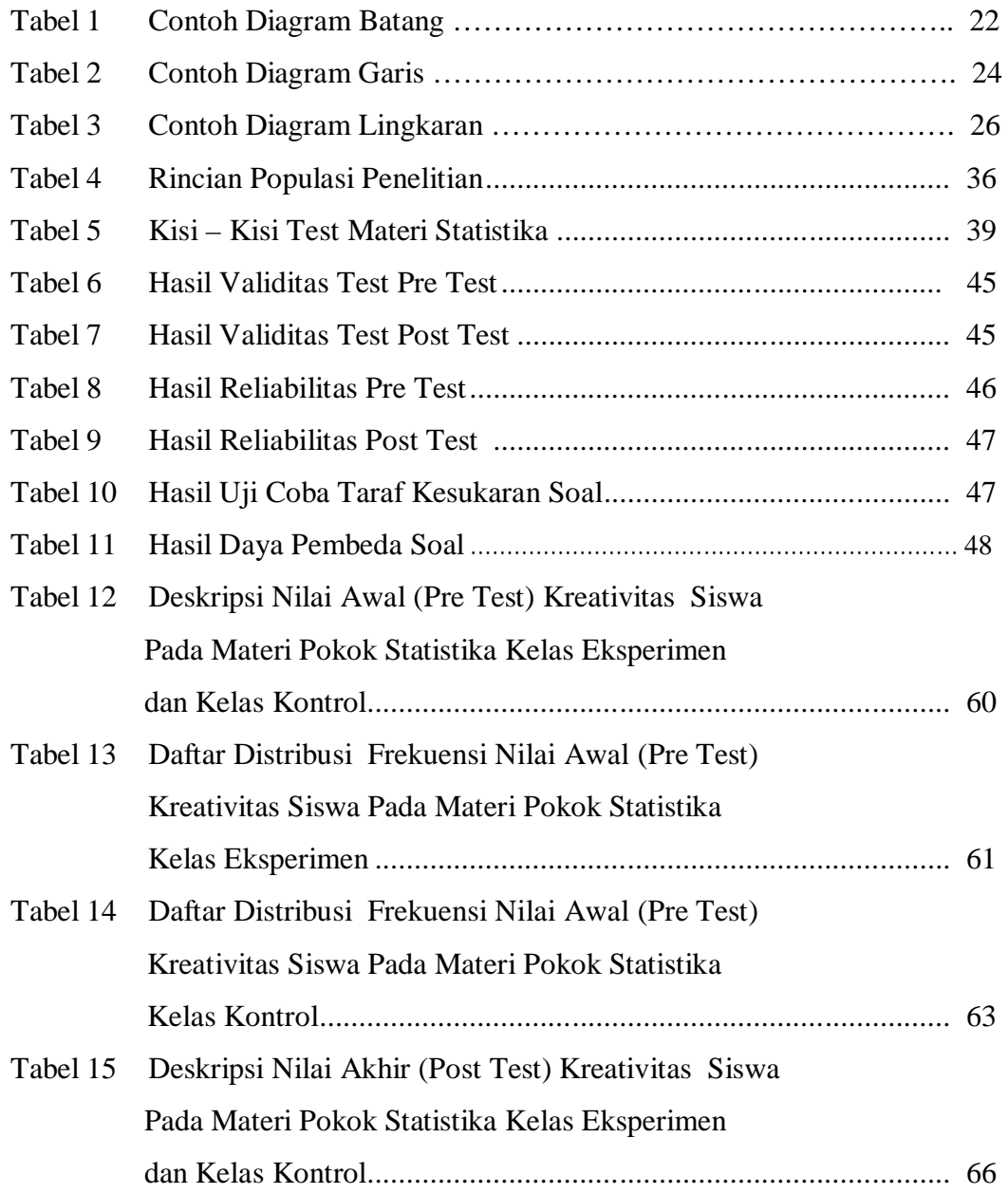

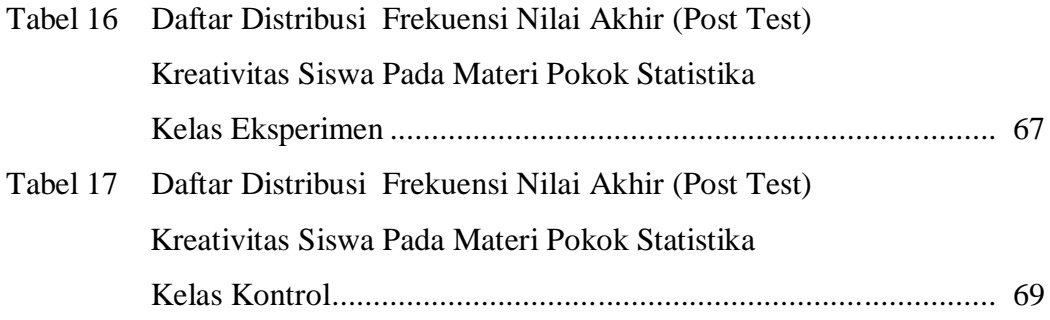

# **DAFTAR GAMBAR**

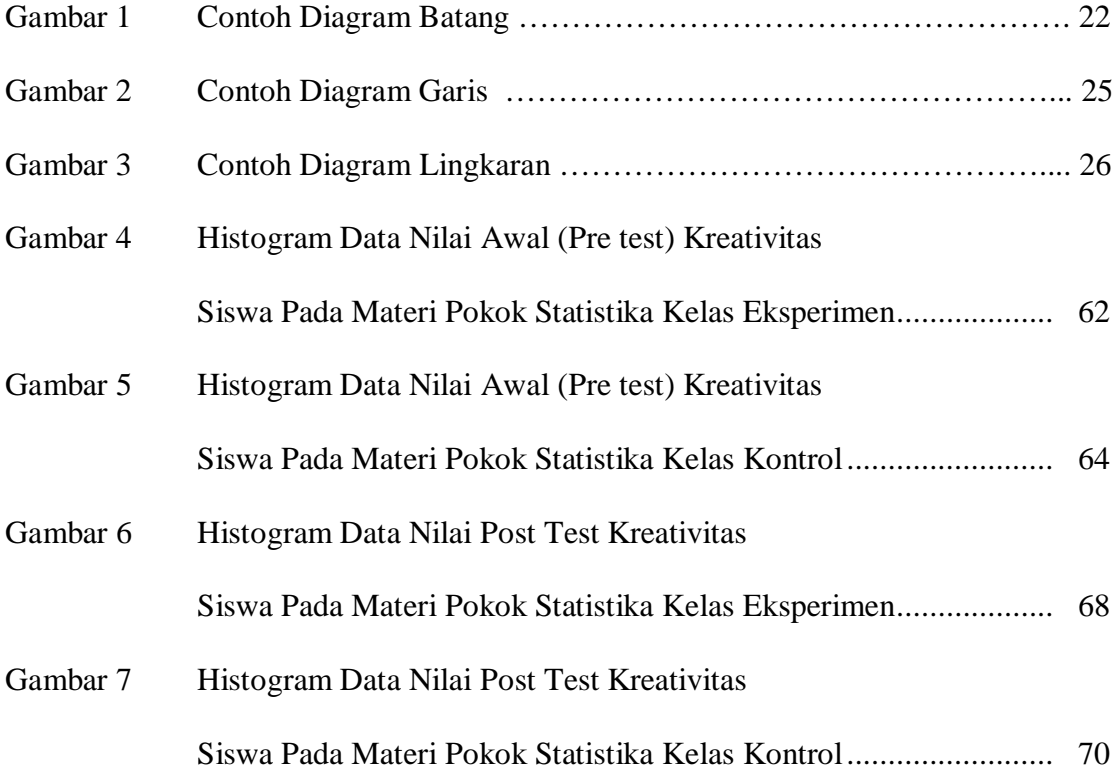

# **DAFTAR LAMPIRAN**

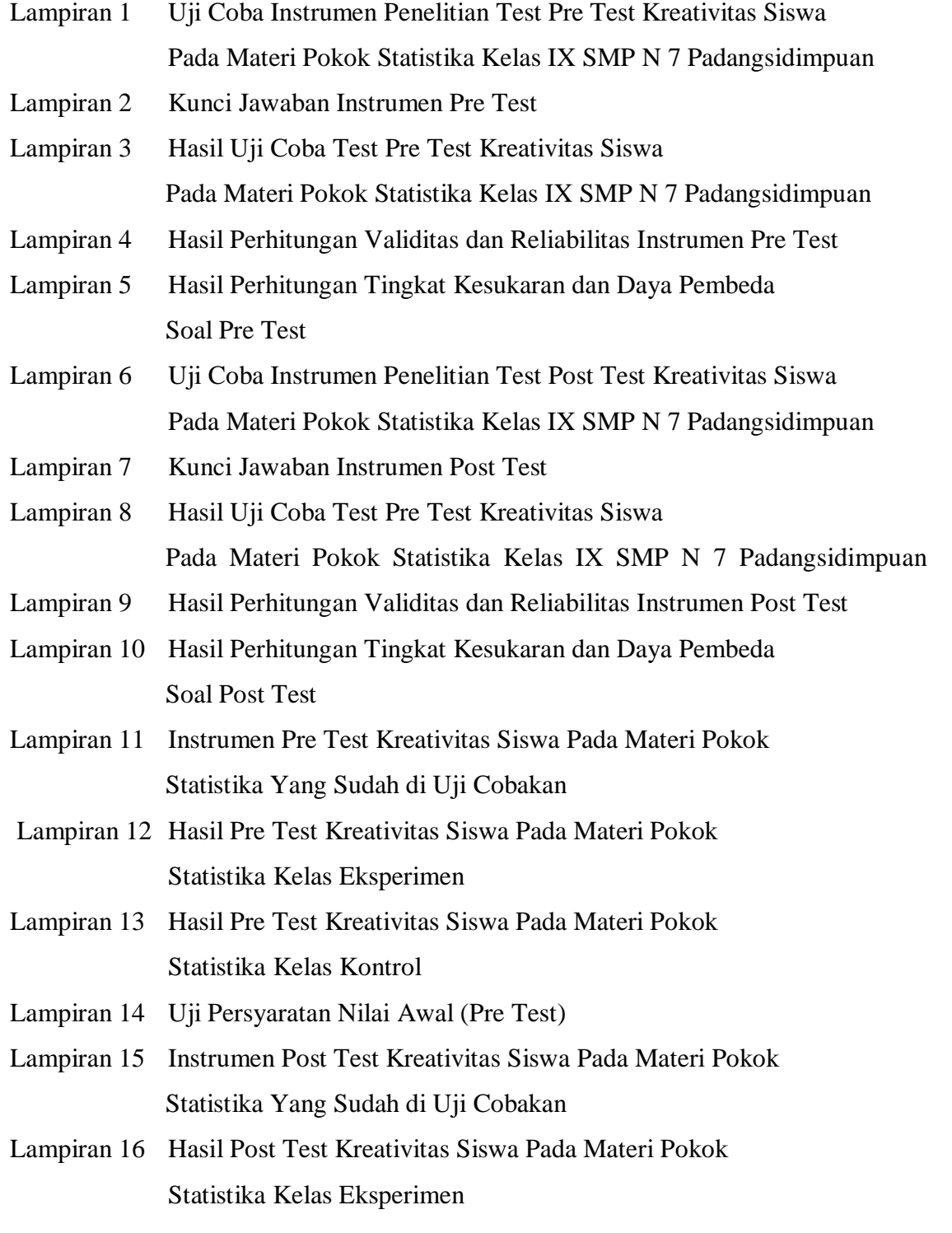

- Lampiran 17 Hasil Post Test Kreativitas Siswa Pada Materi Pokok Statistika Kelas Kontrol
- Lampiran 18 Uji Persyaratan Nilai Akhir (Post Test)
- Lampiran 19 RPP
- Lampiran 20 Nilai r Product Moment
- Lampiran 21 Luas Kurva Normal Dari 0 S/D Z
- Lampiran 22 Nilai Chi Kuadrat
- Lampiran 23 Nilai dalam Distribusi t

### **BAB IV**

### **HASIL PENELITIAN DAN PEMBAHASAN**

#### **A. Deskripsi Data**

#### **1. Deskripsi Data Nilai Awal (Pre Test)**

Data yang dideskripsikan adalah data hasil pre test yang berisi tentang kondisi awal nilai kreativitas siswa kedua kelompok (eksperimen dan kontrol) sebelum diberi *treatment* (perlakuan). Deskripsi data menyajikan nilai tertinggi, nilai terendah, rentang data, mean, median, modus, standar deviasi dan variansi sampel. Deskripsi data nilai awal (pre test) dapat dilihat pada tabel 14.

**Tabel 12 Deskripsi Nilai Awal (Pre Test) Kreativitas Siswa Pada Materi Pokok Statistika Kelas Eksperimen dan Kelas Kontrol**

| <b>Deskripsi Data</b>  | Kelas eksperimen | <b>Kelas kontrol</b> |
|------------------------|------------------|----------------------|
| Nilai Tertinggi        | 83               | 83                   |
| Nilai Terendah         | 60               | 60                   |
| <b>Rentang Data</b>    | 23               | 23                   |
| Mean                   | 73               | 72                   |
| Median                 | 73               | 72                   |
| Modus                  | 74               | 73                   |
| <b>Standar Deviasi</b> | 5,57             | 5,35                 |
| Variansi Sampel        | 37,51            | 34,73                |

Berdasarkan hasil deskripsi data pada tabel 12, ditunjukkan bahwa pada kelas eksperimen diperoleh nilai terendah 60, nilai tertinggi 83 sehingga rentangnya 23. Mean 73; median 73; modus 74; dan standar deviasi 5,57. Daftar distribusi frekuensi nilai pre test dapat dilihat pada tabel 13 berikut. Perhitungan selengkapnya terdapat pada lampiran 14.

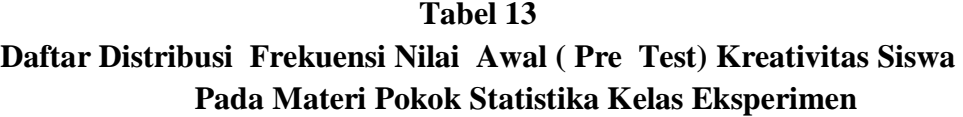

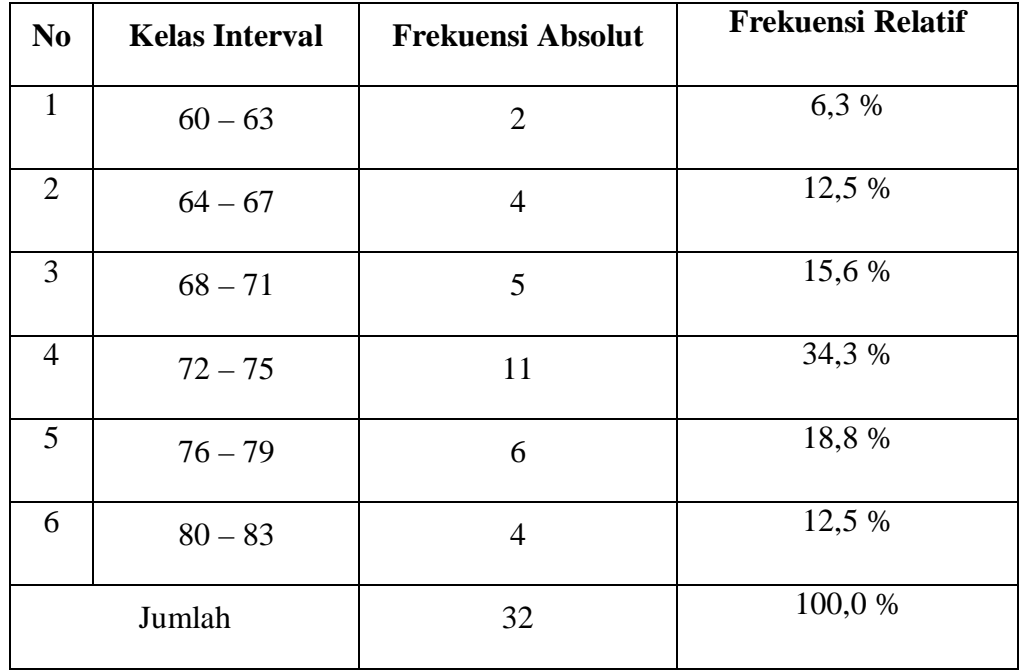

Berdasarkan hasil deskripsi data pada tabel 13, ditunjukkan bahwa pada kelas eksperimen (pre test) diperoleh interval kelas 60 – 63 dengan frekuensi absolute 2, maka frekuensi relatifnya 6,3%. Interval 64 – 67 dengan frekuensi absolute 4, maka frekuensi relatifnya 12,5% dan kelas interval lainnya sesuai dengan tabel 13.

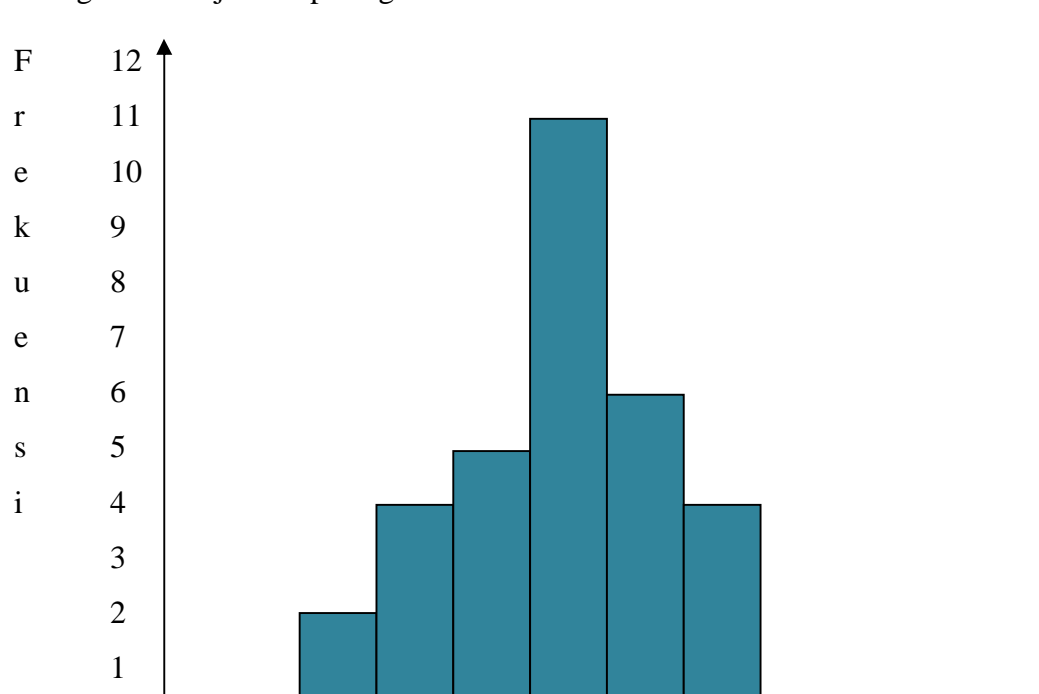

Bila nilai awal kelas eksperimen divisualisasikan dalam bentuk histogram ditunjukkan pada gambar 4.

Titik Tengah Kelas Interval

61,5 65,5 69,5 73,5 77,5 81,5

0

### **Gambar 4 Histogram Data Nilai Awal (Pre test) Kreativitas Siswa Pada Materi Pokok Statistika Kelas Eksperimen**

Berdasarkan analisis deskripsi tabel 13 dan gambar 4, ditunjukkan bahwa pada kelas eksperimen siswa yang memiliki nilai *pre test* (sebelum diberi perlakuan) pada kelas rerata sebanyak 11 siswa atau 34,4 %, yang memiliki nilai pre test di bawah rerata sebanyak 11 siswa atau 34,4 %, dan yang memiliki nilai pre test di atas rerata sebanyak 10 siswa atau 31,2 %.

Kemudian berdasarkan hasil deskripsi data tabel 12, ditunjukkan bahwa pada kelas kontrol diperoleh nilai terendah 60 dan nilai tertinggi 83 sehingga rentangnya 23. Mean 72; median 72; modus 73 dan standar deviasi 5,352. Daftar disribusi frekuensi data nilai pre test dapat dilihat pada tabel 14 berikut. Perhitungan selengkapnya terdapat pada lampiran 14.

**Tabel 14 Daftar Distribusi Frekuensi Nilai Awal (Pre Test) Kreativitas Siswa Pada Materi Pokok Statistika Kelas Kontrol**

| N <sub>0</sub> | <b>Kelas Interval</b> | <b>Frekuensi Absolut</b> | <b>Frekuensi Relatif</b> |
|----------------|-----------------------|--------------------------|--------------------------|
| $\mathbf{1}$   | $60 - 63$             | $\overline{2}$           | 6,3%                     |
| $\overline{2}$ | $64 - 67$             | 5                        | 15,6 %                   |
| $\overline{3}$ | $68 - 71$             | 6                        | 18,7%                    |
| $\overline{4}$ | $72 - 75$             | 12                       | 37,5 %                   |
| 5              | $76 - 79$             | $\overline{4}$           | 12,5 %                   |
| 6              | $80 - 83$             | 3                        | 9,4 %                    |
|                | Jumlah                | 32                       | 100,0%                   |

Berdasarkan hasil deskripsi data pada tabel 14, ditunjukkan bahwa pada kelas kontrol (pre test) diperoleh interval kelas 60 – 63 dengan frekuensi absolute 2, maka frekuensi relatifnya 6,3%. Interval 64 – 67 dengan frekuensi absolute 5, maka frekuensi relatifnya 15,6% dan kelas interval lainnya sesuai dengan tabel 14.

Bila nilai awal kelas kontrol divisualisasikan dalam bentuk histogram ditunjukkan pada gambar 5.

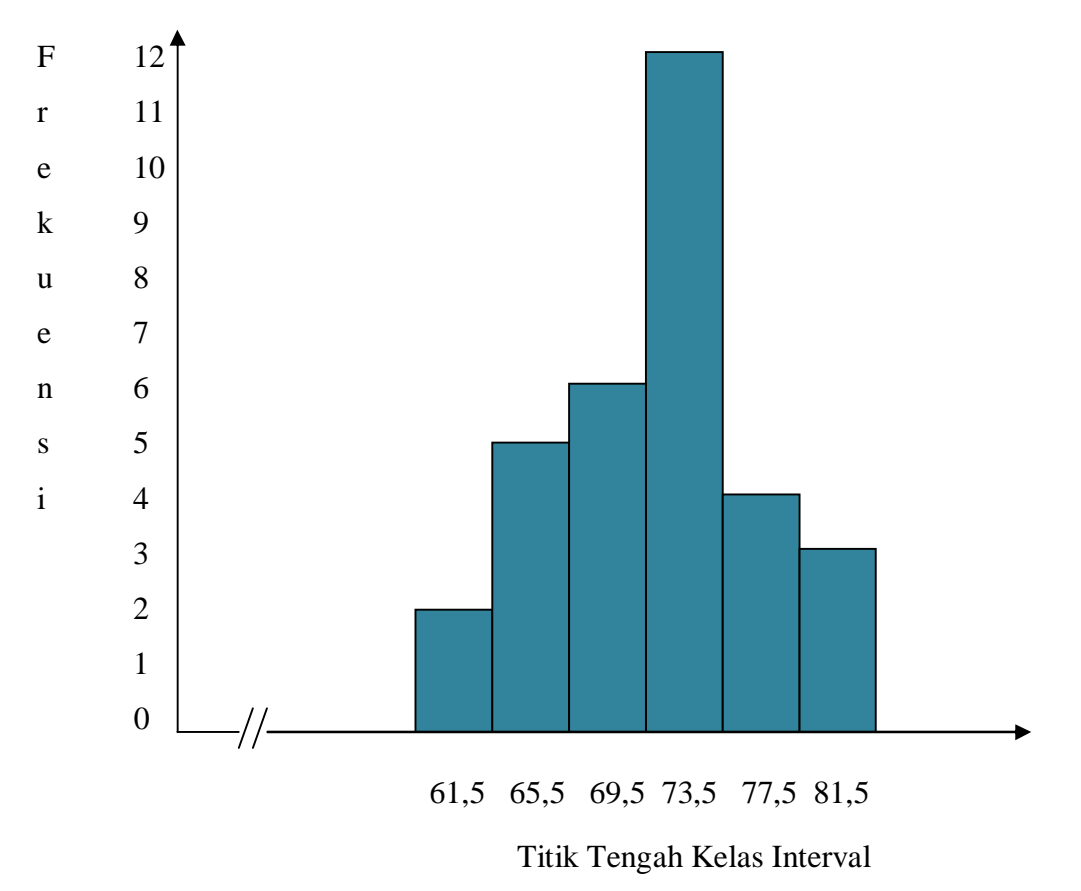

### **Gambar 5 Histogram Data Nilai Awal (Pre test) Kreativitas Siswa Pada Materi Pokok Statistika Kelas Kontrol**

Berdasarkan analisis deskripsi tabel 14 dan gambar 5, ditunjukkan bahwa pada kelas kontrol siswa yang memiliki nilai pre test pada kelas rerata sebanyak 12 siswa atau 37,5 %, yang memiliki nilai pre test di bawah rerata sebanyak 13 siswa atau 40,6 % dan yang memiliki nilai pre test di atas rerata sebanyak 7 siswa atau 21,9 %.

Dari rata-rata pre test dapat dilihat bahwa kedua kelas berawal dari titik tolak yang sama dengan rata-rata kelas eksperimen 73 dan kelas kontrol 72. Hal tersebut dapat ditunjukkan oleh hasil uji-t data awal *t hitung* = 1,587 < *t tabel* = 1,980 artinya kedua kelas berangkat dari kondisi awal yang sama. Dari kondisi awal yang sama, kemudian kelas eksperimen diberi perlakuan dengan menggunakan model pembelajaran Berbasis Komputer, sedangkan kelas kontrol dibiarkan tetap tanpa perlakuan. Setelah perlakuan selesai, kedua kelompok diuji kembali dengan soal post test. Data hasil post test kreativitas siswa pada materi pokok statistika pada kelas eksperimen dan kelas kontrol dapat dilihat pada deskripsi data hasil post test.

#### **2. Deskripsi Data Nilai Akhir (Post Test)**

Deskripsi data ini mendeskripsikan data kreativitas siswa pada materi pokok statistika setelah diberi *treatment* (perlakuan) pada kelas eksperimen (kelas yang menggunakan model pembelajaran *Berbasis Komputer*) dan kelas kontrol (kelas yang tidak menggunakan model pembelajaran *Berbasis Komputer*).

Deskripsi data menyajikan nilai tertinggi, nilai terendah, rentang data, mean, median, modus, standar deviasi dan variansi sampel. Deskripsi data nilai akhir (post test) dapat dilihat pada tabel 18.

**Tabel 15**

**Deskripsi Nilai Akhir (Post Test) Kreativitas Siswa Pada Materi Pokok Statistika Pada Kelas Eksperimen dan Kelas Kontrol**

| Deskripsi Data         | <b>Kelas Eksperimen</b> | <b>Kelas Kontrol</b> |
|------------------------|-------------------------|----------------------|
| Nilai Tertinggi        | 96                      | 93                   |
| Nilai Terendah         | 68                      | 65                   |
| <b>Rentang Data</b>    | 26                      | 28                   |
| Mean                   | 86                      | 81                   |
| Median                 | 85                      | 81                   |
| Modus                  | 84                      | 82                   |
| <b>Standar Deviasi</b> | 6,89                    | 7,38                 |
| Variansi Sampel        | 51,01                   | 58,19                |

Berdasarkan hasil deskripsi data pada tabel 15, ditunjukkan bahwa pada kelas eksperimen diperoleh nilai terendah 68, nilai tertinggi 96 sehingga rentangnya 26. Mean 86; median 85; modus 84; dan standar deviasi 6,89.. Daftar distribusi frekuensi nilai post test dapat dilihat pada tabel 16. Perhitungan selengkapnya terdapat pada lampiran 18.

**Tabel 16**

**Daftar Distribusi Frekuensi Nilai Akhir (Post test) Kreativitas Siswa Pada Materi Pokok Statistika Kelas Eksperimen**

| No             | <b>Kelas Interval</b> | <b>Frekuensi Absolut</b> | <b>Frekuensi Relatif</b> |
|----------------|-----------------------|--------------------------|--------------------------|
| $\mathbf{1}$   | 68-72                 | $\overline{2}$           | 6,3%                     |
| $\overline{2}$ | 73-77                 | $\overline{0}$           | $0\%$                    |
| 3              | 78-82                 | 7                        | 21,8%                    |
| $\overline{4}$ | 83-87                 | 12                       | 37,5 %                   |
| 5              | 88-92                 | 3                        | 9,4%                     |
| 6              | 93-97                 | 8                        | 25 %                     |
|                | Jumlah                | 32                       | 100,0%                   |

Bila nilai post test kelas eksperimen divisualisasikan dalam bentuk histogram ditunjukkan pada gambar 6.

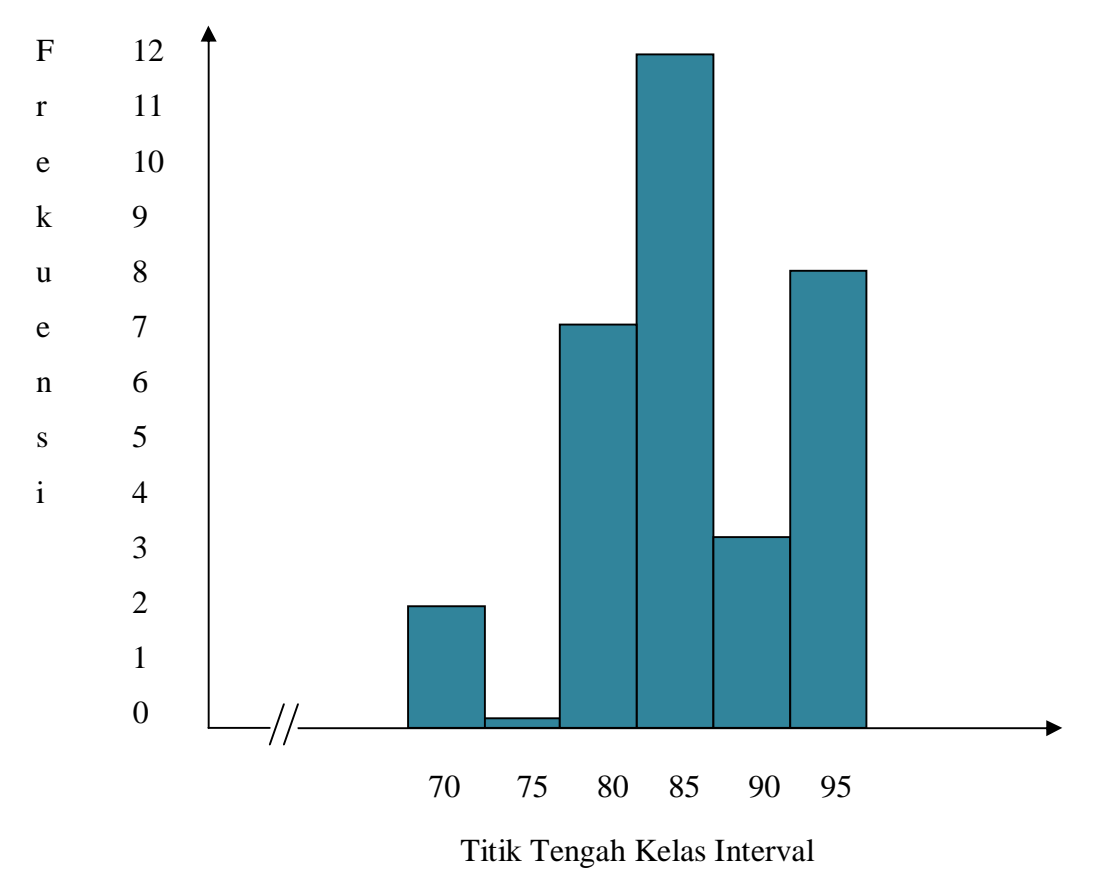

**Gambar 6**

**Histogram Data Nilai Post Test Kreativitas Siswa Pada Materi Pokok Statistika Eksperimen** 

Berdasarkan analisis deskripsi tabel 16 dan gambar 6, ditunjukkan bahwa pada kelas eksperimen siswa yang memiliki nilai post test (setelah diberi perlakuan) pada kelas rerata sebanyak 12 siswa atau 37,5 %, yang memiliki nilai post test di bawah rerata sebanyak 9 siswa atau 28,2 %, dan yang memiliki nilai post test di atas rerata sebanyak 11 siswa atau 34,3 %.

Kemudian berdasarkan hasil deskripsi data pada tabel 15, ditunjukkan bahwa pada kelas kontrol diperoleh nilai terendah 65, nilai tertinggi 93 sehingga rentangnya 28. Mean 81; median 81; modus 82; dan standar deviasi 7,38. Daftar distribusi frekuensi nilai post test dapat dilihat pada tabel 17. Perhitungan selengkapnya terdapat pada lampiran 18.

### **Tabel 17 Daftar Distribusi Frekuensi Nilai Akhir (Post test) Kecerdasan Interpersonal Siswa Pada Materi Pokok Aritmatika Sosial Kelas Kontrol**

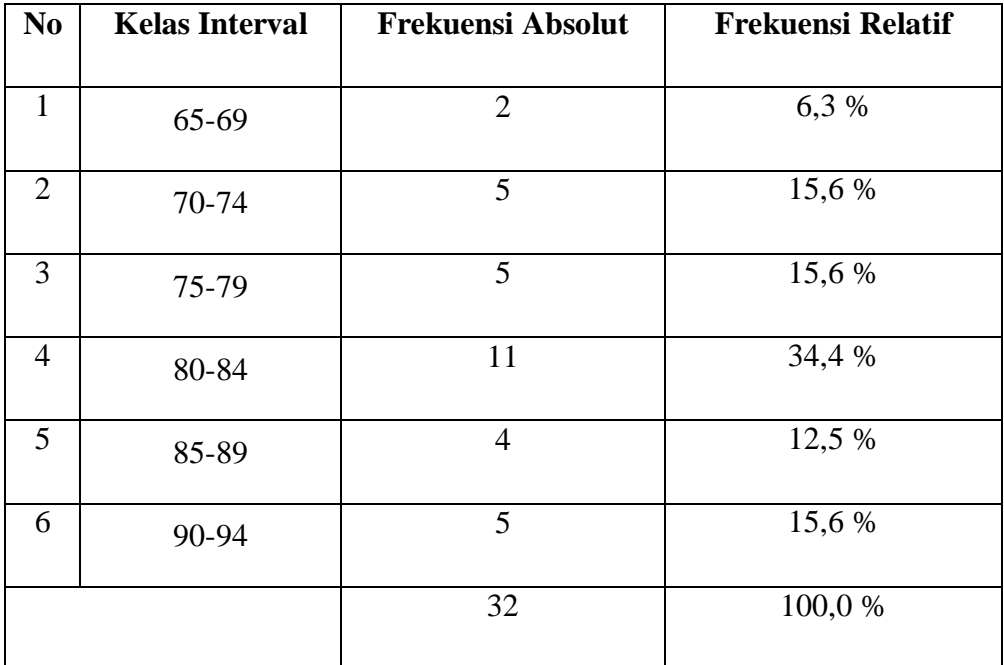

Bila nilai post test kelas kontrol (*non treatment*) divisualisasikan dalam bentuk histogram ditunjukkan pada gambar 7.

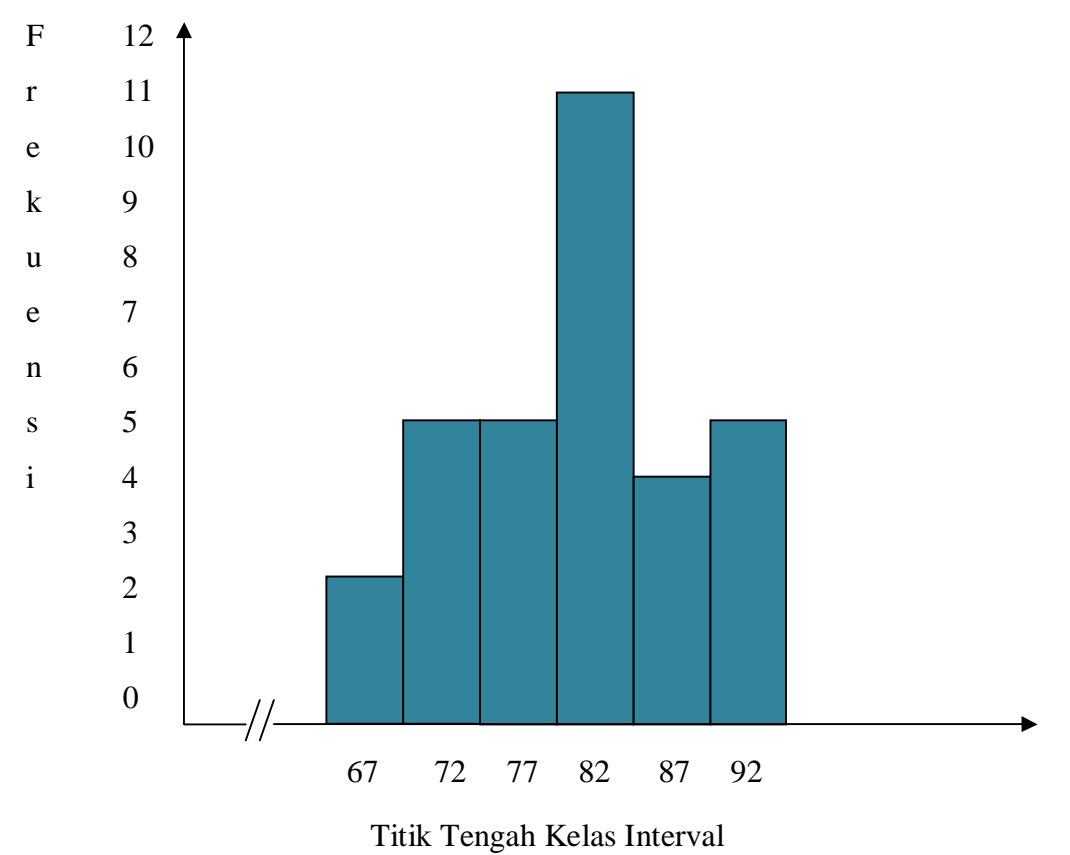

**Gambar 7**

**Histogram Data Nilai Post Test Kreativitas Siswa Pada Materi Pokok Statistika Kelompok Kontrol** 

Berdasarkan analisis deskripsi tabel 17 dan gambar 7, ditunjukkan bahwa pada kelas kontrol siswa yang memiliki nilai post test (tanpa perlakuan) pada kelas rerata sebanyak 11 siswa atau 34,4 %, yang memiliki nilai post test di bawah rerata sebanyak 12 siswa atau 37,6 %, dan yang memiliki nilai post test di atas rerata sebanyak 10 siswa atau 31,2 %.

### **B. Uji Persyaratan**

# **1. Uji Persyaratan Data Nilai Awal (Pre Test) Kelas Eksperimen dan Kelas Kontrol Sebelum Diberi Perlakuan (***Treatment***)**

#### **a. Uji Normalitas**

Pengujian kenormalan distribusi kedua kelompok digunakan uji *Chi-Kuadrat*, data yang diuji adalah nilai rata-rata pre test. Untuk kelas IX-<sup>2</sup> (Eksperimen) diperoleh  $X^2_{\text{hitung}} = 3.813 \text{ dan } X^2_{\text{table}} = 7.815$ , sedangkan untuk kelas IX-<sub>3</sub> (kontrol) diperoleh  $X^2_{\text{hitung}} = 4,301 \text{ dan } X^2_{\text{table}} =$ 7,815. Karena  $X^2_{\text{hitung}} < X^2_{\text{table}}$  maka H<sub>0</sub> diterima. Sehingga dapat dikatakan bahwa kedua kelas tersebut berdistribusi normal. Perhitungan selengkapnya terdapat pada lampiran 14.

#### **b. Uji Homogenitas**

Uji homogenitas ini bertujuan untuk mengetahui apakah data nilai awal sampel mempunyai varians yang homogen.

 $H_0$ :  $\sigma_1^2 = \sigma_2^2$  (variansinya homogen)

 $H_a: \sigma_1^2 \neq \sigma_2^2$  (variansinya heterogen)

Dari perhitungan diperoleh:

Variansi terbesar = 37,5120

Variansi terkecil = 34,7329

$$
F_{hitung} = \frac{37,5120}{34,7329} = 1,080 \, \text{ dan } F_{table1} = 1,840.
$$

 $H_0$  diterima apabila  $F_{hitung} \leq F_{tablel}$ , berdasarkan perhitungan terlihat bahwa  $F_{hitung} \leq F_{table}$  berarti  $H_0$  diterima. Sehingga dapat diketahui bahwa kedua kelas tersebut mempunyai variansi yang sama (homogen). Perhitungan selengkapnya terdapat pada lampiran 14.

#### **c. Uji Kesamaan Dua Rata – Rata**

Analisis data dengan uji-t digunakan untuk menguji hipotesis

$$
H_0: \mu_1 = \mu_2
$$

$$
H_a: \mu_1 \neq \mu_2
$$

Dari perhitungan diperoleh :

$$
s = 6,010
$$
,  $t_{hitting} = 1,587$  dan  $t_{table} = 1,980$ 

Kriteria penerimaan  $H_0$  apabila  $-t_{\text{table}} < t_{\text{hitung}} < t_{\text{label}}$ . Karena  $t_{hitung}$ berada pada daerah penerimaan  $H_0$  maka dapat diketahui bahwa tidak ada perbedaan rata-rata. Perhitungan selengkapnya dapat dilihat pada lampiran 14.

Berdasarkan analisis data nilai awal pre test diperoleh data bahwa populasi normal, homogen dan memiliki rata-rata nilai awal yang sama. Hal ini mempunyai arti bahwa kelas sampel berangkat dari kondisi awal yang sama. Perhitungan selengkapnya dapat dilihat pada lampiran 14.

# **2. Uji Persyaratan Data Post Test Kelas Eksperimen dan Kelas Kontrol Setelah Diberi Perlakuan (***Treatment***)**

Setelah diberi perlakuan pada kelas eksperimen, maka untuk menguji hipotesis penelitian terlebih dahulu dilakukan uji persyaratan terhadap variabel penelitian.

### **a. Uji Normalitas**

Sebelum menguji hipotesis penelitian terlebih dahulu dilakukan uji normalitas. Hal ini dilakukan untuk menentukan statistik yang digunakan dalam pengujian hipotesis. Untuk menguji kenormalan data digunakan uji *Chi-Kuadrat*. Data yang digunakan adalah data post test kreativitas siswa pada materi pokok statistika. Berdasarkan perhitungan uji normalitas untuk kelas IX-<sub>2</sub> (Eksperimen) diperoleh  $X^2_{\text{hitung}} = 10,259 \text{ dan } X^2_{\text{table}} =$ 11,341, sedangkan untuk kelas IX-3 (kontrol) diperoleh  $X^2_{\text{hitung}} =$ 4,902 dan  $X^2_{table} = 7,815$ . Karena  $X^2_{hitting} < X^2_{table}$  maka H<sub>0</sub> diterima. Sehingga dapat dikatakan bahwa kedua kelas tersebut berdistribusi normal. Perhitungan selengkapnya terdapat pada lampiran 18.

#### **b. Uji Homogenitas**

Uji homogenitas ini bertujuan untuk mengetahui apakah data kreativitas sampel mempunyai varians yang sama (homogen).

 $H_0$ :  $\sigma_1^2 = \sigma_2^2$  (variansinya homogen)

 $H_a: \sigma_1^2 \neq \sigma_2^2$  (variansinya heterogen)

Dari perhitungan diperoleh :

Variansi terbesar = 58,1935

Variansi terkecil = 51,0161

$$
F_{hitung} = \frac{58,1935}{51,0161} = 1,140 \, \text{ dan } F_{tablel} = 1,840
$$

 $H_0$  diterima apabila  $F_{hitung} \leq F_{table}$ , berdasarkan perhitungan terlihat bahwa  $F_{hitung} \leq F_{table}$  berarti  $H_0$  diterima. Sehingga dapat diketahui bahwa kedua kelas tersebut mempunyai varians yang sama (homogen). Perhitungan selengkapnya terdapat pada lampiran 18.

#### **c. Uji Perbedaan Rata – Rata**

Berdasarkan hasil perhitungan uji perbedaan dua rata-rata diperoleh  $t_{\text{hitung}} = \text{dengan peluang } (1-\alpha) = 1 - 5\% = 95\% \text{ dan } dk = n_1 + n_2 - k$ 2 = 32 + 32 − 2 = 62 diperoleh *ttabel* = 1,67 dan t hitung = 0,950, oleh karena *thitung* < *ttabel* maka H<sup>0</sup> diterima artinya tidak ada perbedaan rata-rata yang signifikan antara kelas eksperimen dengan kelas kontrol. Hal ini berarti bahwa kedua kelas pada penelitian ini berangkat dari kondisi awal yang sama. Perhitungan selengkapnya terdapat pada lampiran 18.

#### **C. Pengujian Hipotesis**

Dari uji persyaratan post test terlihat bahwa kedua kelas setelah perlakuan bersifat normal dan memiliki varians yang homogen. Maka untuk menguji hipotesis digunakan rumus uji-t pihak kanan, yaitu uji perbedaan dua rata-rata yang akan menentukan pengaruh penggunaan model pembelajaran berbasis komputer. Hipotesis yang akan diuji adalah :

$$
H_0: \mu_1 \leq \mu_2, \text{artinya}
$$

Rata-rata kecerdasan kreativitas siswa pada materi pokok statistika yang menggunakan model pembelajaran berbasis komputer tidak lebih baik dari ratarata kreativitas siswa tanpa menggunakan model pembelajaran berbaisis komputer.

$$
H_a: \mu_1 > \mu_2, \text{artinya}
$$

Rata-rata kreativitas siswa pada materi pokok statistika yang menggunakan model pembelajaran berbasis komputer lebih baik dari rata-rata kreativitas siswa tanpa menggunakan model pembelajaran berbasis komputer.

Di mana:

 $\mu_1$  = rata-rata kreativitas siswa kelas eksperimen

 $\mu_2$  = rata-rata kreativitas siswa kelas kontrol

Pada uji persyaratan terlihat bahwa data nilai kreativitas post test bersifat normal dan varians yang homogen, maka uji-t yang akan digunakan dalam uji hipotesis adalah :

$$
t = \frac{\overline{x_1} - \overline{x_2}}{s \sqrt{\frac{1}{n_1} + \frac{1}{n_2}}} \text{ dengan } s = \sqrt{\frac{(n_1 - 1)s_1^2 + (n_2 - 1)s_2^2}{n_1 + n_2 - 2}}
$$

Sehingga diperoleh:

$$
t = \frac{86 - 81}{\sqrt[5]{\frac{1}{32} + \frac{1}{32}}}
$$

Nilai s diperoleh dengan:

$$
s = \sqrt{\frac{(n-1)s_1^2 + (n_2 - 2)s_2^2}{n_1 + n_2 - 2}} s = \sqrt{\frac{(32-1)51,0161 + (32-1)58,1935}{31 + 31 - 2}}
$$
  
\n
$$
s = \sqrt{\frac{3385,4976}{60}} = \sqrt{56,42496} = 7,511
$$
. Maka,  
\n
$$
t = \frac{86 - 81}{7,511\sqrt{1 + 1}} = \frac{5}{7,511\sqrt{0,0625}} = \frac{5}{0,6913} = 7,23
$$

Kriteria pengujian adalah Ho diterima apabila  $-t_{table} < t_{hitting} < t_{table}$ dengan peluang  $\left(1 - \frac{1}{2}\right)$  $\frac{1}{2}a$ ) dan dk =  $(n_1 + n_2 - 2)$  dan tolak Ho jika mempunyai harga-harga lain. Dari perhitungan terlihat bahwa  $t_{hitung} = 7.23 > t_{tablel}$ 1,980.

Dari perhitungan di atas jelas terlihat penolakan  $H_0$  dan penerimaan  $H_a$ . Dengan demikian  $H_a: \mu_1 > \mu_2$  diterima, artinya rata-rata kreativitas siswa pada materi pokok statistika dengan menggunakan model pembelajaran berbasis komputer lebih baik dari rata-rata kreativitas siswa pada materi pokok statistika tanpa menggunakan model pembelajaran berbasis komputer.

Dari penerimaan  $H_a$  dapat disimpulkan bahwa terdapat pengaruh yang signifikan antara penggunaan model pembelajaran berbasis komputer terhadap kreativitas siswa pada materi pokok statistika kelas IX SMPN 7 Padangsidimpuan.

#### **D. Pembahasan Hasil Penelitian**

Pembahasan yang dilakukan oleh peneliti dalam skripsi ini adalah untuk mengetahui apakah terdapat pengaruh yang signifikan antara penggunaan model pembelajaran berbasis komputer terhadap kreativitas siswa pada materi pokok statistika kelas IX SMPN 7 Padangsidimpuan.

Hasil penelitian menunjukkan bahwa kelas eksperimen dan kelas kontrol berangkat dari kondisi awal yang sama, yang diketahui setelah diadakan uji normalitas dan homogenitas dari hasil test pre test kreativitas siswa yang menunjukkan bahwa kedua kelas tersebut berdistribusi normal dan homogen. Kemudian dilakukan uji kesamaan dua rata-rata yang menunjukkan kedua kelas pada penelitian ini mempunyai rata-rata yang sama atau kedudukan yang setara. Dari hasil penelitian juga diketahui kemampuan awal siswa yaitu diperoleh nilai rata-rata pre test siswa kelas eksperimen adalah 73 dan nilai rata-rata kelas kontrol adalah 72.

Setelah diketahui kemampuan awal siswa kemudian pada kelas eksperimen (IX-2) diberikan *treatment* (perlakuan) yaitu menggunakan model pembelajaran berbasis komputer pada materi pokok statistika, sedangkan pada kelas kontrol (IX-<sup>3</sup>) tidak diberikan perlakuan pada materi pokok aritmatika sosial yaitu tidak digunakan model pembelajaran berbasis komputer. Pada akhir pembelajaran kedua kelas tersebut diberikan test akhir (post test) untuk mengetahui perubahan
kreativitas siswa pada materi pokok statistika. Pada perhitungan post test diperoleh nilai rata-rata kelas eksperimen adalah 86 dan nilai rata-rata kelas kontrol adalah 81.

Kemudian dari hasil test post test kreativitas kedua kelas tersebut dilakukan uji normalitas dan uji homogenitas sebagai prasyarat dalam pengujian hipotesis penelitian. Dari perhitungan uji normalitas dan homogenitas menunjukkan bahwa kedua kelas tersebut normal dan varians homogen. Sehingga digunakan uji-t pihak kanan dalam pengujian hipotesis penelitian. Dari perhitungan uji-t pihak kanan terlihat bahwa  $t_{hitung} = 7.23 > t_{tablel} = 1.980$ , maka hipotesis penelitian dapat diterima bahwa rata-rata kreativitas siswa pada materi pokok statistika dengan menggunakan model pembelajaran berbasis komputer lebih baik dari rata-rata kreativitas siswa pada materi pokok statistika tanpa menggunakan model pembelajaran berbasis komputer. Sehingga dapat disimpulkan bahwa ada pengaruh yang signifikan antara penggunaan model pembelajaran berbasis computer terhadap kreativitas siswa pada materi pokok statistika kelas IX SMPN 7 Padangsidimpuan.

### **E. Keterbatasan Penelitian**

Pelaksanaan penelitian ini dilakukan dengan penuh kehati-hatian dengan langkah-langkah yang sesuai dengan prosedur penelitian eksperimen. Hal ini dilakukan agar mendapatkan hasil sebaik mungkin. Namun untuk mendapatkan hasil penelitian yang sempurna sangatlah sulit, sebab dalam pelaksanaan penelitian ini dirasakan adanya keterbatasan.

Keterbatasan tersebut antara lain, dalam hal data yang diolah peneliti kurang mampu mengukur aspek-aspek kejujuran siswa dalam menjawab test yang diberikan, mungkin saja siswa menjawab sendiri soal yang diberikan atau tidak menutup kemungkinan siswa mencontoh jawaban temannya. Kemudian, ruangan yang kurang luas dan waktu yang terbatas tidak memungkinkan terjadinya pelaksanaan model pembelajaran berbasis komputer secara sempurna. Dan peneliti juga mempunyai keterbatasan dalam literatur-literatur penelitian eksperimen dan model pembelajaran berbasis komputer. Keterbatasan dalam membuat instrumen penelitian yang valid serta keterbatasan dalam mengontrol faktor-faktor luar yang dapat mengganggu keabsahan eksperimen ini sendiri.

Usaha peneliti untuk mengatasi keterbatasan penelitian ini antara lain adalah:

- 1. Untuk mengatasi ketidakjujuran siswa dalam menjawab test yang diberikan, maka peneliti memantau siswa selama proses menjawab test sehingga siswa tidak mencontoh jawaban temannya.
- 2. Untuk mengatasi minimnya litetatur tentang model pembelajaran berbasis komputer maka peneliti mencari literatur-literatur lain yang relevan dan berkaitan dengan model pembelajaran berbasis komputer.

## **BAB I**

# **PENDAHULUAN**

#### **A. Latar Belakang Masalah**

 $\overline{a}$ 

Matematika merupakan ilmu universal yang mendasari perkembangan teknologi modern. Matematika mempunyai peranan penting dalam berbagai disiplin ilmu sehingga memajukan daya pikir manusia. Mata pelajaran matematika diberikan kepada siswa mulai dari Sekolah Dasar untuk membekali siswa dengan kemampuan bekerja sama.<sup>1</sup>

Pada hakikatnya, belajar matematika merupakan proses melatih otak untuk berfikir logis, teratur, berkesinambungan dan menyatakan bukti kuat dalam setiap penyataan yang diucapkan. Matematika timbul karena pikiran manusia berhubungan dengan ide dan penalaran. Ide yang dihasilkan oleh pikiran manusia merupakan sistem yang menggambarkan sikap abstrak, dimana masing – masing sistem bersifat deduktif sehingga berlaku secara umum dalam menyelesaikan masalah.

Kecardasan matematika bisa mengembangkan kecerdasan lainnya. Meski tidak berkaitan secara langsung, namun fungsinya bisa membantu anak

<sup>1</sup> Dewi Nuharini dan Tri Wahyuni, *Matematika dan Konsep Aplikasinya 2* (Jakarta: CV. Usaha Makmur, 2008), hlm. 1.

menyelesaikan masalah menggunakan dimensi matematika. Perkembangan kemampuan matematika melahirkan pemikiran sistematis pada anak. $<sup>2</sup>$ </sup>

Pemikiran sistematis anak tersebut bisa dilihat dari kreativitasnya. Kreativitas merupakan suatu kemampuan untuk memecahkan persoalan yang memungkinkan orang tersebut memecahkan ide yang asli atau menghasilkan suatu yang adaptis (fungsi kegunaan) yang secara penuh berkembang.<sup>3</sup> Dalam hal ini, siswa kurang diberikan kesempatan untuk memikirkan dan mengembangkan konsep diri serta mengembangkan kreativitasnya.

Selain itu, siswa juga kurang memahami pelajaran yang diajarkan guru karena guru kurang mampu memilih model pembelajaran yang tepat pada pelajaran matematika khususnya materi statistika dan guru jarang sekali menggali potensi – potensi kreatif yang ada pada siswa, sehingga siswa cenderung pasif dan jarang aktif dalam proses belajar mengajar yang mengakibatkan kreativitas yang ada dalam dirinya tidak berkembang.

Dari hasil observasi awal dan wawancara peneliti dengan guru matematika di kelas IX SMPN 7 Padangsidimpuan yaitu, diketahui bahwa selama proses pembelajaran berlangsung, siswa kurang mampu untuk mengembangkan kreativitasnya dalam menyelesaikan soal yang diberikan guru yang akhirnya menyebabkan nilai matematika siswa khususnya pada materi pokok statistika

<sup>2</sup> Hamzah B. Uno dan Masri Kuadrat, *Mengelola Kecerdasan dalam Pembelajaran*  (Jakarta: Bumi Aksara, 2009), hlm. 118.

<sup>3</sup> Abdul Rahman Saleh, *Psikologi: Suatu Pengantar dalam Perspektif Islam* (Jakarta: Kencana, 2009), hlm. 271.

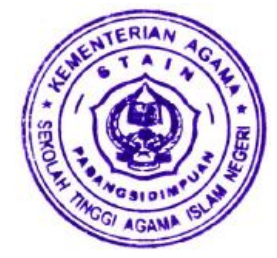

menjadi rendah. Beliau menyatakan bahwa KKM matematika yang dietapkan disana adalah 60 tetapi kenyataannya hanya 30 % siswa yang mendapat nilai 80 ke atas sedangkan 70 % siswa lainnya mendapat nilai 60 ke bawah.

Statistika adalah kumpulan data atau fakta dalam melukiskan atau menggambarkan suatu persoalan berbentuk angka yang disusun dalam tabel atau diagram. Statistika menurut para siswa merupakan salah satu materi yang rumit dibandingkan dengan pelajaran matematika yang lain khususnya di tingkat Sekolah Menengah Pertama (SMP), hal ini disebabkan karena materi statistika membutuhkan daya nalar ataupun imajinasi yang kuat karena pembahasan statistika termasuk di dalamnya kumpulan data, bilangan maupun non bilangan yang disusun dalam tabel atau diagram yang melukiskan atau menggambarkan suatu persoalan.

Salah satu inovasi model pembelajaran yang dinilai dapat mengembangkan kreativitas belajar siswa adalah model pembelajaran berbasis komputer. Pembelajaran berbasis komputer adalah pembelajaran yang menggunakan komputer sebagai alat bantu. Melalui pembelajaran ini bahan ajar disajikan melalui media komputer sehingga kegiatan proses belajar mengajar menjadi lebih menarik dan menantang bagi siswa. Menurut Hatfield model pembelajaran berbasis komputer adalah eksekusi program untuk tujuan instruksional, siswa dituntut untuk terlibat aktif dan partisipatif dalam menentukan apa, bagaimana, dan kapan kegiatan belajar akan dilaksanakan. 4

Dengan pembelajaran berbasis komputer, siswa akan lebih mudah memahami konsep – konsep yang bersifat abstrak, hal ini pada akhirnya dapat meningkatkan kreativitas pembelajaran. Mengacu pada masalah tersebut pengembangan pembelajaran berbasis komputer sangat penting bagi guru, siswa dan sekolah.<sup>5</sup>

Dalam uraian di atas maka diharapkan siswa mampu menyelesaikan masalah matematika materi statistika dengan menggunakan model pembelajaran berbasis komputer. Disini peneliti ingin melakukan tindakan tersebut maka diajukan suatu judul yaitu "Pengaruh Penggunaan Model Pembelajaran Berbasis Komputer Terhadap Kreativitas Belajar Matematika Materi Pokok Statistika Kelas IX SMP Negeri 7 Padangsidimpuan".

## **B. Identifikasi Masalah**

 $\overline{a}$ 

Dari latar belakang masalah di atas, masalah yang teridentifikasi adalah sebagai berikut:

1. Guru kurang mampu memilih model pembelajaran yang tepat dalam materi statistika.

<sup>4</sup> Yaya S Kusumah*, Pembelajaran MIPA dalam Konteks Indonesia* (Bandung: FPMIPA UPI, 2010), hlm. 5.

<sup>5</sup> Mada Wena, *Strategi Pembelajaran Inovatif Kontemporer* (Jakarta: Bumi Aksara, 2009), hlm. 208.

- 2. Siswa kurang mampu menghubungkan materi pelajaran dan mengaplikasikannya dengan penggunaan teknologi komputer.
- 3. Kreativitas belajar matematika siswa pada materi statistika masih dikategorikan rendah.

#### **C. Batasan Masalah**

Untuk menghindari adanya salah persepsi dalam memahami skripsi ini dan agar masalah tidak meluas maka perlu dibuat pembatasan masalah. Adapun batasan masalah dalam penelitian ini adalah:

- 1. Model pembelajaran berbasis komputer pada program Ms. Office Word
- 2. Kreativitas belajar matematika siswa
- 3. Materi pokok statistika yakni diagram batang, diagram garis dan diagram lingkaran.

Dari uraian di atas dapat disimpulkan bahwa pembatasan masalah dalam penelitian ini adalah pengaruh penggunaan model pembelajaran berbasis komputer terhadap kreativitas belajar matematika pada materi pokok statistika.

#### **D. Rumusan Masalah**

Adapun rumusan masalah dalam penelitian ini adalah " Apakah Terdapat Pengaruh Yang Signifikan Antara Penggunaan Model Pembelajaran Berbasis Komputer Terhadap Kreativitas Belajar Matematika Siswa Materi Pokok Statistika Kelas IX SMP Negeri 7 Padangsidimpuan?"

### **E. Tujuan Penelitian**

Tujuan penelitian adalah untuk mengetahui apakah terdapat pengaruh yang signifikan antara penggunaan model pembelajaran berbasis komputer terhadap kreativitas belajar matematika siswa materi pokok statistika kelas IX SMP Negeri 7 Padangsidimpuan.

### **F. Manfaat Penelitian**

Dari tujuan penelitian tersebut, maka manfaat penelitian yang diharapkan penulis dalam penelitian ini adalah:

- 1. Bagi siswa, diharapkan mampu menggunakan komputer khususnya pada materi statistika sehingga bias memperoleh hasil belajar yang baik.
- 2. Bagi guru, sebagai bahan masukan khususnya pemilihan dan penggunaan model pembelajaran yang tepat untuk materi-materi tertentu agar tercapai suatu keberhasilan dalam proses belajar mengajar.
- 3. Bagi kepala sekolah, sebagai bahan masukan dalam melakukan pembinaan terhadap guru-guru agar dapat meningkatkan mutu pendidikan khususnya pembelajaran matematika.
- 4. Bagi penulis, menambah wawasan ilmu pengetahuan mengenai arti penting dari model pembelajaran berbasis komputer tehadap kreativitas belajar matematika siswa.

### **G. Defenisi Operasional**

Variabel yang akan dioperasikan dalam penelitian ini adalah sebagai berikut:

- 1. Model pembelajaran adalah suatu cara yang digunakan untuk mencapai tujuan yang ditetapkan dalam kegiatan belajar mengajar. Model pembelajaran berbasis komputer adalah pembelajaran yang menggunakan komputer sebagai alat bantu. 6
- 2. Microsoft Word adalah program pengolah kata untuk pembuatan dokumen atau laporan berbasis teks.<sup>7</sup>
- 3. Kreativitas adalah suatu kemampuan untuk memecahkan persoalan yang memungkinkan orang tersebut memecahkan ide yang asli atau menghasilkan suatu yang adaptis (fungsi kegunaan) yang secara penuh berkembang.<sup>8</sup>
- 4. Statistika adalah kumpulan data atau fakta dalam melukiskan atau menggambarkan suatu persoalan berbentuk angka - angka yang disusun dalam tabel atau diagram.<sup>9</sup>

<sup>6</sup> *Ibid,* hlm. 203.

<sup>7</sup> Haris Supriansyah, *Buku Pintar Software Program Komputer* (Bandung: Oase Media, 2008), hlm. 124.

<sup>8</sup> Abdul Rahman Saleh, *Loc. Cit.,* 

<sup>9</sup> Dwi Sunar Prasetyono, *Panduan Belajar Matematika 2* (Yogyakarta: Diva Press, 2008), hlm.13.

### **H. Sistematika Pembahasan**

Untuk memudahkan penyusunan skripsi ini maka dibuat sistematika pembahasan sebagai berikut:

- 1. Bab I pendahuluan yang membahas tentang latar belakang masalah, identifikasi masalah, batasan masalah, rumusan masalah, tujuan penelitian, manfaat penelitian, defenisi operasional variabel, dan sistematika pembahasan.
- 2. Bab II landasan teoritis yang membahas kajian teori, kerangka berpikir dan hipotesis penelitian.
- 3. Bab III metodologi penelitian yang membahas tentang lokasi dan waktu penelitian, jenis dan metode penelitian, populasi dan sampel, instrumen pengumpulan data, uji validitas dan reliabilitas instrumen, hasil uji coba instrumen penelitian, prosedur penelitian, dan analisis data.
- 4. Bab IV hasil penelitian dan pembahasan yang membahas tentang deskripsi data, uji persyaratan, pengujian hipotesis, pembahasan hasil penelitian, dan keterbatasan penelitian.
- 5. Bab V merupakan penutup yang memuat kesimpulan dan saran.

# **BAB II**

## **LANDASAN TEORI**

### **A. Kajian Teori**

 $\overline{a}$ 

### **1. Hakikat Belajar dan Pembelajaran**

Secara umum belajar dapat diartikan sebagai perubahan pada individu yang terjadi melalui pengalaman, bukan karena pertumbuhan, perkembangan tubuhnya atau karakteristik seseorang sejak lahir. Menurut Syaiful Bahri Djamarah dan Aswan Zain, "Belajar adalah suatu proses usaha yang dilakukan seseorang untuk memperoleh suatu perubahan tingkah laku yang baru secara keseluruhan, sebagai hasil pengalamannya sendiri dalam interaksi dengan lingkungannya."<sup>1</sup> Sedangkan menurut Slameto, "Belajar adalah proses perubahan perilaku berkat pengalaman dan latihan." <sup>2</sup> Maksudnya tujuan belajar itu adalah adanya perubahan tingkah laku, baik yang menyangkut pengetahuan, keterampilan maupun sikap, bahkan meliputi segenap aspek organisme atau pribadi.

Menurut Skinner seperti dikutip oleh Dimyati dan Mudjiono, "Belajar adalah suatu perilaku. Ketika seseorang belajar, maka perilakunya menjadi lebih baik. Sebaliknya, jika seseorang itu tidak belajar maka perilakunya akan

<sup>1</sup> Syaiful Bahri Djamarah dan Aswan Zain, *Strategi Belajar Mengajar* (Jakarta: Rineka Cipta, 2006), hlm. 10.

<sup>2</sup> Slameto, *Belajar dan Faktor-Faktor yang Mempengaruhinya* (Jakarta: Rineka cipta, 2003), hlm. 2.

menurun." <sup>3</sup> Oleh karena itu, dengan belajar terjadi perubahan pola pikir dan perilaku seseorang dalam dirinya, baik perubahan kognitif maupun nilai sikap atau mental yang membawa dampak positif bagi perkembangan dirinya.

Dari beberapa pendapat di atas dapat disimpulkan bahwa belajar itu adalah usaha individu untuk memperoleh perubahan dalam perilakunya sehingga menuju ke arah yang lebih positif, baik itu dari segi kognitif, afektif maupun psikomotoriknya.

Hakikat belajar adalah perubahan yang terjadi dalam diri siswa terhadap beberapa aspek, seperti siswa mampu mengorganisasikan pengalaman belajarnya, berinteraksi dalam kegiatan pembelajaran, mampu berproses dalam pembelajaran, dan hasil belajar meningkat karena dibimbing atau dibantu oleh guru. <sup>4</sup> Dengan meninjau beberapa aspek pembelajaran tersebut, guru dapat melihat perubahan dalam diri siswa.

Dalam belajar akan tercipta suatu proses pembelajaran. Pembelajaran adalah sebuah inteligensi yang bernilai pendidikan, di mana pembelajaran adalah keterkaitan antara belajar dan mengajar, dalam proses pendidikan di sekolah tugas utama guru adalah mengajar sedangkan tugas utama siswa adalah belajar.<sup>5</sup> Dalam suatu pembelajaran siswa memerlukan waktu untuk

<sup>3</sup> Dimyati dan Mudjiono, *Belajar dan Pembelajaran* (Jakarta: Rineka Cipta, 2009), hlm. 9.

<sup>4</sup> Syaiful Bahri Djamarah dan Aswan Zain, *Op. Cit.*, hlm. 39.

<sup>5</sup> Wina Sanjaya, *Pembelajaran dalam Implementasi Kurikulum Berbasis Kompetensi* (Jakarta: Kencana, 2005), hlm. 87.

menggunakan daya otaknya untuk berpikir dan memperoleh pengertian tentang konsep, prinsip, dan teknik menyelidiki masalah.<sup>6</sup>

Pembelajaran merupakan aspek kegiatan manusia yang kompleks, yang tidak sepenuhnya dapat dijelaskan. Pembelajaran secara sederhana dapat diartikan sebagai produk interaksi yang berkelanjutan antara pengembangan dan pengalaman hidup. Dalam makna yang lebih kompleks pembelajaran pada hakikatnya adalah usaha sadar seorang guru untuk membelajarkan siswa dengan kata lain mengarahkan interaksi siswa dengan sumber belajar dalam rangka mencapai tujuan pembelajaran yang diharapkan.

Dari pengertian di atas pembelajaran merupakan interaksi dua arah dari seorang guru dan siswa, di mana antara keduanya terjadi komunikasi yang intens dan terarah menuju pada suatu target yang telah ditetapkan sebelumnya. Dalam konteks inilah diperlukan kurikulum dan pengetahuan apa yang diinginkan siswa serta bagaimana cara yang efektif untuk mencapai tujuan pembelajaran tersebut.

l

<sup>6</sup> Roestiyah N. K., *Strategi Belajar Mengajar* (Jakarta: Rineka Cipta, 2008), hlm. 77.

### **2. Hakikat Penggunaan Model Pembelajaran Berbasis Komputer**

Sebelum kita membahas tentang model pembelajaran terlebih dahulu akan kita kaji apa yang dimaksud dengan model. Dalam Kamus Besar Bahasa Indonesia kata model dapat diartikan sebagai pola (contoh, ragam, acuan) dari sesuatu yang akan dibuat atau dihasilkan.<sup>7</sup>

Pembelajaran berasal dari kata belajar. Belajar menurut Fontana dalam buku Erman Suherman adalah proses perubahan tingkah laku individu yang menetap sebagai hasil dari pengalaman, sedangkan pembelajaran merupakan upaya penataan lingkungan yang memberi nuansa agar program belajar tumbuh dan berkembang secara optimal.<sup>8</sup>

Model pembelajaran mempunyai empat ciri khusus yang tidak dimiliki oleh strategi atau metode tertentu yaitu: rasional teoritik yang logis yang disusun oleh penciptanya, tujuan pembelajaran yang akan dicapai, tingkah laku mengajar yang diperlukan agar model tersebut dapat dilaksanakan secara berhasil, dan lingkungan belajar yang diperlukan agar tujuan pembelajaran itu dapat tercapai.<sup>9</sup>

Dari pendapat-pendapat di atas disimpulkan model pembelajaran merupakan suatu perencanaan atau pola yang digunakan sebagai pedoman

<sup>7</sup> Pusat Bahasa Departemen Pendidikan Nasional, *Kamus Besar Bahasa Indonesia* (Jakarta: Balai Pustaka, 2001), hlm. 751.

<sup>8</sup> Erman Suherman, dkk, *Strategi Pembelajaran Matematika Kontemporer* (Bandung: UPI, 2003), hlm. 7.

<sup>9</sup> M. Manullang, *Pengembangan Program Pembelajaran Matematika* (Medan: UNIMED, 2005), hlm. 23.

dalam merencanakan pembelajaran untuk membantu peserta didik sedemikian rupa sehingga tujuan pembelajaran tercapai.

Komputer dewasa ini tidak lagi merupakan konsumsi mereka yang bergerak dalam bidang bisnis atau dunia kerja, tetapi juga dimanfaatkan secara luas oleh dunia pendidikan. Menurut Hannafin dan Peck, potensi media komputer yang dapat dimanfaatkan untuk meningkatkan efektivitas proses pembelajaran antara lain sebagai berikut:

- a. Memungkinkan terjadinya interaksi langsung antara peserta didik dan materi pelajaran.
- b. Proses belajar dapat berlangsung secara individual sesuai dengan kemampuan belajar peserta didik.
- c. Mampu menampilkan unsur audo visual untuk meningkatkan minat belajar ( multimedia).
- d. Dapat memberi umpan balik terhadap respons peserta didik dengan segera.
- e. Mampu menciptakan proses belajar secara berkesinambungan.<sup>10</sup>

Model pembelajaran berbasis komputer merupakan penggunaan komputer sebagai media penyampaian informasi pembelajaran, latihan sosial, umpan balik, dan sector jawaban peserta didik.Komputer berfungsi sebagai sumber belajar yang dapat digunakan secara mandiri oleh peserta didik.  $^{11}$ 

<sup>10</sup> Hamzah B. Uno dan Masri Kuadrat, *Mengelola Kecerdasan dalam Pembelajaran*  (Jakarta: Bumi Aksara, 2009), hlm. 126.

<sup>11</sup> Muktar, *Desain Pembelajaran Berbasis Teknologi Informasi Dan Komunikasi* (Jakarta: GP Press, 2010), hlm. 330.

Model pembelajaran berbasis komputer adalah pembelajaran yang menggunakan komputer sebagai alat bantu.<sup>12</sup> Melalui pembelajaran ini bahan ajar disajikan melalui media komputer sehingga kegiatan proses belajar mengajar menjadi lebih menarik dan menantang bagi siswa. Menurut Yaya S Kusumah model pembelajaran berbasis komputer adalah eksekusi program untuk tujuan instruksional, siswa dituntut untuk terlibat aktif dan partisipatif dalam menentukan apa, bagaimana, dan kapan kegiatan belajar akan dilaksanakan. 13

Selanjutnya menurut Made Wena yang dikutip oleh Hick & Hyde menyatakan bahwa pembelajaran berbasis komputer adalah:

*a teaching process directly involving a computer in the presentation of instructional matenals in an interactive mode to provide and control the individualized learning environment for each individual student.* Dengan pembelajaran berbasis komputer siswa akan berinteraksi dan berhadapan secara langsung dengan komputer secara individual sehingga apa yang dialami oleh seorang siswa akan berbeda dengan apa yang dialami oleh siswa lain"<sup>14</sup>.

Adapun pembelajaran berbasis komputer mempunyai fungsi yang luas. Pembelajaran ini bisa dimanfaatkan dengan fungsi sebagai sistem pembelajaran individual (*individual learning)*. Karena dia berfungsi sebagai sistem pembelajaran individual, maka perangkat lunak komputer bisa memfasilitasi belajar kepada individu yang memanfaatkannya. Oleh karena

<sup>12</sup> Mada Wena, *Strategi Pembelajaran Inovatif Kontemporer* ( Jakarta: Bumi Aksara, 2009 ), hlm. 203.

<sup>13</sup> Yaya S Kusumah*, Pembelajaran MIPA dalam Konteks Indonesia* ( Bandung: FPMIPA UPI, 2010 ), hlm. 5.

<sup>14</sup>Made Wena, *Op. Cit.,* hlm. 204.

itu, pengembangan perangkat lunak komputer harus mempertimbangkan prinsip – prinsip belajar, prinsip perencanaan sistem pembelajaran, dan prinsip pembelajaran individual. Pada pembelajaran ini, siswa berinteraksi langsung dengan media komputer, sementara guru bertindak sebagai desainer dan programmer pembelajaran.<sup>15</sup>

Berdasarkan pendapat di atas, dapat disimpulkan bahwa model pembelajaran berbasis komputer adalah pembelajaran yang dilakukan dengan menggunakan komputer sehingga membuat siswa terlatih belajar secara mandiri,dengan cara yang menarik dan menantang.

Menurut pendapat Made Wena: Pembelajaran berbasis komputer mempunyai kelebihan dibandingkan dengan jenis pembelajaran lain, yaitu:

- a. Memberikan kesempatan kepada siswa untuk memecahkan masalah individual.
- b. Menyediakan presentasi yang menarik dan animasi.
- c. Menyediakan pilihan isi pembelajaran yang banyak dan beragam.
- d. Mampu membangkitkan motivasi dalam belajar.
- e. Mampu mengaktifkan dan menstimulasi metode mengajar dengan baik.
- f. Meningkatkan pengembangan pemahaman siswa terhadap materi yang disajikan.
- g. Merangsang siswa belajar penuh semangat, materi yang disajikan mudah dipahami siswa.
- h. Siswa mendapat pengalaman yang bersifat konkret, retensi siswa meningkat.
- i. Memberi umpan balik secara langsung.<sup>16</sup>

<sup>15</sup> Rusman, *Model – Model Pembelajaran mengembangkan profesionalisme guru* ( Jakarta: PT. Raja Grafindo Persada, 2010), hlm. 287.

<sup>16</sup> Mada Wena, *Loc. Cit.,*

Adapun Kekurangan model pembelajaran berbasis komputer adalah:

- a. Memerlukan waktu yang tidak sedikit untuk dapat memahami (mempelajari) kreativitas anak.
- b. Memerlukan biaya yang tidak sedikit dalam menciptakan lingkungan pembelajaran yang baik untuk meningkatkan kreativitas anak.
- c. Memerlukan sarana yang cukup untuk dapat mengembangkan kreativitas anak.

Model pembelajaran berbasis komputer bermanfaat membawa perubahan tradisi atau budaya pembelajaran, yang menjadi sistem pembelajaran mandiri atau juga dapat dilakukan dengan sistem pembelajaran langsung (tatap muka didepan kelas) yang mengandalkan kehadiran guru.

Adapun langkah-langkah pembelajaran berbasis komputer adalah simulasi, tutorial dan latilan dan praktek.

## **a. Simulasi**

 $\overline{a}$ 

Menurut Oemar Hamalik: Simulasi merupakan pemberian materi pembelajaran dimana situasi-situasi kehidupan nyata disajikan kepada siswa. <sup>17</sup> Sedangkan Yaya Kusumah berpendapat: Simulasi adalah memberikan kesempatan kepada siswa untuk berinteraksi dengan dunia nyata dalam kegiatan keseharian, atau gambaran dari suatu peristiwa yang biasanya tak dapat dialami secara langsung.<sup>18</sup>

<sup>17</sup> Oemar Hamalik, *Proses Belejar Mengajar* ( Jakarta: PT Bumi Aksara, 2011)*,* hlm. 238.

<sup>18</sup> Yaya S Kusumah, *Op. Cit.,* hlm. 4.

Dari pendapat tentang simulasi di atas dapat disimpulkan bahwa simulasi merupakan penyampaian pembelajaran dalam bentuk animasi yang menjelaskan bahan ajar secara menarik, hidup, dan memadukan unsur teks, gambar, audio gerak, dan paduan warna yang serasi dan harmonis.

Adapun tahapan simulasi adalah sebagai berikut:

- 1) Persiapan; Pengenalan materi statistika.
- 2) Pelaksanaan; Penyajian informasi secara menarik, pertanyaan dan respon jawaban, penilaian respon dan pemberikan umpan balik tentang respon.

3) Tindak lanjut; Pengulangan, penutup.

## **b. Tutorial**

Pada dasarnya tutorial sama dengan program bimbingan, yang bertujuan memberikan bantuan kepada siswa agar dapat mencapai tujuan hasil belajar secara optimal. Menurut pendapat Made Wena: Tutorial adalah pembelajaran yang menyediakan rancangan pembelajaran yang kompleks yang berisi materi pelajaran, latihan dan disertai umpan balik.<sup>19</sup>

Tutorial dalam program pembelajaran berbasis komputer ditunjukkan sebagai pengganti sumber belajar yang proses pembelajarannya diberikan lewat teks, grafik, animasi, audio, yang tampak pada monitor komputer. Pembelajaran biasanya dibuat secara bercabang, siswa dapat diberi

l

<sup>19</sup> Mada Wena, *Loc. Cit.,*

kesempatan untuk memilih topik - topik pembelajaran yang diinginkan dalam suatu subjek pelajaran tertentu.

Dari pendapat di atas dapat disimpulkan tutorial adalah pembelajaran yang memperkenalkan materi pelajaran baru kepada siswa oleh guru yang ahli dalam bidang tertentu dan kemudian dilanjutkan dengan latihan dan praktek.

Tahapan tutorial adalah sebagai berikut:

1) Persiapan; Memperkenalkan materi pelajaran baru.

2) Pelaksanaan; latihan dan praktek.

3) Tindak lanjut; respon dan umpan balik dari guru.

# **c. Latihan dan Praktek**

 $\overline{a}$ 

Hal penting yang perlu diperhatikan agar dapat memanfaatkan program ini secara efektif adalah pemberian ganjaran (reward) yang kontinu. Ganjaran diberikan setiap kali siswa berhasil melakukan tugasnya dengan baik. Pemberian ganjaran yang positif terhadap pencapaian hasil belajar akan memberikan kemungkinan yang lebih besar dari siswa untuk mengulangi keberhasilan yang telah dicapai.<sup>20</sup>

Dalam latihan pembelajaran dilakukan dengan jalan melatih siswa terhadap bahan pelajaran yang sudah diberikan. Menurut Rusman: Latihan dalam pembelajaran komputer adalah pembelajaran yang bertujuan

<sup>20</sup> Denny Setiawan, *Pengembangan Bahan Ajar* (Jakarta: Universitas Terbuka, 2007), hlm. 723.

memberikan pengalaman belajar yang konkret melalui tiruan-tiruan bentuk pengalaman yang mendekati suasana yang sebenarnya. 21

Berdasarkan pendapat di atas latihan dalam pembelajaran berbasis komputer adalah kegiatan pembelajan yang dilakukan secara terus-menerus dengan melatih keterampilan siswa dalam menggunakan komputer sehingga dapat memperkuat tanggapan siswa terhadap materi pelajaran yang diterimanya.

Sedangkan sistem praktek dilakukan dengan cara siswa dihadapkan langsung dengan komputer. Menurut Mede Wena: Praktek dalam pembelajaran komputer adalah model yang hampir sama dengan pekerjaan rumah yang diberikan kepada siswa, kemudian guru memberikan umpan balik, namun dalam pembelajaran berbasis komputer balikan akan diberikan segera pada masing-masing siswa sehingga dimana letak kesalahnya. 22

Berdasarkan uraian tersebut maka praktek dalam pembelajaran berbasis komputer adalah penyajian materi pembelajaran yang memungkinkan siswa berinteraksi sekaligus memberikan berbagai umpan balik yang dibutuhkan sesuai dengan respon yang diberikan siswa, disamping mencatat atau merekam perolehan nilai siswa.

<sup>21</sup> Rusman, *Op. Cit.,* hlm. 291.

<sup>22</sup> Made Wena, *Op. Cit.,* hlm. 202.

Tahapan dalam latihan dan prektek ini adalah:

- 1) Persiapan; Jelaskan terlebih dahulu tujuan dan kompetensi (misalnya sesudah pembelajaran selesai siswa akan dapat mempraktekkan dengan tepat tentang materi yang telah dilatihkannya).
- 2) Pelaksanaan; Tentukan dan jelaskan, ucapan, kecakapan, gerak tertentu, dan lain sebagainya yang akan dilatih, sehingga siswa mengetahui dengan jelas apa yang harus mereka kerjakan. Pusatkan perhatian siswa terhadap bahan yang akan atau sedang dilatihkan itu.
- 3) Tindak lanjut; Guru hendaknya memerhatikan kesalahan kesalahan yang dilakukan siswa, serta mendiagnosis kesulitan – kesulitan yang dialami oleh siswa. Kesalahan dibetulkan secara klasikal, sedangkan kesalahan perorangan dibenarkan secara perorangan.

### **3. Program Model Pembelajaran Berbasis Komputer**

 $\overline{a}$ 

Program pembelajaran yang dipergunakan dalam penelitian ini adalah program Ms.Office Word. Ms.Office Word merupakan program pengolah kata untuk pembuatan dokumen atau laporan berbasis teks. <sup>23</sup> Ms.Office Word ini juga merupakan program aplikasi yang sering digunakan untuk pengolahan teks, pengolahan dokumen, laporan dan lain sebagainya.<sup>24</sup> Sekarang hampir

<sup>23</sup>Edi Purwanto, *Kompetensi Dasar Teknologi Informasi dan Komunikasi* (Surakarta: Duta Grafika, 2007), hlm, 20.

<sup>&</sup>lt;sup>24</sup> Tamarita, "Pengertian Microsoft Word", http://id.wikipedia.org/wiki/Microsoft\_Word, Kamis, 17 Oktober 2013.

semua lapisan masyarakat menggunakan komputer terutama Microsof Ofice Word untuk aktifitasnya seperti halnya guru, siswa, pekerja dan lainnya.

Jadi dapat diambil kesimpulan bahwa Ms.Office Word adalah program aplikasi yang sangat canggih dan popular serta mudah dalam penggunaannya. Program ini bisa digunakan sebagai salah satu model pembelajaran yang cocok untuk materi statistika yang berhubungan dengan menggambar diagram garis, batang dan lingkaran.

Adapun cara menggambarkan diagram pada program Ms.Office Word yaitu: Pertama, kita sudah mengaktifkan komputer. Kedua, buka program Microsoft office kemudian pilih program Microsoft word. Ketiga, pilih menu insert kemudian pilih chart maka akan muncul berbagai bentuk chart (diagram). Keempat, setelah muncul berbagai bentuk diagram yang diinginkan maka kita mengisi data untuk diagram yang akan digambarkan.

### **4. Materi Pokok Statistika**

Pada pelajaran matematika khususnya pada tingkat SMP salah satu materinya adalah Statistika. Sub materi statistika yang akan dibahas peneliti adalah penyajian data dalam bentuk diagram batang, garis dan lingkaran.

Statistika adalah kumpulan data atau fakta dalam melukiskan atau menggambarkan suatu persoalan berbentuk angka yang disusun dalam tabel atau diagram.<sup>25</sup> Menurut Sudjana: Statistika adalah kumpulan data, bilangan maupun non bilangan yang disusun dalam tabel atau diagram yang melukiskan atau menggambarkan suatu persoalan.<sup>26</sup>

Dari pendapat di atas dapat disimpulkan bahwa statistika adalah sekumpulan data yang telah diolah dan disusun sedemikian rupa sehingga dapat memberikan suatu keadaan atau gambaran tentang suatu hal dalam periode tertentu yang disusun dalam tabel atau diagram.

Data yang telah dikumpulkan biasanya disajikan dalam bentuk yang jelas dan baik. Data adalah hasil pencatatan peneliti, baik yang berupa fakta ataupun angka. Data tersebut akan disajiakan dalam bentuk tabel dan diagram.

Berdasarkan program model pembelajaran berbasis komputer yang dibahas sebelumnya, maka kita bisa menggunakannya untuk membuat ataupun menggambarkan suatu diagram yang kita inginkan.

# **a. Diagram Batang**

 $\overline{a}$ 

hlm.13.

Grafik batang adalah satu kesatuan data yang terdiri atas beberapa bagian, yang bagiannya dibagi-bagi sesuai dengan banyak bagian yang membentuk kesatuan itu.<sup>27</sup> Iqbal Hasan berpendapat bahwa: Grafik batang adalah grafik data berbentuk persegi panjang yang lebarnya sama dan

<sup>25</sup> Dwi Sunar Prasetyono, *Panduan Belajar Matematika 2* (Yogyakarta: Diva Press, 2008),

<sup>26</sup> Sudjana*, Metode Statistika* (Bandung: Tarsito, 2002), hlm. 2.

<sup>27</sup> Dwi Sunar Prasetyono, *Op. Cit.,* hlm.24.

dilengkapi dengan skala tertentu atau ukuran yang sesuai dengan data yang bersangkutan.<sup>28</sup>

Sejalan dengan pendapat tersebut maka disimpulkan bahwa grafik batang adalah penyajian data dalam bentuk persegi dimana garis horizontal menunjukkan waktu sedangkan garis vertikal menunjukkan jumlah.

Contoh:

 $\overline{a}$ 

1. Perhatikan tabel di bawah ini, kemudian sajikan ke dalam diagram batang.

**Tabel 1 Nilai Matematika Siswa**

| Nilai     | 10 | Q         |    |           |    |  |
|-----------|----|-----------|----|-----------|----|--|
| Frekuensi | 12 | 10<br>ں ا | 15 | 12<br>ں ا | 10 |  |

Penyelesaian; Diagram Batangnya adalah:

# **Gambar 1 Contoh Diagram Batang**

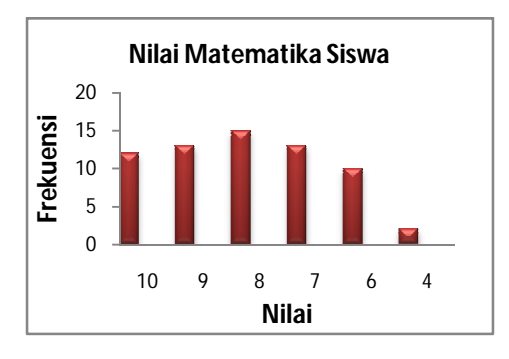

<sup>28</sup> Iqbal Hasan*, Analisis Data Penelitian Dengan Statistika* (Jakarta: Bumi Aksara, 2004), hlm. 27.

## **b. Diagram Garis**

Grafik Garis adalah model penyajian data yang dituangkan dalam bentuk garis. Menurut Sudjana: Grafik Garis adalah diagram yang menggambarkan keadaan yang serba terus atau berkesinambungan yang disusun pada sistem sumbu datar dan sumbu tegak yang saling tegak lurus<sup>29</sup>. Sehingga dapat disimpulkan bahwa grafik garis adalah diagram yang disusun pada sistem sumbu datar dan sumbu tegak dan saling tegak lurus yang disajikan dalam bentuk garis.

Contoh :

1. Jumlah televisi yang diperbaiki oleh seorang teknisi dalam enam kali periode satu bulan diperlihatkan dibawah ini. Nyatakan data-data ini dalam bentuk diagram garis.

# **Tabel 2 Jumlah Televisi**

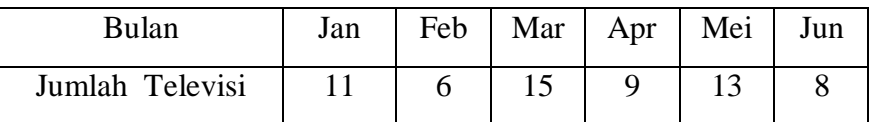

l

<sup>29</sup> Sudjana, *Op. Cit.*, hlm. 26.

Penyelesaian; Diagram Garisnya adalah:

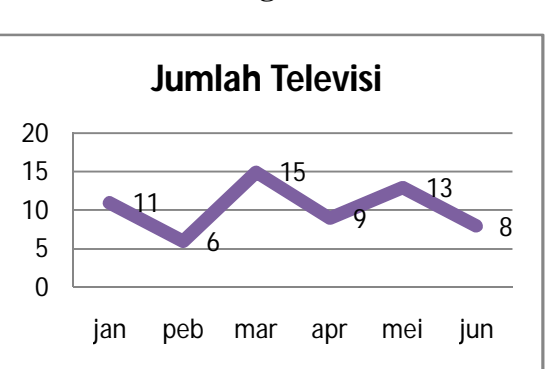

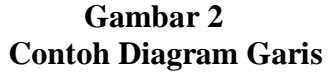

## **c. Diagram Lingkaran**

Penyajian data dengan menggunakan diagram lingkaran membantu kita untuk mengetahui persentase kelompok atau bagian tertentu dari suatu keseluruhan secara mudah. Hal utama yang harus diketahui dalam membuat diagram lingkaran adalah dengan menentukan besar sudut juring yang mewakili suatu bagian atau kelompok itu. Setelah mengetahui besar sudut tiap – tiap juring, kalian akan mudah untuk menentukan besar persentase bagian yang dimaksud.<sup>30</sup>

Contoh:

 $\overline{a}$ 

1. Dibawah ini adalah data penjualan 6 jenis mobil dari suatu perusahaan pada kurun waktu 2000 – 2005. Kemudian buatlah kedalam diagram lingkaran.

<sup>30</sup> Wahyudin, *Belajar Matematika Aktif dan Menyenangkan* (Jakarta: Pusat Perbukuan Departemen Pendidikan Nasional, 2008), hlm. 65.

**Tabel 3 Jenis Mobil**

| Mobil     |    |    | ттт | $\mathbf{H}^*$ |    |  |
|-----------|----|----|-----|----------------|----|--|
| Penjualan | 18 | 26 | ⊥J  | 36             | 50 |  |

Penyelesaian:

Untuk dapat menggambarkan diagram lingkaran, terlebih dahulu tentukan besar sudut masing – masing juring yang mewakili masing – masing jenis mobil (jumlah penjualan:  $18 + 26 + 15 + 36 + 50 + 8 = 153$ buah): Mobil jenis I =  $\frac{18}{153}$  x 100% = 12% Mobil jenis II =  $\frac{26}{153}$  x 100% = 17% Mobil jenis III =  $\frac{15}{153}$  x 100% = 10% Mobil jenis IV =  $\frac{36}{153}$  x 100% = 23% Mobil jenis V =  $\frac{50}{153}$  x 100% = 33% Mobil jenis VI =  $\frac{8}{153}$  x 100% = 5% Jadi, diagram lingkarannya adalah:

**Gambar 3 Contoh Diagram Lingkaran**

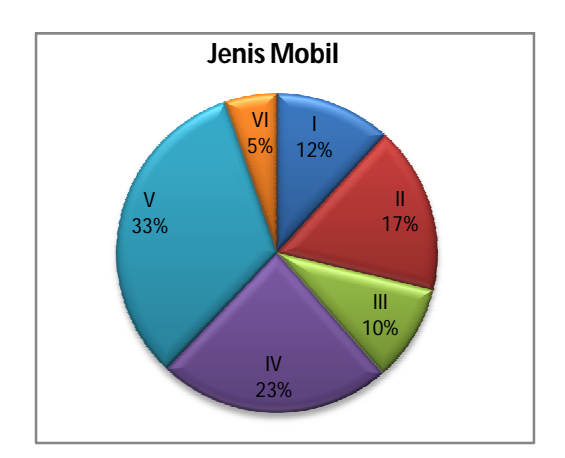

### **5. Hakekat Kreativitas Balajar Siswa**

Menurut KBBI (Kamus Besar Bahasa Indonesia) Kreativitas adalah kemampuan untuk menciptakan. Maksudnya adalah menciptakan hasil yang sifatnya baru, inovatif, belum ada sebelumnya, menarik, arah, dan berguna bagi masyarakat.<sup>31</sup>

Kreativitas adalah suatu aktivitas kognitif yang menghasilkan suatu pandangan yang baru mengenai suatu bentuk permasalahan dan tidak dibatasi pada hasil yang pragmatis (selalu dipandang menurut kegunaanya).<sup>32</sup>

Kreativitas menurut J.P.Guilford disebut berfikir divergen, yaitu aktivitas mental yang asli, murni dan baru, yang berbeda dari pola pikir sehari – hari dan menghasilkan lebih dari satu pemecahan persoalan.<sup>33</sup> Sedangkan menurut Torrance, Kreativitas adalah proses merasakan dan mengamati adanya masalah, membuat dugaan tentang kekurangan masalah ini, menilai dan menguji dugaan tersebut, kemudian mengubah dan mengujinya lagi, dan akhirnya menyampaikan hasil – hasilnya.<sup>34</sup> Dari defenisi tersebut, berarti proses kreativitas bukan hanya sebatas menghasilkan sesuatu yang bermanfaat saja.

Berdasarkan rumusan itu, maka seseorang yang kreatif adalah yang memiliki kemampuan kapasitas tersebut (pemahaman, sensitivitas, dan

<sup>31</sup> Pusat Bahasa Departemen Pendidikan Nasional, *Op. Cit.*, hlm. 599.

<sup>32</sup> Robert L. Solso, *Psikologi Kognitif* (Jakarta: Erlangga, 2007), hlm. 444.

<sup>33</sup> Abdul Rahman Saleh, *Psikologi: Suatu Pengantar dalam Perspektif Islam* (Jakarta: Kencana, 2009), hlm. 271.

<sup>34</sup> Utami Munandar, *Pengembangan Kreativitas Anak Berbakat* (Jakarta: Rineka Cipta, 2009), hlm. 27.

apresiasi), dapat dikatakan melebihi dari seseorang yang tergolong intelegen. Pembahasan tentang kreativitas bertalian dengan aspek kreatif.<sup>35</sup>

Kreativitas harus merubah konsep lama, yang mengatakan bahwa pendidikan itu suatu sistem, dimana faktor yang terlebih dahulu dikumpulkan, dipelihara dan disistematiskan. Kreativitas yang ingin kita kembangkan pada anak didik kita adalah suatu kreativitas yang akan dapat mempersiapkan setiap individu untuk dapat menyesuaikan diri dengan alam sekitarnya, untuk dapat memberi arti kepada kehidupan di dunia yang berubah dengan begitu cepat.

Dari defenisi tersebut dapat disimpulkan bahwa kreativitas mempunyai tiga unsur penting yaitu:

- a. Kreativitas itu merupakan suatu proses daripada perubahan.
- b. Perubahan itu terutama lebih menyangkut perorangan daripada kelompok.
- c. Perubahan ini harus menyangkut suatu segi yang sama sekali baru bagi yang bersangkutan.

Menurut Nana Syaodih yang dikutip oleh Utami Munandar memberikan rumusan tentang kreativitas sebagai berikut yaitu kreativitas adalah kemampuan:

- a. Untuk membuat kombinasi baru, berdasarkan data, informasi atau unsur yang ada.
- b. Berdasarkan data atau informasi yang tersedia, menemukan banyak kemungkinan jawaban terhadap suatu masalah, dimana penekanannya adalah pada kualitas, tetap guna karagaman jawaban.
- c. Yang mencerminkan kelancaran, keluwesan dalam berfikir serta kemampuan untuk mengelaborasi suatu gagasan.<sup>36</sup>

l

<sup>35</sup> Abdul Rahman Saleh, *Op. Cit.,* hlm. 181.

Dari hal tersebut dapat diperoleh suatu pemahaman bahwa kreativitas adalah kemampuan untuk menciptakan metode baru dalam memecahkan berbagai masalah yang dihadapi dalam proses belajar – mengajar. Dalam dunia pendidikan khususnya dalam proses belajar mengajar, munculnya problema baru merupakan hal yang sama. Kemunculan berbagai problema ini menjadi tantangan tersendiri bagi seorang siswa. Siswa tidak akan merasa jenuh atau menyerah terhadap persoalan yang dihadapinya, siswa akan mampu mencari solusi dari berbagai persoalan pembelajaran.

Utami Munandar menjelaskan ciri – ciri kreativitas yang dikutip oleh Mohammad Ali antara lain sebagai berikut: $37$ 

- a. Senang mencari pengalaman baru.
- b. Memilih keasyikan dalam mengerjakan tugas tugas yang sulit.
- c. Memiliki inisiatif.
- d. Berani menyatakan pendapat dan keyakinan.
- e. Selalu ingin tahu.
- f. Memiliki rasa keindahan dan penuh dengan imajinasi.

### **B. Penelitian Terdahulu**

 $\overline{a}$ 

Untuk memperkuat penelitian ini, maka peneliti mengambil rujukan yang berhubungan dengan model pembelajaran berbasis komputer yaitu skripsi dari Lisma Harahap tahun 2010 yang berjudul "Penerapan Model Pembelajaran Berbasis Komputer Terhadap Keaktifan Belajar Siswa Kelas VII SMP

<sup>36</sup> Nana Syaodih Sukmadinata, *Landasan Psikologi Proses Pendidikan* (Bandung: Remaja Rosda Karya, 2004), hlm. 104.

<sup>37</sup> Muhammad Ali dkk, *Psikologi Remaja Perkembangan Peserta Didik* (Bandung: Bumi Aksara, 2004), hlm. 52.

Muhammadiyah 29 Padangsidimpuan Tahun Ajaran 2009/2010 Pada Materi Pokok Bangun Ruang".

Hasil penelitian ini menunjukkan adanya peningkatan pemahaman dan respon positif siswa. Hal ini dapat dilihat dari hasil tes formatif siswa yang menunjukkan peningkatan yang signifikan. Siswa juga memberikan respon positif terhadap pembelajaran ini. Hal ini terlihat dari sikap siswa, mereka antusias dalam mengikuti pembelajaran dengan model berbasis komputer. Siswa yang semula kurang perhatian lambat laun berubah menjadi konsentrasi, Karena mereka merasa senang dengan model pembelajaran berbasis komputer ini.

Dari hasil di atas, dapat diketahui bahwa pembelajaran menggunakan model pembelajaran berbasis komputer memberikan pengaruh yang signifikan pada peningkatan prestasi psikomotor siswa.

### **C. Kerangka Berfikir**

Kesuksesan seseorang dalam belajar matematika khususnya materi tentang statistika sangat dipengaruhi oleh metode pembelajaran yang dilakukan oleh guru dalam mengajar. Penggunaan metode pembelajaran yang kurang baik dan cara mengajar guru yang tidak dapat membangkitkan semangat belajar siswa bisa mengurangi minat siswa untuk belajar, maka metode pembelajaran yang digunakan seorang guru perlu divariasikan dengan metode lain salah satunya yaitu menggunakan model pembelajaran berbasis komputer.

Penggunaan pembelajaran berbasis komputer merupakan pendekatan pembelajaran yang melibatkan siswa untuk lebih giat lagi dalam belajar. Faktor yang dapat mempengaruhi kreativitas belajar matematika siswa tentang statistika adalah dengan menggunakan pembelajaran berbasis komputer dalam proses belajar mengajar. Selama ini metode pembelajaran yang dipakai guru dalam penyampaian materi statistika yaitu dengan model ceramah.

Hal ini membuat siswa merasa bosan dan akan memungkinkan siswa mengalami kesulitan dalam memahami materi yang disampaikan oleh guru. Dalam hal ini, semua hanya berpusat pada guru saja tanpa melibatkan siswa untuk ikut berperan aktif dalam pembelajaran. Sementara dalam materi statistik merupakan suatu materi yang memerlukan kemampuan / keaktifan siswa untuk dapat menyelesaikan masalah yang berkaitan dengan statistika.

Dalam hal ini penggunaan model pembelajaran berbasis komputer pada materi statistika sangat baik digunakan oleh seorang guru dalam menyampaikan materi pelajaran kepada peserta didik khususnya tingkat sekolah menengah yang dapat meningkatkan kreativitas belajar siswa tersebut.

#### **D. Hipotesis Penelitian**

Hipotesis merupakan dugaan sementara atas hubungan suatu variabel dengan variabel lainnya yang perlu diuji kebenarannya. Menurut pendapat dari Sugiyono mengemukakan bahwa hipotesis adalah:

Jawaban sementara terhadap rumusan masalah penelitian, di mana rumusan masalah penelitian telah dinyatakan dalam bentuk pertanyaan.

Dikatakan sementara, karena jawaban yang diberikan baru berdasarkan pada teori yang relevan, belum didasarkan pada fakta-fakta empiris yang diperoleh melalui pengumpulan data. 38

Berdasarkan pendapat di atas penulis mengambil suatu pengertian bahwa hipotesis adalah suatu dugaan yang benar atau mungkin salah yang harus diuji kebenarannya melalui analisa data yang dikumpulkan oleh peneliti.

Hipotesis dalam penelitian ini adalah "Terdapat pengaruh yang signifikan antara penggunaan model pembelajaran berbasis komputer terhadap kreativitas belajar matematika materi pokok statistika kelas IX SMP Negeri 7 Padangsidimpuan".

<sup>38</sup> Sugiyono, *Metode Penelitian Kuantitatif, Kualitatif dan R&D* (Bandung: Alfabeta, 2010), hlm. 64.

## **BAB III**

# **METODOLOGI PENELITIAN**

#### **A. Lokasi dan Waktu Penelitian**

Untuk mendapatkan informasi yang dibutuhkan, maka yang menjadi tempat penelitian ini adalah SMP Negeri 7 Padangsidimpuan yang beralamat di Jalan Raya Angkola Julu tepatnya di desa Joring Lombang Kecamatan Padangsidimpuan Angkola Julu. Pemilihan lokasi ini dekat dengan rumah peneliti sehingga mudah dijangkau, menghemat waktu dan biaya dalam memperoleh dan mengumpulkan data dari lapangan dan juga karena belum ada yang melakukan penelitian yang serupa di sekolah tersebut.

Waktu penelitian dilaksanakan mulai tanggal 27 Agustus 2013 sampai dengan 30 September 2013.

### **B. Jenis dan Metode Penelitian**

l

Metode penelitian adalah suatu cara untuk menentukan langkah-langkah yang akan ditempuh pada pelaksanaan kegiatan selanjutnya. Metode penelitian yang dipergunakan adalah metode kuantitatif dengan menggunakan metode eksperimen.

Menurut Sutrisno Hadi, "metode eksprimen adalah metode yang tepat untuk meneliti hubungan sebab akibat".<sup>1</sup> Sedangkan menurut Sumadi Suryabrata,

<sup>&</sup>lt;sup>1</sup> Sutrisno Hadi, *Metodologi Research* (Yogyakarta: Andi Offset, 2004), hlm. 465.

"eksperimen pada umumnya dianggap sebagai penelitian yang memberikan informasi paling mantap, baik dipandang dari segi *internal validity* maupun dari segi *external Validity*". 2

Eksperimen merupakan desain penelitian yang paling teliti dan tepat untuk menyelidiki pengaruh suatu variabel terhadap variabel yang lain. Dalam eksperimen peneliti melakukan manipulasi kondisi sehingga dapat diyakini bahwa variasi kondisi tersebut menyebabkan timbulnya pengaruh terhadap variabel yang menjadi konsen penelitian. Karena itu, penafsiran kausal merupakan inti dari penelitian eksperimen yang membedakan dari desain penelitian yang lain.<sup>3</sup>

Dalam eksperimen ada dua variabel yang perlu sekali diperhatikan, yaitu variabel bebas dan variabel terikat. Variable bebas (X) yaitu model pembelajaran berbasis komputer, sedangkan variabel terikat yaitu kreativitas belajar siswa materi statistika (Y).

Dalam penelitian ini digunakan pendekatan *pretest-postest control grup design* dengan satu macam perlakuan. Di dalam pendekatan ini sebelum dimulai perlakuan, kedua kelompok (memiliki karakteristik yang sama), diberi tes awal atau *pre test* untuk mengukur kondisi awal (O<sub>1</sub>). Kemudian pada kelompok eksperimen diberikan perlakuan (X) sedangkan pada kelompok kontrol atau

<sup>2</sup> Sumadi Suryabrata, *Metodologi Penelitian* (Jakarta: Rajawali Press, 2009), hlm. 99.

<sup>3</sup> Ibnu Hadjar, *Dasar-Dasar Metodologi Penelitian Kuantitatif dalam Pendidikan* (Jakarta: PT. Raja Grafindo Persada, 1999), hlm. 321.
pembanding tidak diberikan perlakuan. Sesudah selesai perlakuan, kedua kelompok diberi tes lagi sebagai *post test*  $(O_2)$ .<sup>4</sup>

Secara umum pendekatan di atas dapat diskemakan sebagai berikut:

$$
\begin{array}{cccc}\nE & : & 0_1 & x & 0_2 \\
P & : & 0_1 & - & 0_2\n\end{array}
$$

Keterangan:

- E : Kelompok Eksperimen
- P : Kelompok Pembanding
- $O_1$ : Pre Test
- X : Diberikan model pembelajaran berbasis komputer
- : Tidak diberikan model pembelajaran berbasis komputer
- O<sup>2</sup> : Post Test

Dari skema tersebut dapat diketahui bahwa efektifitas perlakuan ditunjukkan oleh perbedaan antara  $(O_2 - O_1)$  pada kelompok eksperimen dengan  $(O_2 - O_1)$  pada kelompok pembanding.

# **C. Populasi dan Sampel**

# **1. Populasi**

 $\overline{a}$ 

Menurut Sudjana populasi adalah totalitas semua nilai yang mungkin, hasil menghitung ataupun pengukuran kuantitatif maupun kualitatif mengenai karakteristik tertentu dari semua anggota kumpulan yang lengkap dan jelas yang ingin dipelajari sifat-sifatnya.<sup>5</sup>

<sup>4</sup> Suharsimi Arikunto, *Manajemen Penelitian* (Jakarta: Rineka Cipta,1990), hlm. 276. <sup>5</sup>Nana Sudjana*, Metode Statistika* (Bandung: Tarsito, 2002), hlm. 6.

Suharsimi Arikunto menyatakan: "Populasi ialah sekelompok individu tertentu yang memiliki karakteristik umum yang menjadi pusat perhatian penelitian, populasi juga bisa bisa berupa semua individu yang memiliki pola kelakuan tertentu dan sebagian".<sup>6</sup>

Berdasarkan pendapat tersebut populasi penelitian ini adalah seluruh siswa kelas IX SMP Negeri 7 Padangsidimpuan yang terdiri dari 5 kelas dengan jumlah seluruhnya 146 siswa.

| N <sub>o</sub> | Kelas    | Jumlah Siswa |  |
|----------------|----------|--------------|--|
| 1              | $IX - 1$ | 24           |  |
| $\overline{2}$ | $IX - 2$ | 3            |  |
| 3              | $IX - 3$ | 32           |  |
| 4              | $IX - 4$ | 28           |  |
| 5              | $IX - 5$ | 26           |  |
| Jumlah         |          | 146          |  |

**Tabel 4 Jumlah Siswa Kelas IX SMP Negeri 7 Padangsidimpuan**

Data ini diperoleh dari administrasi sekolah SMP Negeri 7 Padangsidimpuan.

<sup>6</sup> Suharsimi Arikunto, *Op. Cit.*, hlm. 115.

### **2. Sampel**

Menurut Suharsimi Arikunto sampel adalah sebagian atau wakil populasi yang diteliti.Dinamakan penelitian sampel apabila kita bermaksud untuk menggeneralisasikan hasil penelitian sampel.<sup>7</sup>

Dalam menentukan sampel, peneiti berpedoman kepada pendapat yang mengatakan bahwa:

Apabila subjeknya kurang dari 100 diambil semua. Sehingga penelitiannya merupakan penelitian populasi. Selanjutnya jika jumlah subjeknya besar dapat diambil antara 10-15% atau 20-25% atau lebih, tergantung kemampuan peneliti dari berbagai macam segi.<sup>8</sup>

Artinya jika jumlah populasi atau subjek penelitian besar, maka sampel dapat ditetapkan sebanyak 10-15% atau 20-25% atau lebih.

Teknik pengambilan sampel dilakukan dengan teknik *purposive sampling*. Teknik ini berdasarkan pada ciri – ciri atau sifat tertentu yang diperkirakan mempunyai sangkut paut erat dengan ciri atau sifat yang ada dalam populasi yang sudah diketahui sebelumnya.<sup>9</sup> Sampel bertujuan dilakukan dengan cara mengambil subjek bukan didasarkan atas strata, random, atau daerah tetapi didasarkan atas adanya tujuan tertentu. Maksudnya, peneliti mempunyai tujuan untuk meneliti sampel yang ditentukan dalam 2 kelas diantaranya kelas eksperimen dan kelas kontrol. Dalam hal ini sampel yang digunakan penulis ada dua kelas yaitu IX-2 dan

<sup>7</sup> *Ibid.,* hlm. 104.

<sup>8</sup> *Ibid.,* hlm. 12.

<sup>9</sup> Cholid Narbuko dan Abu Achmadi, *Metodologi Penelitian* (Jakarta: Bumi Aksara, 2009), hml. 116.

IX-3, yang mana IX-2 sebagai kelas eksperimen yang berjumlah 32 siswa dan IX-3 sebagai kelas kontrol yang berjumlah 32 siswa .

### **D. Instrumen Pengumpulan Data**

Instrument pengumpulan data dalam penelitian ini adalah test. Test digunakan untuk memperoleh data tentang kreativitas belajar matematika siswa pada pokok bahasan statistika. Test yang digunakan adalah test dalam bentuk essay.

Test dilakukan pada awal dan akhir pembelajaran materi pokok statistika pada kelas eksprimen maupun kelas kontrol. Soal test yang akan diberikan sudah di uji cobakan terlebih dahulu pada kelas uji coba yaitu kelas IX-1yang berjumlah 24 siswa. Soal test yang sudah dianalisis dan dinyatakan valid itulah yang diberikan kepada siswa.

Untuk mendeskripsikan data kreativitas siswa pada materi statistika ditetapkan pada kriteria penilaian yang apabila test tersebut test essay sebagai berikut: $10<sup>10</sup>$ 

1. Untuk jawaban lengkap diberi skor 10.

- 2. Untuk jawaban kurang lengkap atau terdapat kesalahan dalam penyelesaian diberi skor 7.
- 3. Untuk jawaban yang hanya menyertakan rumus dan unsur unsur yang diketahui pada soal diberi skor 4.

 $^{10}$  Hindayanti Mustafidah, "Pengembangan Perangkat Lunak Komputer Untuk Mengevaluasi Soal Tes", dalam *Jurnal Paedagogia*, Volume 12, No.1, Februari 2009.

4. Untuk jawaban kosong diberi skor 0.

# **Tabel 5 Kisi – Kisi Test Materi Statistika Untuk SMP N 7 Padangsidimpuan**

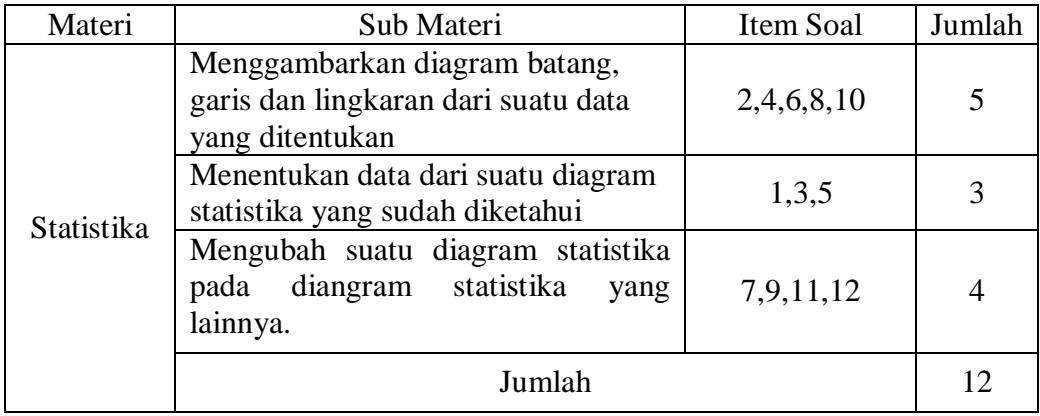

### **E. Uji Validitas dan Reliabilitas Instrumen**

#### **1. Validitas Instrumen**

Untuk menguji validitas test yang digunakan dalam penelitian ini, peneliti menggunakan program komputer SPSS versi 15.0 *for Windows*. Uji coba dilakukan dengan menggunakan rumus *Product Moment* yaitu: 11

$$
r_{xy} = \frac{N\sum XY - (\sum X)(\sum Y)}{\sqrt{[N!\sum X^{2} - (\sum X)^{2}][N!\sum Y^{2} - (\sum Y)^{2}]}}
$$

Keterangan :

 $\overline{a}$ 

 $r_{xy}$  = Koefisien korelasi product moment antara variabel X dan Y

 $N = J$ umlah objek

<sup>11</sup> Anas Sudijono, *Pengantar Evaluasi Pendidikan* (Jakarta: PT Raja Grafindo Persada, 2011), hlm. 181.

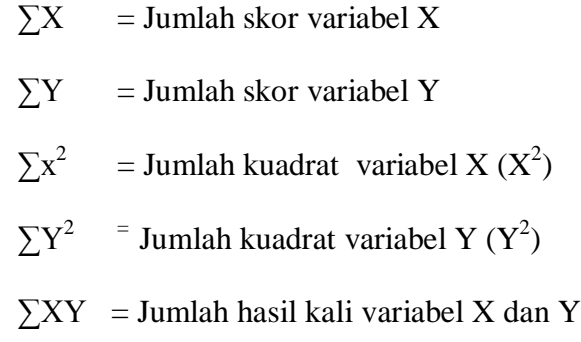

Pengujian validitas dilakukan dengan membandingkan *r* hitung dalam perhitungan SPSS 15.0 *for* Windows dengan *r* tabel *product moment*. Dengan kriteria  $r_{\text{hitung}} > r_{\text{table}}$ . Dalam penelitian ini nilai r  $_{\text{table}} = 0,404$  dengan jumlah n = 24. Jadi dapat diambil kesimpulan apabila *r* hitung lebih besar dari 0,404 maka soal tersebut dinyatakan valid dan sebaliknya apabila *r* hitung lebih kecil dari 0,404 maka soal tersebut dinyatakan tidak valid.

## **2. Reliabilitas Instrumen**

Reliabilitas test adalah tingkat keandalan test atau dapat juga dikatakan kepercayaan data yang dihasilkan oleh test tersebut. Peneliti melakukan pengujian reliabilitas test dengan menggunakan program SPSS versi 15.0 *for Windows*. Uji coba dilakukan dengan menggunakan rumus *Cronbach's Alpha* yaitu: 12

$$
r_{11} = \left(\frac{n}{n-1}\right)\left(1 - \frac{\sum Si^2}{St^2}\right)
$$

Keterangan:

 $r_{11}$  = Koefisien reliabilitas test

<sup>12</sup>*Ibid.*, hlm. 208.

 $n =$ Banyaknya butir item yang dikeluarkan dalam test  $1 = Bilangan$  konstan  $\sum S_i^2$  = Jumlah variansi skor tiap-tiap item  $S_t^2$  = Variansi total

Jumlah varians butir diperoleh dengan mencari terlebih dahulu varians setiap butir, kemudian jumlahkan dengan rumus:<sup>13</sup>

$$
St^2 = \frac{\sum Xt^2 - \frac{(\sum Xt)^2}{N}}{N}
$$

Keterangan:

 $Xt =$ Skor yang dimiliki subjek penelitian

*N* = Banyaknya subjek penelitian

Untuk menginterpretasikan koefisien reliabilitas test (*r11)* digunakan patokan sebagai berikut: 14

- a. Apabila  $r_{11}$  sama dengan atau lebih besar daripada 0,70 ( $r_{11} \ge r_{tablel}$ ) berarti test tersebut dinyatakan telah memiliki reliabilitas yang tinggi (*reliable*).
- b. Apabila *r<sup>11</sup>* lebih kecil daripada 0,70 (*r<sup>11</sup> < rtabel*) berarti test tersebut dinyatakan belum memiliki reliabilitas yang tinggi (*unreliable*).

41

<sup>13</sup> *Ibid.*, hlm. 212.

<sup>14</sup> *Ibid*., hlm. 209.

# **3. Tingkat Kesukaran Soal**

Untuk menentukan tingkat kesukaran untuk tes essay yang diungkapkan oleh Suherman dalam jurnal Mustafidah masing-masing butir soal digunakan rumus yaitu:

$$
IK = \frac{A + B - (2NS_{Min})}{2N(S_{Maks} - S_{Min})}
$$

Keterangan:

 $K =$ Tingkat kesukaran

 $A =$  Jumlah skor kelompok atas

 $B =$  Jumlah skor kelompok bawah

 $N =$  Jumlah siswa kelas atas atau bawah

 $S_{Min}$  = Skor terendah tiap soal

 $S<sub>Maks</sub> = Skor tertinggi tiap soal$ 

Kriteria yang digunakan untuk menentukan jenis tingkat kesukaran

butir soal adalah:

| IK < 0.00               | $=$ Soal terlalu sukar                |
|-------------------------|---------------------------------------|
| $0.00 <$ IK $< 0.30$    | $=$ Soal sukar                        |
| $0.30 \leq$ IK $< 0.70$ | $=$ Soal sedang                       |
| $0,70 \leq$ IK < 1,00   | $=$ Soal mudah                        |
| $IK = 1,00$             | $=$ Soal terlalu mudah. <sup>15</sup> |

<sup>&</sup>lt;sup>15</sup>Hindayanti Mustafidah, "Pengembangan Perangkat Lunak Komputer Untuk Mengevaluasi Soal Tes", dalam *Jurnal Paedagogia*, Volume 12, No.1, Februari 2009, hlm.4.

### **4. Daya Pembeda Soal**

Sedangkan untuk menghitung daya pembeda dalam test essay yang diungkapkan oleh Suherman dalam jurnal Mustafidah masing-masing butir soal digunakan rumus yaitu:<sup>16</sup>

$$
DP = \frac{A - B}{N(S_{\text{Maks}} - S_{\text{Min}})}
$$

Keterangan:

 $DP = Daya$  pembeda

A = Jumlah skor kelompok atas

 $B =$  Jumlah skor kelompok bawah

 $N =$  Jumlah siswa kelompok atas atau bawah

 $S<sub>Maks</sub>$  = Skor tertinggi setiap soal

 $S_{Min}$  = Skor terendah setiap soal

Kriteria yang digunakan untuk menentukan jenis daya pembeda butir

soal adalah:

 $DP \leq 0.00$  = Jelek sekali  $0.00 < DP \leq 0.20 = Jelek$  $0,20 < DP \leq 0,40 = Cukup$  $0,40 < DP \le 0,70 = Baik$  $0,70 < DP \leq 1,00 =$  Sangat baik

<sup>43</sup>

<sup>16</sup> *Ibid.,* 

#### **F. Hasil Uji Coba Instrument Penelitian**

Uji coba instrumen dilakukan sebelum instrumen digunakan dalam pengumpulan data. Uji coba instrumen dilakukan di kelas IX-1 SMPN 7 Padangsidimpuan yang berjumlah 24 orang.

Uji coba instrument test bertujuan untuk memeriksa validitas (kesahihan/ kesesuaian) dengan menggunakan program SPSS versi 15.0 *for Windows* dengan melihat *r* hitung pada kolom *Corrected Item-Total Correlation*. Dan memeriksa reliabilitas (ketepatan) juga dilakukan dengan menggunakan program SPSS versi 15.0 *for Windows* dengan melihat pada kolom *Cronbach's Alpha if Item Deleted*.

# **1. Hasil Validitas Test**

Suatu item disebut valid jika nilai *r* hitung lebih besar daripada nilai *r* tabel ( $r_{\text{hitung}} > r_{\text{table}}$ ) dan jika nilai *r* hitung lebih kecil dari *r* tabel ( $r_{\text{hitung}} < r_{\text{table}}$ ) maka item tersebut tidak valid. Untuk  $N = 24$  dan  $\alpha = 0.05$  maka  $r_{\text{table}}$ sebesar 0,404.

Berdasarkan hasil perhitungan yang penulis lakukan, diketahui bahwa dari 12 item yang telah diujikan dan telah dibandingkan dengan  $r_{\text{table}}$ , terdapat 9 item yang valid yaitu dapat dilihat pada tabel berikut ini dan perhitungannya pada lampiran 4.

| <b>Nomor</b> Item | Nilai $r$ hitung | Nilai $r_{\text{table}}$ | Keterangan         |
|-------------------|------------------|--------------------------|--------------------|
|                   | 0.638            |                          | Valid              |
| 2                 | 0.410            |                          | Valid              |
| 3                 | 0.736            |                          | Valid              |
| 4                 | 0.489            |                          | Valid              |
| 5                 | 0.605            | Pada taraf               | Valid              |
| 6                 | 0.610            | signifikansi 5%          | Valid              |
| 7                 | 0.120            | $n = 24$                 | Tidak Valid        |
| 8                 | 0.651            | (0, 404)                 | Valid              |
| 9                 | 0.540            |                          | Valid              |
| 10                | $-0.015$         |                          | <b>Tidak Valid</b> |
| 11                | 0.651            |                          | Valid              |
| 12                | $-0.291$         |                          | <b>Tidak Valid</b> |

**Tabel 6 Hasil Validitas Pre Test**

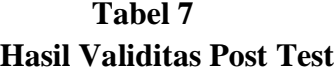

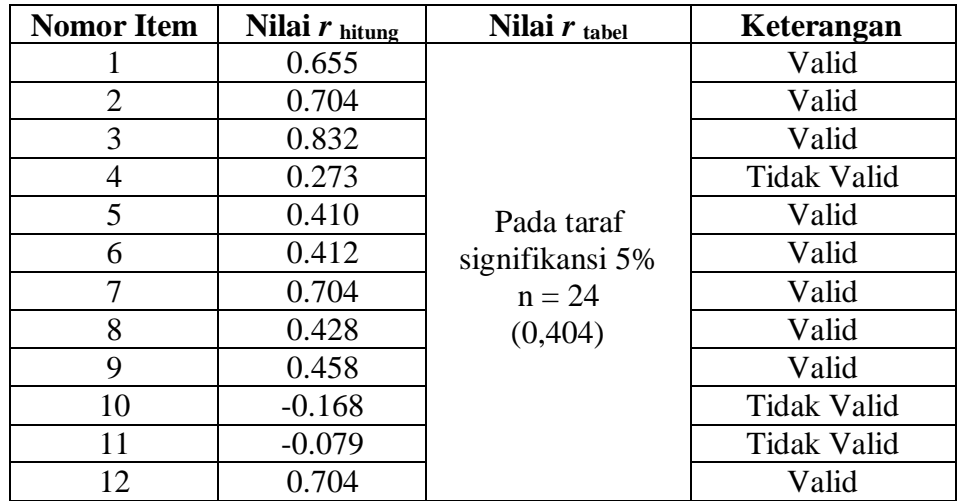

# **2. Hasil Reliabilitas Test**

Jika koefisien  $r_{11} \geq 0.70$  (reliabilitas test) maka test tersebut memiliki reliabilitas yang tinggi dan jika koefisien *r<sup>11</sup>* < 0,70 (reliabilitas test) maka test tersebut belum memiliki reliabilitas yang tinggi.

Berdasarkan hasil perhitungan yang Penulis lakukan, dari 12 item yang diuji cobakan memiliki reliabilitas seperti pada tabel berikut dan perhitungannya pada lampiran 4.

| Nomor Item     | Nilai r hitung | Interpretasi<br>Nilai $r_{\text{table}}$ |          |
|----------------|----------------|------------------------------------------|----------|
| Soal           |                |                                          |          |
|                | 0.671          |                                          | Reliabel |
| $\overline{2}$ | 0.686          |                                          | Reliabel |
| 3              | 0.628          |                                          | Reliabel |
| 4              | 0.703          |                                          | Reliabel |
| 5              | 0.659          |                                          | Reliabel |
| 6              | 0.665          | Pada taraf                               | Reliabel |
| 7              | 0.772          | signifikansi                             | Reliabel |
| 8              | 0.652          | 5%                                       | Reliabel |
| 9              | 0.668          | $n = 24$                                 | Reliabel |
| 10             | 0.734          | (0, 404)                                 | Reliabel |
| 11             | 0.652          |                                          | Reliabel |
| 12             | 0.783          |                                          | Reliabel |

**Tabel 8 Hasil Reliabilitas Pre Test**

| Nomor Item     | Nilai r hitung | Nilai $r_{\text{table}}$ | Interpretasi |
|----------------|----------------|--------------------------|--------------|
| Soal           |                |                          |              |
|                | 0.719          |                          | Reliabel     |
| $\overline{2}$ | 0.695          |                          | Reliabel     |
| 3              | 0.714          |                          | Reliabel     |
| 4              | 0.769          |                          | Reliabel     |
| 5              | 0.748          |                          | Reliabel     |
| 6              | 0.735          | Pada taraf               | Reliabel     |
| 7              | 0.695          | signifikansi             | Reliabel     |
| 8              | 0.734          | 5%                       | Reliabel     |
| 9              | 0.729          | $n = 24$                 | Reliabel     |
| 10             | 0.787          | (0, 404)                 | Reliabel     |
| 11             | 0.796          |                          | Reliabel     |
| 12             | 0.695          |                          | Reliabel     |

**Tabel 9 Hasil Reliabilitas Post Test**

# **3. Taraf Kesukaran Soal**

Untuk mencari taraf kesukaran soal untuk soal pilihan ganda digunakan

$$
\text{rumus:} \quad IK = \frac{A + B - (2NS_{Min})}{2N(S_{Maks} - S_{Min})}
$$

Selanjutnya hasil perhitungan taraf kesukaran item soal dikonsultasikan dengan kriteria taraf kesukaran soal. Berikut adalah tabel hasil perhitungan taraf kesukaran item soal. Perhitungan selengkapnya terdapat pada lampiran 5.

**Tabel 10 Hasil Uji Coba Taraf Kesukaran Soal**

| Nomor<br>soal | Α   | B  | $S_{Maks}$ | $S_{Min}$ | N  | Indeks<br>Kesukaran | Kategori |
|---------------|-----|----|------------|-----------|----|---------------------|----------|
|               | 108 | 93 | 10         |           | 12 | 0,70                | Sedang   |
|               | 117 | 95 | 10         |           | 12 | 0,88                | Mudah    |
|               | 114 | 80 | 10         |           | 12 | 0,80                | Mudah    |
|               | 105 | 89 | 10         |           | 12 | 0,80                | Mudah    |
|               | 120 | 90 | 10         |           | 12 | 0,79                | Mudah    |

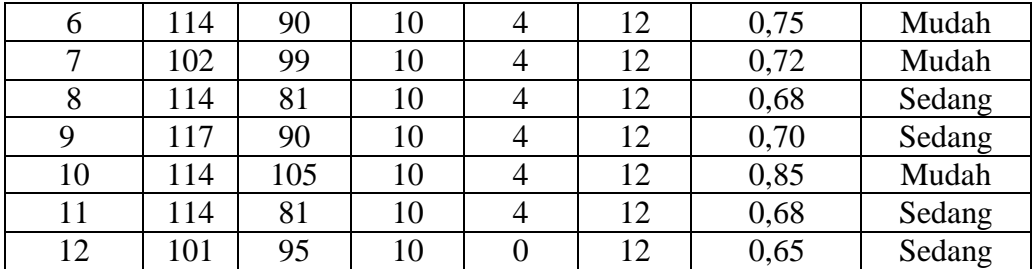

# **4. Daya Pembeda Soal**

Untuk menghitung daya pembeda soal pilihan ganda digunakan rumus:

$$
DP = \frac{A - B}{N(S_{Msks} - S_{Min})}
$$

Selanjutnya hasil perhitungan daya pembeda item soal dikonsultasikan dengan klasifikasi daya pembeda item soal. Berikut adalah tabel hasil daya pembeda item soal. Perhitungan selengkapnya terdapat pada lampiran 5.

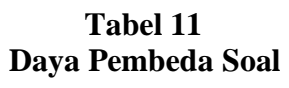

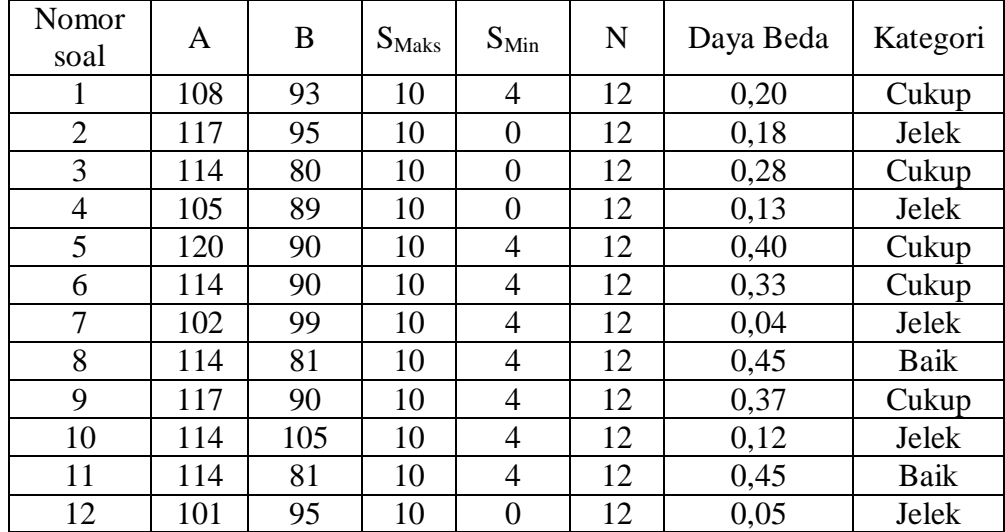

#### **G. Prosedur Penelitian**

Prosedur eksperimen pada penelitian ini meliputi tahapan-tahapan sebagai berikut:

- 1. Tahap Persiapan
	- a. Melakukan observasi awal dan wawancara dengan guru bidang studi mengenai masalah penelitian serta keadaan siswa kelas IX SMPN 7 Padangsidimpuan.
	- b. Menyusun proposal penelitian dan berkonsultasi dengan dosen pembimbing. Dalam menyusun proposal terdiri dari beberapa tahap:
		- 1) Mempersiapkan instrumen penelitian yaitu lembar test kreativitas siswa pada materi pokok statistika.
		- 2) Mengujicobakan test kreativitas siswa pada materi pokok statistika pada kelas IX-1 SMPN 7 Padangsidimpuan.
		- 3) Menguji validitas dan reliabilitas test kreativitas siswa pada materi pokok statistika.
		- 4) Berkonsultasi dengan guru bidang studi mengenai penyusunan RPP.
	- c. Meminta izin kepada kepala sekolah SMPN 7 Padangsidimpuan untuk melaksanakan penelitian.
	- d. Berkonsultasi dengan guru bidang studi mengenai hal-hal yang berkaitan dengan kegiatan penelitian yang akan dilakukan.
	- e. Peneliti memilih dan menentukan sampel penelitian dengan teknik *cluster sampel* yaitu dengan membentuk kelas eksperimen dan kelas kontrol.

Berhubung hanya ada dua kelas dalam populasi penelitian maka peneliti menetapkan kelas IX-2 sebagai kelas eksperimen dan kelas IX-3 sebagai kelas kontrol.

- f. Mendiskusikan penggunaan instrumen penelitian dengan guru bidang studi.
- 2. Tahap Pelaksanaan

Pelaksanaan dalam eksperimen ini, terlebih dahulu diberikan pre test untuk masing-masing kelompok eksperimen dan kelompok kontrol. Selanjutnya untuk kelompok eksperimen, diberikan perlakuan dengan menggunakan model pembelajaran berbasis komputer. Sedangkan, pada kelompok kontrol tidak diberikan model pembelajaran berbasis komputer. Setelah sampai pada waktu yang sudah ditentukan, yaitu pada akhir pembelajaran materi pokok statistika maka masing-masing kelompok diberikan post test, untuk kemudian dilihat tingkat perubahannya, dalam mempengaruhi kreativitas siswa.

Berikut ini, adalah tahapan pelaksanaan yang diberikan kepada kelompok eksperimen dan kontrol:

a. *Treatment*

*Treatment* yang diberikan, disesuaikan dengan aspek yang hendak diukur. Untuk kelompok eksperimen, diberikan *treatment* model pembelajaran berbasis komputer. Sedangkan, untuk kelompok kontrol tidak diberikan *treatment* model pembelajaran berbasis komputer.

b. Pemateri

Pemateri dalam eksperimen ini dilakukan oleh peneliti.

c. Waktu

Waktu yang dibutuhkan dalam eksperimen ini, kurang lebih 90 menit per hari (2 jam pelajaran), untuk masing-masing kelompok eksperimen dan kelompok kontrol.

d. Tempat

Untuk kelompok eksperimen ruangan yang dipakai adalah ruang kelas IX-2 sedangkan untuk kelompok kontrol ruangan yang dipakai adalah ruang kelas IX- 3 SMPN 7 Padangsidimpuan.

- 3. Tahap Penyelesaian
	- a. Analisis data

Setelah penelitian selesai dan seluruh data telah diperoleh, maka peneliti menganalisis data hasil penelitian.

b. Penulisan hasil penelitian

Setelah peneliti selesai menganalisis semua data yang diperoleh, maka peneliti melanjutkan menulis skripsi dan berkonsultasi dengan dosen pembimbing.

## **H. Analisis Data**

Analisis test kreativitas siswa pada materi pokok statistika sebelum dan sesudah menggunakan model pembelajaran berbasis komputer adalah dengan

menghitung skor yang diperoleh siswa dalam test. Untuk memudahkan peneliti dalam pemberian nilai akhir siswa, maka nilai siswa dapat dicari dengan menggunakan perhitungan skor. Perhitungan skor yang diperoleh dikonversi menjadi nilai dengan menggunakan rumus: 17

$$
N_{KS} = \frac{SM}{SMKS} \quad \text{x} \quad 100
$$

Keterangan:

 $\overline{a}$ 

 $N_{KI}$  = Nilai Kreativitas Siswa

*SM* = Jumlah Skor Perolehan Siswa

*SMks =* Skor Maksimum Kreativitas Siswa

Selanjutnya nilai kreativitas tersebut dianalisis dengan uji statistik yang meliputi uji persyaratan dan pengujian hipotesis. Dalam uji persyaratan terdiri dari analisis data awal (*pre test*) dan analisis data akhir (*post test*). Analisis data awal (*pre test*) meliputi uji normalitas, uji homogenitas varians dan uji kesamaan dua rata-rata. Sedangkan analisis data akhir (*post test*) meliputi uji normalitas dan uji homogenitas varians.

<sup>17</sup>Anas Sudijono, *Pengantar Evaluasi Pendidikan* (Jakarta: PT Raja Grafindo Persada, 2011), hlm. 318.

# **1. Uji Persyaratan**

# **a. Analisis Data Awal (***Pre Test***)**

#### **1) Uji Normalitas**

Uji kenormalan ini digunakan untuk mengetahui kenormalan kelas eksperimen dan kelas kontrol. Perhitungan dilakukan dengan data yang diperoleh dari nilai *pre test*.

H0: data berdistribusi normal

Ha: data tidak berdistribusi normal

Adapun rumus yang digunakan adalah rumus *Chi-Kuadrat* yaitu: <sup>18</sup>

$$
X^{2} = \sum_{t=1}^{k} \frac{(o_{t} - E_{t})^{2}}{E_{t}}
$$

Keterangan:

*X 2* = Harga *Chi-Kuadrat*

 $k =$  Jumlah kelas interval

 $O_t$  = Frekuensi hasil pengamatan

*Et*= Frekuensi yang diharapkan

Kriteria pengujian: jika  $x^2$ <sub>hitung</sub> <  $x^2$ <sub>tabel</sub> dengan derajat kebebasan dk= k-3 dan taraf signifikansi 5 % maka distribusi populasi normal.

<sup>18</sup> Nana Sudjana, *Op. Cit.*, hlm. 273.

### **2) Uji Homogenitas Varians**

Uji homogenitas varians digunakan untuk mengetahui apakah kedua kelas yaitu kelas kontrol dan kelas eksperimen mempunyai varians yang sama atau tidak. Jika kedua kelompok mempunyai varians yang sama maka dikatakan kedua kelompok homogen. Hipotesis yang digunakan adalah:

$$
\begin{cases} H_0: \sigma_1^2 = \sigma_2^2 \\ H_a: \sigma_1^2 \neq \sigma_2^2 \end{cases}
$$

Keterangan:

 $\sigma_1^2$  = varians kelompok eksperimen  $\sigma_2^2$  = varians kelompok kontrol

Untuk menguji kesamaan varians tersebut, rumus yang digunakan adalah: <sup>19</sup>

$$
F = \frac{Various\ terbesar}{Various\ terkecil}
$$

Kriteria pengujian H<sub>0</sub> diterima jika F  $\leq$  F<sub>1/2</sub> $\alpha$ <sub>(n<sub>1-1)</sub>,(n<sub>2-1)</sub> dengan</sub> taraf nyata 5 % di mana dk pembilang =  $(n_1-1)$  dan dk penyebut =  $(n_2-1)$ .

<sup>19</sup> *Ibid.*, hlm. 250.

Keterangan:

 $n_1$  = banyaknya data yang variansinya lebih besar

 $n_{2}$  = banyaknya data yang variansinya lebih kecil

# **3) Uji Kesamaan Dua Rata-Rata**

Analisis data dengan uji-t digunakan untuk menguji hipotesis:

$$
\begin{cases} H_0: \mu_1 = \mu_2 \\ H_a: \mu_1 \neq \mu_2 \end{cases}
$$

Keterangan:

 $\mu_1$  = rata-rata data kelompok eksperimen

 $\mu_2$  = rata-rata data kelompok kontrol

Maka untuk menguji hipotesis digunakan rumus: 20

$$
t = \frac{\overline{x_1} - \overline{x_2}}{\sqrt{\frac{1}{n_1} + \frac{1}{n_2}}} \quad \text{dengan } s = \sqrt{\frac{(n_1 - 1)s_1^2 + (n_2 - 1)s_2^2}{n_1 + n_2 - 2}}
$$

Keterangan:

 $\bar{x}_1$ = mean sampel kelompok eksperimen

 $\bar{x}_2$ = mean sampel kelompok kontrol

*s* = simpangan baku

 $s_1^2$  = varians kelompok eksperimen

 $s_2^2$  varians kelompok kontrol

 $n_1$ = banyaknya sampel kelompok eksperimen

<sup>20</sup> *Ibid.*, hlm. 239.

 $n_2$ = banyaknya sampel kelompok kontrol

Kriteria pengujian adalah H<sub>0</sub> diterima apabila -t<sub>tabel</sub> < thinking < t<sub>tabel.</sub> Dengan peluang  $\left(1-\frac{1}{2}\right)$  $\frac{1}{2}a$ ) dan dk ( $n_1 + n_2$  - 2) dan tolak H<sub>0</sub> jika *t* mempunyai harga-harga lain.

### **b. Analisis Data Akhir (***Post Test***)**

Analisis data ini digunakan dalam uji persyaratan untuk menguji hipotesis penelitian. Adapun uji persyaratan yang harus dilakukan sebelum uji hipotesis adalah:

1) Uji Normalitas

Langkah-langkah pengujian normalitas tahap ini sama dengan langkah-langkah uji normalitas pada tahap awal.

2) Uji Homogenitas Varians

Langkah-langkah pengujian homogenitas varians tahap ini sama dengan langkah-langkah uji homogenitas varians pada tahap awal.

3) Uji Perbedaan Rata – Rata

Untuk uji perbedaan rata-rata digunakan rumus uji-t sebagai berikut:

$$
t = \sqrt[s]{\frac{1}{n_1} + \frac{1}{n_2}} \quad \text{Dengan} \quad s = \sqrt{\frac{(n_1 - 1)s_1^2 + (n_2 - 1)s_2^2}{n_1 + n_2 - 2}}.
$$

Dan H<sub>0</sub> diterima jika t ≥ t (1–∝)( $n_1 + n_2 - 2$ ) dengan peluang

$$
(1 - \alpha) \text{ dan } dk = (n_1 + n_2 - 2) \text{ Maka } S = \sqrt{\frac{(n_1 - 1)s_1^2 + (n_2 - 1)s_2^2}{n_1 + n_2 - 2}}
$$

## **2. Pengujian Hipotesis**

Analisis data yang digunakan dalam penelitian ini adalah dengan rumus uji-t yaitu uji pihak kanan (uji perbedaan dua rata-rata satu pihak), di mana uji-t akan menentukan pengaruh model pembelajaran berbasis komputer.

Hipotesis yang akan diuji:

$$
H_0: \mu_1 \leq \mu_2
$$

Artinya:

Rata-rata kreativitas siswa pada materi pokok statistika dengan menggunakan model pembelajaran berbasis komputer tidak lebih baik dari rata-rata kreativitas siswa yang tidak menggunakan model pembelajaran berbasis komputer.

$$
H_1: \mu_1 > \mu_2
$$

Artinya:

Rata-rata kreativitas siswa pada materi pokok statistika dengan menggunakan model pembelajaran berbasis komputer lebih baik dari rata-rata kreativitas siswa yang tidak menggunakan model pembelajaran berbasis komputer.

Di mana:

 $\mu_1$  = rata-rata kreativitas siswa kelas eksperimen

 $\mu_2$  = rata-rata kreativitas kelas kontrol

Uji-*t* dipengaruhi oleh hasil uji kesamaan varians antar kelompok yaitu:

a. Bila variansinya homogen maka dapat digunakan rumus uji-*t* sebagai berikut: 21

$$
t = \frac{\bar{x}_1 - \bar{x}_2}{s \sqrt{\frac{1}{n_1} + \frac{1}{n_2}}} \text{ dengan } s = \sqrt{\frac{(n_1 - 1)s_1^2 + (n_2 - 1)s_2^2}{n_1 + n_2 - 2}}
$$

Keterangan:

 $\bar{x}_1$ = mean sampel kelompok eksperimen

 $\bar{x}_2$ = mean sampel kelompok kontrol

*s* = simpangan baku

 $s_1^2$  varians kelompok eksperimen

 $s_2^2$  varians kelompok kontrol

 $n_1$ = banyaknya sampel kelompok eksperimen

 $n_2$ = banyaknya sampel kelompok kontrol

Kriteria pengujian adalah H<sup>0</sup> diterima apabila t*hitung* > t*tabel*. Dengan peluang  $\left(1-\frac{1}{2}\right)$  $\frac{1}{2}\alpha$ ) dan dk ( $n_1 + n_2$  - 2) dan tolak H<sub>0</sub> jika *t* mempunyai harga-harga lain.

<sup>21</sup> *Ibid.*, hlm. 240.

b. Bila variansinya tidak homogen dapat menggunakan rumus uji-*t* sebagai berikut: 22

$$
t' = \frac{\overline{x}_1 - \overline{x}_2}{\sqrt{\frac{s_1^2 + s_2^2}{n_1 + n_2}}}
$$

Keterangan:

 $\bar{x}_1$  = mean sampel kelompok eksperimen

 $\bar{x}_2$ = mean sampel kelompok kontrol

*s* = simpangan baku

 $s_1^2$  varians kelompok eksperimen

 $s_2^2$  varians kelompok kontrol

 $n_1$ = banyaknya sampel kelompok eksperimen

 $n_2$ = banyaknya sampel kelompok kontrol

Kriteria pengujian adalah tolak H<sub>0</sub> jika  $t' \geq \frac{w_1 t_1 + w_2 t_2}{w_1 + w_2}$  $\frac{1}{w_1 + w_2}$  dengan:

$$
w_1 = \frac{s_1^2}{n_1} \text{ dan } w_2 = \frac{s_2^2}{n_2},
$$

 $t_1 = t_{(1-\alpha),(n_1-1)}$  dan  $t_2 = t_{(1-\alpha),(n_2-1)}$ 

<sup>22</sup> *Ibid.*, hml. 243.

# **BAB V**

80

### **PENUTUP**

#### **A. Kesimpulan**

Berdasarkan hasil uji hipotesis yang menunjukkan  $t_{hitung} = 7.23$  $t_{table}$ 1,980. Dari perhitungan tersebut jelas terlihat penolakan  $H_0$  dan penerimaan  $H_a$ . Dengan demikian  $H_a: \mu_1 > \mu_2$  diterima, artinya rata-rata kreativitas siswa pada materi pokok statistika dengan menggunakan model pembelajaran berbasis computer lebih baik dari rata-rata kreativitas siswa pada materi pokok statistika tanpa menggunakan model pembelajaran berbasis komputer.

Dari hasil penelitian dan hasil analisis data pada Bab IV, maka peneliti mengambil kesimpulan bahwa terdapat pengaruh yang signifikan antara penggunaan model pembelajaran berbasis computer terhadap kreativitas siswa pada materi pokok statistika kelas IX SMPN 7 Padangsidimpuan.

#### **B. Saran – Saran**

Dari kesimpulan yang ditarik melalui hasil penelitian yang dikemukakan di atas, maka peneliti menyarankan hal-hal sebagai berikut:

1. Bagi Guru

a. Guru hendaknya dapat memberikan motivasi kepada siswa untuk lebih mengembangkan kreativitas siswa dan memberikan kesempatan kepada siswa untuk menuangkan pengetahuannya, sehingga siswa lebih semangat untuk terus belajar.

2. Bagi siswa

Siswa diharapkan dapat lebih aktif dan dapat mengembangkan kreativitasnya dengan menggunakan model pembelajaran berbasis komputer sehingga membuat matematika itu menjadi pelajaran yang menarik dan menyenangkan.

3. Kepala Sekolah

Kepada Kepala Sekolah sebagai pimpinan organisasi sekolah dan instansi terkait hendaknya dapat meningkatkan kinerja guru dengan memberikan kesempatan untuk belajar mandiri maupun dengan jalan memberikan penataran-penataran. Dalam hal ini, Kepala Sekolah dapat menyarankan agar para guru bidang studi menerapkan model pembelajaran berbasis komputer karena model pembelajaran ini mampu menciptakan pembelajaran yang menyenangkan dan dapat meningkatkan kreativitas siswa sehingga siswa menjadi lebih aktif dan kreatif.

4. Bagi Mahasiswa

Bagi para peneliti atau rekan-rekan mahasiswa disarankan untuk dapat melanjutkan penelitian ini atau yang berhubungan dengan model pembelajaran berbasis komputer.

# **DAFTAR PUSTAKA**

- Abdul Rahman Saleh, *Psikologi: Suatu Pengantar dalam Perspektif Islam,* Jakarta: Kencana, 2009.
- Anas Sudijono, *Pengantar Evaluasi Pendidikan*, Jakarta: PT Raja Grafindo Persada, 2011.
- Cholid Narbuko dan Abu Achmadi, *Metodologi Penelitian,* Jakarta: Bumi Aksara, 2009.
- Denny Setiawan, *Pengembangan Bahan Ajar*, Jakarta: Universitas Terbuka, 2007.
- Dewi Nuharini dan Tri Wahyuni, *Matematika dan Konsep Aplikasinya 2,* Jakarta: CV. Usaha Makmur, 2008.
- Dimyati & Mudjiono, *Belajar dan Pembelajaran*, Jakarta: Rineka Cipta, 2009.
- Dwi Sunar Prasetyono, *Panduan Belajar Matematika 2,* Yogyakarta: Diva Press, 2008.
- Edi Purwanto, *Kompetensi Dasar Teknologi Informasi dan Komunikasi*, Surakarta: Duta Grafika, 2007.
- Erman Suherman, dkk., *Strategi Pembelajaran Matematika Kontemporer*, Bandung: UPI, 2003.
- Hamzah B. Uno & Masri Kuadrat, *Mengelola Kecerdasan dalam Pembelajaran*, Jakarta: Bumi Aksara, 2009.
- Haris Supriansyah, *Buku Pintar Software Program Komputer,* Bandung: Oase Media, 2008.
- Hindayanti Mustafidah, "Pengembangan Perangkat Lunak Komputer Untuk Mengevaluasi Soal Tes", dalam *Jurnal Paedagogia*, Volume 12, No.1, Februari 2009.
- Ibnu Hadjar, *Dasar-Dasar Metodologi Penelitian Kwantitatif dalam Pendidikan*, Jakarta: PT. Raja Grafindo Persada, 1999.
- Iqbal Hasan*, Analisis Data Penelitian Dengan Statistika*, Jakarta: Bumi Aksara, 2004..
- Mada Wena, *Strategi Pembelajaran Inovatif Kontemporer,* Jakarta: Bumi Aksara, 2009.
- Manullang, M., *Pengembangan Program Pembelajaran Matematika*, Medan: UNIMED, 2005.
- Muhammad Ali dkk, *Psikologi Remaja Perkembangan Peserta Didik,* Bandung: Bumi Aksara, 2004.
- Muktar, *Desain Pembelajaran Berbasis Teknologi Informasi Dan Komunikasi,* Jakarta: GP Press, 2010.
- Nana Syaodih Sukmadinata, *Landasan Psikologi Proses Pendidikan,* Bandung: Remaja Rosda Karya, 2004.
- Oemar Hamalik, *Proses Belejar Mengajar,* Jakarta: PT Bumi Aksara, 2011.
- Pusat Bahasa Departemen Pendidikan Nasional, *Kamus Besar Bahasa Indonesia*, Jakarta: Balai Pustaka, 2001.
- Robert L. Solso, *Psikologi Kognitif,* Jakarta: Erlangga, 2007.
- Roestiyah N. K., *Strategi Belajar Mengajar*, Jakarta: Rineka Cipta, 2008.
- Rusman, *Model – Model Pembelajaran mengembangkan profesionalisme guru,*  Jakarta: PT. Raja Grafindo Persada, 2010.
- Slameto, *Belajar dan Faktor-Faktor yang Mempengaruhinya*, Jakarta: Rineka Cipta, 2003.
- Sudjana, *Metoda Statistika*, Bandung: Tarsito, 2005.
- Sugiyono, *Metode Penelitian Kuantitatif, Kualitatif dan R&D*, Bandung: Alfabeta, 2010.
- Suharsimi Arikunto, *Dasar-Dasar Evaluasi Pendidikan*, Jakarta: PT Bumi Aksara, 2009.

*, Manajemen Penelitian*, Jakarta: Rineka Cipta, 1990.

Sumadi Suryabrata, *Metodologi Penelitian,* Jakarta: Rajawali Press, 2009.

Sutrisno Hadi, *Metodologi Research*, Yogyakarta: Andi Offset, 2004.

- Syaiful Bahri Djamarah & Aswan Zain, *Strategi Belajar Mengajar*, Jakarta: Rineka Cipta, 2006.
- Tamarita, "Pengertian Microsoft Word", http://id.wikipedia.org/wiki/Microsoft\_Word, Kamis, 17 Oktober 2013.
- Utami Munandar, *Pengembangan Kreativitas Anak Berbakat,* Jakarta: Rineka Cipta, 2009.
- Wahyudin, *Belajar Matematika Aktif dan Menyenangkan*, Jakarta: Pusat Perbukuan Departemen Pendidikan Nasional, 2008.
- Wina Sanjaya, *Pembelajaran dalam Implementasi Kurikulum Berbasis Kompetensi*, Jakarta: Kencana, 2005.
- Yaya S Kusumah*, Pembelajaran MIPA dalam Konteks Indonesia,* Bandung: FPMIPA UPI, 2010.

# **Instrument Penelitian** *Pre Test*

1. Pehatikan data berikut:

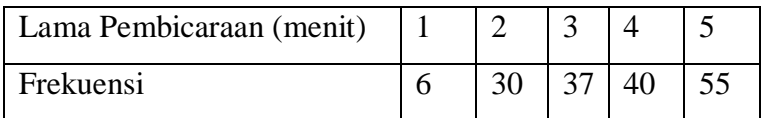

Dari data tersebut, gambarlah kedalam diagram batang.

- 2. Dari data soal no. 1 di atas, gambarlah kedalam diagram garis.
- 3. Dari data soal no. 1 di atas, gambarlah kedalam diagram lingkaran.
- 4. Dari tabel dibawah ini, ubahlah kedalam diagram garis

| Tingkat Sekolah | Banyaknya Siswa |
|-----------------|-----------------|
| <b>SD</b>       | 2500            |
| <b>SMP</b>      | 2200            |
| <b>SMA</b>      | 1500            |
| <b>SMK</b>      | 1350            |
| Jumlah          | 7550            |

Tabel Banyak Siswa

- 5. Dari tabel no 4, ubahlah kedalam diagram lingkaran.
- 6. Dari tabel no 4, ubahlah kedalam diagram batang.

7. Perhatikan diagram batang dibawah ini, kemudian ubahlah kedalam diagram lingkaran.

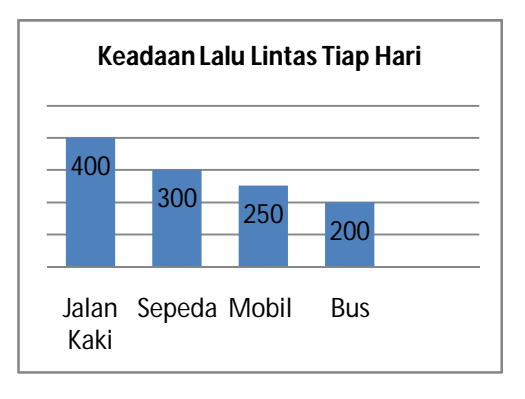

- 8. Buatlah tabel (data) dari diagram batang diatas pada soal no 7.
- 9. Perhatikan diagram garis di bawah ini, kemudian ubahlah kedalam diagram batang.

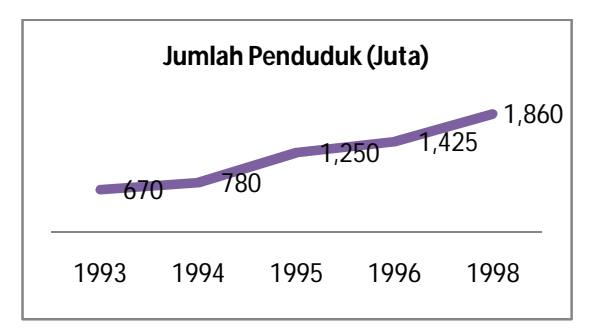

10. Buatlah tabel (data) dari diagram garis pada soal no 9.

11. Perhatikan diagram lingkaran di bawah ini, kemudian ubah kedalam diagram batang.

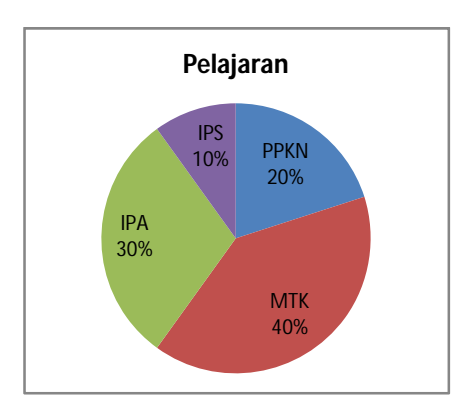

12. Dari diagram soal no.11, ubahlah lah kedalam diagram garis.

# **Kunci Jawaban** *Pre Test*

1. Dik: Data Pembicaraan

Dit; Ubah pada diagram batang.

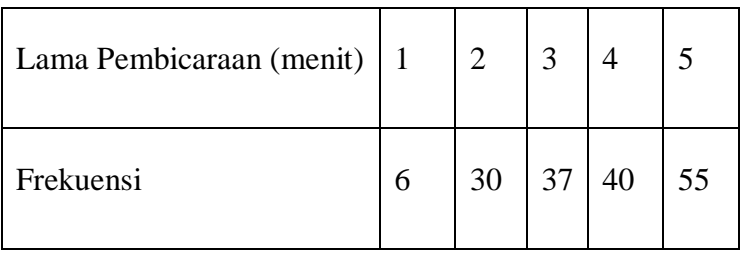

Maka diagram batangnya:

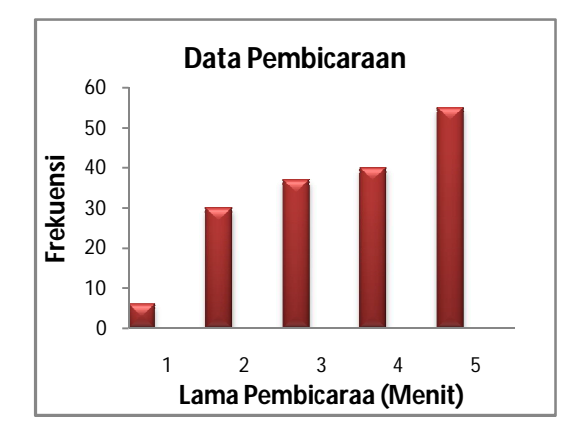

2. Dik: Data soal nomor 1.

Dit; Ubah pada diagram garis.

Maka diagram garisnya;

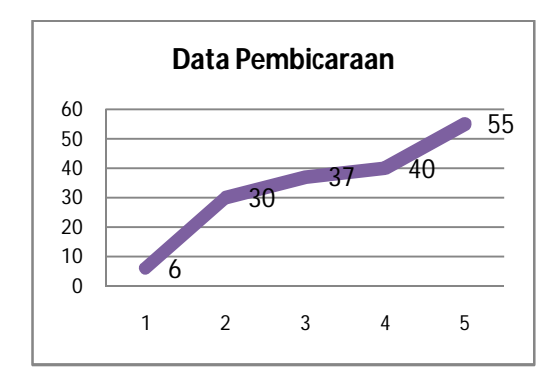

3. Dik: Dari data soal no 1.

Dit; Ubah pada diagram lingkaran.

Jawab; Untuk dapat menggambarkan diagram lingkaran, terlebih dahulu

menentukan besar juringnya dengan cara menjumlahkan semua frekuensi

dari data tersebut.

Penyelesaian:

 $\triangleright$  Jumlahkan semua frekuensi

 $Maka = 6 + 30 + 37 + 40 + 55$ 

 $= 168$ 

Cari persentase juringnya.

Untuk mencari persentase maka nilai frekuensinya dibagikan dengan jumlah semua frekuensi kemudian dikalikan 100%.

Maka; Lama Pembicaraan (Menit)

$$
1 = \frac{6}{168} \times 100\% = 3\%
$$
  

$$
2 = \frac{30}{168} \times 100\% = 18\%
$$
  

$$
3 = \frac{36}{168} \times 100\% = 22\%
$$
  

$$
4 = \frac{40}{168} \times 100\% = 24\%
$$
  

$$
5 = \frac{55}{168} \times 100\% = 33\%
$$

Gambar diagram lingkarannya.

Maka diagramnya adalah sebagai berikut:
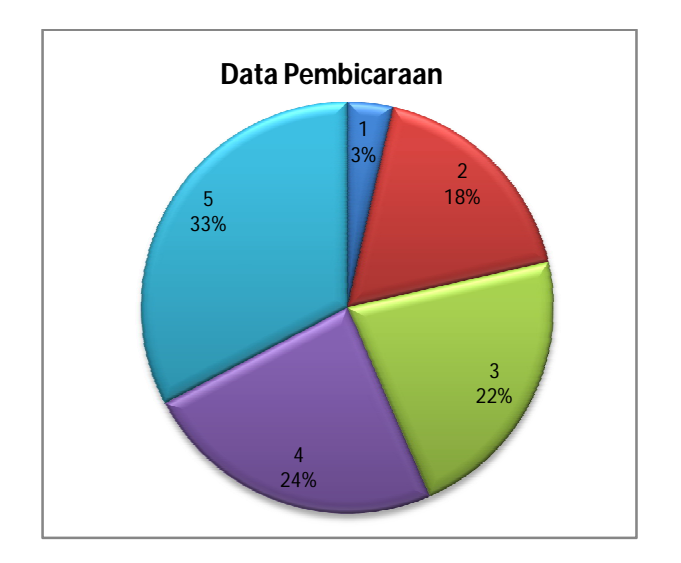

# 4. Dik; Tabel Banyak Siswa

Dit; Ubah pada diagram garis.

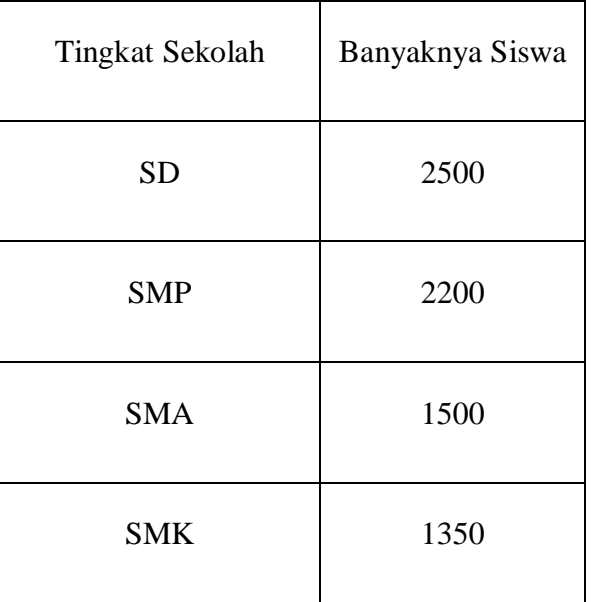

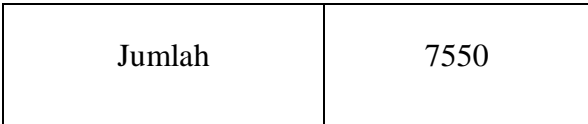

Maka diagram garisnya:

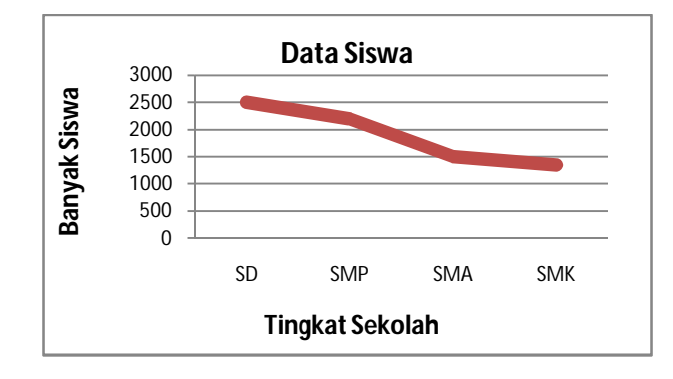

5. Dik: Dari data soal nomor 4.

Dit; Ubah pada diagram lingkaran.

Jawab: Untuk dapat menggambarkan diagram lingkaran, terlebih dahulu

menentukan besar juringnya dengan cara menjumlahkan semua frekuensi

dari data tersebut.

Penyelesaian:

Jumlahkan semua frekuensi

 $Maka = 2500 + 2200 + 1500 + 1350$ 

 $= 7550$ 

Cari persentase juringnya.

Untuk mencari persentase maka nilai frekuensinya dibagikan dengan jumlah semua frekuensi kemudian dikalikan 100%.

Maka; Banyak Siswa

$$
SD = \frac{2500}{7550} \times 100\% = 33\%
$$

$$
SMP = \frac{2200}{7550} \times 100\% = 29\%
$$

$$
SMA = \frac{1500}{7550} \times 100\% = 20\%
$$

$$
SMK = \frac{1350}{7550} \times 100\% = 18\%
$$

Gambar diagram lingkarannya.

Maka diagramnya adalah sebagai berikut:

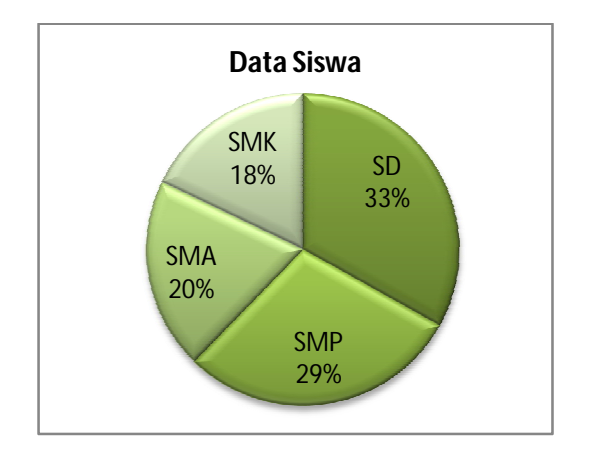

6. Dik: Data soal nomor 4.

Dit; Ubah pada diagram garis

Maka, Diagram garisnya:

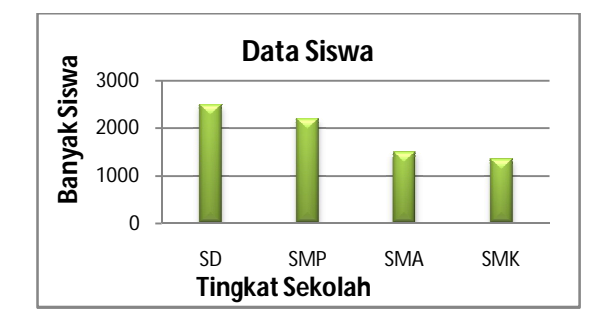

7. Dik; Diagram Batang dibawah ini.

Dit; Ubah dalam diagram lingkaran.

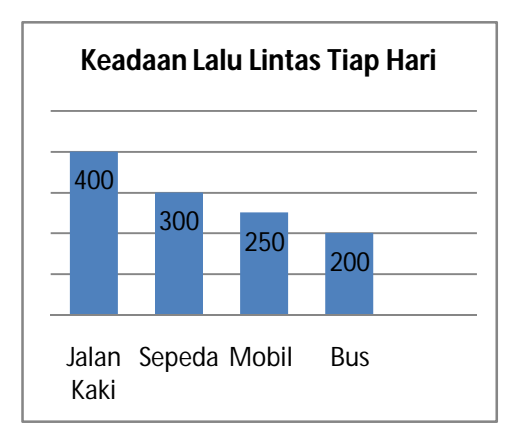

Jawab: Untuk dapat menggambarkan diagram lingkaran, terlebih dahulu

menentukan besar juringnya dengan cara menjumlahkan semua frekuensi

dari data tersebut.

Jumlahkan semua frekuensi

 $Maka = 400 + 300 + 250 + 200$ 

 $= 1150$ 

Cari persentase juringnya.

Untuk mencari persentase maka nilai frekuensinya dibagikan dengan jumlah semua frekuensi kemudian dikalikan 100%.

Maka; Keadaan Lalu Lintas

Jalan Kaki = 
$$
\frac{400}{1150}
$$
 x 100% = 33%

$$
Sepeda = \frac{300}{1150} \times 100\% = 29\%
$$

$$
Mobil = \frac{250}{1150} \times 100\% = 20\%
$$

**Bus** 
$$
=\frac{200}{1150} \times 100\% = 18\%
$$

Gambar diagram lingkarannya.

Maka diagramnya adalah sebagai berikut:

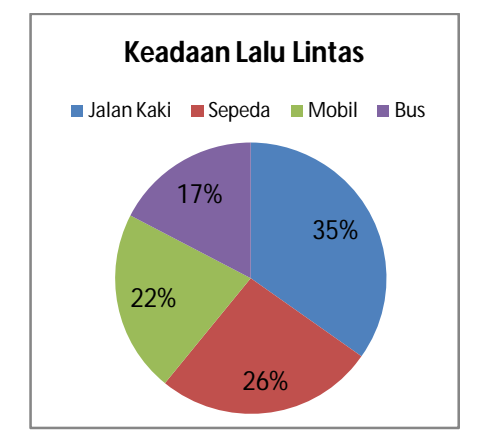

8. Dik; Dari diagram batang soal nomor 7.

Dit; Tentukan tabel dari diagram tersebut.

Jawab: Maka tabel dari diagram tersebut adalah;

Keadaan Lalu Lintas Tiap Hari

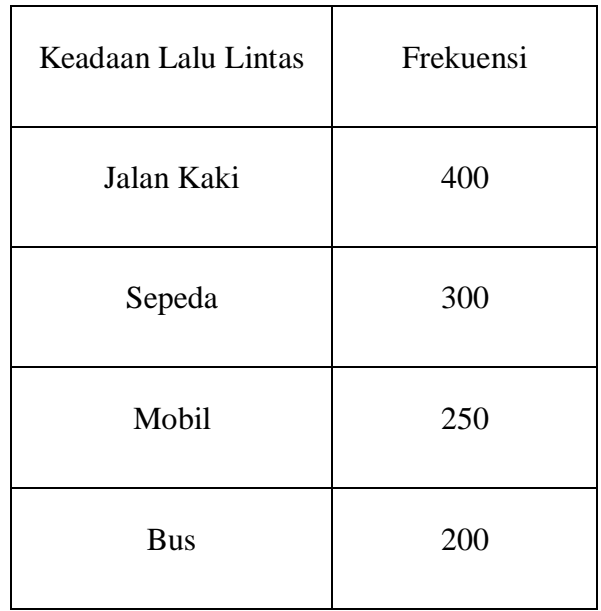

9. Dik; Diagram garis dibawah ini.

Dit; Ubah pada diagram batang.

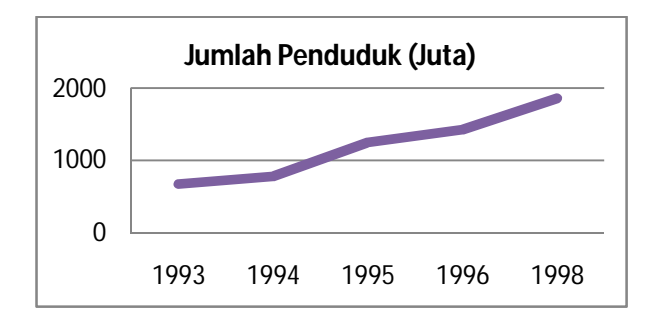

Jawab; Maka diagram batangya adalah:

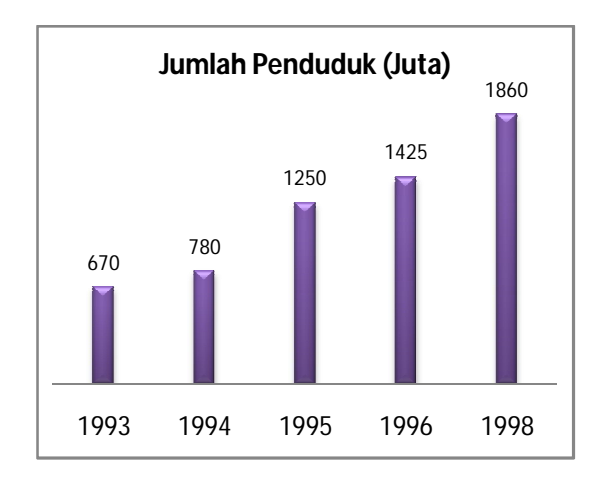

10. Dik; Dari diagram garis soal nomor 9.

Dit; Tentukan tabel dari diagram tersebut.

Jawab: Maka tabel dari diagram tersebut adalah;

Jumlah Penduduk

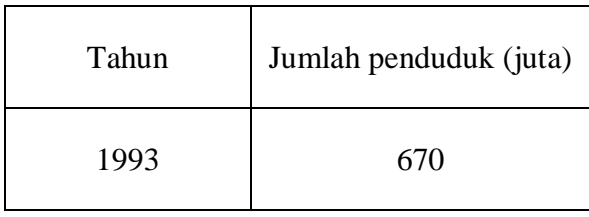

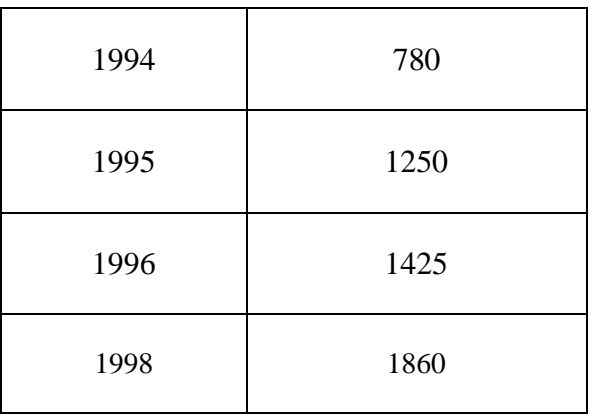

11. Dik: Diagram lingkaran dibawah ini.

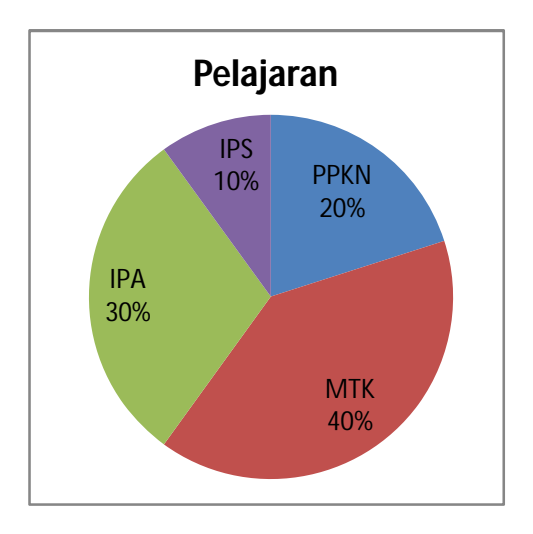

Dit: Ubah kedalam diagram batang.

Jawab: Maka diagram batangnya adalah:

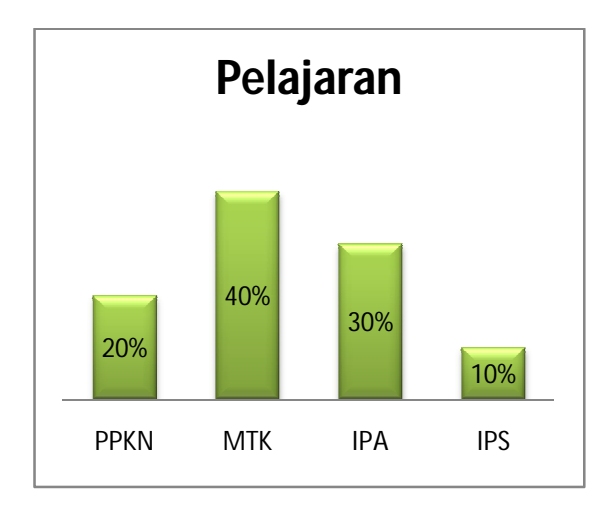

12. Dik: Diagram lingkaran nomor 11.

Dit: Ubah kedalam diagram garis.

Jawab: Maka diagram garisnya adalah:

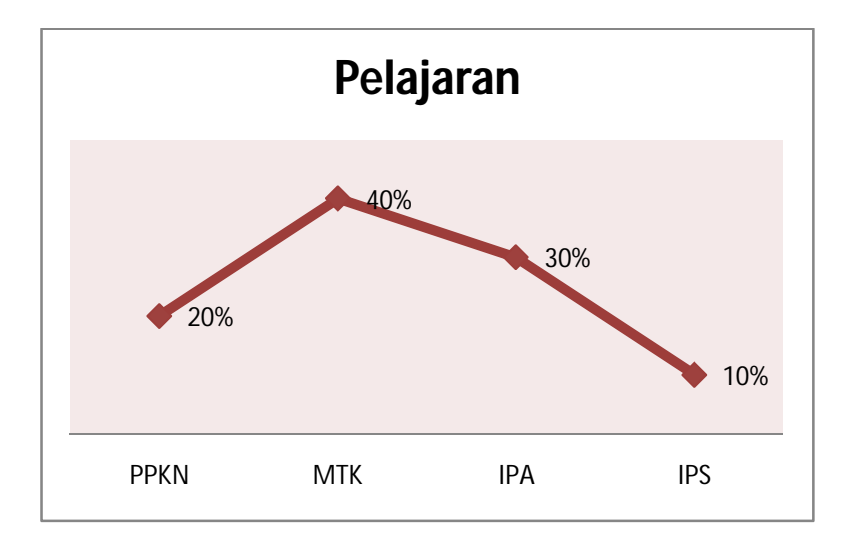

#### **PEDOMAN WAWANCARA**

### **A. Kata Pengantar**

Dalam rangka menyelesaikan studi penulis di Sekolah Tinggi Agama Islam Negeri (STAIN) Padangsidimpuan, kami mohon kesediaan Bapak/Ibu untuk menjawab pertanyaan-pertanyaan di bawah ini sebagai bahan menyusun skripsi penulis dengan judul : **PENGARUH KECERDASAN EMOSIONAL SISWA TERHADAP MINAT BELAJAR MATEMATIKA DI MAN SIPIROK.**

Atas bantuan Bapak/Ibu terlebih dahulu saya ucapkan banyak terima kasih.

Padangsidimpuan , 23 Oktober 2013

Penulis

### **PIPI SUMANTI**

#### **NIM. 093300024**

#### **B. Pertanyaan-pertanyaan:**

1. A : Menurut pendapat Bapak, apakah ada masalah yang timbul ketika siswa

berada di sekolah, baik itu di dalam kelas maupun di luar kelas?

B : Ada.

- 2. A : Seperti apa masalah yang bapak temukan?
	- B : Ketika saya masuk ke dalam kelas, saya selalu menyiapkan mereka untuk belajar. Akan tetapi yang saya lihat, kebanyakan mereka merasa tegang dan cemas. Padahal saya sudah berusaha dengan semampu saya agar memberikan pembelajaran yang tidak terlalu tegang, ketika siswa nampak tegang saya sering becanda, setiap ada soal saya sering memberikan reward tapi hal itu semua tidak bisa mengubah sikap mereka. Ketika waktu istirahat saya sering memperhatikan mereka apa aktivitas yang dilakukan ketika istirahat. Kebanyakan mereka hanya duduk menyendiri dan terdiam, kelihatannya murung sekali seperti ada yang dipikirkan. Mereka juga kelihatan sama sekali tidak mempunyai minat terhadap mata pelajaran yang yang saya bawakan.
- 3. A : Apa alasan Bapak mengatakan siswa tidak berminat terhadap pelajaran matematika?
	- B : menurut yang saya lihat, mereka itu aktif mendengarkan penjelasan saya, akan tetapi ketika saya tanyakan mereka tidak tahu bahkan tidak mau bertanya mana yang tidak dimengerti oleh mereka. Mereka jarang melakukan latihan, mereka sering tidak membawa buku paket yang

dibagikan bahkan catatan mereka juga tidak lengkap. Artinya, mereka tidak bersemangat dalam mengikuti pembelajaran.

- 4. A : Apakah Bapak pernah menanyakan kepadasiswa apa yang menyebabkan mereka tidak begitu semangat dalam belajar ?
	- B : saya pernah menanyakan hal itu kepada mereka pada saat istirahat saya memmanggil beberapa orang siswa. Saya ingin tahu bagaimana mereka di rumah. Kebanyakan mereka menjawab, orang tua mereka selalu sibuk di ladang. Dari pagi hingga petang orang tua bekerja, hanya malam mereka bisa kumpul. Itupun, kalau sudah siap makan malam orang tua mereka langsung tidur karena sudah cape' seharian di ladang. Mereka merasa tidak diperhatikan, tidak pernah ditanyakan bagaimana mereka di sekolah. Bahkan sering mereka pulang sekolah tidak langsung ke rumah. Sikap mereka itu semua tidak diketahui oleh orangtua mereka. Oleh karena itu, mereka merasa sekolah itu tidak begitu penting. Mereka hanya memikirkan keinginan saja tanpa memikirkan masa depan.
- 5. A : Apa usaha yang Bapak lakukan untuk menumbuhkan semangat mereka kembali?
	- B : saya berusaha sekuat tenaga untuk selalu memperhatikan mereka agar mereka merasa ada yang peduli kepada mereka, memberikan motivasi, memberikan gambaran bahwa orang tua itu sayang kepada mereka.

### **HASIL PERHITUNGAN VALIDITAS DAN RELIABILITAS**

### **INSTRUMEN PRE TEST**

## **Case Processing Summary**

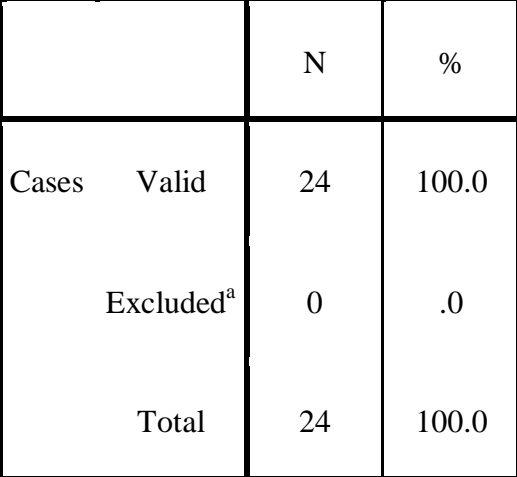

a. Listwise deletion based on all variables in the procedure.

# **Reliability Statistics**

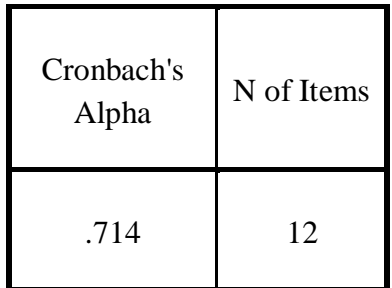

### **Item Statistics**

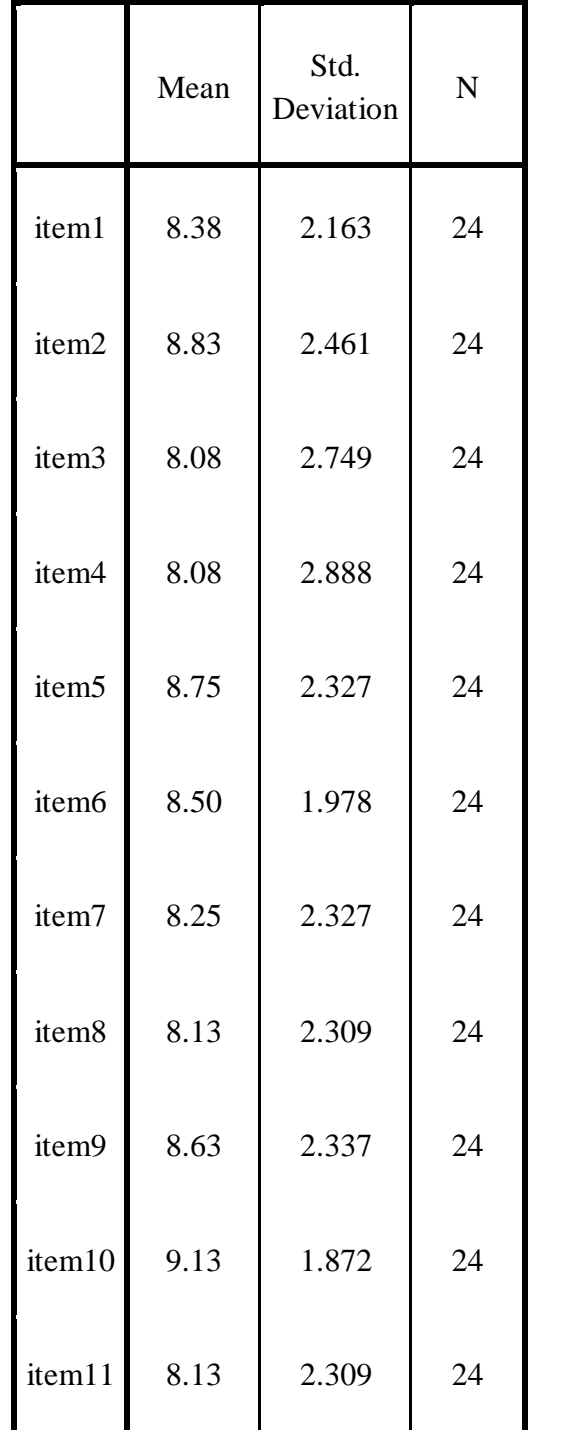

### **Item Statistics**

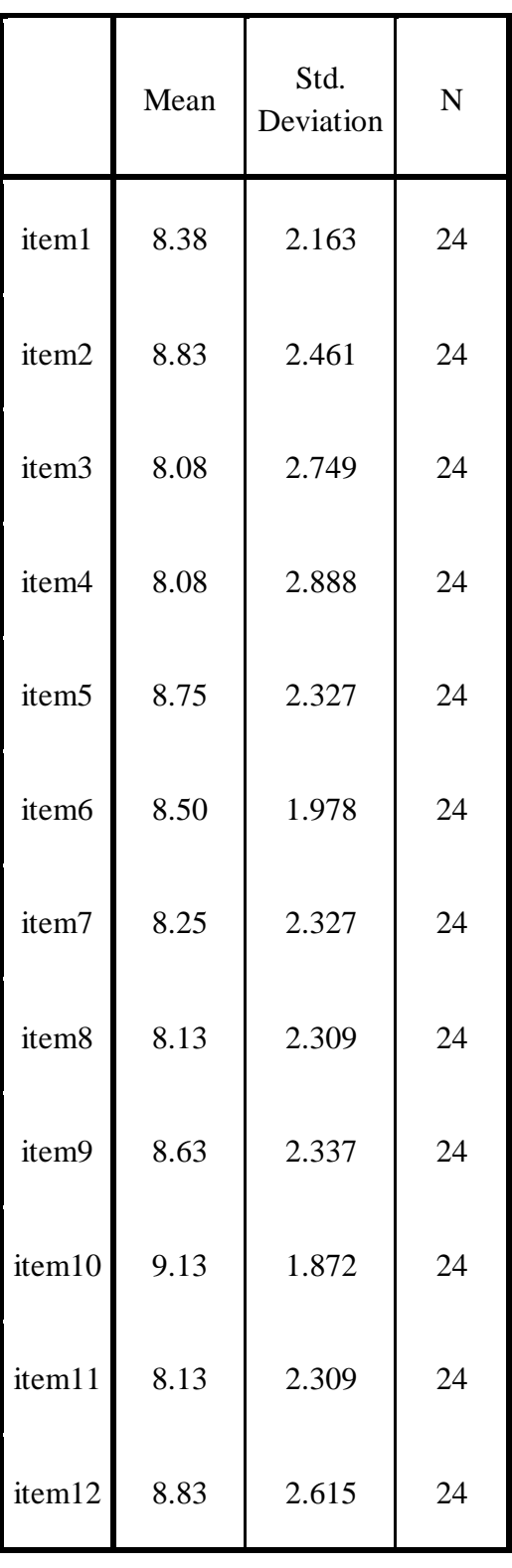

**Item-Total Statistics**

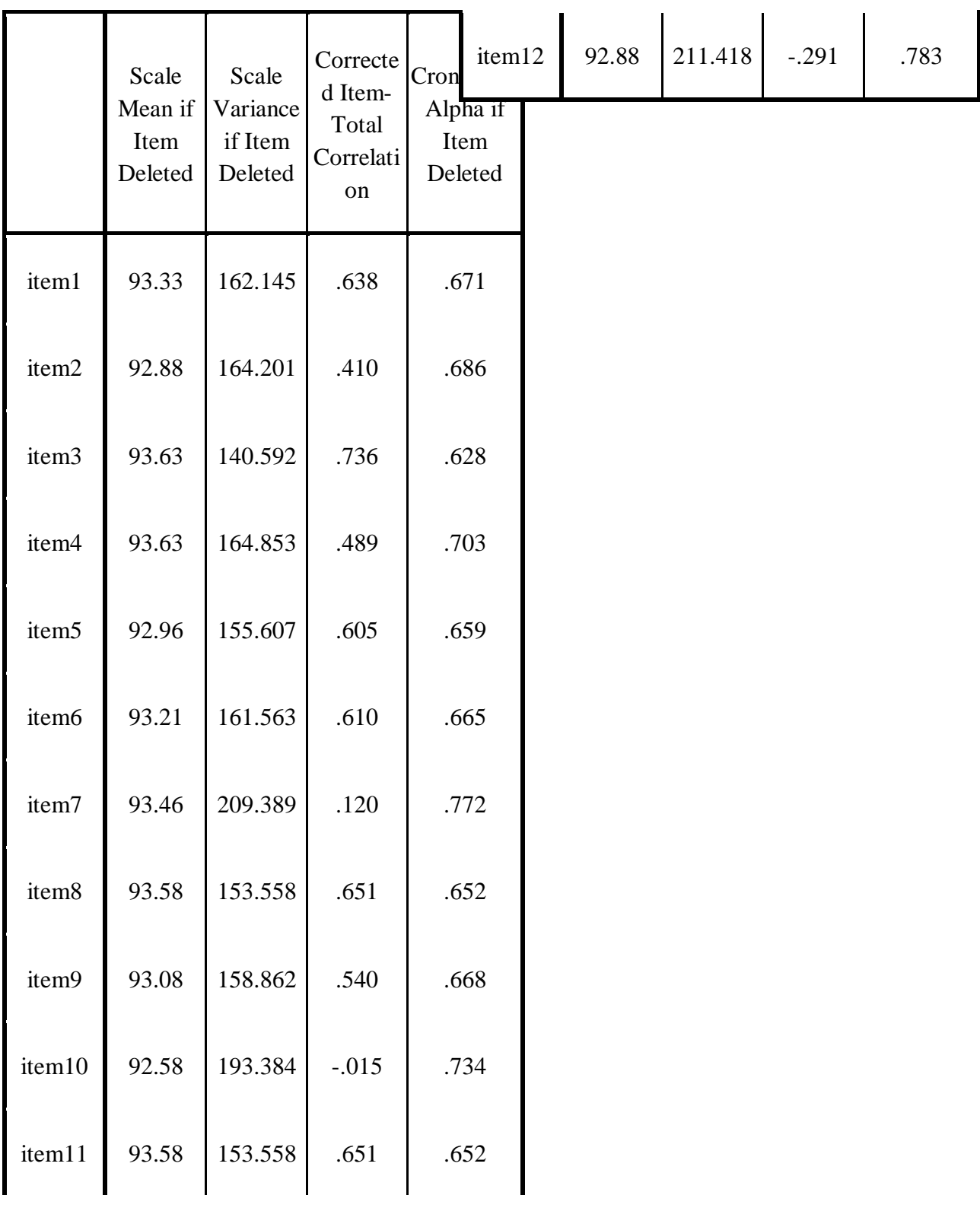

## **A. Perhitungan Validitas Item Soal**

## untuk soal nomor 1

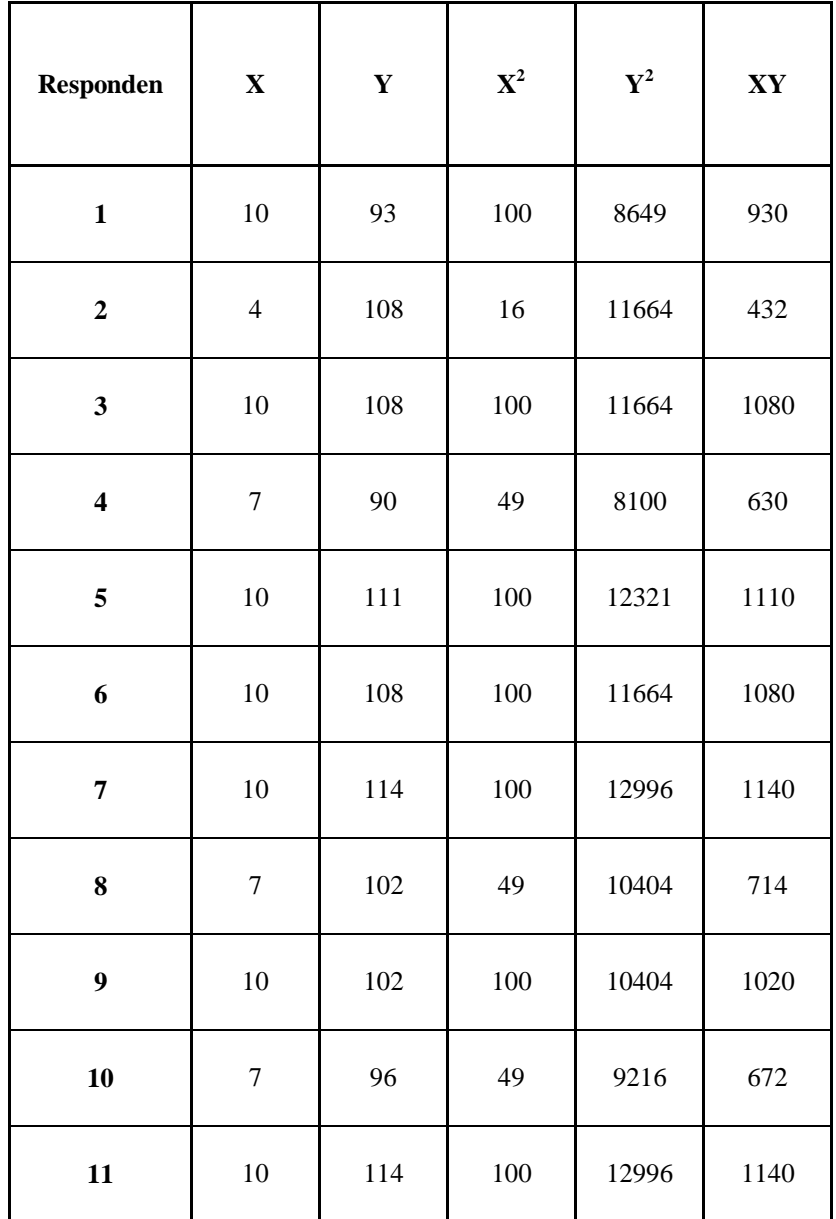

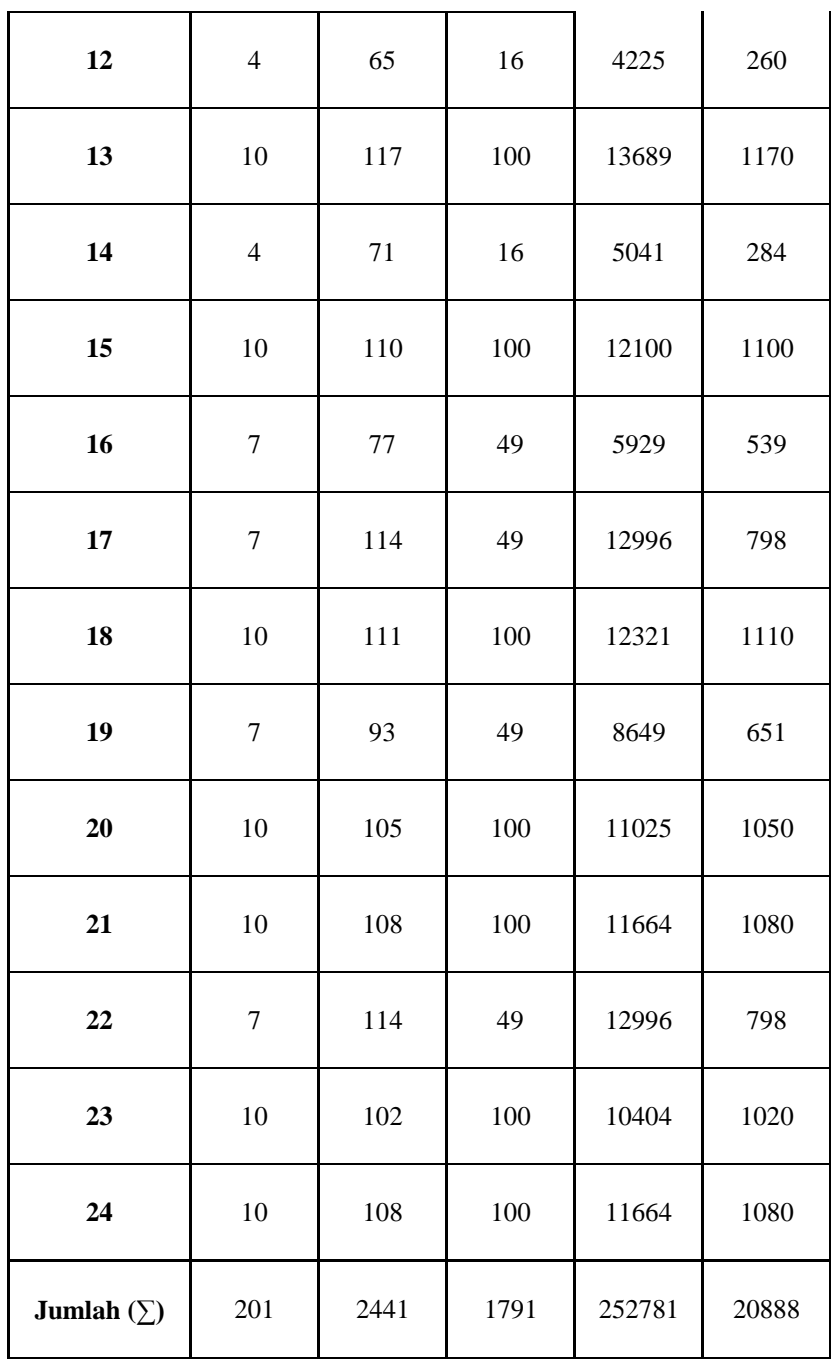

$$
r_{xy} = \frac{N\sum XY - (\sum X)(\sum Y)}{\sqrt{[N\cdot\sum X^2 - (\sum X)^2][N\cdot\sum Y^2 - (\sum Y)^2]}}
$$

$$
=\frac{24(20888)-(201)(2441)}{\sqrt{\left\{24(1791)-(201)^2\right\}\left[24(252781)-(2441)^2\right\}}}
$$

$$
=\frac{501312-490641}{\sqrt{\{42984-40401\}\{6066744-5958481\}}}
$$

$$
=\frac{10671}{\sqrt{(2583)(108263)}}
$$

$$
=\frac{10671}{\sqrt{279643329}}
$$

$$
=\frac{10671}{16722,54}
$$

 $= 0,638$ 

untuk soal nomor 7

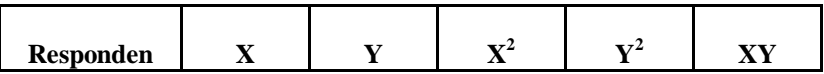

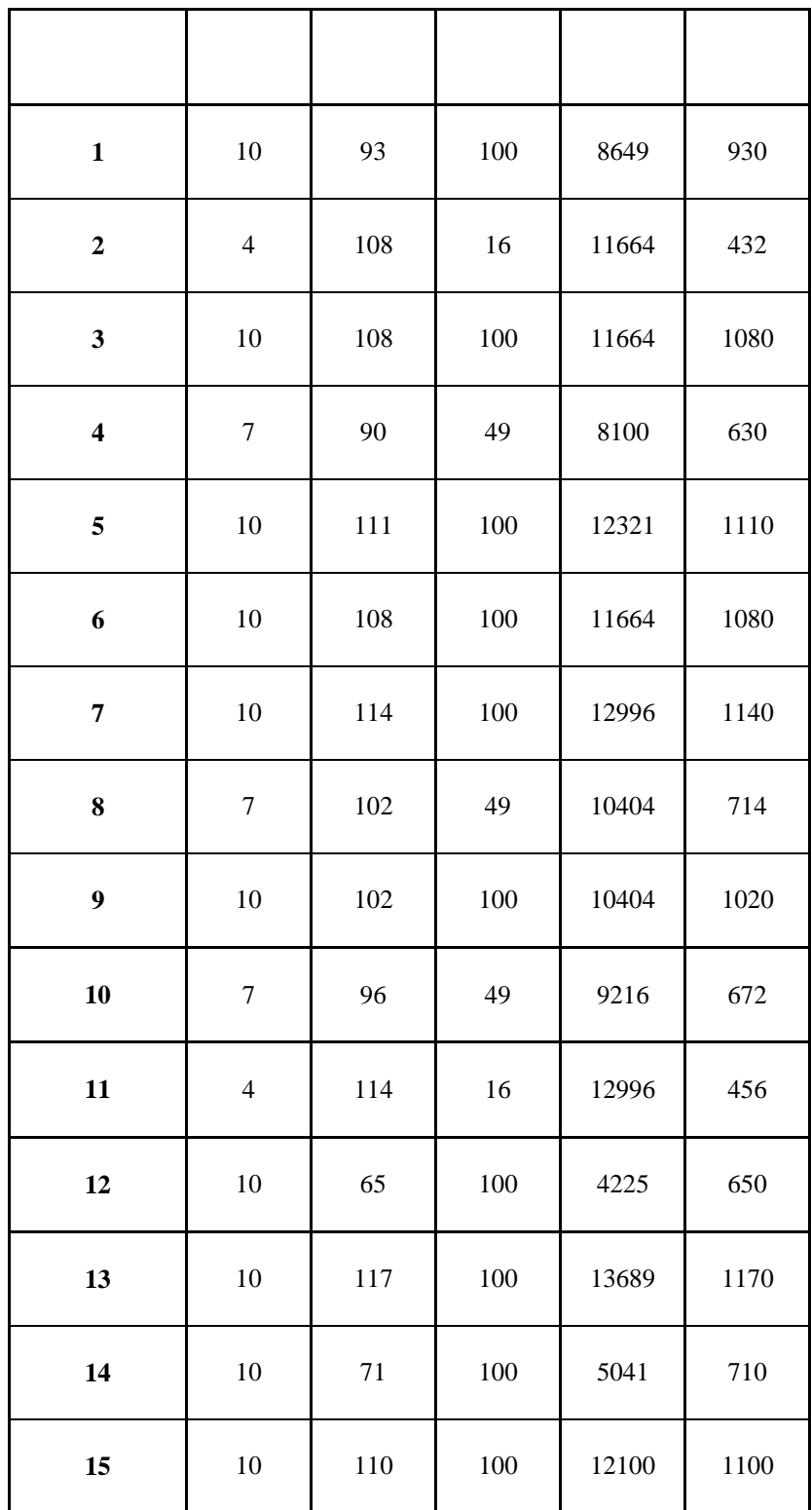

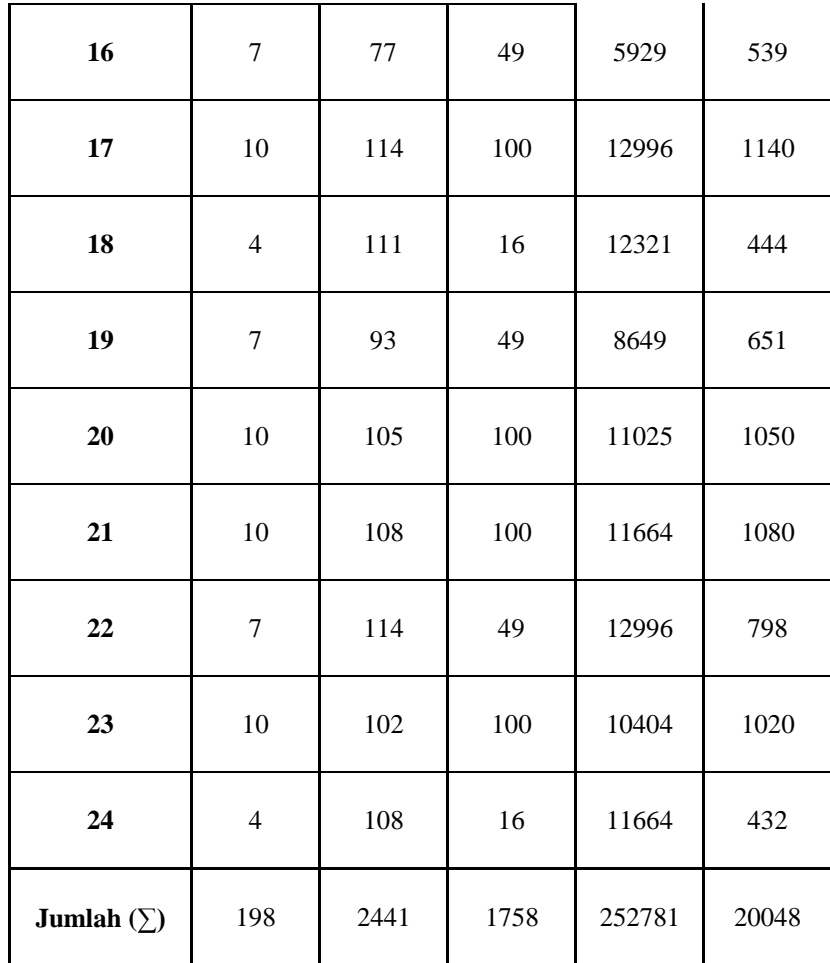

$$
r_{xy} = \frac{N\sum XY - (\sum X)(\sum Y)}{\sqrt{[N \cdot \sum X^2 - (\sum X)^2][N \cdot \sum Y^2 - (\sum Y)^2]}}
$$

$$
=\frac{24(20048)-(198)(2441)}{\sqrt{\left\{24(1758)-(198)^2\right\}\left[24(252781)-(2441)^2\right\}}}
$$

$$
=\frac{481152-483318}{\sqrt{\{42192-39204\}\{6066744-5958481\}}}
$$

$$
=\frac{2166}{\sqrt{(2988)(108263)}}
$$

$$
=\frac{2166}{\sqrt{323489844}}
$$

$$
=\frac{2166}{17985,82}
$$

 $= 0,120$ 

## **B. Perhitungan Reliabilitas Soal**

Jumlah Responden 24 orang dan jumlah soal 12 item.

Langkah 1 : Menghitung Varians Skor tiap-tiap item soal dengan rumus :

$$
\sigma_1 = \frac{\sum x_1^2 - \frac{(\sum x_1)^2}{N}}{N} = \frac{1791 - \frac{(201)^2}{24}}{24} = 4,48
$$

$$
\sigma_2 = \frac{\sum X_2^2 - \frac{(\sum X_2)^2}{N}}{N} = \frac{2012 - \frac{(212)^2}{24}}{24} = 5,80
$$

$$
\sigma_{3} = \frac{\sum X_{3}^{2} - \frac{(\sum X_{3})^{2}}{N}}{N} = \frac{1742 - \frac{(194)^{2}}{24}}{24} = 7,24
$$

$$
\sigma_4 = \frac{\sum X_4^2 - \frac{(\sum X_4)^2}{N}}{N} = \frac{1760 - \frac{(194)^2}{24}}{24} = 7,99
$$

$$
\sigma_5 = \frac{\sum X_5^2 - \frac{(\sum X_5)^2}{N}}{N} = \frac{1962 - \frac{(210)^2}{24}}{24} = 5,18
$$

$$
\sigma_6 = \frac{\sum X_6^2 - \frac{\left(\sum X_6\right)^2}{N}}{N} = \frac{1824 - \frac{\left(204\right)^2}{24}}{24} = 3,75
$$

$$
\sigma_{7} = \frac{\sum X_{7}^{2} - \frac{(\sum X_{7})^{2}}{N}}{N} = \frac{1758 - \frac{(198)^{2}}{24}}{24} = 5,18
$$

$$
\sigma_8 = \frac{\sum X_8^2 - \frac{(\sum X_8)^2}{N}}{N} = \frac{1707 - \frac{(195)^2}{24}}{24} = 5,10
$$

$$
\sigma_{9} = \frac{\sum X_{9}^{2} - \frac{(\sum X_{9})^{2}}{N}}{N} = \frac{1911 - \frac{(207)^{2}}{24}}{24} = 5,23
$$

$$
\sigma_{10} = \frac{\sum X_{10}^{2} - \frac{(\sum X_{10})^{2}}{N}}{N} = \frac{2079 - \frac{(219)^{2}}{24}}{24} = 3,35
$$

$$
\sigma_{11} = \frac{\sum X_{11}^{2} - \frac{(\sum X_{11})^{2}}{N}}{N} = \frac{1707 - \frac{(195)^{2}}{24}}{24} = 5,10
$$

$$
\sigma_{12} = \frac{\sum X_{12}^2 - \frac{(\sum X_{12})^2}{N}}{N} = \frac{2030 - \frac{(212)^2}{24}}{24} = 6,55
$$

Langkah 2 : Menjumlahkan varians semua item dengan rumus :

$$
\sigma_{\text{total}} = \sigma_{1} + \sigma_{2} + \sigma_{3} + \sigma_{4} + \sigma_{5} + \sigma_{6} + \sigma_{7} + \sigma_{8} + \sigma_{9} + \sigma_{10} + \sigma_{11} + \sigma_{12}
$$
\n
$$
\sigma_{\text{total}} = 4,48 + 5,80 + 7,24 + 7,99 + 5,18 + 3,75 + 5,18 + 5,10 + 5,23 + 3,35 + 5,10 + 6,55
$$
\n
$$
= 64,95
$$

Langkah 3 : Menghitung Varians total dengan rumus :

$$
\sigma_{total} = \frac{\sum x_i^2 - \frac{(\sum x_i)^2}{N}}{N}
$$

$$
= \frac{252781 - \frac{(2441)^2}{24}}{24}
$$

$$
= \frac{252781 - 24827004}{24}
$$

$$
= 187,96
$$

Langkah 4 : Menghitung nilai *Alpha* dengan rumus

$$
r_{11} = \left(\frac{k}{k-1}\right) \left(1 - \frac{\sum \sigma_b^2}{\sigma_i i^2}\right)
$$

$$
= \left(\frac{12}{12-1}\right) \left(1 - \frac{64,95}{187,96}\right)
$$

$$
= (1,09)(0,65)
$$

$$
= 0,7085
$$

Jika hasil  $\;$ r $_{11}=$  0,7085 ini dikonsultasikan dengan nilai tabel r Product Moment dengan dk= N-1= 24-1=23, signifikan 5% maka diperoleh r<sub>tabel</sub> = 0,413.

Kesimpulan karena r<sub>11</sub> > r<sub>tabel</sub> maka semua item pertanyaan yang dianalisis dengan metode *Alpha* adalah Reliabel.

**Perhitugan Tingkat Kesukaran dan Daya Pembeda Soal Pre Test**

A. Kelompok Atas

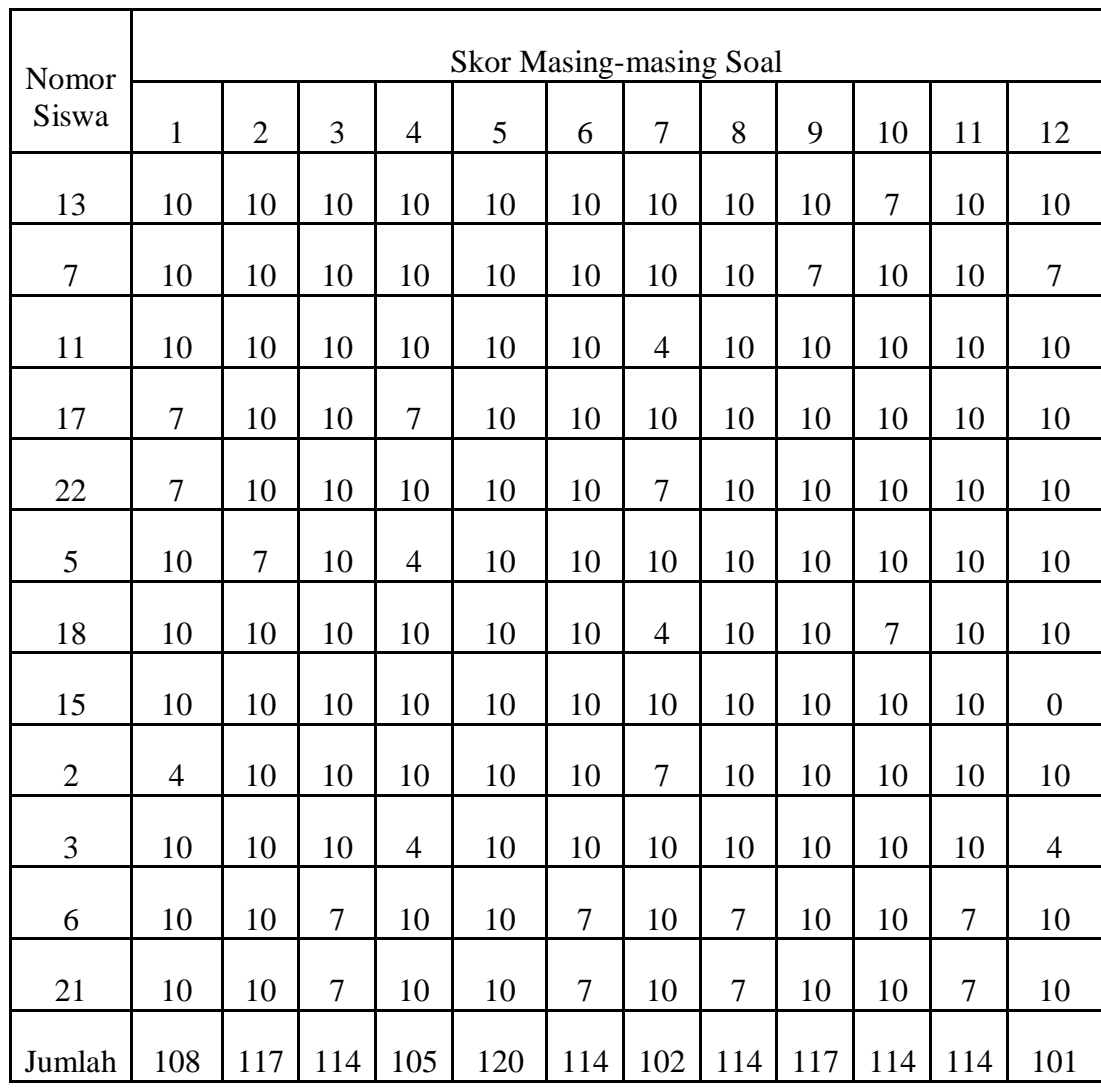

## B. Kelompok Bawah

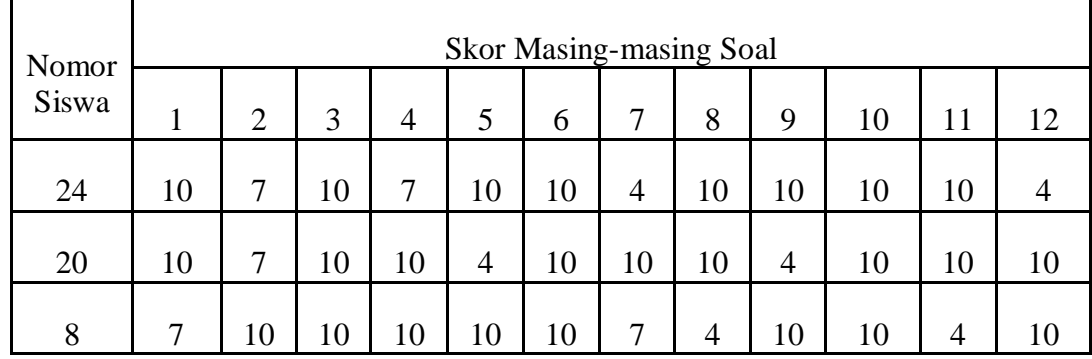

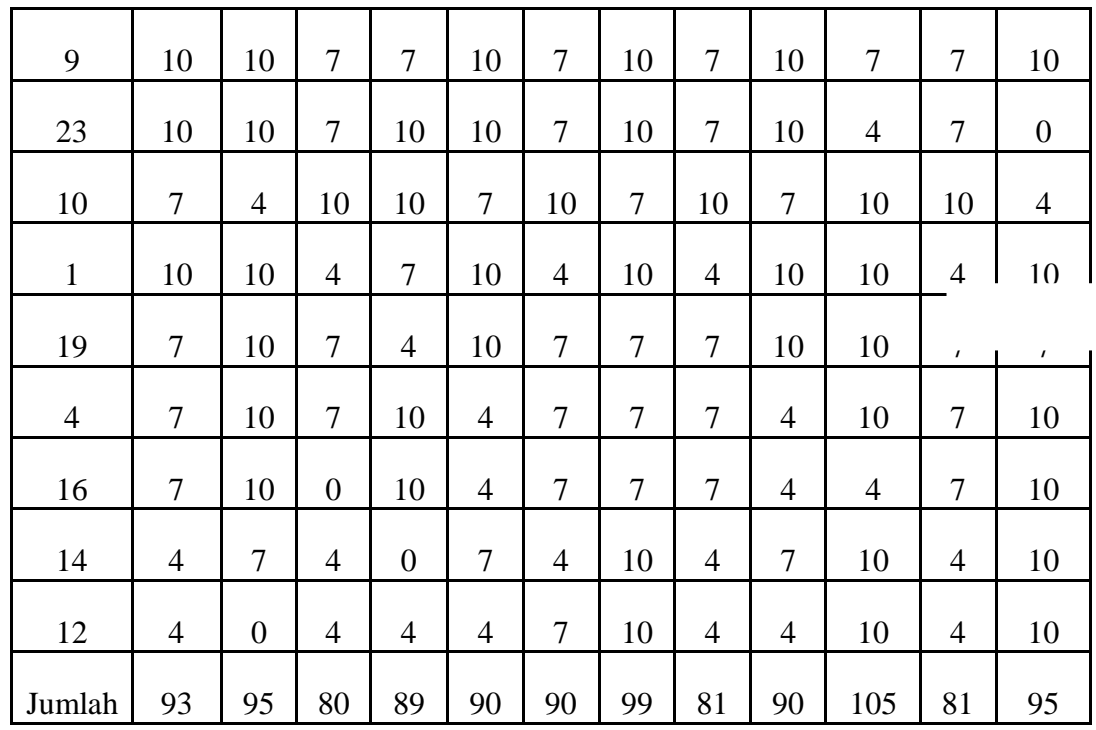

- C. Perhitungan Tingkat Kesukaran
	- Untuk soal nomor 1:

$$
IK = \frac{A + B - (2NS_{Min})}{2N(S_{Maks} - S_{Min})}
$$

$$
TK = \frac{108 + 93 - (2x12x4)}{2x12(10 - 4)}
$$

$$
= 0,70
$$

Untuk soal nomor 2:

$$
IK = \frac{A + B - (2NS_{Min})}{2N(S_{Maks} - S_{Min})}
$$

$$
TK = \frac{117 + 95 - (2x12x0)}{2x12(10 - 0)}
$$

Dengan cara yang sama diperoleh tingkat kesukaran soal setiap item soal.

| Nomor<br>soal  | $\mathbf{A}$ | B   | $S_{Maks}$ | $\mathbf{S}_{\text{Min}}$ | $\mathbf N$ | Indeks<br>Kesukaran | Kategori           |
|----------------|--------------|-----|------------|---------------------------|-------------|---------------------|--------------------|
| $\mathbf{1}$   | 108          | 93  | 10         | $\overline{4}$            | 12          | 0,70                | Sedang             |
| $\mathfrak{2}$ | 117          | 95  | 10         | $\boldsymbol{0}$          | 12          | 0,88                | Mudah              |
| 3              | 114          | 80  | 10         | $\overline{0}$            | 12          | 0,80                | Mudah              |
| $\overline{4}$ | 105          | 89  | 10         | $\boldsymbol{0}$          | 12          | 0,80                | Mudah              |
| 5              | 120          | 90  | 10         | 4                         | 12          | 0,79                | Mudah              |
| 6              | 114          | 90  | 10         | 4                         | 12          | 0,75                | Mudah              |
| 7              | 102          | 99  | 10         | 4                         | 12          | 0,72                | Mudah              |
| 8              | 114          | 81  | 10         | $\overline{4}$            | 12          | 0,68                | Sedang             |
| 9              | 117          | 90  | 10         | $\overline{4}$            | 12          | 0,70                | S <sub>edano</sub> |
| 10             | 114          | 105 | 10         | 4                         | 12          | 0,85                | <b>IVIUUAII</b>    |
| 11             | 114          | 81  | 10         | 4                         | 12          | 0,68                | Sedang             |
| 12             | 101          | 95  | 10         | $\boldsymbol{0}$          | 12          | 0,65                | Sedang             |

Berikut ini tingkat kesukaran masing-masing soal:

D. Perhitungan Daya Pembeda Soal

Rumus yang digunakan adalah:

$$
DP = \frac{A - B}{N(S_{Msks} - S_{Min})}
$$

Untuk nomor 1:

 $= 0,88$ 

$$
DP = \frac{108 - 93}{12(10 - 4)} = 0,20
$$

Untuk soal nomor 2:

$$
DP = \frac{117 - 95}{12(10 - 0)} = 0,18
$$

Dengan cara yang sama diperoleh daya beda setiap soal. Berikut ini daya beda masing-masing soal:

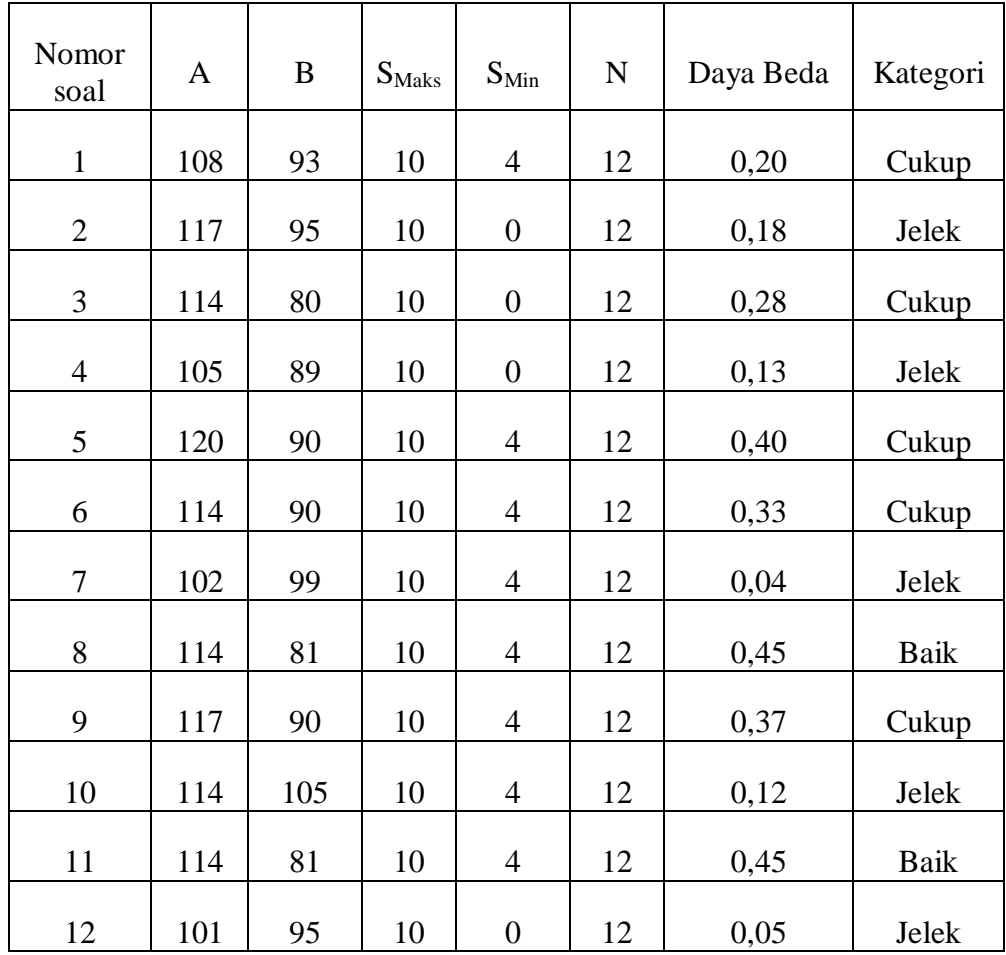

# **Instrument Penelitian** *Post Test*

1. Perhatikan diagram di bawah ini, kemudian tentukanlah data dari diagram batang tersebut.

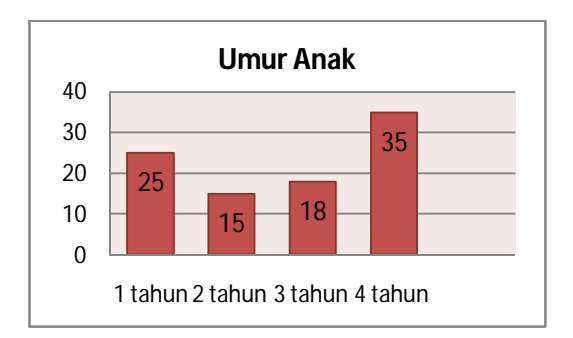

- 2. Dari diagram soal no.1, ubahlah kedalam diagram lingkaran.
- 3. Pehatikan data (daftar) nilai matematika siswa kelas VI SD berikut, kemudian gambarlah pada diagram batang.

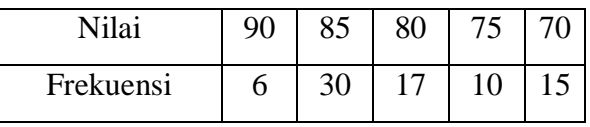

4. Perhatikan diagram di bawah ini, kemudian tentukan data dari diagram garis tersebut.

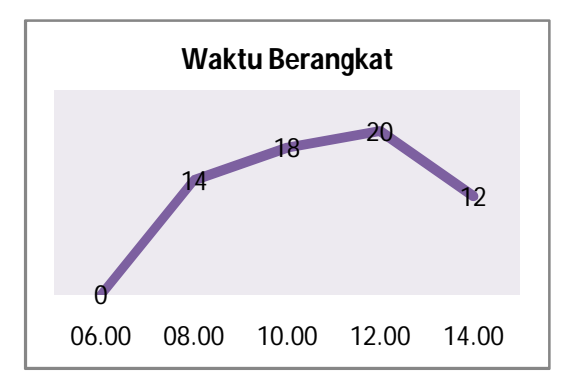

- 5. Dari data soal no 3 di atas, ubahlah kedalam diagram lingkaran.
- 6. Dari diagram soal no.1, ubahlah kedalam diagram garis.
- 7. Dari diagram soal no.3, ubahlah kedalam diagram garis.

8. Perhatikan diagram di bawah ini, kemudian tentukan data dari diagram lingkaran tersebut.

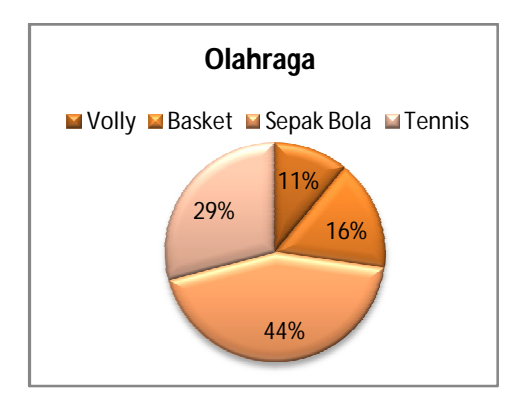

- 9. Dari data soal no 8 di atas, ubahlah kedalam diagram batang.
- 10. Dari diagram soal no 4, ubahlah kedalam diagram batang.
- 11. Dari diagram sola no 8, ubahlah kedalam diagram garis.
- 12. Dari tabel di bawah ini, gambarlah diagram garisnya.

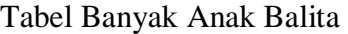

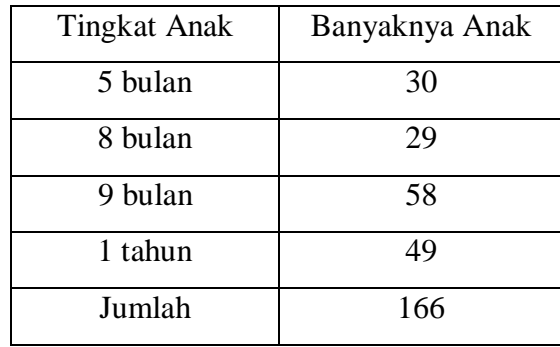

# **Kunci Jawaban** *Post Test*

1. Dik; diagram batang dibawah ini.

Dit; Buat data dari diagram batang.

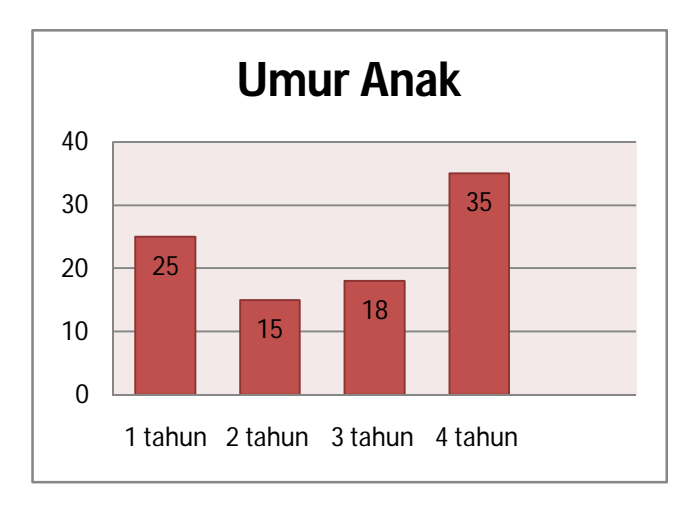

Jawab: Maka data dari diagram batang tersebut adalah:

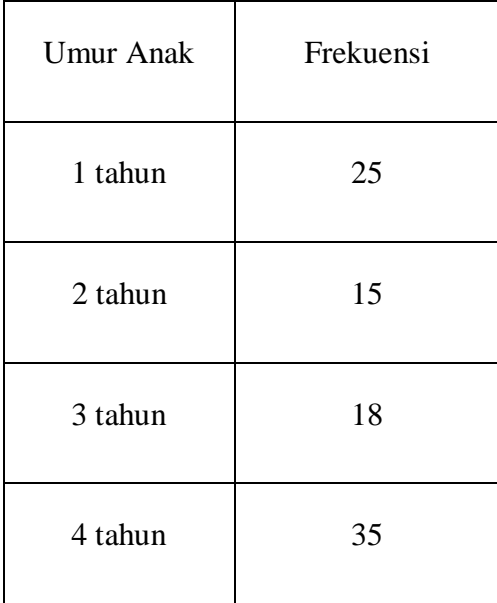

Umur Anak

2. Dik; Dari diagram batang soal nomor 1.
Dit; Ubah dalam diagram lingkaran.

Jawab: Untuk dapat menggambarkan diagram lingkaran, terlebih dahulu

menentukan besar juringnya dengan cara menjumlahkan semua frekuensi

dari data tersebut.

Jumlahkan semua frekuensi

 $Maka = 25 + 15 + 18 + 35$ 

 $= 93$ 

Cari persentase juringnya.

Untuk mencari persentase maka nilai frekuensinya dibagikan dengan jumlah semua frekuensi kemudian dikalikan 100%.

Maka; Umur Anak

1 Tahun = 
$$
\frac{25}{93}
$$
 x 100% = 33%

2 Tahun = 
$$
\frac{15}{93}
$$
 x 100% = 29%

3 Tahun = 
$$
\frac{18}{93}
$$
 x 100% = 20%

$$
4 \text{ Tahun} = \frac{35}{93} \times 100\% = 18\%
$$

Gambar diagram lingkarannya.

Maka diagramnya adalah sebagai berikut:

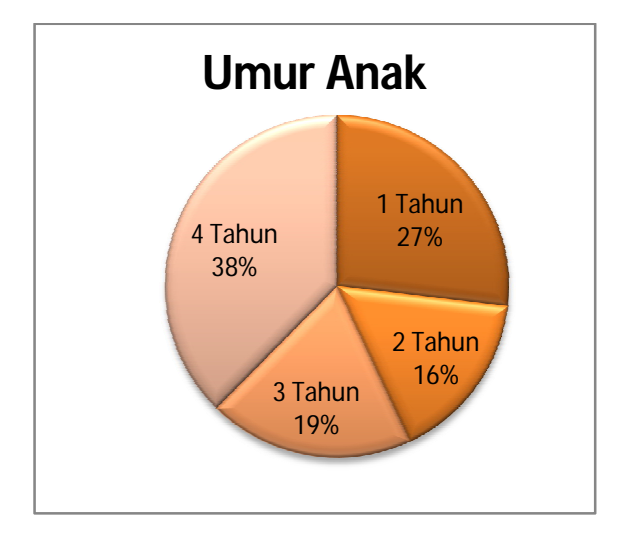

3. Dik; data nilai Matematika siswa kelas VI SD

Dit; Gambar pada diagram batang.

Jawab: Nilai Matematika Siswa Kelas VI SD

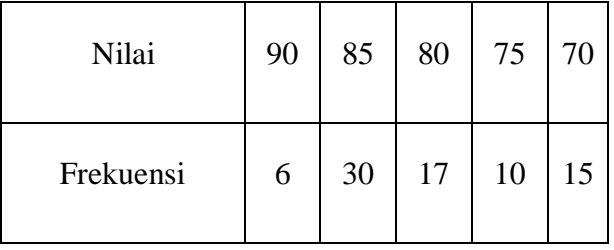

Maka diagram batangnya:

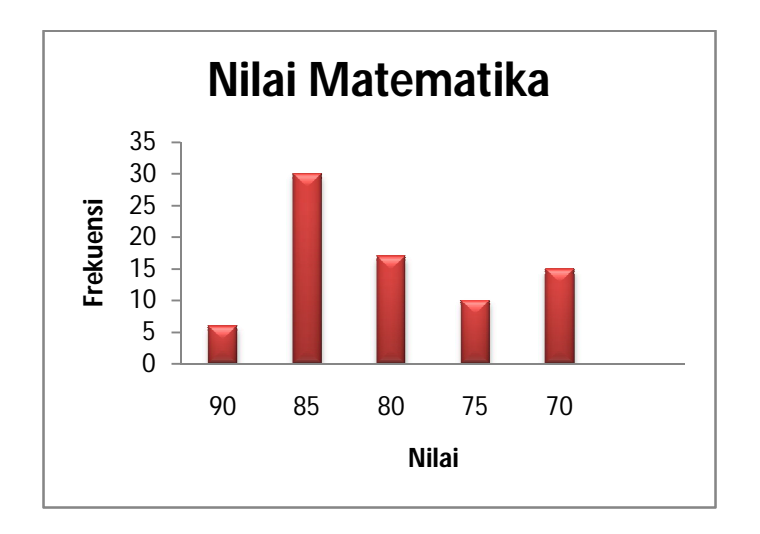

4. Dik; Diagram garis dibawah ini.

Dit; Tentukan data dari diagram garis tersebut.

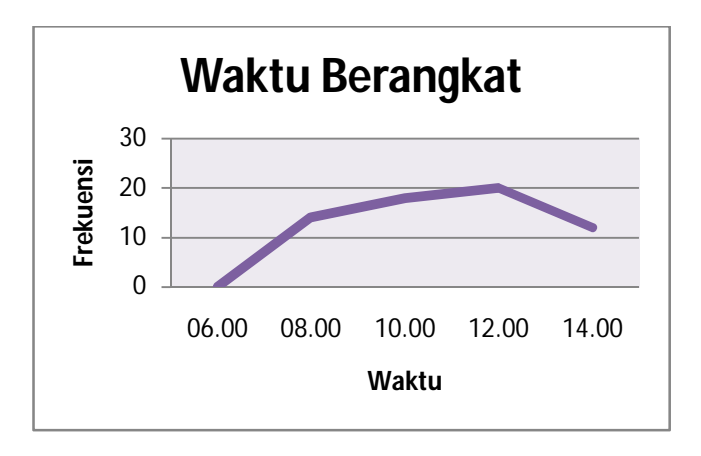

Jawab: Data dari diagram garis tersebut adalah

## Waktu Berangkat

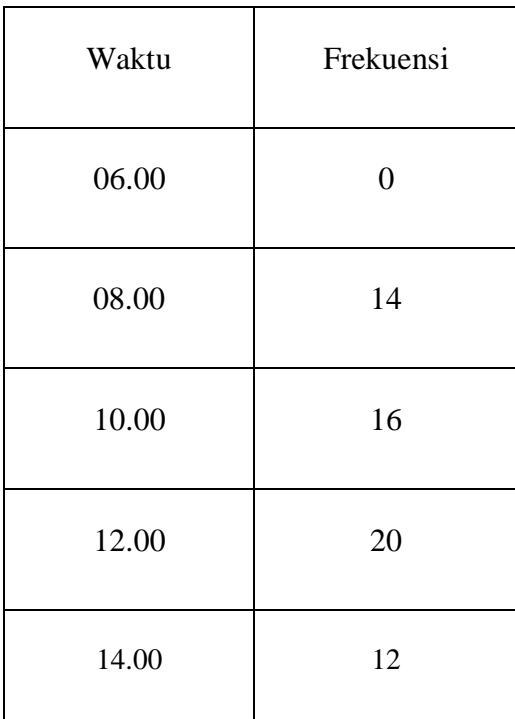

5. Dik; Data Soal nomor 3

Dit; Gambar kedalam diagram lingkaran.

Jawab: Untuk dapat menggambarkan diagram lingkaran, terlebih dahulu

menentukan besar juringnya dengan cara menjumlahkan semua frekuensi

dari data tersebut.

Jumlahkan semua frekuensi

 $Maka = 6 + 30 + 17 + 10 + 15$ 

 $= 78$ 

Cari persentase juringnya.

Untuk mencari persentase maka nilai frekuensinya dibagikan dengan jumlah semua frekuensi kemudian dikalikan 100%.

Maka; Nilai Matematika

Nilai 90 = 
$$
\frac{6}{78}
$$
 x 100% = 8%

Nilai 85 = 
$$
\frac{30}{78}
$$
 x 100% = 38%  
Nilai 80 =  $\frac{17}{78}$  x 100% = 22%  
Nilai 75 =  $\frac{10}{78}$  x 100% = 13%  
Nilai 70 =  $\frac{15}{78}$  x 100% = 19%

Gambar diagram lingkarannya.

Maka diagram lingkarannya adalah sebagai berikut:

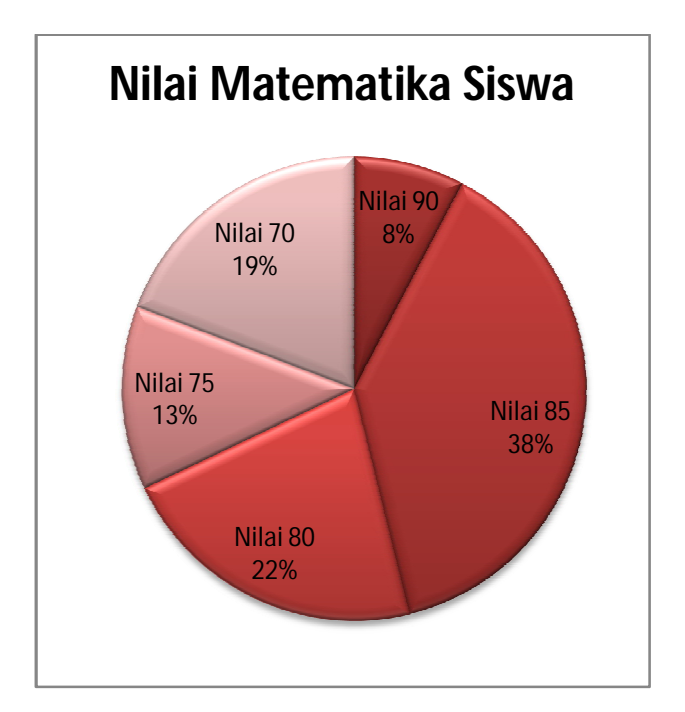

6. Dik; Diagram soal no 1, dibawah ini:

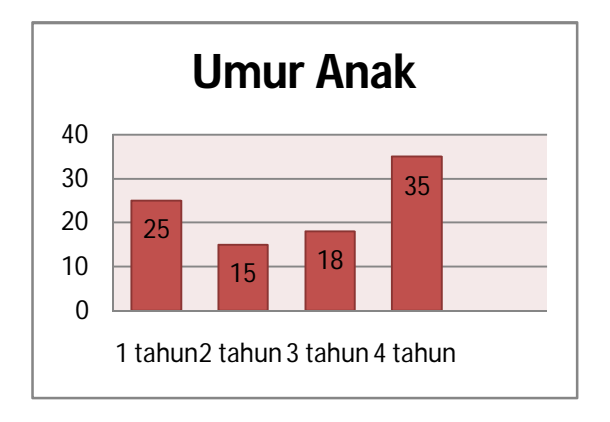

Dit; Ubah kedalam diagram garis.

Jawab: Maka diagram garisnya adalah sebagai berikut:

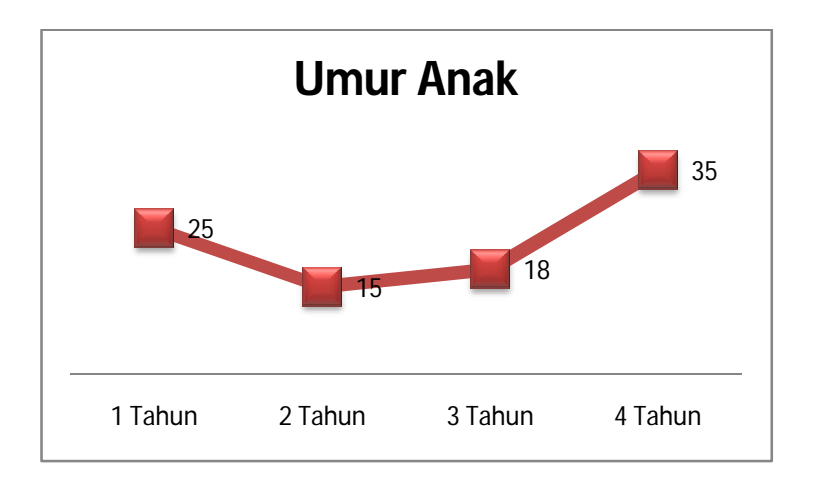

7. Dik: Data soal nomor 3.

## Nilai Matematika Siswa

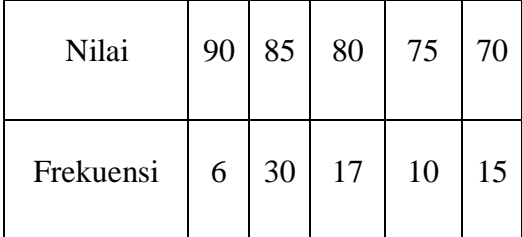

Dit: Gambar kedalam diagram garis.

Jawab: Maka diagram garisnya adalah:

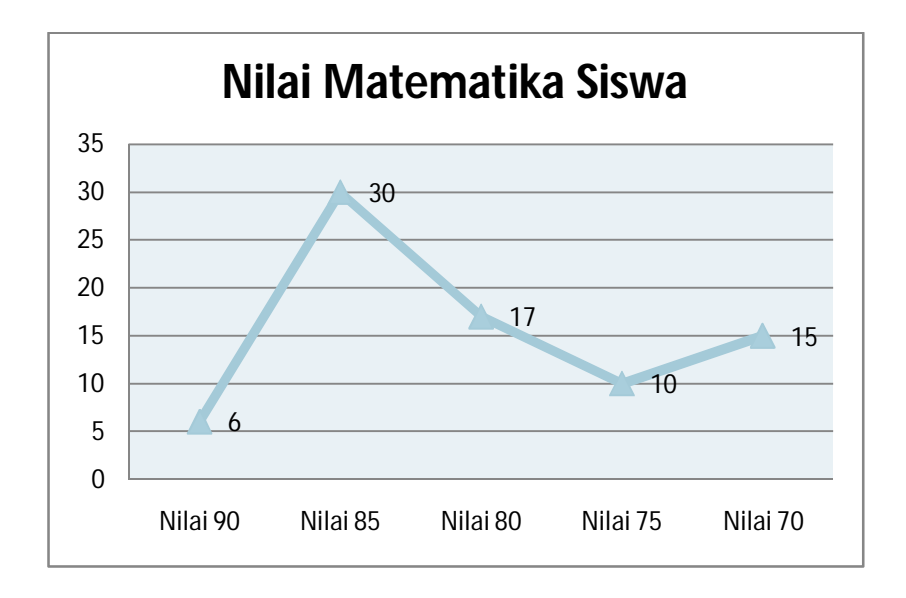

8. Dik: Diagram lingkaran dibawah ini

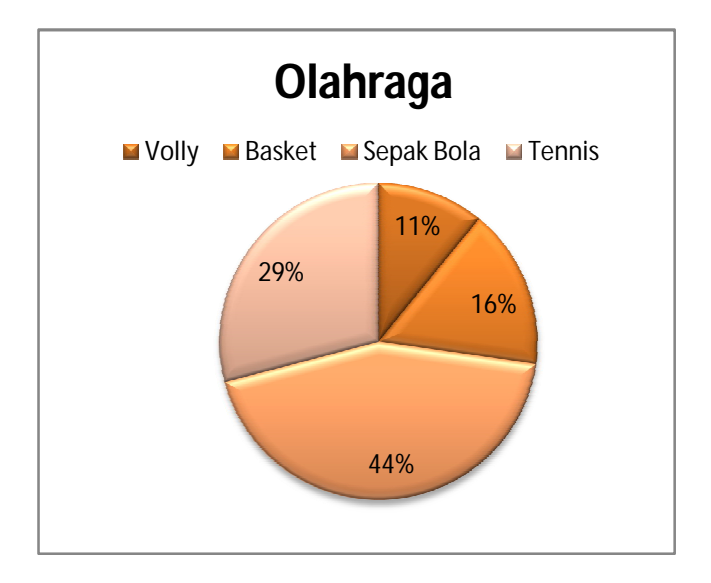

Dit: Tentukan data dari diagram tersebut.

Jawab: Maka data dari diagram lingkarannya adalah sebagai berikut:

Tabel Olahraga

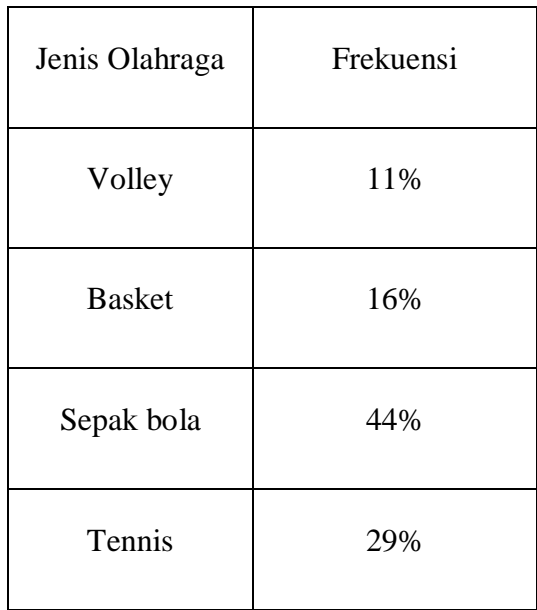

9. Dik: Diagram lingkaran soal nomor 8.

Dit: Ubahlah kedalam diagram batang

Jawab: Maka diagram batangnya adalah:

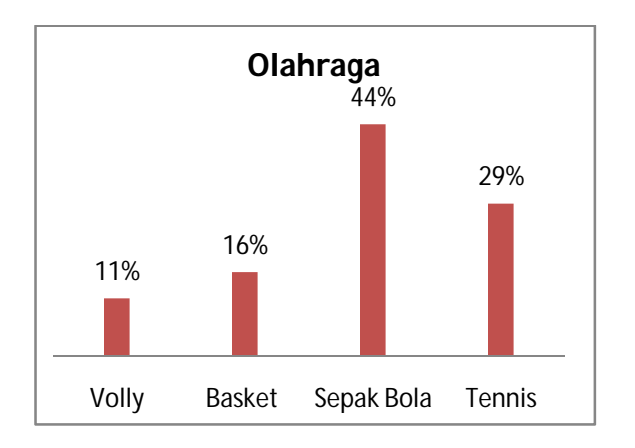

10. Dik: diagram soal nomor 4

Dit: Ubah kedalam diagram batang

Jawab: Maka diagram batangnya ;

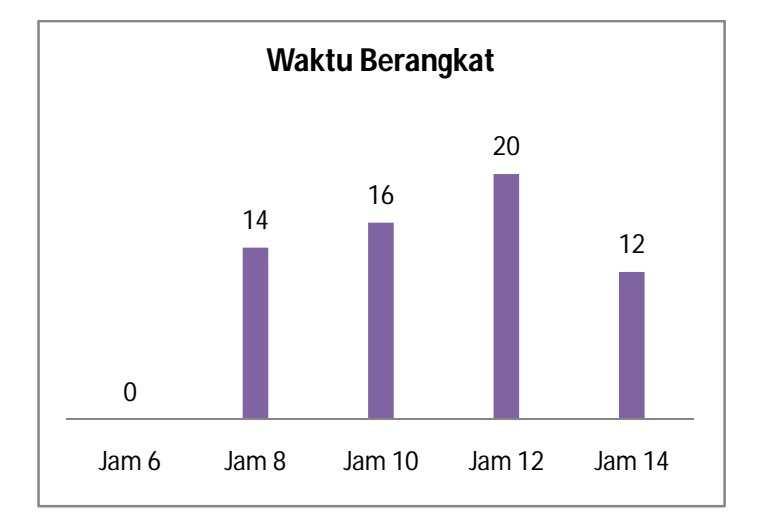

11. Dik: Diagram soal nomor 8.

Dit: Gambarkan diagram garisnya

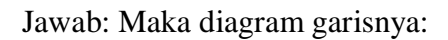

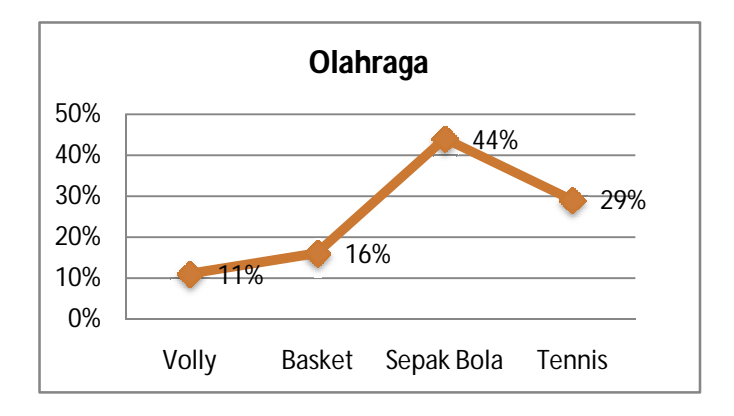

## 12. Dik: Tabel Anak Balita

Tabel Banyak Anak Balita

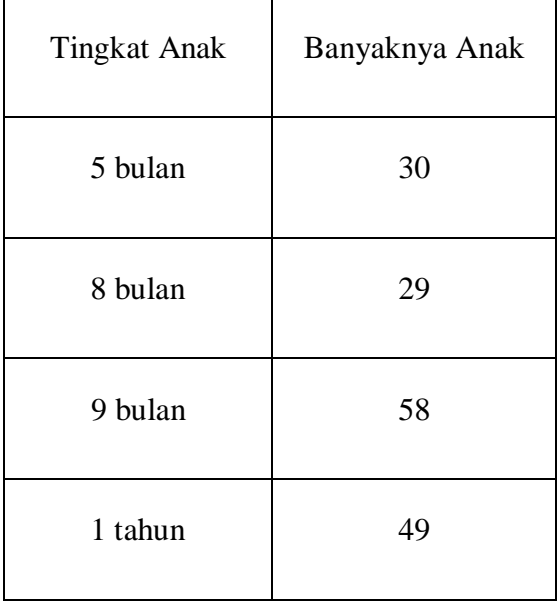

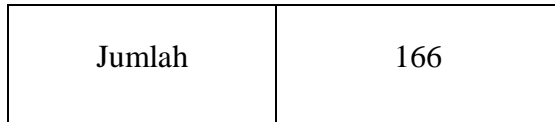

Dit: Gambarlah diagram batangnya.

Jawab: Maka diagram batangnya:

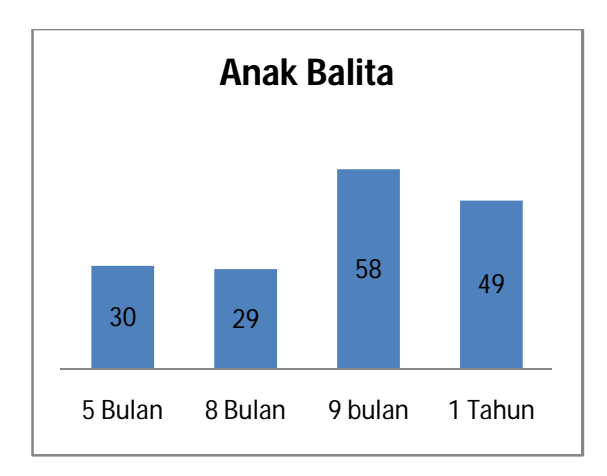

| N <sub>o</sub> | Nama Siswa        | Nomor Soal     |                |                |                |                |                |                |                |                |                |
|----------------|-------------------|----------------|----------------|----------------|----------------|----------------|----------------|----------------|----------------|----------------|----------------|
|                |                   | 1              | $\overline{2}$ | 3              | $\overline{4}$ | 5              | 6              | $\overline{7}$ | 8              | 9              | 10             |
| $\mathbf{1}$   | <b>ANNISA</b>     | 10             | 10             | 10             | 10             | $\overline{7}$ | 10             | 10             | 10             | 10             | $\overline{7}$ |
| $\overline{2}$ | <b>ARDIANTINA</b> | 10             | $\overline{7}$ | 10             | $\overline{7}$ | 10             | 10             | $\overline{7}$ | $\overline{7}$ | $\overline{7}$ | 10             |
| 3              | DEDY. H           | 10             | 10             | 10             | 10             | 10             | 10             | 10             | 10             | 10             | $\overline{7}$ |
| $\overline{4}$ | <b>DELIMA</b>     | $\overline{7}$ | $\overline{7}$ | 10             | 10             | 10             | $\overline{7}$ | $\overline{7}$ | $\overline{7}$ | 10             | 10             |
| 5              | <b>ELINDA</b>     | 10             | 10             | 10             | $\overline{7}$ | 10             | $\overline{4}$ | 10             | 10             | 10             | 7              |
| 6              | <b>JURLIA</b>     | 10             | 10             | 10             | $\overline{4}$ | 10             | 10             | 10             | 10             | $\overline{4}$ | $\overline{7}$ |
| 7              | <b>LANNI</b>      | $\overline{7}$ | $\overline{7}$ | 10             | 10             | 10             | 10             | $\overline{7}$ | $\overline{7}$ | 10             | 10             |
| 8              | <b>LENNI</b>      | $\overline{7}$ | $\overline{4}$ | $\overline{7}$ | 10             | $\overline{4}$ | $\overline{7}$ | $\overline{4}$ | $\overline{4}$ | $\overline{0}$ | $\overline{7}$ |
| 9              | <b>MAHYUNI</b>    | 10             | $\overline{4}$ | $\overline{7}$ | $\overline{7}$ | 10             | 10             | $\overline{4}$ | $\overline{4}$ | $\overline{7}$ | 10             |
| 10             | <b>MAHDA</b>      | 10             | $\overline{7}$ | 10             | 10             | $\overline{7}$ | 10             | $\overline{7}$ | $\overline{7}$ | 10             | $\overline{7}$ |
| 11             | <b>MARYAM</b>     | 10             | $\overline{7}$ | 10             | 10             | $\overline{7}$ | 10             | $\overline{7}$ | $\overline{7}$ | 10             | 10             |
| 12             | <b>MASITOH</b>    | $\overline{7}$ | $\overline{4}$ | $\overline{7}$ | $\overline{7}$ | 10             | $\overline{7}$ | $\overline{4}$ | $\overline{4}$ | $\overline{7}$ | $\overline{7}$ |
| 13             | <b>MIFTAH</b>     | $\overline{7}$ | 10             | 10             | $\overline{4}$ | 10             | $\overline{7}$ | 10             | 10             | 7              | 10             |
| 14             | M. MORA           | 10             | $\overline{7}$ | 10             | 10             | $\overline{7}$ | 10             | $\overline{7}$ | $\overline{7}$ | $\overline{7}$ | $\overline{7}$ |
| 15             | M. ARDI           | 10             | 10             | 10             | $\overline{7}$ | $\overline{4}$ | 10             | 10             | 10             | $\overline{7}$ | 10             |
| 16             | M. ARHAM          | 10             | 10             | $\overline{7}$ | $\overline{4}$ | $\overline{7}$ | 10             | 10             | 10             | $\overline{4}$ | $\overline{7}$ |
| 17             | <b>NINA</b>       | $\overline{7}$ | $\overline{7}$ | 10             | $\overline{4}$ | $\overline{7}$ | $\overline{7}$ | $\overline{7}$ | $\overline{7}$ | $\overline{7}$ | $\overline{4}$ |
| 18             | <b>NORA</b>       | $\overline{7}$ | 10             | 10             | 10             | 10             | $\overline{7}$ | 10             | 10             | 10             | $\overline{7}$ |
| 19             | <b>PARHAN</b>     | 10             | 10             | 10             | $\overline{7}$ | $\overline{7}$ | 10             | 10             | 10             | $\overline{7}$ | $\overline{7}$ |
| 20             | <b>PARLUHUTAN</b> | 10             | $\overline{7}$ | 10             | $\overline{7}$ | $\overline{7}$ | 10             | $\overline{7}$ | $\overline{7}$ | $\tau$         | 10             |
| 21             | <b>RASMI</b>      | 10             | 10             | 10             | $\overline{4}$ | $\overline{7}$ | 10             | 10             | 10             | $\overline{4}$ | 10             |
| 22             | <b>RINI</b>       | $\overline{0}$ | $\overline{7}$ | $\overline{7}$ | $\overline{4}$ | $\overline{4}$ | $\overline{0}$ | $\overline{7}$ | $\overline{7}$ | $\overline{4}$ | 10             |
| 23             | <b>WAHYU</b>      | 10             | 10             | 10             | 10             | $\overline{4}$ | $\overline{7}$ | 10             | 10             | 10             | $\overline{4}$ |

**Tabel Skor Hasil Uji Coba Post Test** 

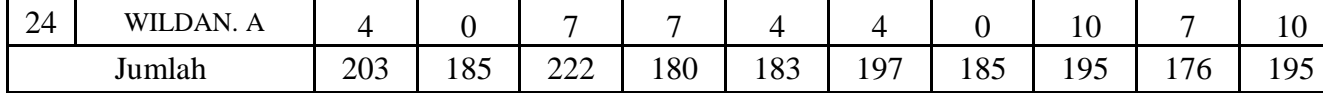

#### **HASIL PERHITUNGAN VALIDITAS DAN RELIABILITAS**

### **INSTRUMEN POST TEST**

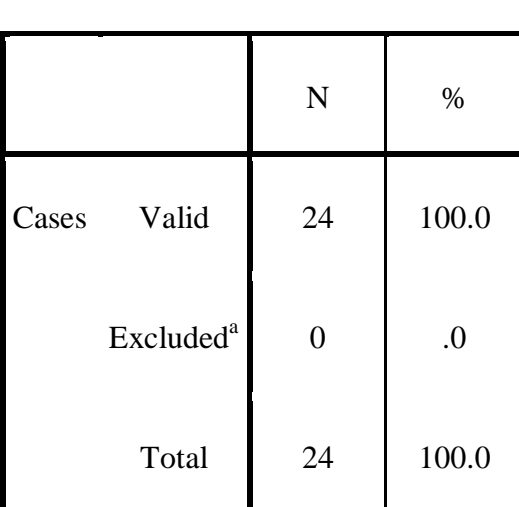

#### **Case Processing Summary**

a. Listwise deletion based on all variables in the procedure.

## **Reliability Statistics**

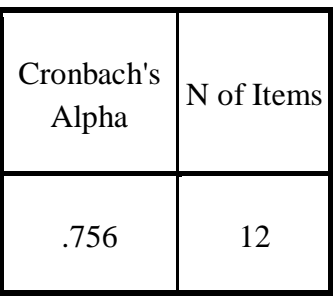

## **Item Statistics**

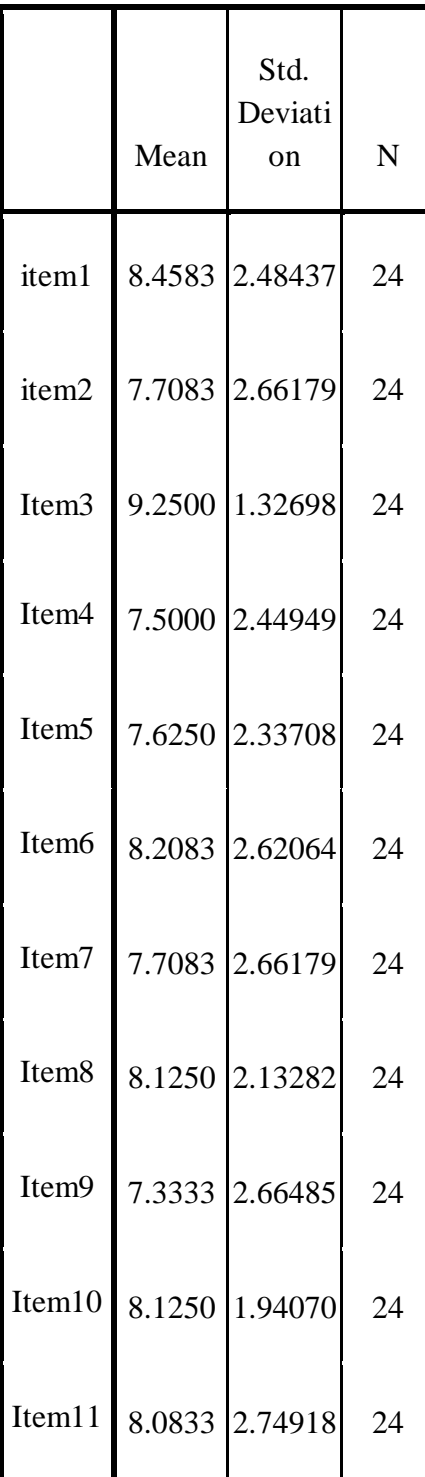

#### **Item Statistics**

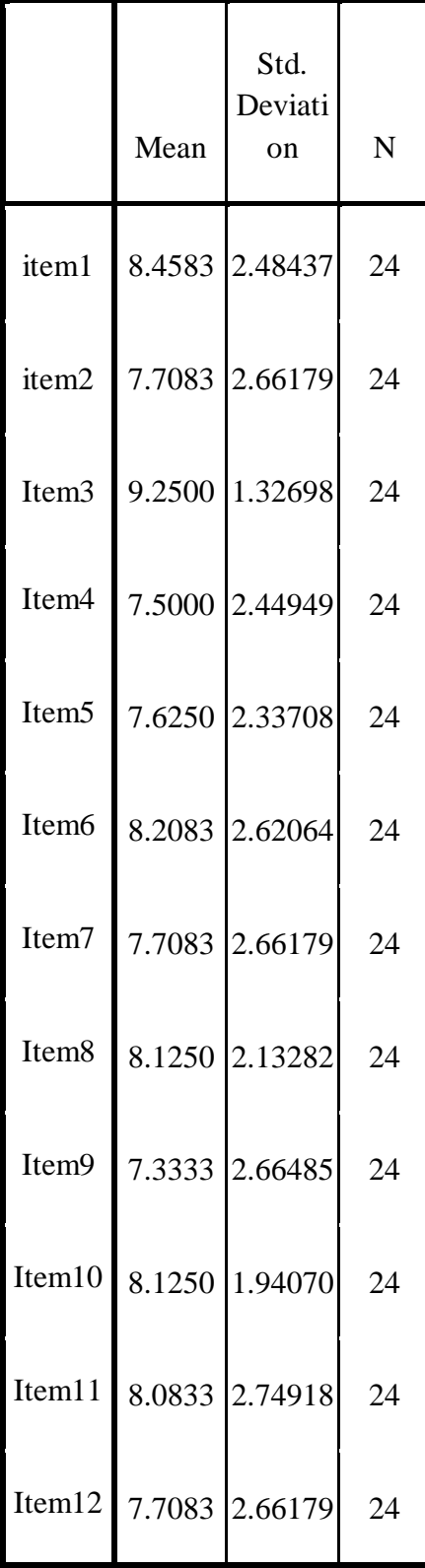

## **Item-Total Statistics**

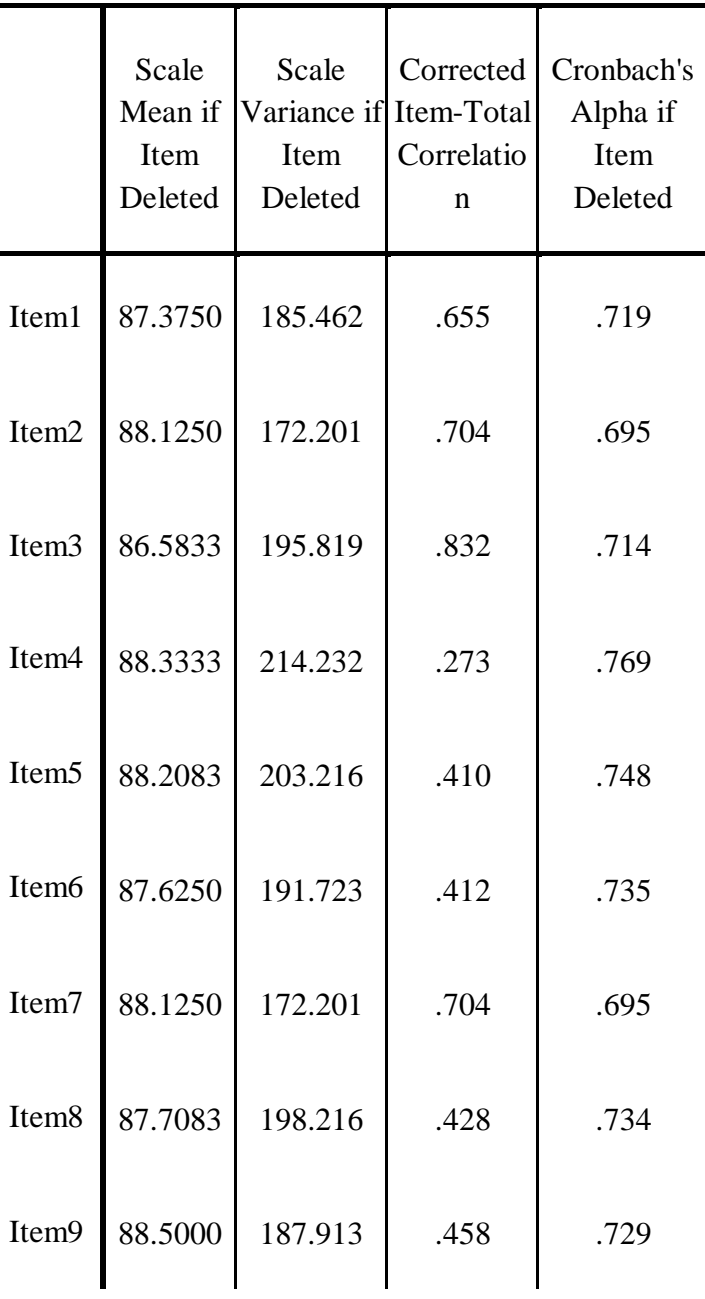

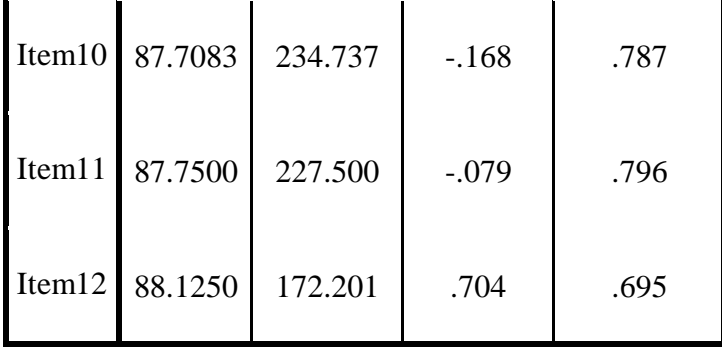

# **C. Perhitungan Validitas Item Soal**

untuk soal nomor 1

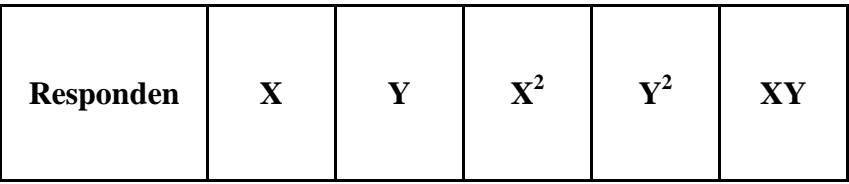

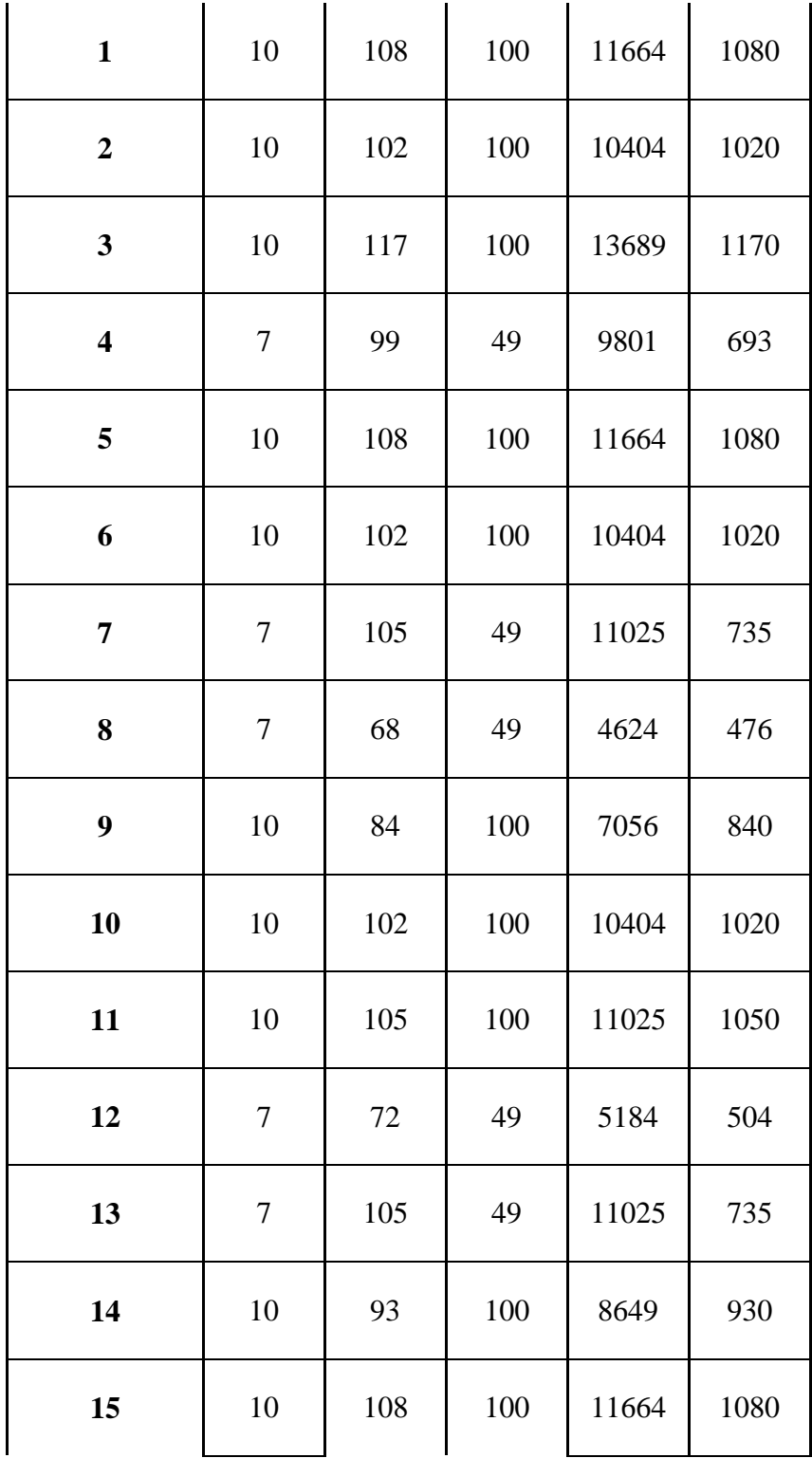

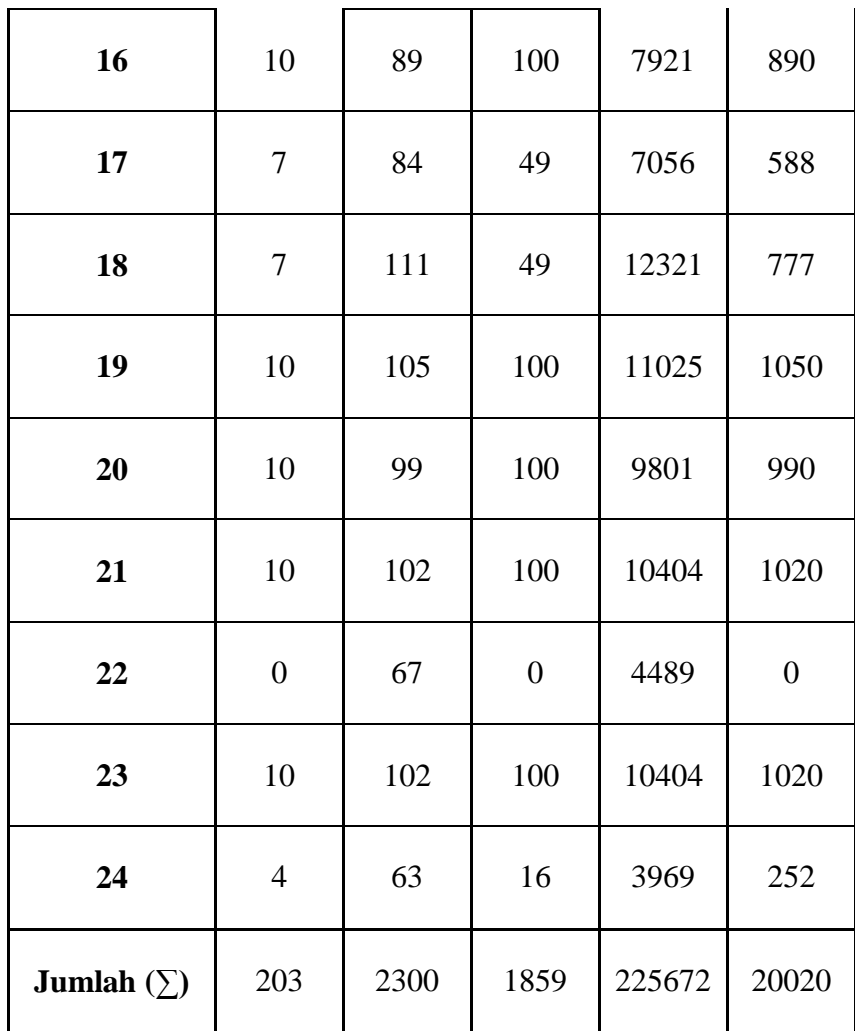

$$
r_{xy} = \frac{N\sum XY - (\sum X)(\sum Y)}{\sqrt{[N\cdot\sum X^2 - (\sum X)^2][N\cdot\sum Y^2 - (\sum Y)^2]}}
$$

$$
=\frac{24(20020)-(203)(2300)}{\sqrt{\left[24(1859)-(203)^2\right]\left[24(225672)-(2300)^2\right]}}
$$

$$
=\frac{480480 - 466900}{\sqrt{\{44616 - 41209\}\{5416128 - 5290000\}}}
$$

$$
=\frac{13580}{\sqrt{(3407)(126128)}}
$$

$$
=\frac{13580}{\sqrt{429718096}}
$$

$$
=\frac{13580}{20729,64}
$$

$$
=0,\!655
$$

untuk soal nomor 4

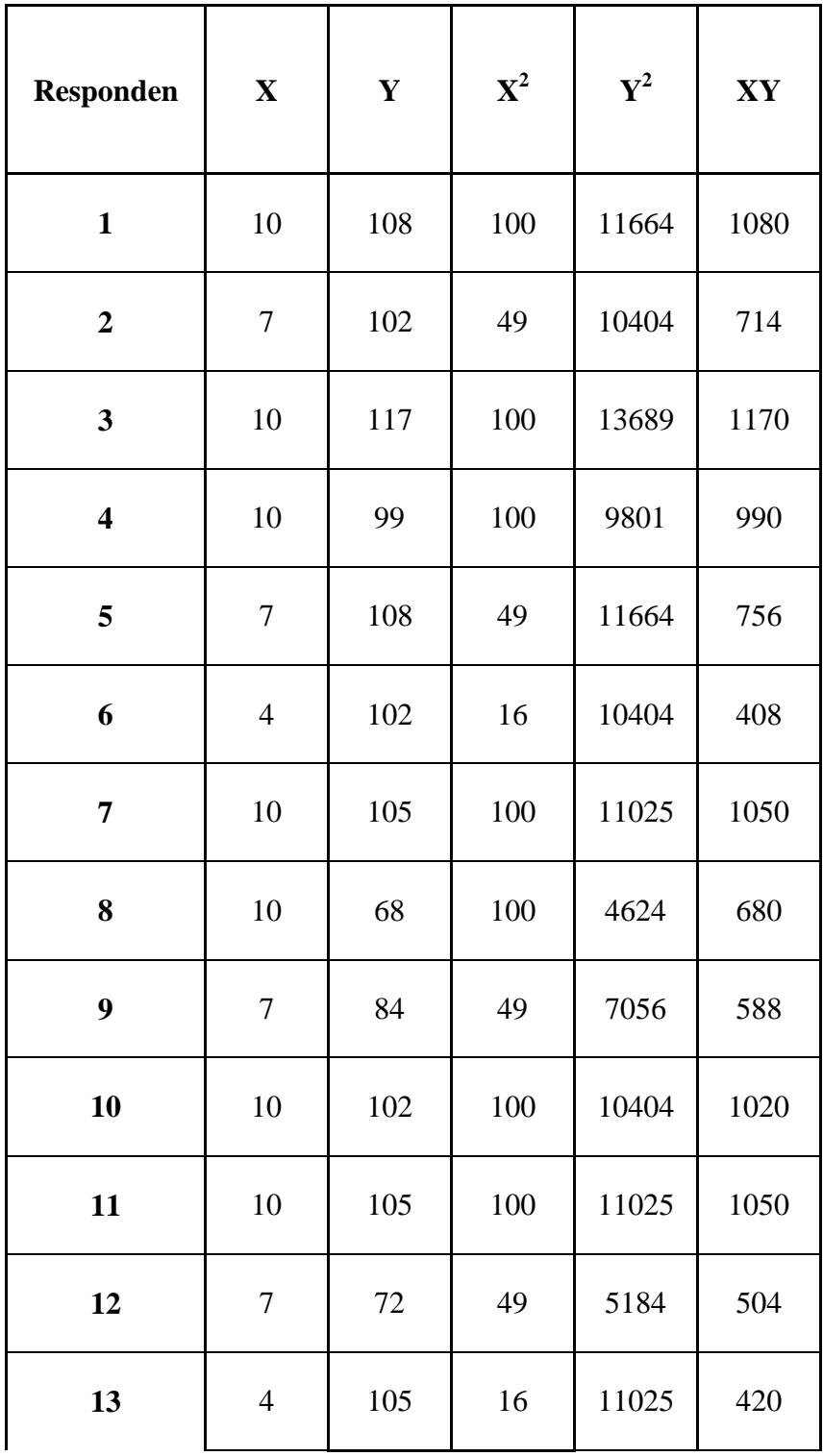

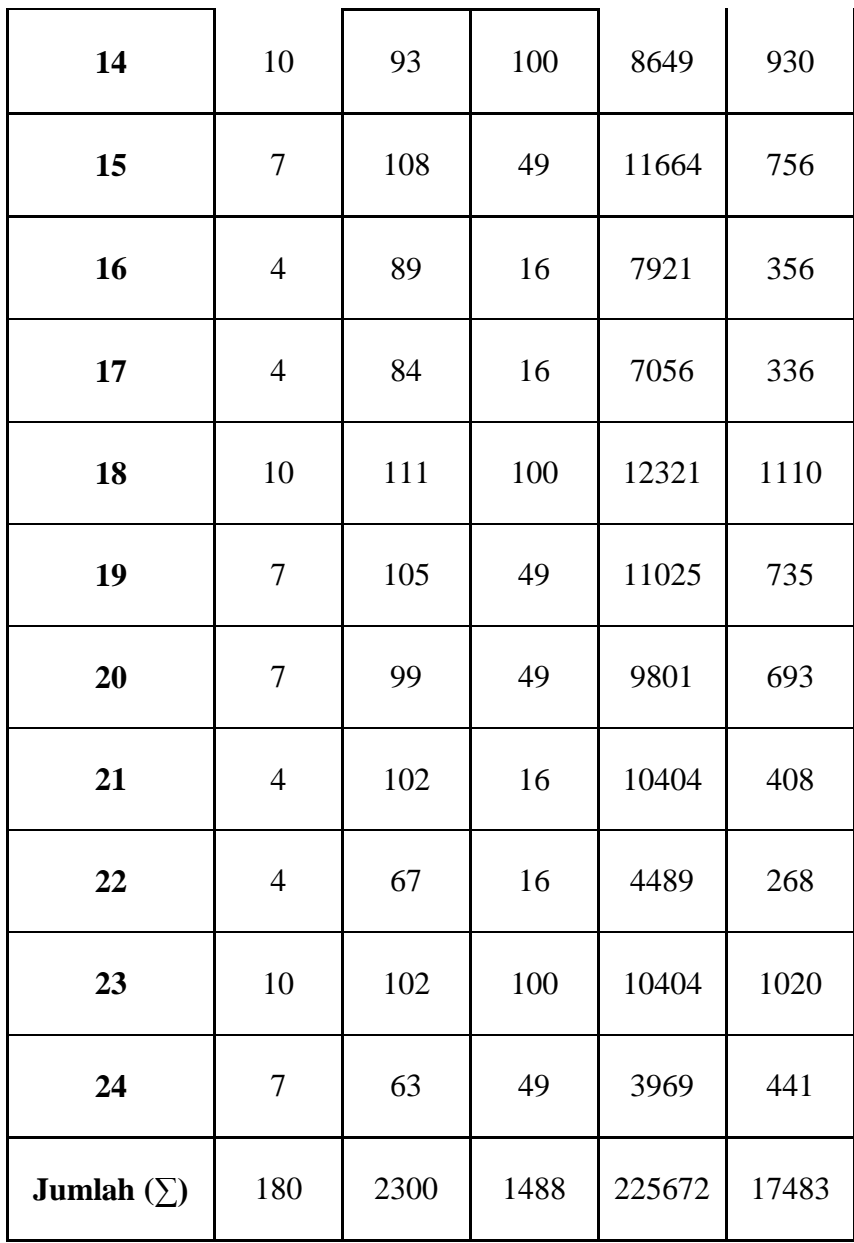

$$
r_{xy} = \frac{N\sum XY - (\sum X)(\sum Y)}{\sqrt{[N\cdot\sum X^2 - (\sum X)^2][N\cdot\sum Y^2 - (\sum Y)^2]}}
$$

$$
=\frac{24(17483)-(180)(2300)}{\sqrt{\left\{24(1488)-(180)^2\right\}\left[24(225672)-(2300)^2\right\}}}
$$

$$
=\frac{419592-414000}{\sqrt{\{35712-32400\}\{5416128-5290000\}}}
$$

$$
=\frac{5592}{\sqrt{(3312)(126128)}}
$$

$$
=\frac{5592}{\sqrt{417735936}}
$$

$$
=\frac{5592}{2043859}
$$

 $= 0,273$ 

## **D. Perhitungan Reliabilitas Soal**

Jumlah Responden 24 orang dan jumlah soal 12 item.

Langkah 1 : Menghitung Varians Skor tiap-tiap item soal dengan rumus :

$$
\sigma_{1} = \frac{\sum X_{1}^{2} - \frac{(\sum X_{1})^{2}}{N}}{N} = \frac{1791 - \frac{(201)^{2}}{24}}{24} = 4,48
$$

$$
\sigma_2 = \frac{\sum X_2^2 - \frac{(\sum X_2)^2}{N}}{N} = \frac{2012 - \frac{(212)^2}{24}}{24} = 5,80
$$

$$
\sigma_{3} = \frac{\sum X_{3}^{2} - \frac{(\sum X_{3})^{2}}{N}}{N} = \frac{1742 - \frac{(194)^{2}}{24}}{24} = 7,24
$$

$$
\sigma_4 = \frac{\sum X_4^2 - \frac{(\sum X_4)^2}{N}}{N} = \frac{1760 - \frac{(194)^2}{24}}{24} = 7,99
$$

$$
\sigma_5 = \frac{\sum X_s^2 - \frac{(\sum X_s)^2}{N}}{N} = \frac{1962 - \frac{(210)^2}{24}}{24} = 5,18
$$

$$
\sigma_6 = \frac{\sum X_6^2 - \frac{(\sum X_6)^2}{N}}{N} = \frac{1824 - \frac{(204)^2}{24}}{24} = 3,75
$$

$$
\sigma_{7} = \frac{\sum X_{7}^{2} - \frac{(\sum X_{7})^{2}}{N}}{N} = \frac{1758 - \frac{(198)^{2}}{24}}{24} = 5,18
$$

$$
\sigma_8 = \frac{\sum X_8^2 - \frac{(\sum X_8)^2}{N}}{N} = \frac{1707 - \frac{(195)^2}{24}}{24} = 5,10
$$

$$
\sigma_{9} = \frac{\sum X_{9}^{2} - \frac{(\sum X_{9})^{2}}{N}}{N} = \frac{1911 - \frac{(207)^{2}}{24}}{24} = 5,23
$$

$$
\sigma_{10} = \frac{\sum X_{10}^2 - \frac{(\sum X_{10})^2}{N}}{N} = \frac{2079 - \frac{(219)^2}{24}}{24} = 3,35
$$

$$
\sigma_{11} = \frac{\sum X_{11}^{2} - \frac{(\sum X_{11})^{2}}{N}}{N} = \frac{1707 - \frac{(195)^{2}}{24}}{24} = 5,10
$$

$$
\sigma_{12} = \frac{\sum X_{12}^2 - \frac{(\sum X_{12})^2}{N}}{N} = \frac{2030 - \frac{(212)^2}{24}}{24} = 6,55
$$

## Langkah 2 : Menjumlahkan varians semua item dengan rumus :

$$
\sigma_{\text{total}} = \sigma_1 + \sigma_2 + \sigma_3 + \sigma_4 + \sigma_5 + \sigma_6 + \sigma_7 + \sigma_8 + \sigma_9 + \sigma_{10} + \sigma_{11} + \sigma_{12}
$$

$$
\sigma_{\text{total}} = 5,91 + 6,78 + 1,68 + 5,75 + 5,23 + 6,58 + 6,78 + 4,35 + 6,80 + 3,60 + 7,24 + 6,78
$$

$$
= 67,48
$$

Langkah 3 : Menghitung Varians total dengan rumus :

$$
\sigma_{total} = \frac{\sum x_i^2 - \frac{(\sum x_i)^2}{N}}{N}
$$

$$
= \frac{225672 - \frac{(2300)^2}{24}}{24}
$$

$$
= \frac{225672 - 220416,66}{24}
$$

$$
= 218,97
$$

Langkah 4 : Menghitung nilai *Alpha* dengan rumus

$$
r_{11} = \left(\frac{k}{k-1}\right) \left(1 - \frac{\sum \sigma_b^2}{\sigma_b^2}\right)
$$

$$
= \left(\frac{12}{12-1}\right) \left(1 - \frac{67,48}{218,97}\right)
$$

$$
= (1,09)(0,70)
$$

 $= 0,763$ 

Jika hasil  $\;$ r $_{11}=$  0,763 ini dikonsultasikan dengan nilai tabel r Product Moment dengan dk= N-1= 24-1=23, signifikan 5% maka diperoleh r<sub>tabel</sub> = 0,413.

Kesimpulan karena r<sub>11</sub> > r<sub>tabel</sub> maka semua item pertanyaan yang dianalisis dengan metode *Alpha* adalah Reliabel.

## **Perhitugan Tingkat Kesukaran dan Daya Pembeda Soal Post Test**

E. Kelompok Atas

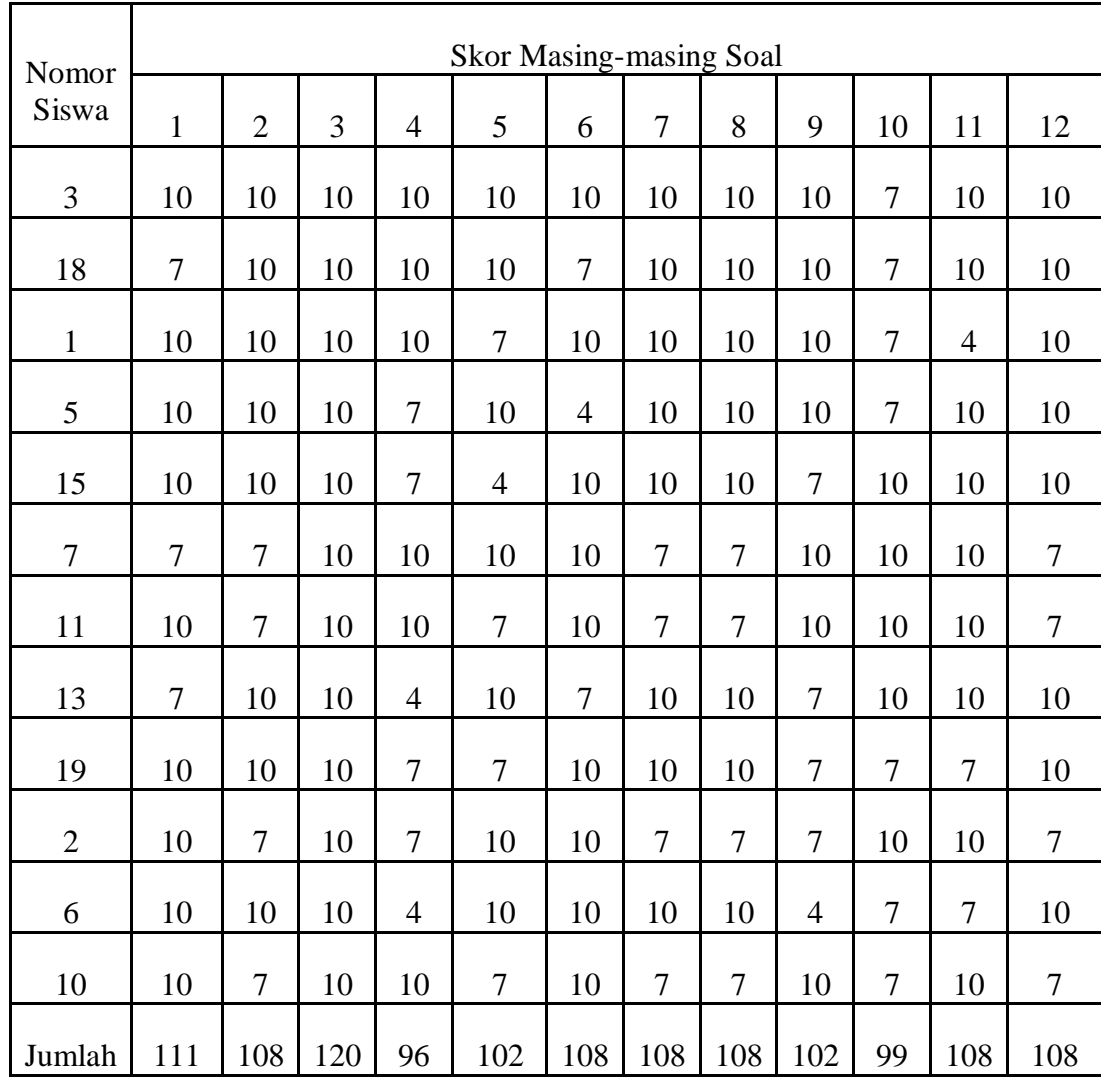

F. Kelompok Bawah

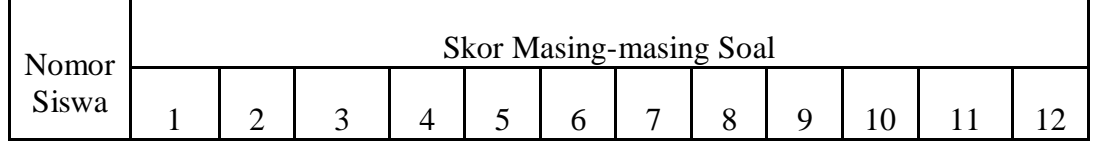

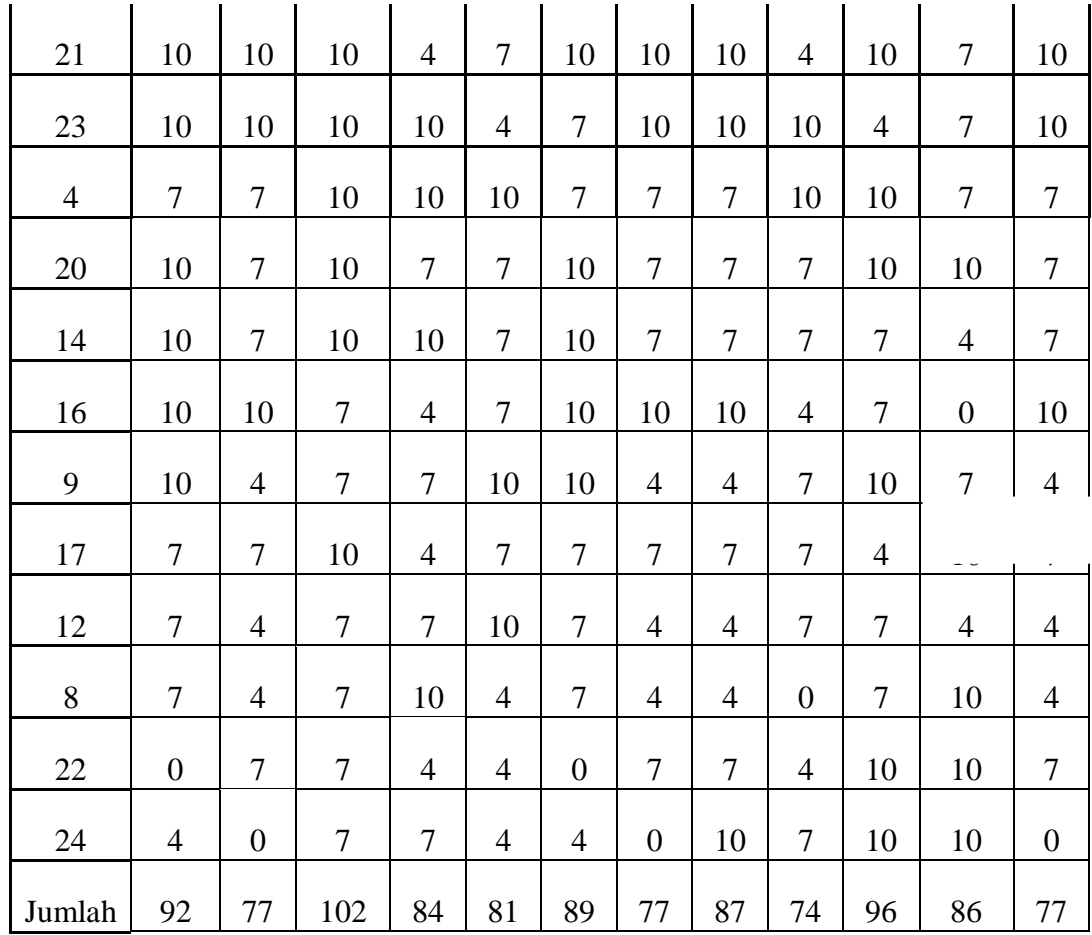

G. Perhitungan Tingkat Kesukaran

Untuk soal nomor 1:

$$
IK = \frac{A + B - (2NS_{Min})}{2N(S_{Maks} - S_{Min})}
$$

$$
TK = \frac{111 + 92 - (2x12x0)}{2x12(10-0)}
$$

$$
= 0.84
$$

 $\triangleright$  Untuk soal nomor 2:

$$
IK = \frac{A + B - (2NS_{Min})}{2N(S_{Maks} - S_{Min})}
$$

$$
TK = \frac{108 + 77 - (2x12x0)}{2x12(10 - 0)}
$$

$$
= 0,77
$$

Dengan cara yang sama diperoleh tingkat kesukaran soal setiap item soal.

Berikut ini tingkat kesukaran masing-masing soal:

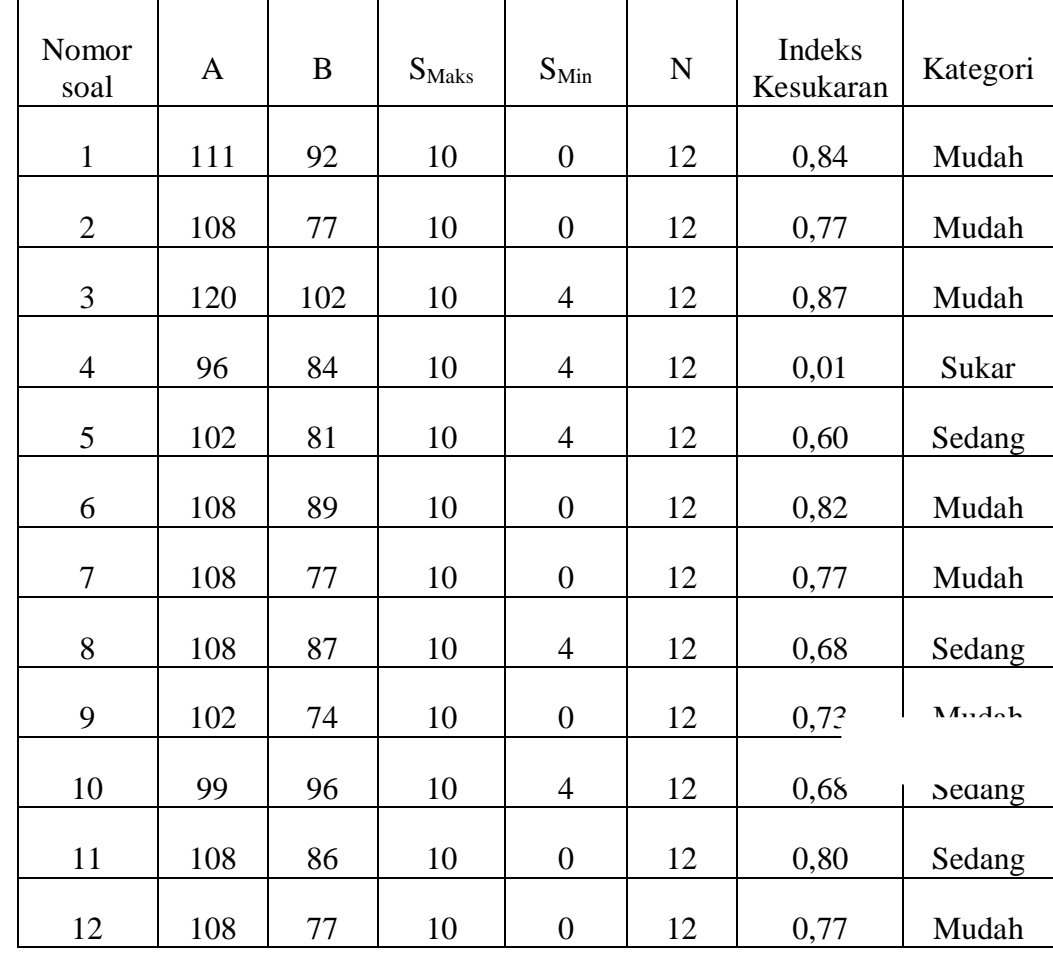

H. Perhitungan Daya Pembeda Soal

Rumus yang digunakan adalah:

$$
DP = \frac{A - B}{N(S_{Msks} - S_{Min})}
$$

Untuk nomor 1:

$$
DP = \frac{111 - 92}{12(10 - 0)} = 0,15
$$

Untuk soal nomor 2:

$$
DP = \frac{108 - 77}{12(10 - 0)} = 0.25
$$

Dengan cara yang sama diperoleh daya beda setiap soal. Berikut ini daya beda masing-masing soal:

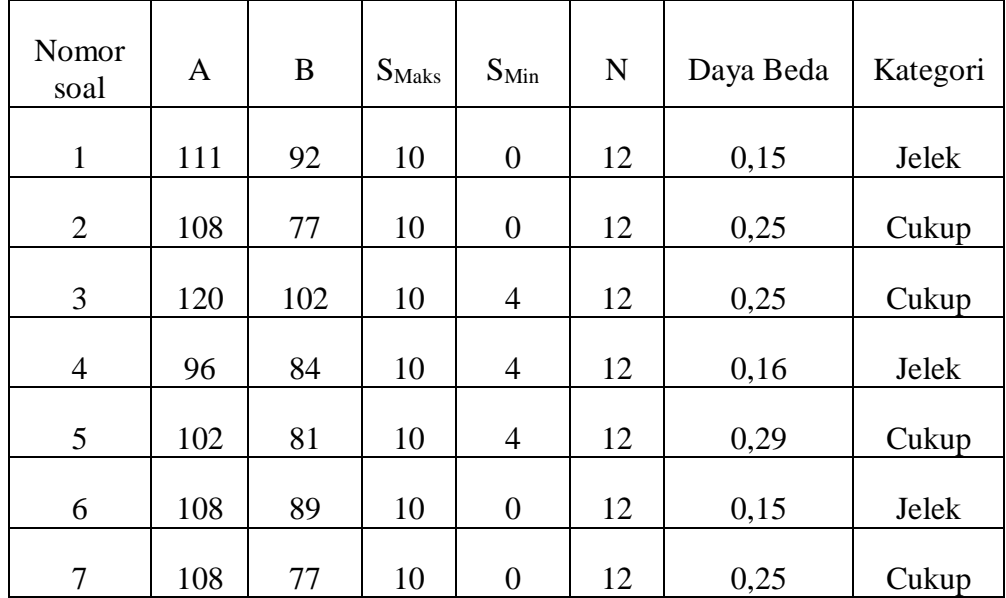

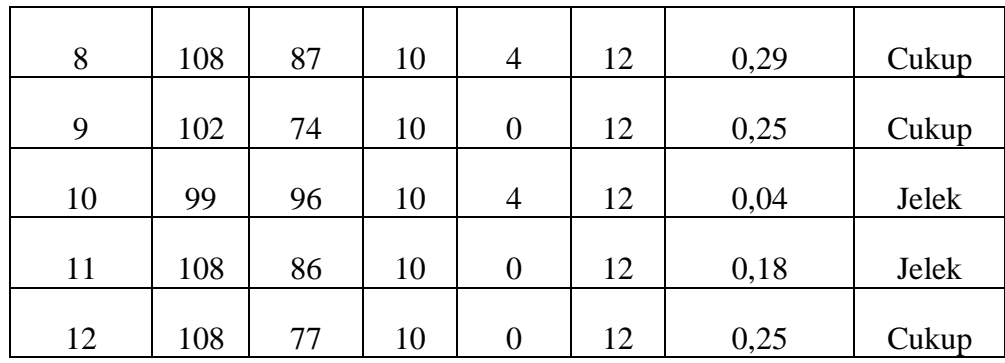

## **Instrument** *Pre Test*

13. Pehatikan data berikut:

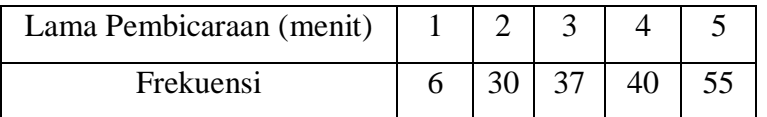

Dari data tersebut, gambarlah kedalam diagram batang.

- 14. Dari data soal no. 1 di atas, gambarlah kedalam diagram garis.
- 15. Dari data soal no. 1 di atas, gambarlah kedalam diagram lingkaran.
- 16. Dari tabel dibawah ini, ubahlah kedalam diagram lingkaran.

| <b>Tingkat Sekolah</b> | Banyaknya Siswa |
|------------------------|-----------------|
| SD                     | 2500            |
| <b>SMP</b>             | 2200            |
| <b>SMA</b>             | 1500            |
| <b>SMK</b>             | 1350            |
| Jumlah                 | 7550            |

Tabel Banyak Siswa

- 17. Dari tabel no 4, ubahlah kedalam diagram batang.
- 18. Perhatikan diagram batang dibawah ini, kemudian buatlah tabel (data) dari diagram tersebut.

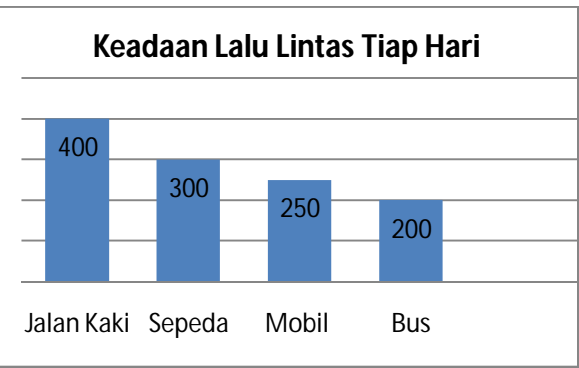

19. Perhatikan diagram garis di bawah ini, kemudian ubahlah kedalam diagram batang.

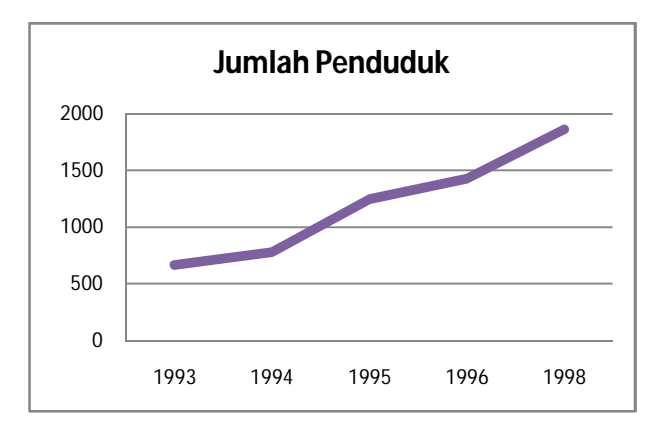

20. Perhatikan diagram lingkaran di bawah ini, kemudian ubah kedalam diagram batang.

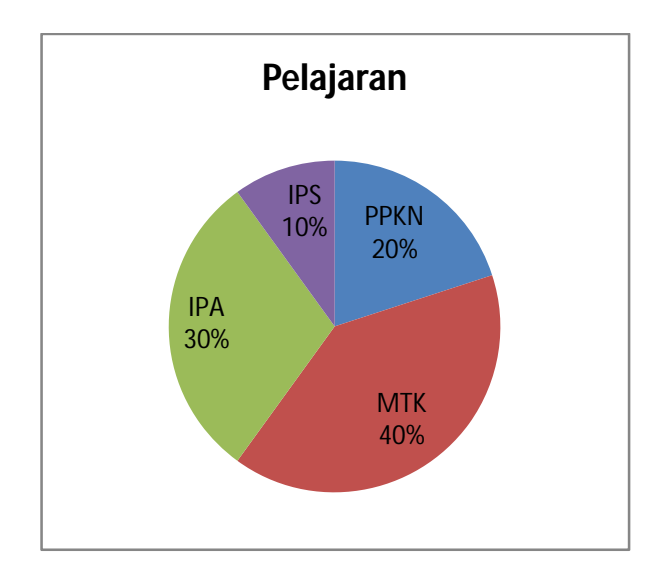

21. Dari diagram soal no.8, ubahlah lah kedalam diagram garis.
## **UJI COBA INSTRUMEN PENELITIAN**

## **ANGKET KECERDASAN EMOSIONAL SISWA**

## **A. Data Responden**

Nama :

Lokal/Sem. :

## **B. Petunjuk Pengisian**

- 1. Angket ini hanya untuk keperluan penelitian ilmiah.
- 2. Angket ini tidak ada pengaruhnya pada nilai Saudara.
- 3. Dalam menjawab setiap pernyataan, siswa diminta memberikan tanda checklist  $(\check{v})$  pada salah satu alternatif jawaban. Untuk setiap pernyataan disediakan empat alternatif jawaban, yaitu: Sangat Sesuai (SS), Sesuai (S), Tidak Sesuai (TS), Sangat Tidak Sesuai (STS)
- 4. Setelah siswa mengisi angket ini supaya dapat dikembalikan.
- 5. Atas bantuannya dalam pengisian serta pengembalian angket ini, saya ucapkan terima kasih.

## **C. Pernyataan**

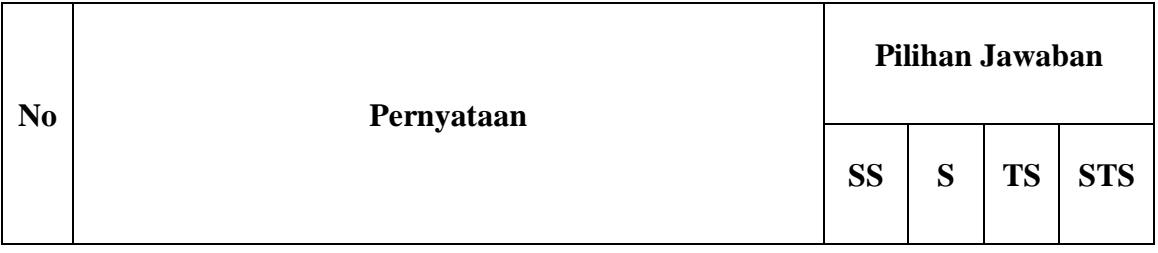

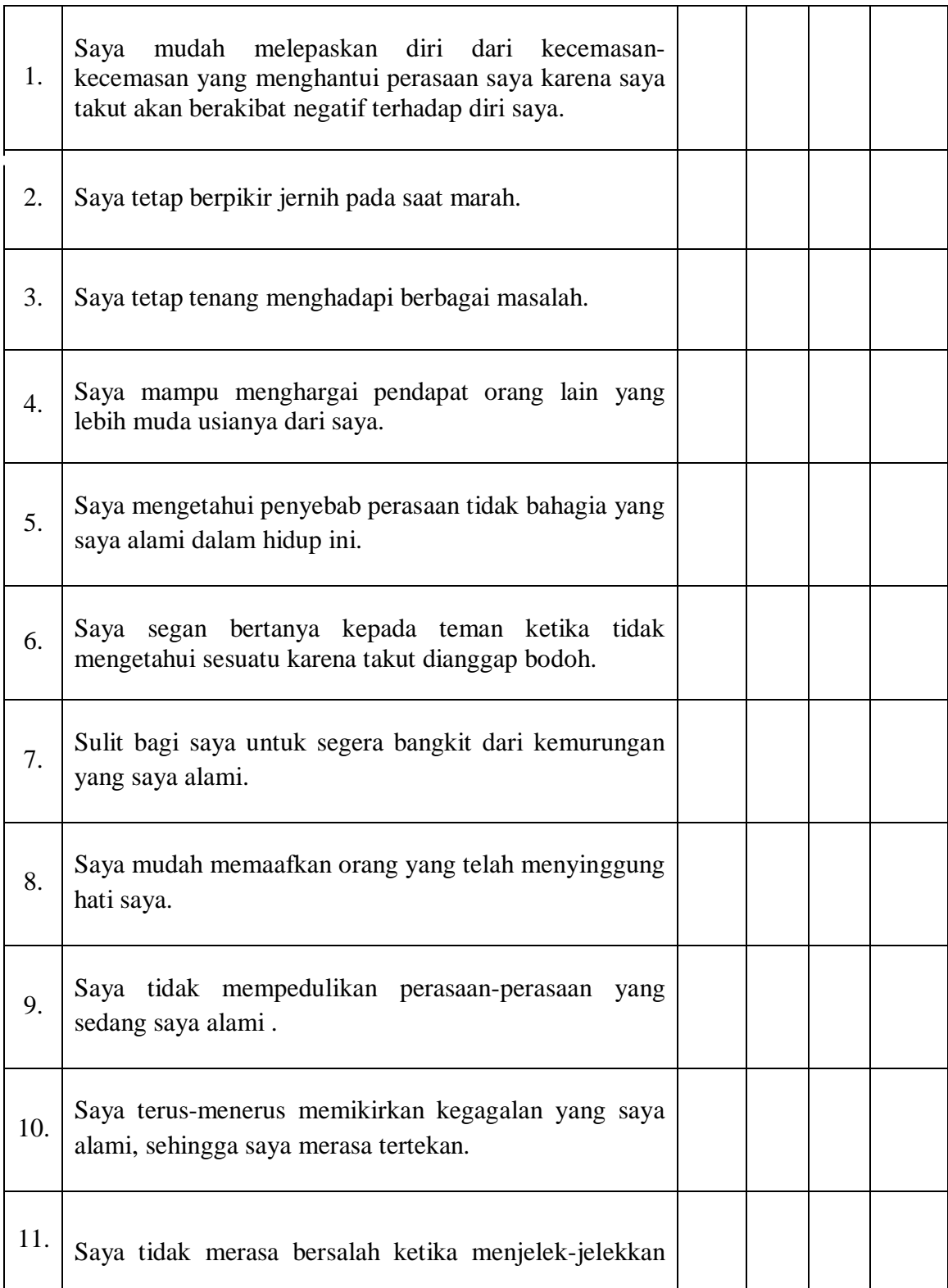

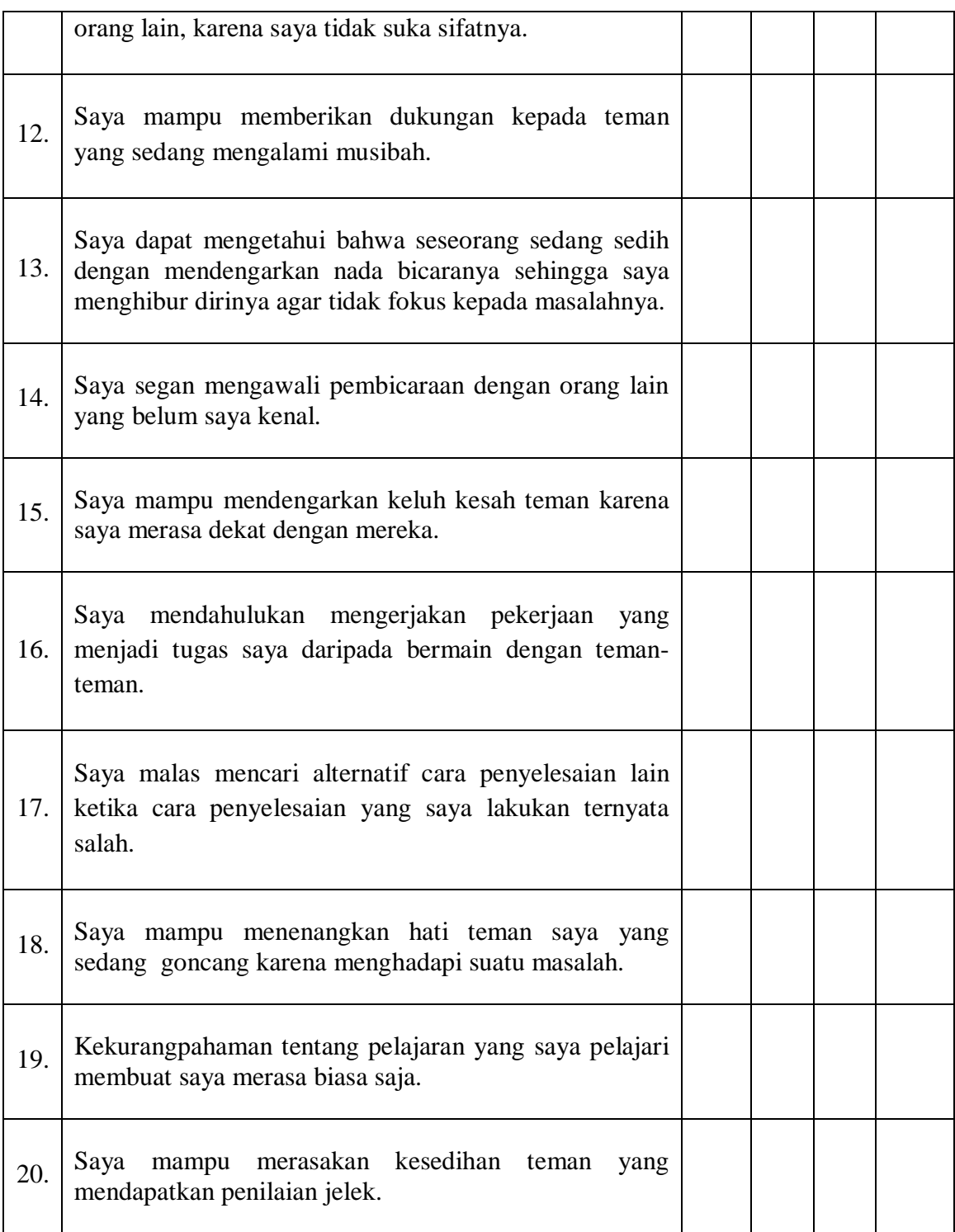

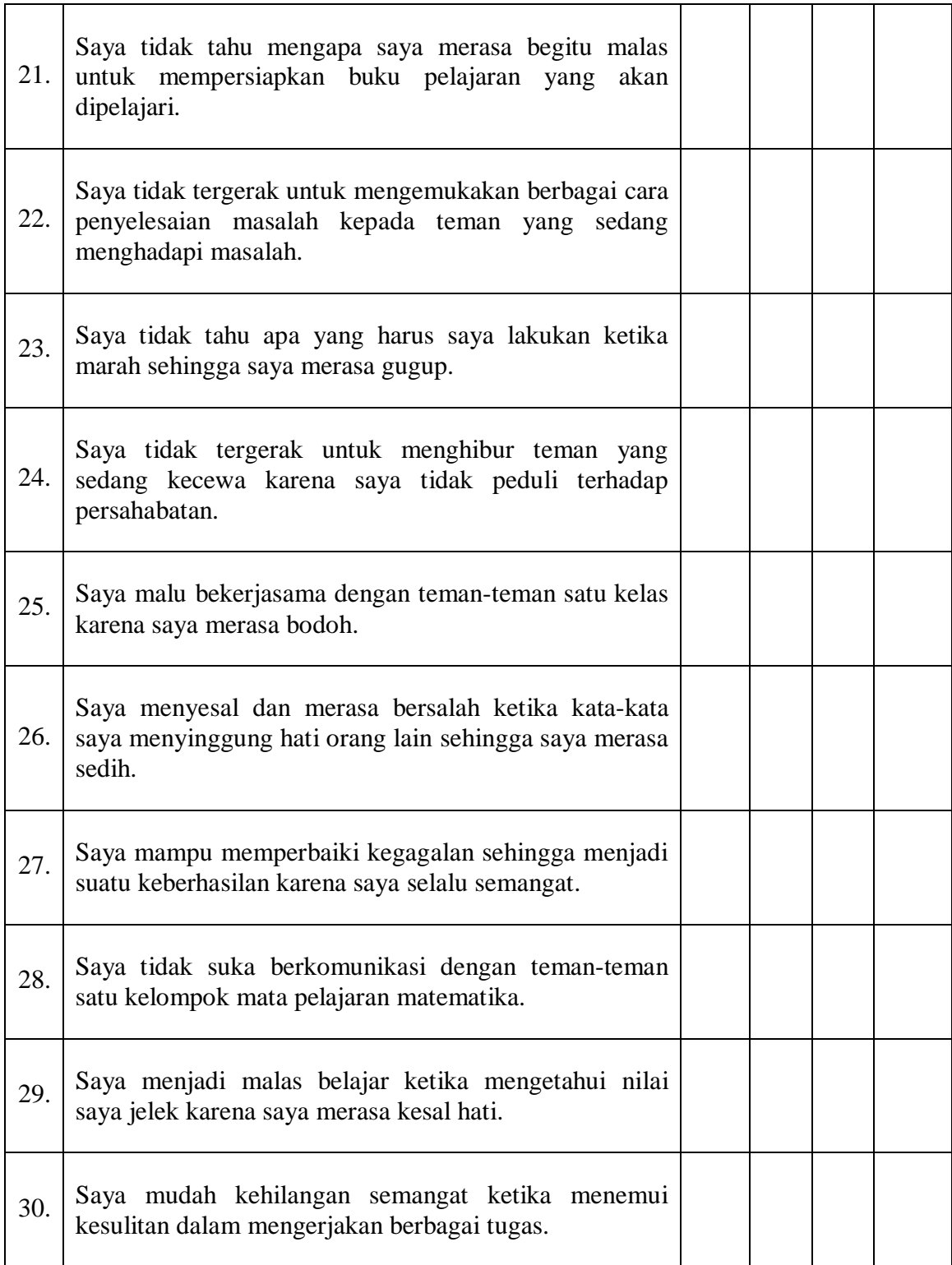

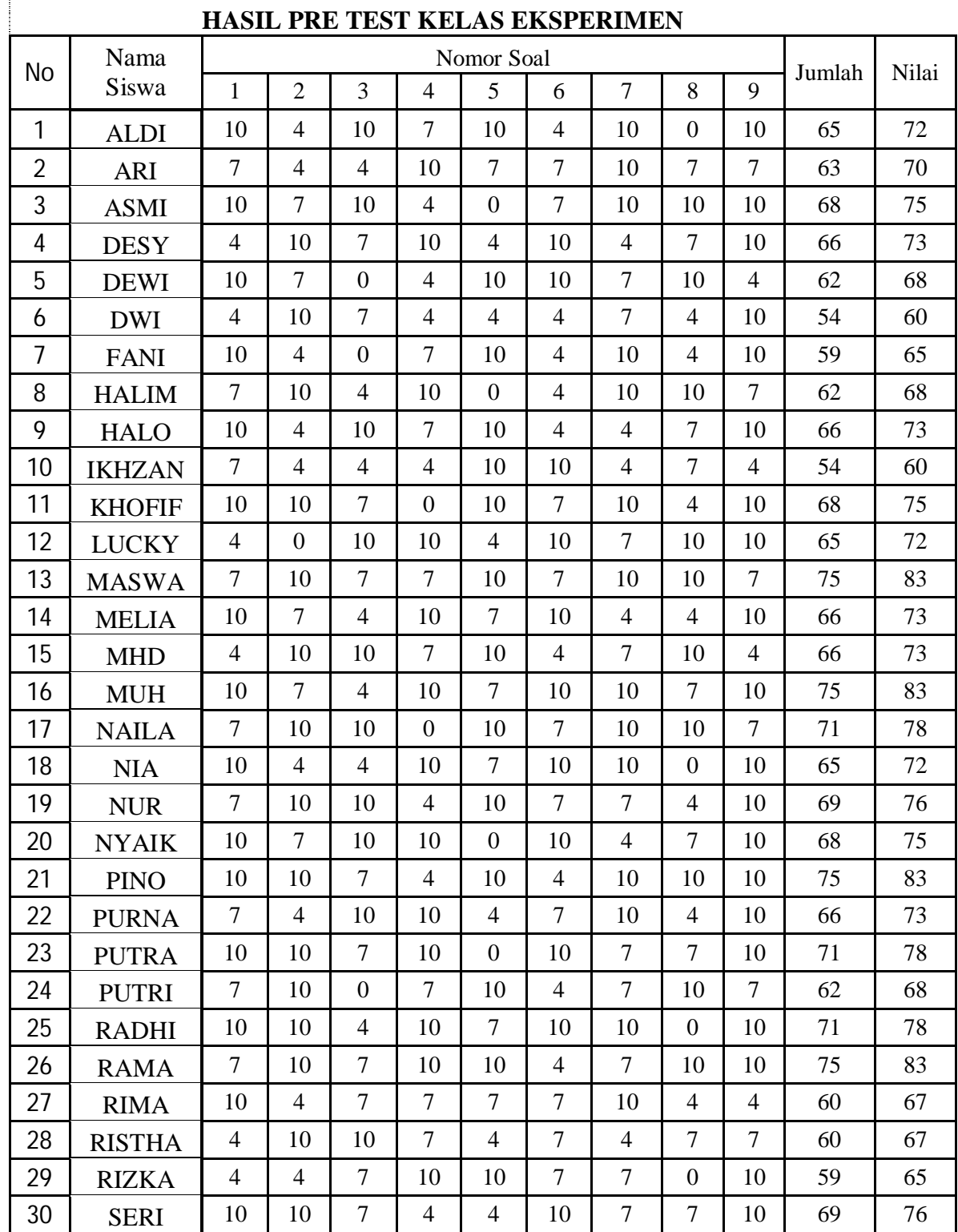

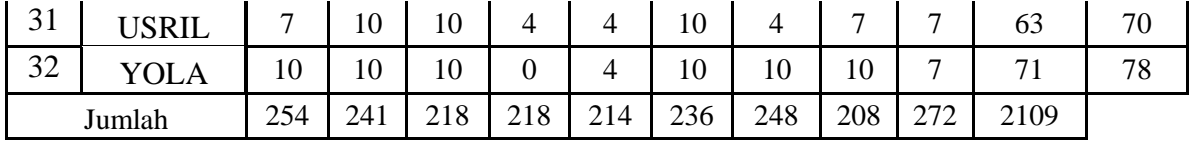

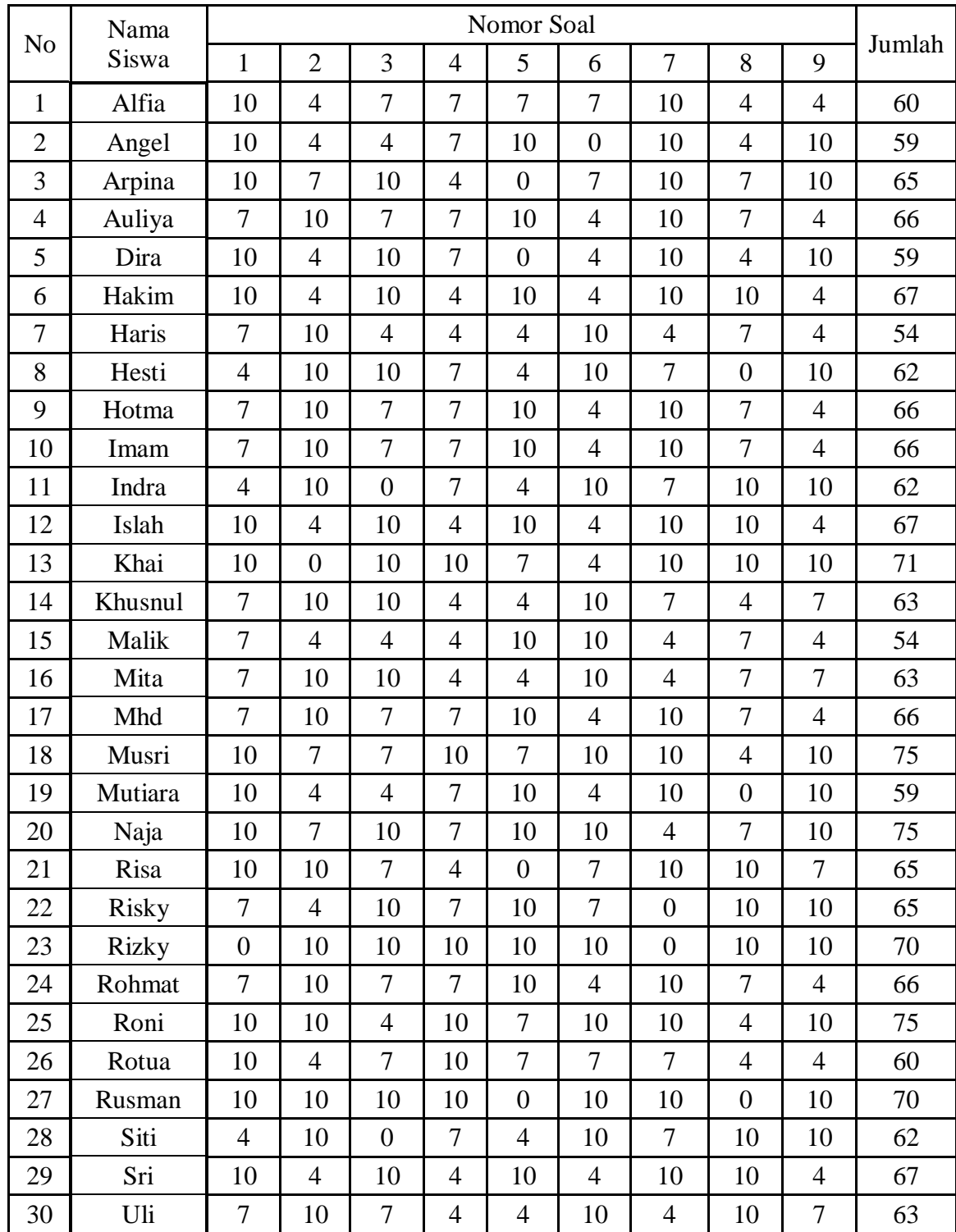

# **HASIL PRE TEST KELAS KONTROL**

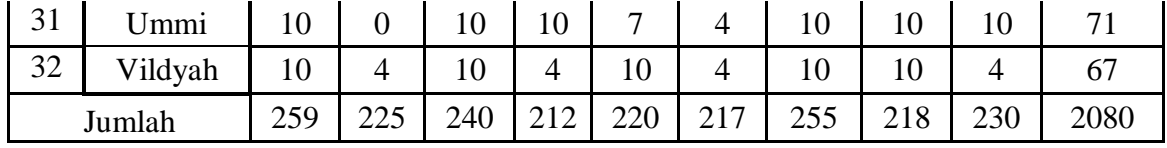

#### **UJI PERSYARATAN NILAI AWAL (PRE TEST)**

#### **1. Uji Normalitas**

#### **a. Uji Normalitas Untuk Kelas Eksperimen**

Langkah 1. Membuat Daftar Nilai Kelas Eksperimen

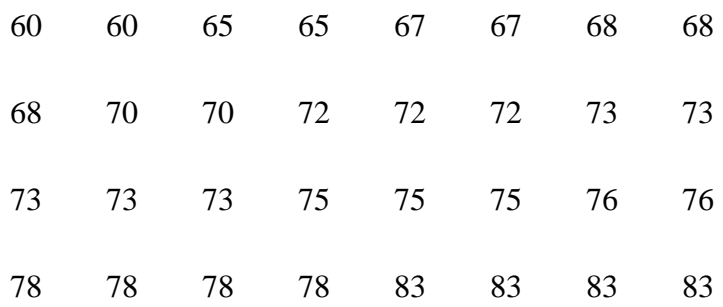

Langkah 2. Membuat tabel distribusi frekuensi untuk mean dan standar deviasi.

1) Menentukan Rentang Kelas

Rentang = Data Terbesar – Data Terkecil

- $= 83 60 = 23$
- 2) Banyak Kelas =  $1 + 3,3 \log n$

 $= 1 + 3.3 \log 32$ 

- $= 1 + 3.3$  (1,505)
- $= 1 + 4,9665$

 $= 5,9665 = 6$ 3) Panjang Kelas  $=$   $\frac{Rentang}{Banyak\ Kelas}$  $=$   $\frac{23}{6}$  $\frac{25}{6}$  = 3,83

# $=$  4 Kelas

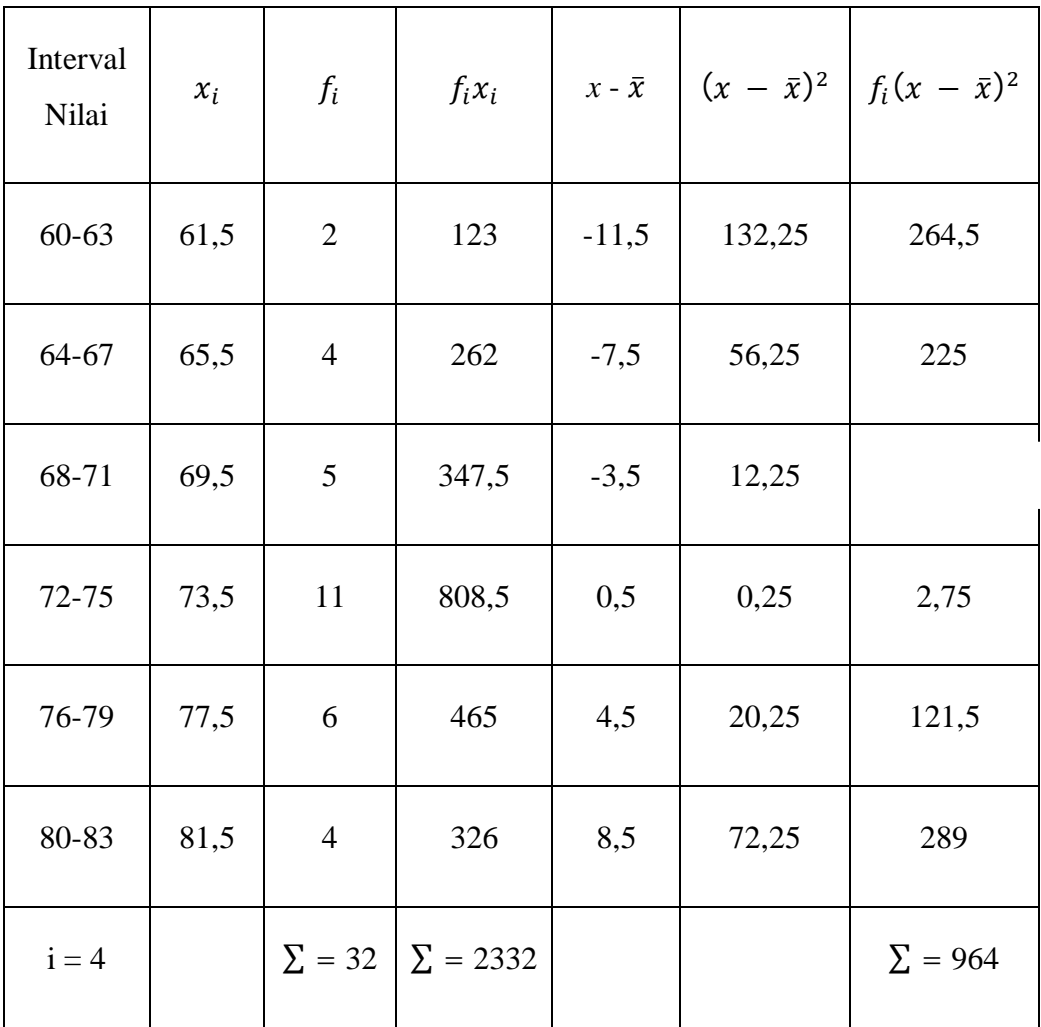

# **Distribusi Frekuensi**

Dari tabel diatas diperoleh:

1. 
$$
\bar{x} = \frac{\sum f_i x_i}{\sum f_i}
$$

$$
\overline{x} = \frac{\sum f_i x_i}{\sum f_i}
$$
\n
$$
\overline{x} = \frac{2332}{32}
$$
\n
$$
\overline{x} = 72,87 \approx 73
$$
\n2. 
$$
SD = \sqrt{\frac{\sum f_i (x - \bar{x})^2}{(n - 1)}}
$$
\n
$$
SD = \sqrt{\frac{964}{(32 - 1)}}
$$
\n
$$
SD = \sqrt{31,097}
$$
\n
$$
SD = 5,576
$$
\n3. 
$$
M_e = b + p \left(\frac{\frac{1}{2}n - F}{f_i}\right)
$$
\n
$$
M_e = 71,5 + 4 \left(\frac{16 - 11}{11}\right)
$$
\n
$$
M_e = 73,32 \approx 73
$$
\n4. 
$$
M_o = b + p \left(\frac{b_1}{b_1 + b_2}\right)
$$
\n
$$
M_e = 73,32 \approx 73
$$
\n4. 
$$
M_o = b + p \left(\frac{b_1}{b_1 + b_2}\right)
$$
\n
$$
M_o = 71,5 + 4 \left(\frac{6}{6 + 5}\right)
$$

$$
M_o = 71.5 + (2.18)
$$

 $M_o$  =  $73,68 \approx 74$ 

Setelah didapatkan nilai mean dan standar deviasi dari distribusi data tersebut, barulah dicari z-score untuk batas kelas interval.

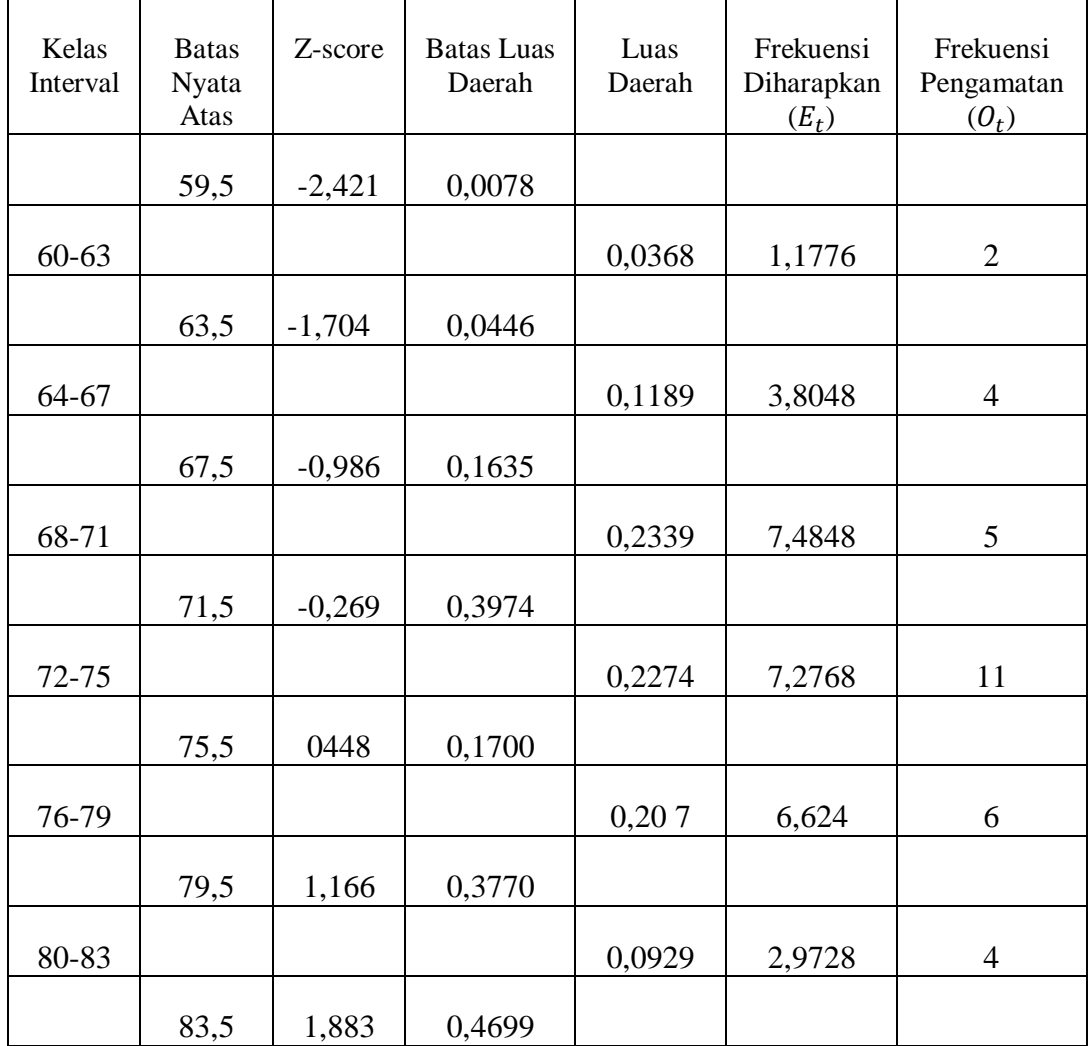

Berikut perhitungan z-score.

$$
z\text{-score}:\frac{x-\bar{x}}{SD}
$$

$$
z\text{-score1} = \frac{59,5-73}{5,576} = -2,421
$$
\n
$$
z\text{-score2} = \frac{63,5-73}{5,576} = -1,704
$$
\n
$$
z\text{-score3} = \frac{67,5-73}{5,576} = -0,986
$$
\n
$$
z\text{-score4} = \frac{71,5-73}{5,576} = -0,269
$$
\n
$$
z\text{-score5} = \frac{75,5-73}{5,576} = 0,448
$$
\n
$$
z\text{-score6} = \frac{79,5-73}{5,576} = 1,166
$$
\n
$$
z\text{-score7} = \frac{83,5-73}{5,576} = 1,883
$$

Perhitungan frekuensi yang diharapkan  $(E_t)$ 

$$
E_t = \text{Luas Daerah x N}
$$
\n
$$
E_t 1 = 0,0368 \times 32 = 1,1776
$$
\n
$$
E_t 2 = 0,1189 \times 32 = 3,8048
$$
\n
$$
E_t 3 = 0,2339 \times 32 = 7,4848
$$
\n
$$
E_t 4 = 0,2274 \times 32 = 7,2768
$$

$$
E_t 5 = 0,207 \quad x \ 32 = 6,624
$$

$$
E_t 6 = 0,0929 \quad x \ 32 = 2,9728
$$

 $X^2 = 3,813$ 

Dengan rumus  $X^2 = \frac{\sum_{i=1}^{k} (O_t - E_t)^2}{E}$  $\frac{U_t - L_t}{E_t}$  didapat harga :

$$
X^{2} = \frac{(2-1.1776)^{2}}{1.1776} + \frac{(4-3.8048)^{2}}{3.8048} + \frac{(5-7.4848)^{2}}{7.4848} + \frac{(11-7.2768)^{2}}{7.2768} + \frac{(6-6.624)^{2}}{6.624} + \frac{(4-2.9728)^{2}}{2.9728}
$$

Dari daftar distribusi frekuensi dapat dilihat bahwa banyak kelas  $k = 6$  sehingga dk=3. Diperoleh  $X^2_{0.95(3)} = 7.815$  dan  $X^2_{0.99(3)} = 11.341$  sehingga jelas  $X^2_{\text{hitung}} < X^2_{\text{table}}$  sehingga hipotesis sampel itu berasal dari distribusi normal  $(H<sub>0</sub> = data distributions in normal)$  diterima.

#### **b. Uji Normalitas Untuk Kelas Kontrol**

Langkah 1. Membuat Daftar Nilai Kelas Kontrol

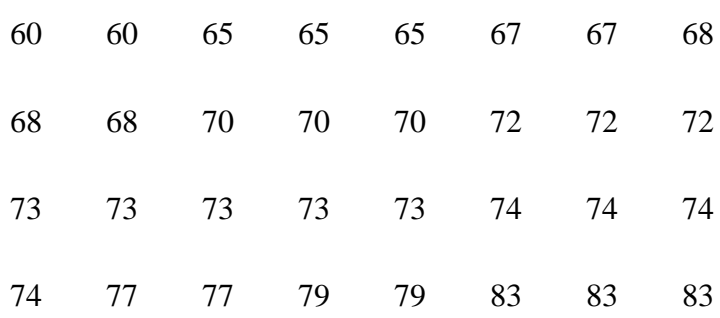

Langkah 2. Membuat tabel distribusi frekuensi untuk mean dan standar deviasi.

1) Menentukan Rentang Kelas

Rentang = Data Terbesar – Data Terkecil

 $= 83 - 60 = 23$ 

- 2) Banyak Kelas =  $1 + 3,3 \log n$
- $= 1 + 3.3 \log 32$  $= 1 + 3.3$  (1,505)  $= 1 + 4,9665$  $= 5,9665 = 6$ 3) Panjang Kelas  $=$   $\frac{Rentang}{Banyak\ Kelas}$  $=$   $\frac{23}{6}$  $\frac{25}{6}$  = 3,8

 $= 4$  Kelas

#### **Distribusi Frekuensi**

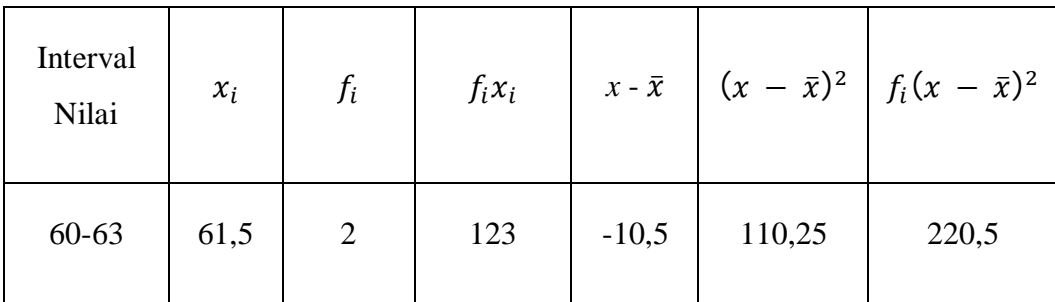

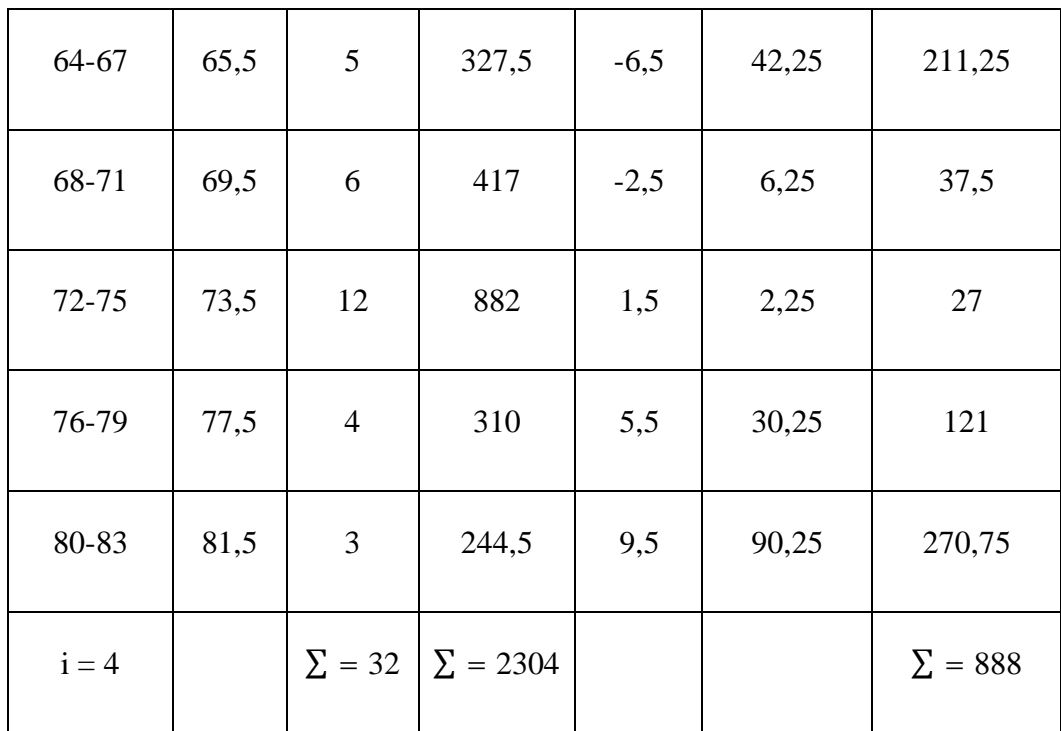

Dari tabel diatas diperoleh:

1. 
$$
\bar{x} = \frac{\sum f_i x_i}{\sum f_i}
$$

$$
\bar{x} = \frac{\sum f_i x_i}{\sum f_i}
$$

$$
\bar{x} = \frac{2304}{32}
$$

$$
\bar{x} = 72
$$
  
2. 
$$
SD = \sqrt{\frac{\sum f_i (x - \bar{x})^2}{(n - 1)}}
$$

$$
SD = \sqrt{\frac{888}{(22 - 1)}}
$$

 $(32-1)$ 

$$
SD = \sqrt{\frac{888}{31}}
$$
  
\n
$$
SD = \sqrt{28,645}
$$
  
\n
$$
SD = 5,352
$$
  
\n3.  $M_e = b + p \left(\frac{\frac{1}{2}n - F}{f_i}\right)$   
\n $M_e = 71,5 + 4 \left(\frac{16 - 13}{12}\right)$   
\n $M_e = 71,5 + (1)$   
\n $M_e = 72,5 \approx 72$   
\n4.  $M_o = b + p \left(\frac{b_1}{b_1 + b_2}\right)$   
\n $M_o = 71,5 + 4 \left(\frac{6}{6 + 8}\right)$   
\n $M_o = 71,5 + (1,71)$   
\n $M_o = 73,21 \approx 73$ 

Setelah didapatkan nilai mean dan standar deviasi dari distribusi data tersebut, barulah dicari z-score untuk batas kelas interval.

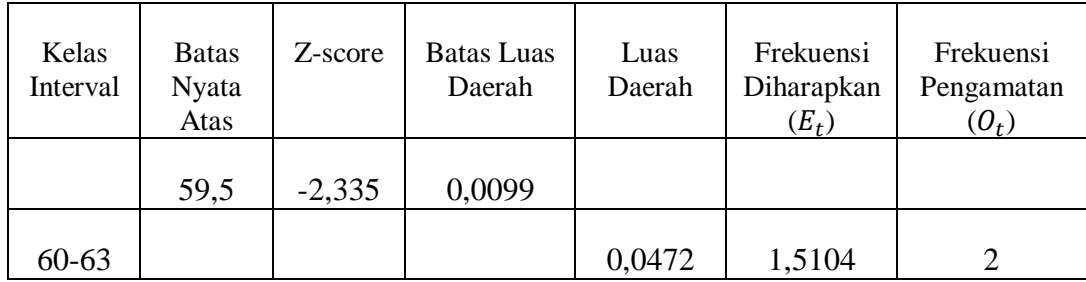

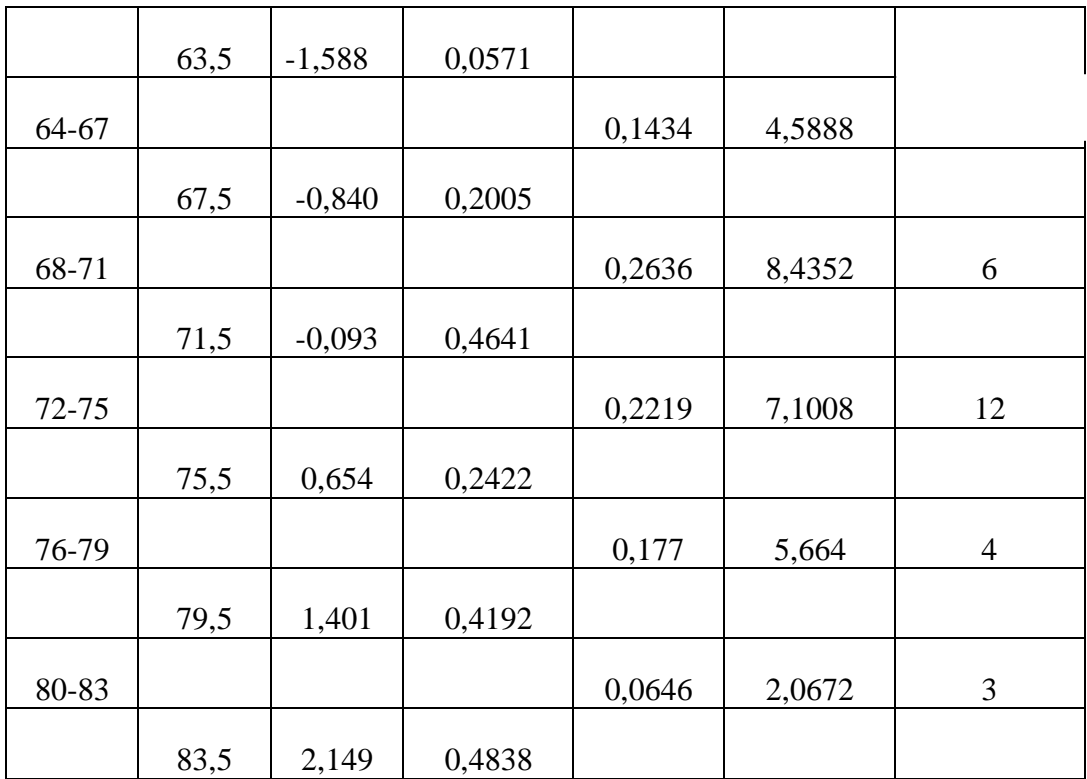

Berikut perhitungan z-score.

z-score : 
$$
\frac{x-\bar{x}}{SD}
$$
  
\nz-score 1 =  $\frac{59.5-72}{5.352}$  = -2,335  
\nz-score 2 =  $\frac{63.5-72}{5.352}$  = -1,588  
\nz-score 3 =  $\frac{67.5-72}{5.352}$  = -0,840  
\nz-score 4 =  $\frac{71.5-72}{5.352}$  = -0,093  
\nz-score 5 =  $\frac{75.5-72}{5.352}$  = 0,654

z-score6 = 
$$
\frac{79,5-72}{5,352}
$$
 = 1,401  
z-score7 =  $\frac{83,5-72}{5,352}$  = 2,149

Perhitungan frekuensi yang diharapkan  $(E_t)$ 

$$
E_t
$$
 = Luas Daerah x N

 $E_t$ 1 = 0,0472 x 32 = 1,5104

$$
E_t = 0.1434 \times 32 = 4.5888
$$

 $E_t$ 3 = 0,2636 x 32 = 8,4352

 $E_t$ 4 = 0,2219 x 32 = 7,1008

$$
E_t 5 = 0,177 \quad x \ 32 = 5,664
$$

$$
E_t 6 = 0,0646 \times 32 = 2,0672
$$

Dengan rumus 
$$
X^2 = \frac{\sum_{i=1}^{k} (O_t - E_t)^2}{E_t}
$$
 didapat harga :  
\n $X^2 = \frac{(2-1.5104)^2}{1.5104} + \frac{(5-4.5888)^2}{4.5888} + \frac{(6-8.4352)^2}{8.4352} + \frac{(12-7.1008)^2}{7.1008} + \frac{(6-5.664)^2}{5.664} + \frac{(2-2.0672)^2}{2.0672}$   
\n $X^2 = 4.301$ 

Dari daftar distribusi frekuensi dapat dilihat bahwa banyak kelas  $k = 6$  sehingga dk=3. Diperoleh  $X^2_{0.95(3)} = 7.815$  dan  $X^2_{0.99(3)} = 11.341$  sehingga jelas  $X^2_{lating} < X^2_{tabel}$  sehingga hipotesis sampel itu berasal dari distribusi normal  $(H<sub>0</sub> = data distributions in normal)$  diterima.

# **2. Uji Homogenitas Varians**

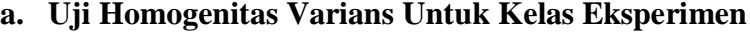

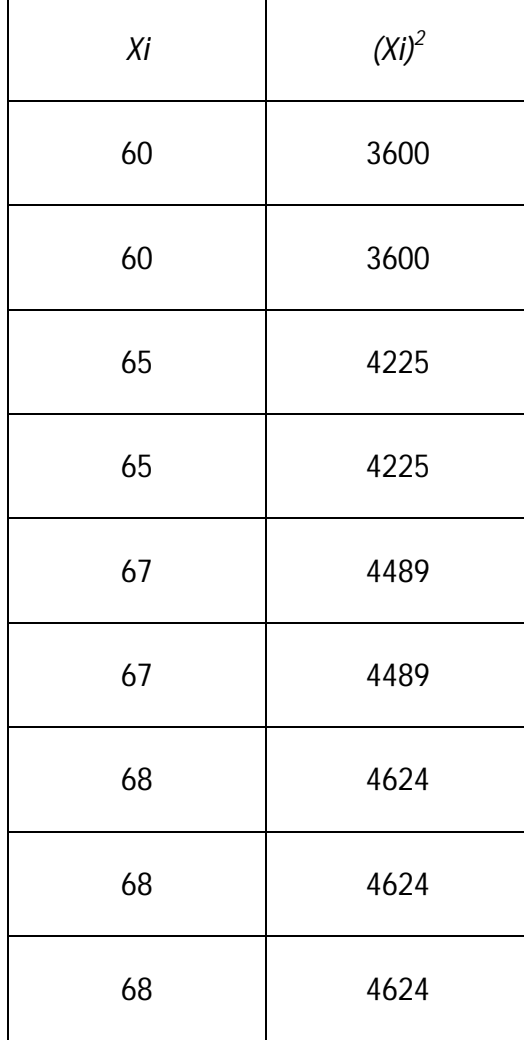

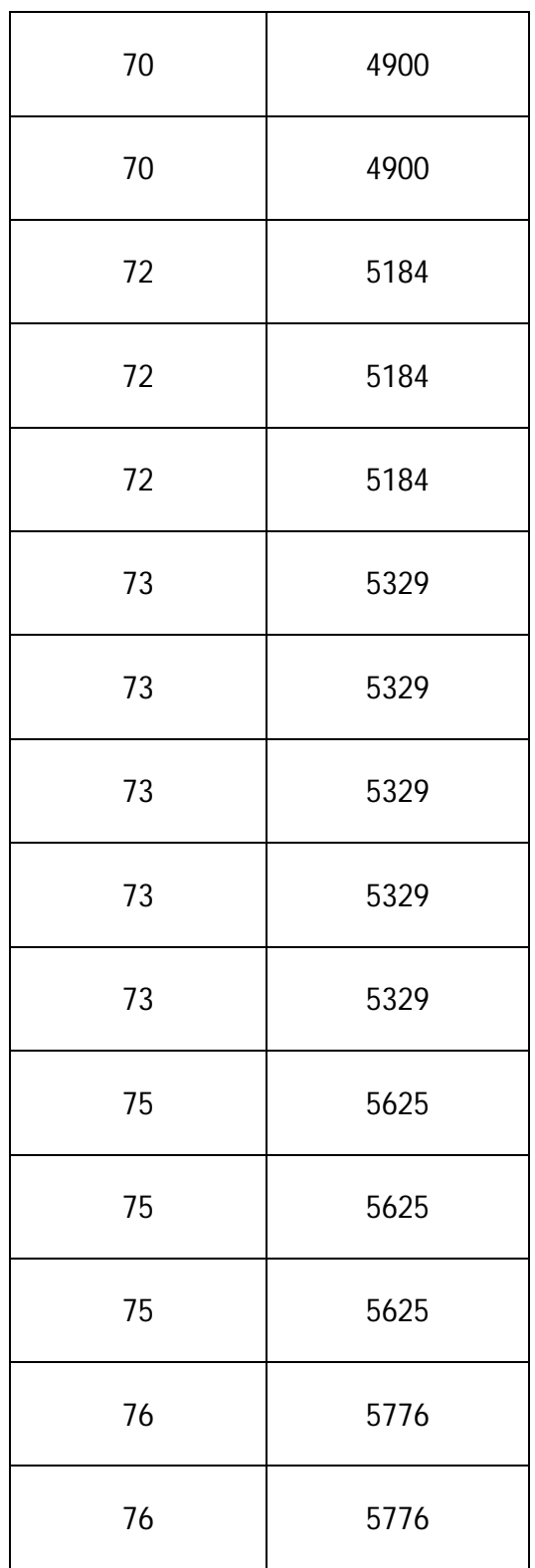

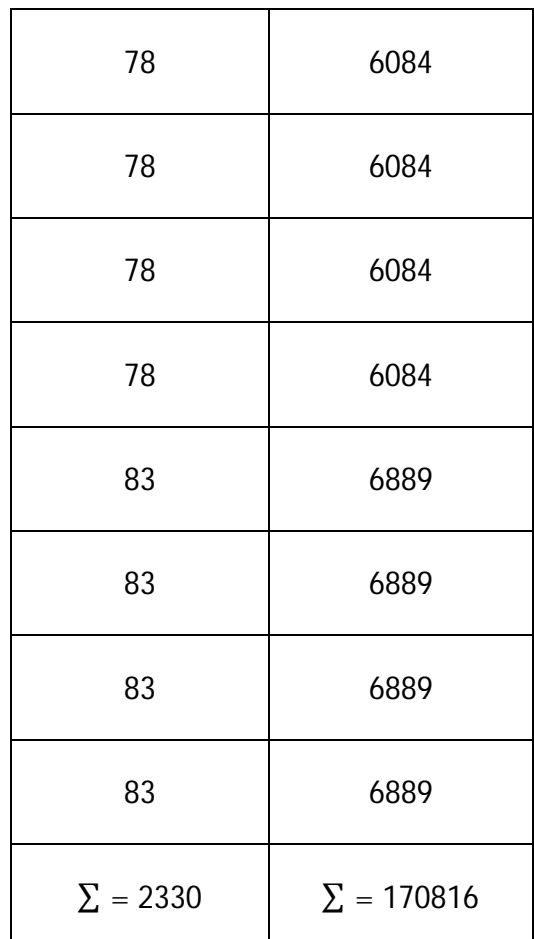

Varians kelas Eksperimen disimbolkan dengan  $S_1^2 = \frac{n \sum x_i^2 - (\sum x_i)^2}{n(n-1)}$ n (n−1)

$$
S_1^2 = \frac{n \sum x_i^2 - (\sum x_i)^2}{n (n-1)} = \frac{32(170816) - (2330)^2}{32(31)} = 37,5120
$$

# **b. Uji Homogenitas Varians Untuk Kelas Kontrol**

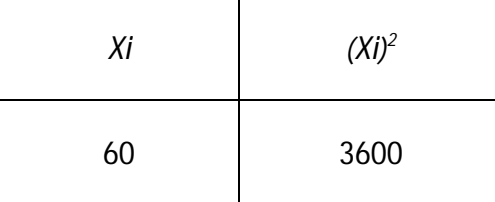

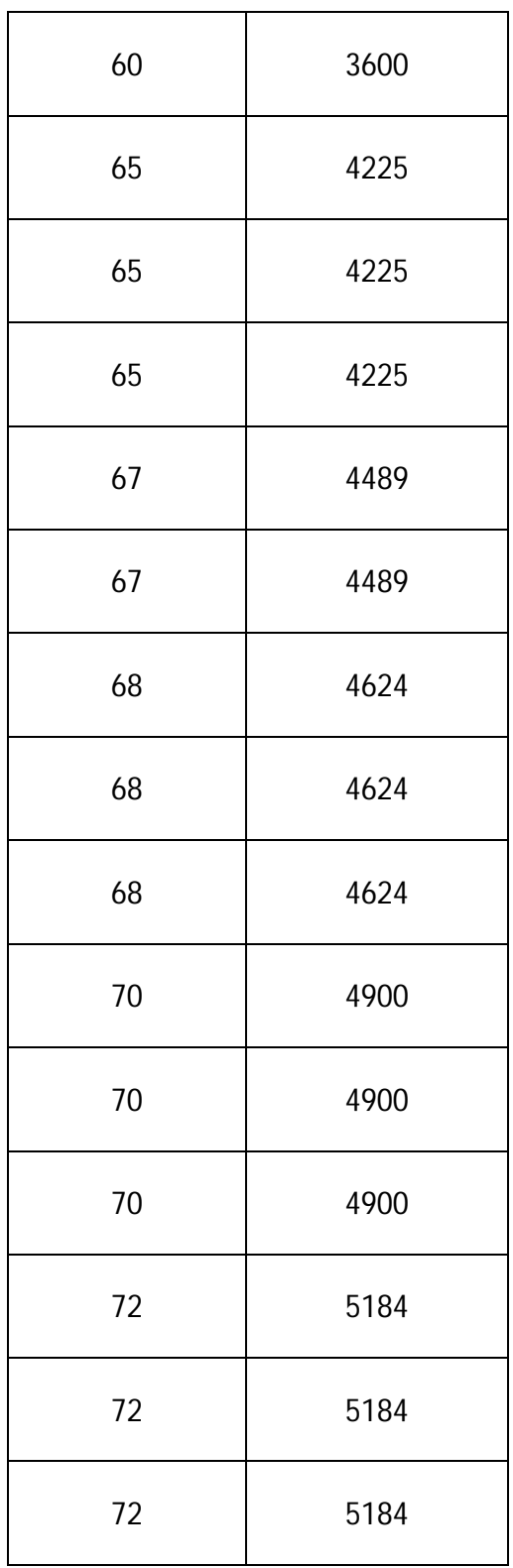

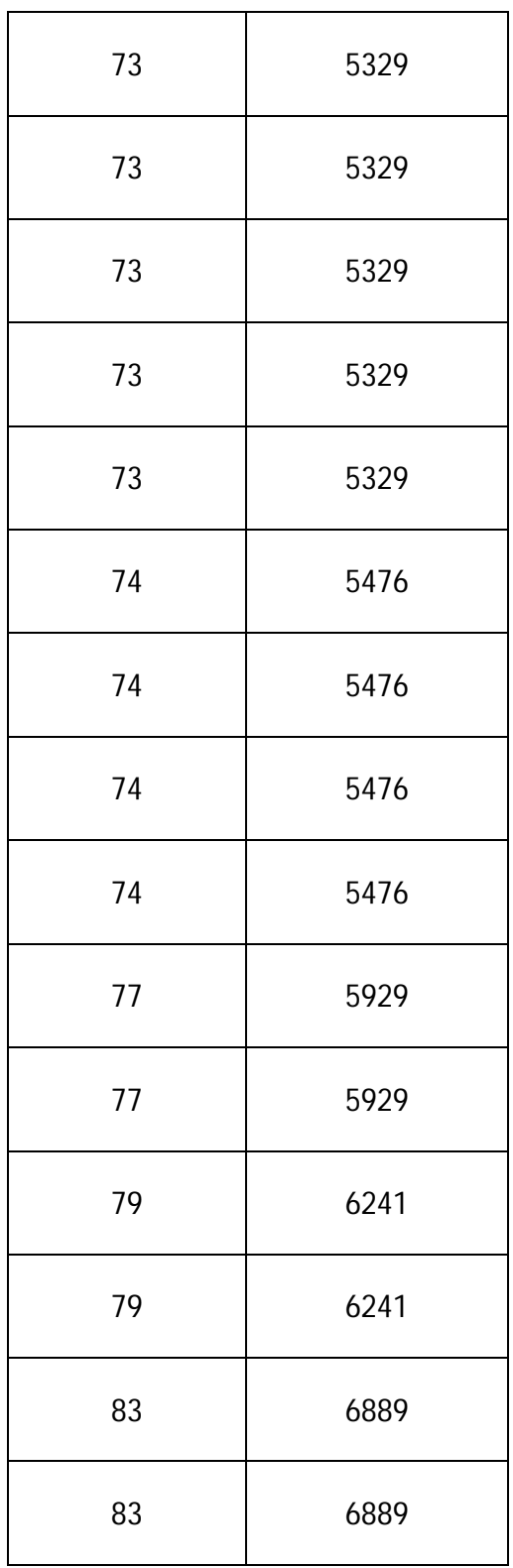

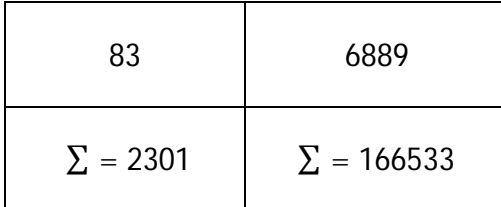

Varians kelas kontrol disimbolkan dengan  $S_2^2 = \frac{n \sum x_i^2 - (\sum x_i)^2}{n(n-1)}$ n (n−1)

$$
S_2^2 = \frac{n \sum x_i^2 - (\sum x_i)^2}{n (n-1)} = \frac{32(166533) - (2301)^2}{32(31)} = 34,7329
$$

Setelah mendapatkan variansi setiap sampel, kemudian dicari varians totalnya dengan rumus  $F = \frac{Varians \, Terbesar}{Varism \, Terbesit}$ Varians Terbesar $\frac{37,5120}{34,7329}$  $\frac{37,3120}{34,7329} = 1,080$ 

Kriteria pengujian adalah Ho terima jika  $F \n\t\le F_{\frac{1}{2}a(n_1-1,n_2-1)}$ , maka  $F \leq F_{0.025(31,31)} = 1,080 \leq 1,840$  jelas terlihat bahwa Ho diterima yaitu varians kedua kelompok bersifat homogen.

## **3. Uji Kesamaan Dua Rata-Rata**

Analisis data yang digunakan adalah uji-t untuk menguji hipotesis:

$$
H_0: \mu_1 = \mu_2
$$
  

$$
H_a: \mu_1 \neq \mu_2
$$

Dalam menguji hipotesis digunakan rumus :

$$
t = \frac{\overline{x_1} - \overline{x_2}}{s \sqrt{\frac{1}{n_1} + \frac{1}{n_2}}} \text{ dengan } s = \sqrt{\frac{(n_1 - 1)s_1^2 + (n_2 - 2)s_2^2}{n_1 + n_2 - 2}}
$$

Sehingga diperoleh:

$$
t = \frac{73 - 72}{s \sqrt{\frac{1}{32} + \frac{1}{32}}}
$$

Nilai s dapat diperoleh dengan:

$$
s = \sqrt{\frac{(n_1 - 1)s_1^2 + (n_2 - 2)s_2^2}{n_{1+}n_2 - 2}}
$$
  
= 
$$
\sqrt{\frac{(32 - 1)37,5120 + (32 - 1)34,7329}{31 + 31 - 2}}
$$

$$
s = \sqrt{\frac{2239,5919}{62}} = \sqrt{36,1225} = 6,010
$$

Jadi nilai t dapat diperoleh:

$$
t = \frac{73 - 72}{\sqrt{32 + 32}} = \frac{1}{\sqrt{32 + 32}} = \frac{1}{\sqrt{0.0625}} = \frac{1}{\sqrt{0.0625}} = \frac{1}{0.630} = 1,587
$$

# **Instrument** *Post Test*

13. Perhatikan diagram di bawah ini, kemudian tentukanlah data dari diagram batang tersebut.

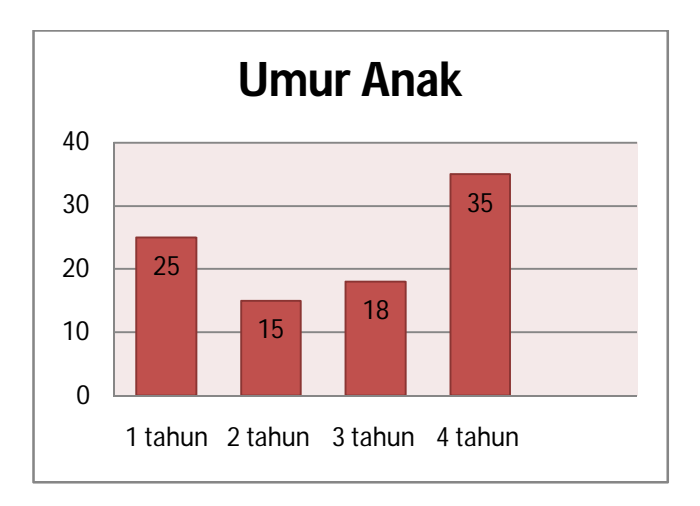

- 14. Dari diagram soal no.1, ubahlah kedalam diagram lingkaran.
- 15. Pehatikan data (daftar) nilai matematika siswa kelas VI SD berikut, kemudian gambarlah pada diagram batang.

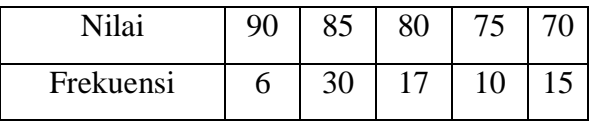

- 4. Dari data soal no 3 di atas, ubahlah kedalam diagram lingkaran.
- 5. Dari diagram soal no.1, ubahlah kedalam diagram garis.
- 6. Dari diagram soal no.3, ubahlah kedalam diagram garis.

7. Perhatikan diagram lingkaran di bawah ini, kemudian ubahlah kedalam diagram batang.

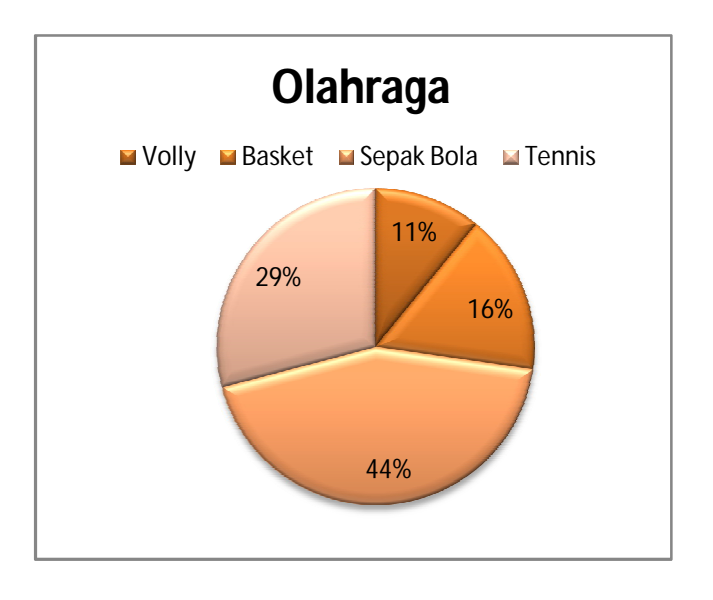

- 8. Dari data soal no 6 di atas, ubahlah kedalam diagram garis.
- 9. Dari tabel di bawah ini, gambarlah diagram garisnya.

Tabel Banyak Anak Balita

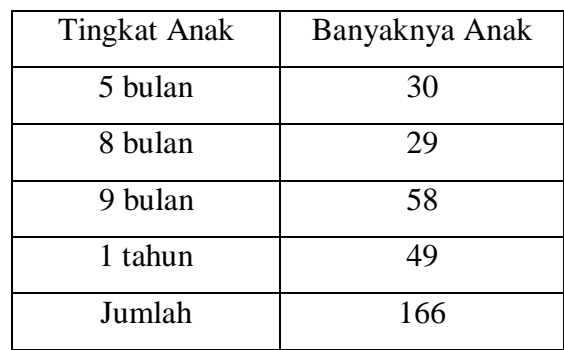

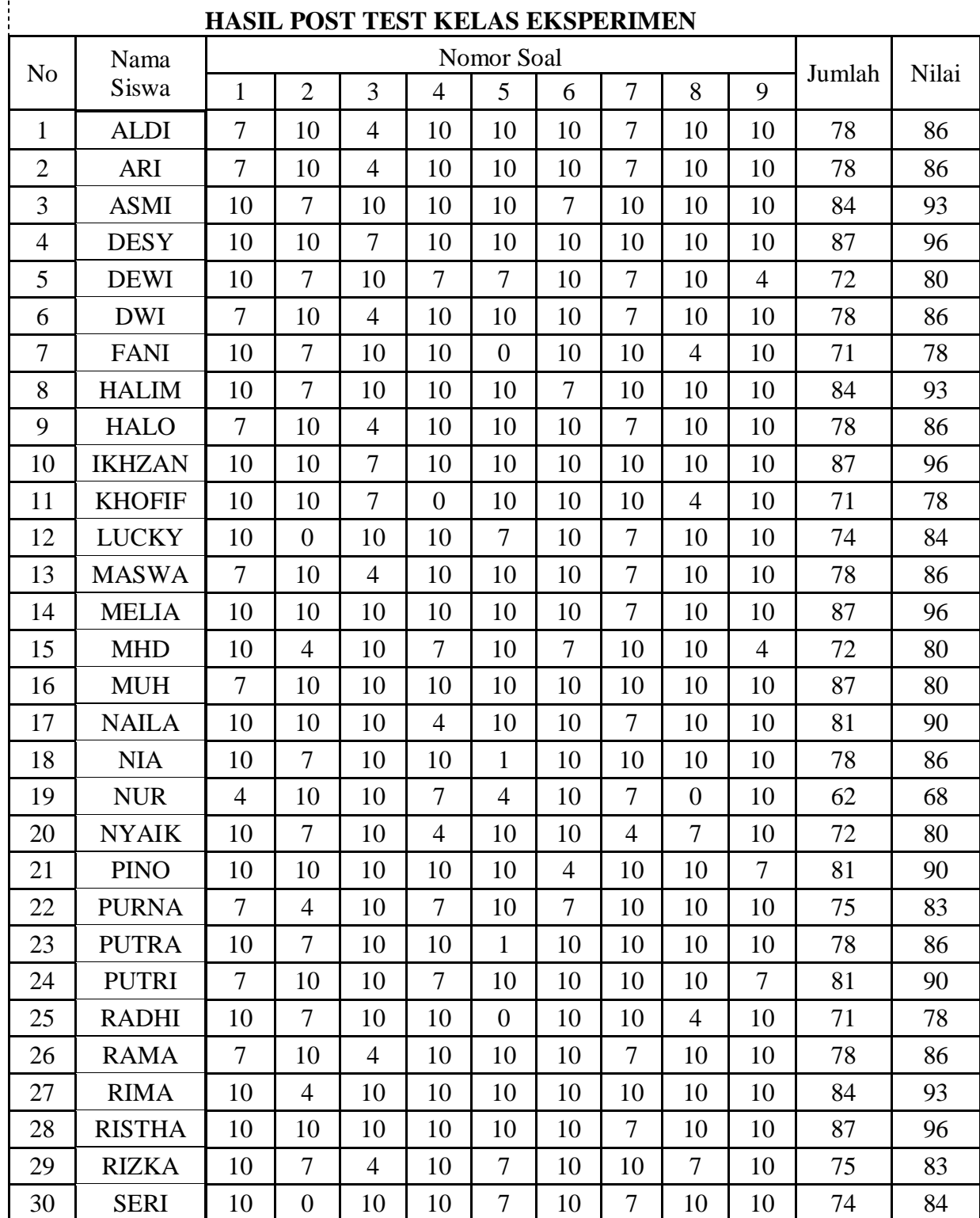

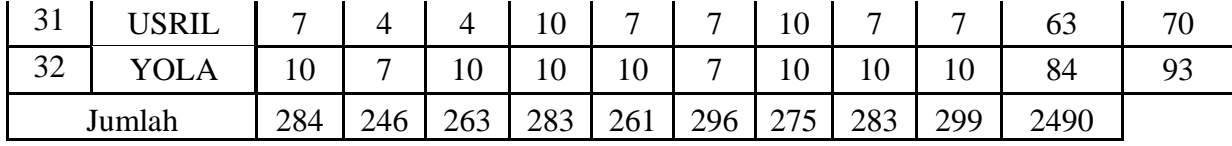

| N <sub>o</sub> | Nama<br>Siswa | Nomor Soal     |                |                |                  |                |                  |                  |                |                |        |       |
|----------------|---------------|----------------|----------------|----------------|------------------|----------------|------------------|------------------|----------------|----------------|--------|-------|
|                |               | $\mathbf{1}$   | $\overline{2}$ | 3              | $\overline{4}$   | 5              | 6                | $\overline{7}$   | 8              | 9              | Jumlah | Nilai |
| $\mathbf{1}$   | Alfia         | 10             | $\overline{4}$ | 10             | $\overline{7}$   | 10             | 10               | 7                | 10             | 10             | 78     | 86    |
| $\overline{2}$ | Angel         | 10             | $\overline{4}$ | 10             | 10               | $\overline{4}$ | 10               | 10               | $\overline{7}$ | 10             | 75     | 83    |
| 3              | Arpina        | 10             | $\overline{4}$ | 10             | $\tau$           | 10             | 10               | $\tau$           | 10             | 10             | 78     | 86    |
| $\overline{4}$ | Auliya        | 10             | $\overline{4}$ | 10             | $\tau$           | 10             | $\tau$           | 10               | 10             | $\overline{4}$ | 72     | 80    |
| 5              | Dira          | 10             | $\overline{7}$ | $\overline{4}$ | $\overline{4}$   | 7              | 10               | $\tau$           | 10             | $\overline{4}$ | 63     | 70    |
| 6              | Hakim         | 7              | 10             | 10             | 10               | 10             | 10               | $\tau$           | 10             | 10             | 84     | 93    |
| 7              | Haris         | 10             | $\overline{4}$ | 10             | $\tau$           | 10             | 7                | 10               | 10             | $\overline{4}$ | 72     | 80    |
| 8              | Hesti         | 10             | $\overline{7}$ | $\overline{4}$ | $\overline{4}$   | $\overline{7}$ | 10               | $\overline{7}$   | 10             | $\overline{4}$ | 63     | 70    |
| 9              | Hotma         | 10             | $\overline{4}$ | 10             | $\overline{7}$   | $\overline{4}$ | 10               | $\overline{7}$   | 10             | 10             | 72     | 80    |
| 10             | Imam          | 10             | $\overline{4}$ | 10             | $\overline{7}$   | 10             | 10               | $\overline{7}$   | 10             | 10             | 78     | 86    |
| 11             | Indra         | $\overline{4}$ | $\overline{4}$ | $\overline{7}$ | 10               | $\overline{7}$ | 10               | $\overline{7}$   | $\overline{7}$ | 10             | 66     | 73    |
| 12             | Islah         | 10             | 10             | 10             | $\overline{7}$   | $\overline{7}$ | 10               | $\overline{7}$   | 10             | 10             | 81     | 90    |
| 13             | Khai          | 7              | 10             | 10             | $\boldsymbol{0}$ | 10             | $\overline{7}$   | 10               | 10             | $\overline{7}$ | 71     | 78    |
| 14             | Khusnul       | 10             | $\overline{7}$ | 10             | $\overline{0}$   | 10             | 10               | $\overline{7}$   | $\overline{4}$ | 10             | 68     | 75    |
| 15             | Malik         | 10             | $\overline{4}$ | 10             | $\tau$           | 10             | $\tau$           | 10               | 10             | $\overline{4}$ | 72     | 80    |
| 16             | Mita          | 7              | 10             | $\overline{4}$ | 10               | $\overline{4}$ | 10               | $\overline{4}$   | 7              | 10             | 66     | 73    |
| 17             | Mhd           | 10             | $\overline{4}$ | 10             | 10               | $\overline{4}$ | 10               | 10               | $\overline{7}$ | 10             | 75     | 83    |
| 18             | Musri         | 10             | $\overline{4}$ | 7              | 10               | $\tau$         | 10               | 10               | $\overline{4}$ | 10             | 72     | 80    |
| 19             | Mutiara       | 10             | $\overline{4}$ | 10             | $\tau$           | 10             | 10               | 7                | 10             | 10             | 78     | 86    |
| 20             | Naja          | $\overline{7}$ | 10             | 10             | $\overline{0}$   | 10             | $\overline{7}$   | 10               | 10             | $\overline{7}$ | 71     | 78    |
| 21             | Risa          | 10             | 10             | $\overline{7}$ | $\overline{4}$   | 10             | $\boldsymbol{0}$ | 10               | 10             | $\overline{7}$ | 68     | 75    |
| 22             | <b>Risky</b>  | 7              | $\overline{4}$ | 10             | $\tau$           | 10             | $\tau$           | 10               | 10             | 10             | 75     | 83    |
| 23             | <b>Rizky</b>  | 10             | $\overline{4}$ | 10             | 10               | $\overline{4}$ | 10               | 10               | $\overline{7}$ | 10             | 75     | 83    |
| $24\,$         | Rohmat        | $\tau$         | $\overline{4}$ | 10             | $\overline{4}$   | $10\,$         | 10               | $\boldsymbol{0}$ | 10             | $\overline{4}$ | 59     | 65    |
| 25             | Roni          | 10             | 10             | 10             | $\overline{7}$   | $\tau$         | 10               | $\tau$           | 10             | 10             | 81     | 90    |
| 26             | Rotua         | $\overline{7}$ | 10             | 10             | 10               | 10             | 10               | $\overline{7}$   | 10             | 10             | 84     | 93    |
| 27             | Rusman        | 10             | $\overline{7}$ | $\overline{4}$ | 10               | $\tau$         | 10               | $\overline{4}$   | $\overline{4}$ | $\tau$         | 68     | 70    |
| 28             | Siti          | $\overline{7}$ | 10             | 10             | $\overline{0}$   | 10             | $\tau$           | 10               | 10             | $\tau$         | 71     | 78    |
| 29             | Sri           | 10             | $\overline{4}$ | 10             | 10               | $\overline{4}$ | 10               | 10               | $\tau$         | 10             | 75     | 83    |
| 30             | Uli           | 10             | $\overline{4}$ | 10             | $\tau$           | 10             | 7                | 10               | 10             | $\overline{4}$ | 72     | 80    |

**HASIL POST TEST KELAS KONTROL**

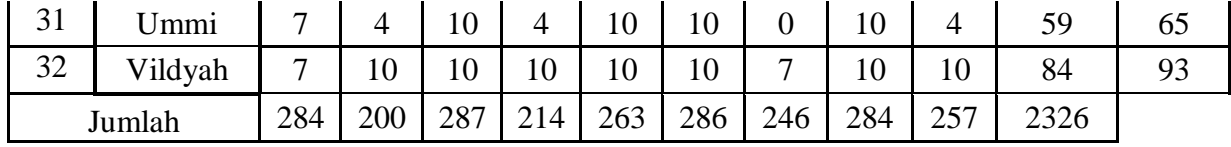

### **UJI PERSYARATAN NILAI AKHIR (POST TEST)**

#### **4. Uji Normalitas**

# **c. Uji Normalitas Untuk Kelas Eksperimen**

Langkah 1. Membuat Daftar Nilai Kelas Eksperimen

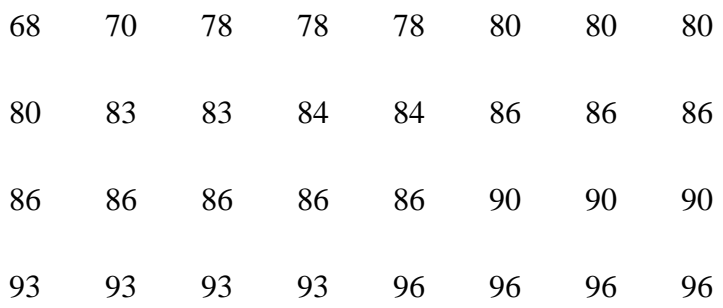

Langkah 2. Membuat tabel distribusi frekuensi untuk mean dan standar deviasi.

4) Menentukan Rentang Kelas

Rentang = Data Terbesar – Data Terkecil

- $= 96 68 = 28$
- 5) Banyak Kelas =  $1 + 3,3 \log n$

 $= 1 + 3.3 \log 32$  $= 1 + 3.3$  (1,505)

- $= 1 + 4,9665$
- $= 5,9665$
- $= 6$  Kelas

6) Panjang Kelas 
$$
=
$$
  $\frac{Rentang}{Banyak Kelas} = \frac{26}{6} = 4.6$ 

 $= 5$  Kelas

# **Distribusi Frekuensi**

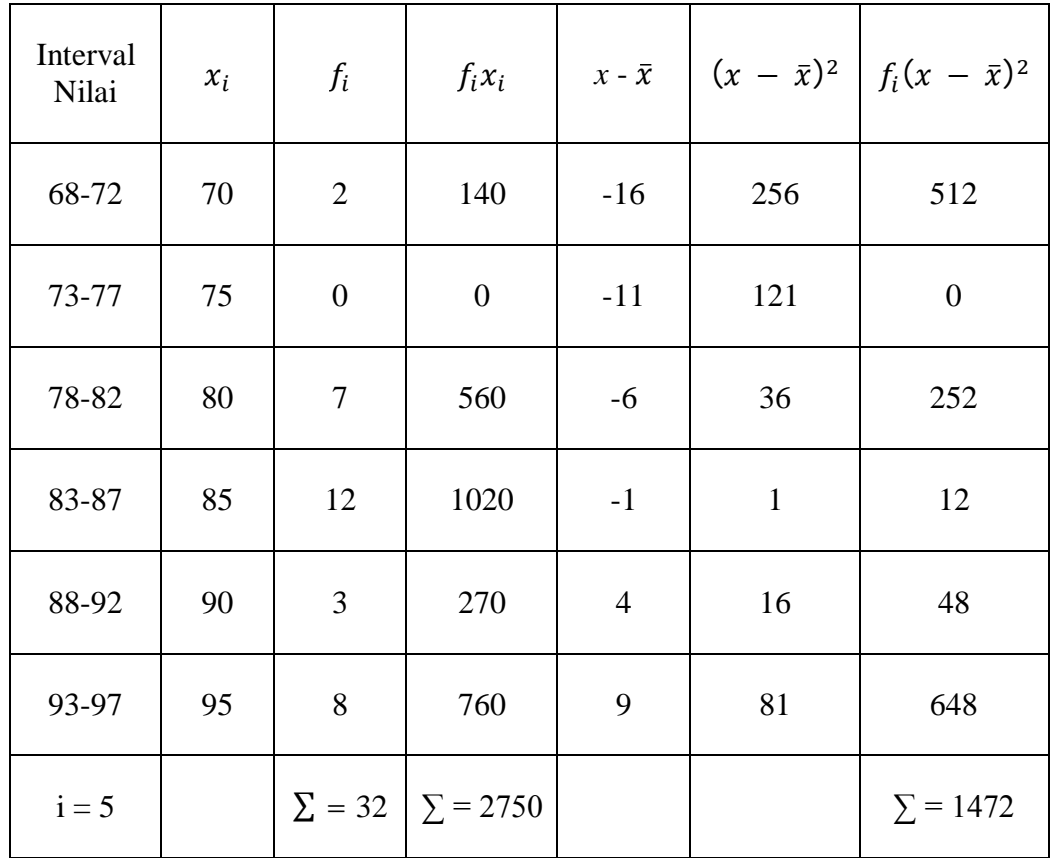

Dari tabel diatas diperoleh:

$$
5. \quad \bar{x} = \frac{\sum f_i x_i}{\sum f_i}
$$

$$
\overline{x} = \frac{\sum f_i x_i}{\sum f_i}
$$

$$
\overline{x} = \frac{2750}{32}
$$

$$
\overline{x} = 85,93 \approx 86
$$

6. 
$$
SD = \sqrt{\frac{\sum f_i (x - \bar{x})^2}{(n-1)}}
$$

$$
SD = \sqrt{\frac{1475}{(32-1)}}
$$

$$
SD = \sqrt{\frac{1472}{31}}
$$

$$
SD = \sqrt{47,483}
$$

$$
SD = 6,890
$$

7.  $M_e = b + p$ భ  $\frac{1}{2}n-F$  $\left(\frac{\cdot}{f_i}\right)$  $M_e = 82.5 + 5$  $16 - 9$  $\frac{1}{12}$  $M_e = 82.5 + (2.91)$  $M_e = 85.4 \approx 85$ 8.  $M_o = b + p \left( \frac{b_1}{b_1 + b_2} \right)$  $\frac{b_1}{b_1 + b_2}$  $M_o = 82.5 + 5$  ( 3  $\frac{1}{3+7}$  $M_o = 82.5 + (1.5)$ 

 $M_o = 84$ 

Setelah didapatkan nilai mean dan standar deviasi dari distribusi data tersebut, barulah dicari z-score untuk batas kelas interval.

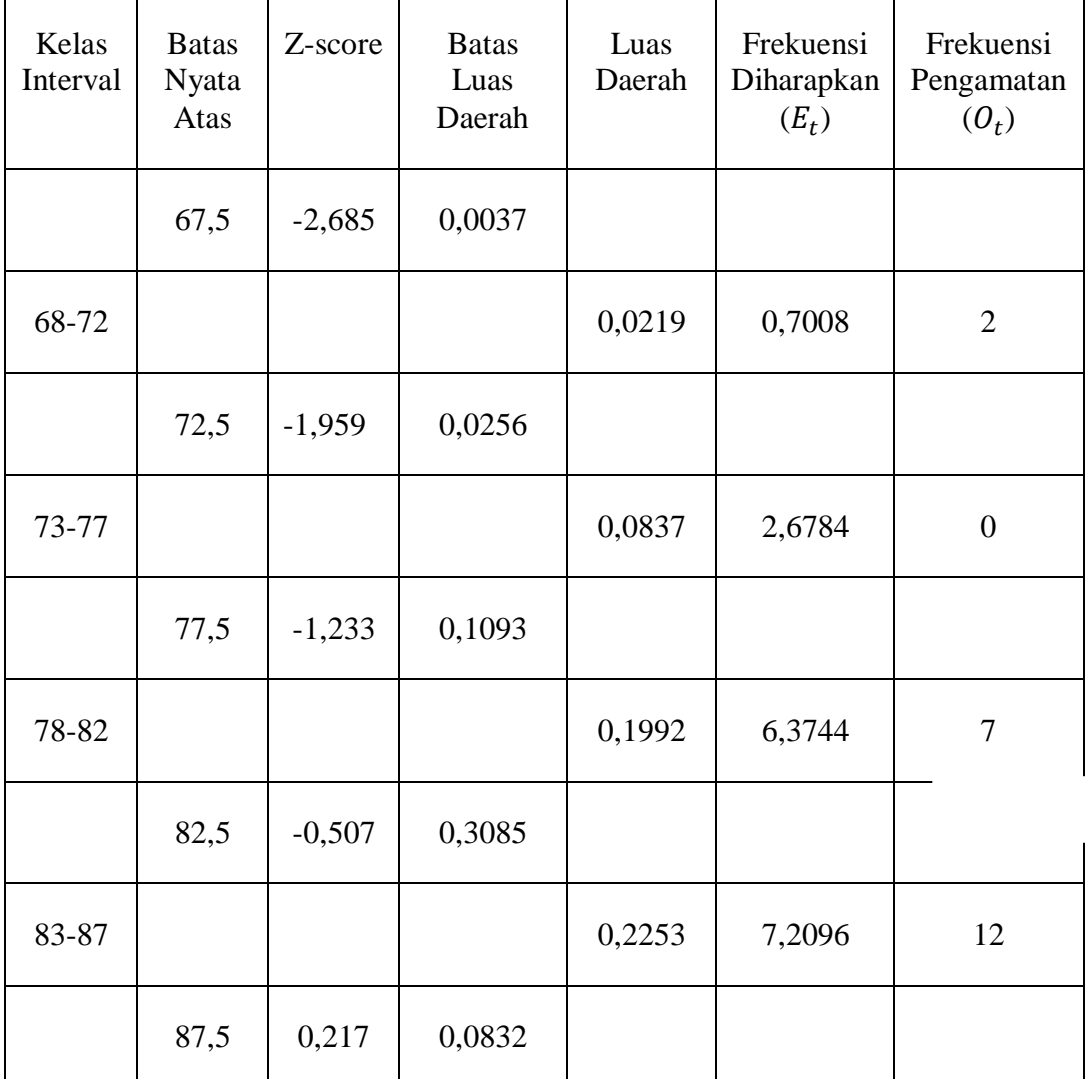
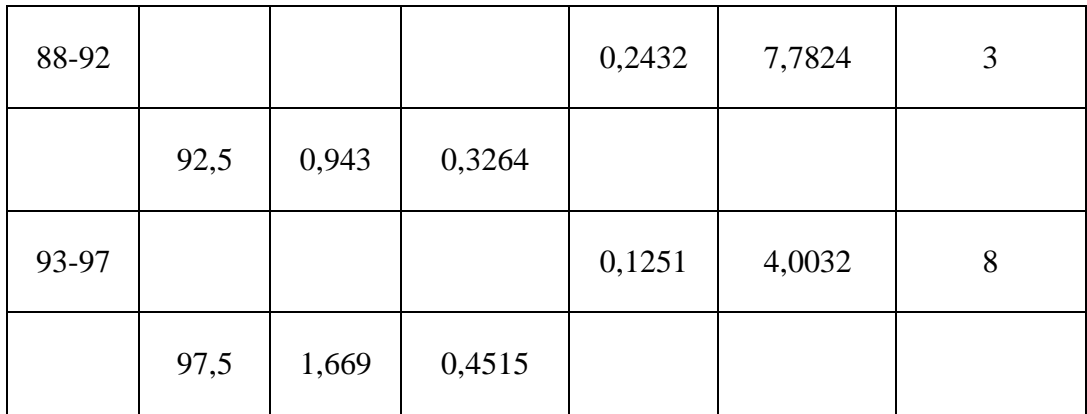

# Berikut perhitungan z-score.

z-score : 
$$
\frac{x-\overline{x}}{sD}
$$
  
\nz-score 1 =  $\frac{67,5-86}{6,890}$  = -2,685  
\nz-score2 =  $\frac{72,5-86}{6,890}$  = -1,959  
\nz-score3 =  $\frac{77,5-86}{6,890}$  = -1,233  
\nz-score4 =  $\frac{82,5-86}{6,890}$  = -0,507  
\nz-score5 =  $\frac{87,5-86}{6,890}$  = 0,217  
\nz-score6 =  $\frac{92,5-86}{6,890}$  = 0,943  
\nz-score7 =  $\frac{97,5-87}{6,890}$  = 1,669

Perhitungan frekuensi yang diharapkan  $(E_t)$ 

 $E_t$ = Luas Daerah x N

$$
E_t 1 = 0.0219 \times 32 = 0.7008
$$

$$
E_t = 0.0837 \times 32 = 2{,}6784
$$

$$
E_t 3 = 0,1992 \times 32 = 6,3744
$$

$$
E_t 4 = 0,2253 \times 32 = 7,2096
$$

$$
E_t 5 = 0,2432 \times 32 = 7,7824
$$

$$
E_t 6 = 0,1251 \times 32 = 4,0032
$$

Dengan rumus 
$$
X^2 = \frac{\sum_{t=1}^{k} (O_t - E_t)^2}{E_t}
$$
 didapat harga :

$$
X^{2} = \frac{(2-0.7008)^{2}}{0.7008} + \frac{(0-2.6784)^{2}}{2.6784} + \frac{(7-6.3744)^{2}}{6.3744} + \frac{(12-7.2096)^{2}}{7.2096} + \frac{(3-7.7824)^{2}}{7.7824} + \frac{(8-4.0032)^{2}}{4.0032}
$$

$$
X^2=10,\!259
$$

Dari daftar distribusi frekuensi dapat dilihat bahwa banyak kelas  $k = 6$  sehingga dk=3. Diperoleh  $X^2_{0.95(3)} = 7.815$  dan  $X^2_{0.99(3)} = 11.341$  sehingga jelas  $X^2_{lating} < X^2_{tabel}$  sehingga hipotesis sampel itu berasal dari distribusi normal  $(H<sub>0</sub> = data distributions in normal)$  diterima.

## **d. Uji Normalitas Untuk Kelas Kontrol**

Langkah 1. Membuat Daftar Nilai Kelas kontrol

65 65 70 70 70 73 73 75

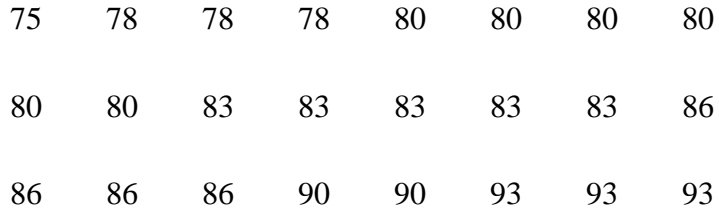

Langkah 2. Membuat tabel distribusi frekuensi untuk mean dan standar deviasi.

1) Menentukan Rentang Kelas

Rentang = Data Terbesar – Data Terkecil

- $= 93 65 = 28$
- 2) Banyak Kelas =  $1 + 3,3 \log n$ 
	- $= 1 + 3.3 \log 30$  $= 1 + 3.3 (1.4771)$  $= 1 + 4,874$  $= 5,874$

$$
= 6 \text{ Kelas}
$$
  
3) Panjang Kelas  $=\frac{Rentang}{Banyak Kelas} = \frac{28}{6} = 4,6$ 

 $= 5$ 

## **Distribusi Frekuensi**

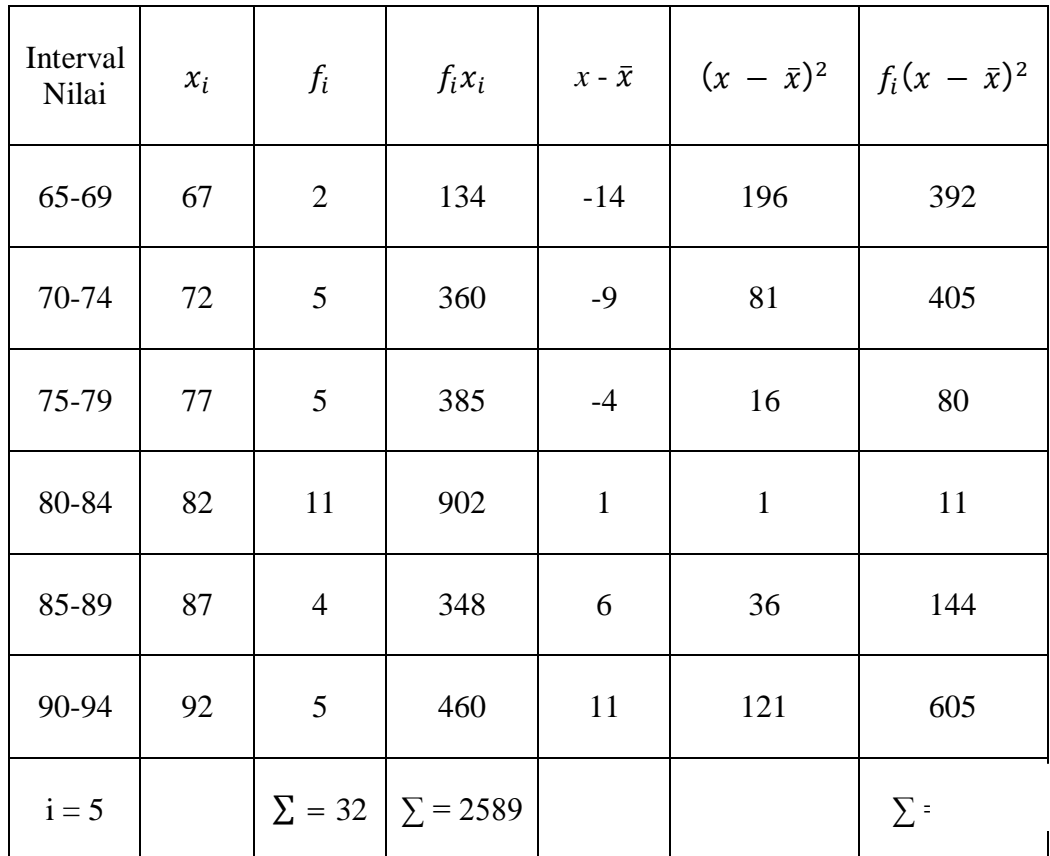

Dari tabel diatas diperoleh:

1. 
$$
\bar{x} = \frac{\sum f_i x_i}{\sum f_i}
$$

$$
\bar{x} = \frac{\sum f_i x_i}{\sum f_i}
$$

$$
\bar{x} = \frac{2589}{32}
$$

$$
\bar{x} = 80,9 \approx 81
$$

2. 
$$
SD = \sqrt{\frac{\sum f_i (x - \bar{x})^2}{(n-1)}}
$$
  
\n $SD = \sqrt{\frac{1637}{(32-1)}}$   
\n $SD = \sqrt{\frac{1637}{30}}$   
\n $SD = \sqrt{54,56}$   
\n $SD = 7,38$   
\n3.  $M_e = b + p \left(\frac{\frac{1}{2}n - F}{f_i}\right)$   
\n $M_e = 79,5 + 5 \left(\frac{16 - 12}{11}\right)$   
\n $M_e = 81,3 \approx 81$   
\n4.  $M_o = b + p \left(\frac{b_1}{b_1 + b_2}\right)$   
\n $M_o = 79,5 + 5 \left(\frac{4}{4 + 5}\right)$   
\n $M_o = 79,5 + (2,2)$   
\n $M_o = 81,7 \approx 82$ 

Setelah didapatkan nilai mean dan standar deviasi dari distribusi data tersebut, barulah dicari z-score untuk batas kelas interval.

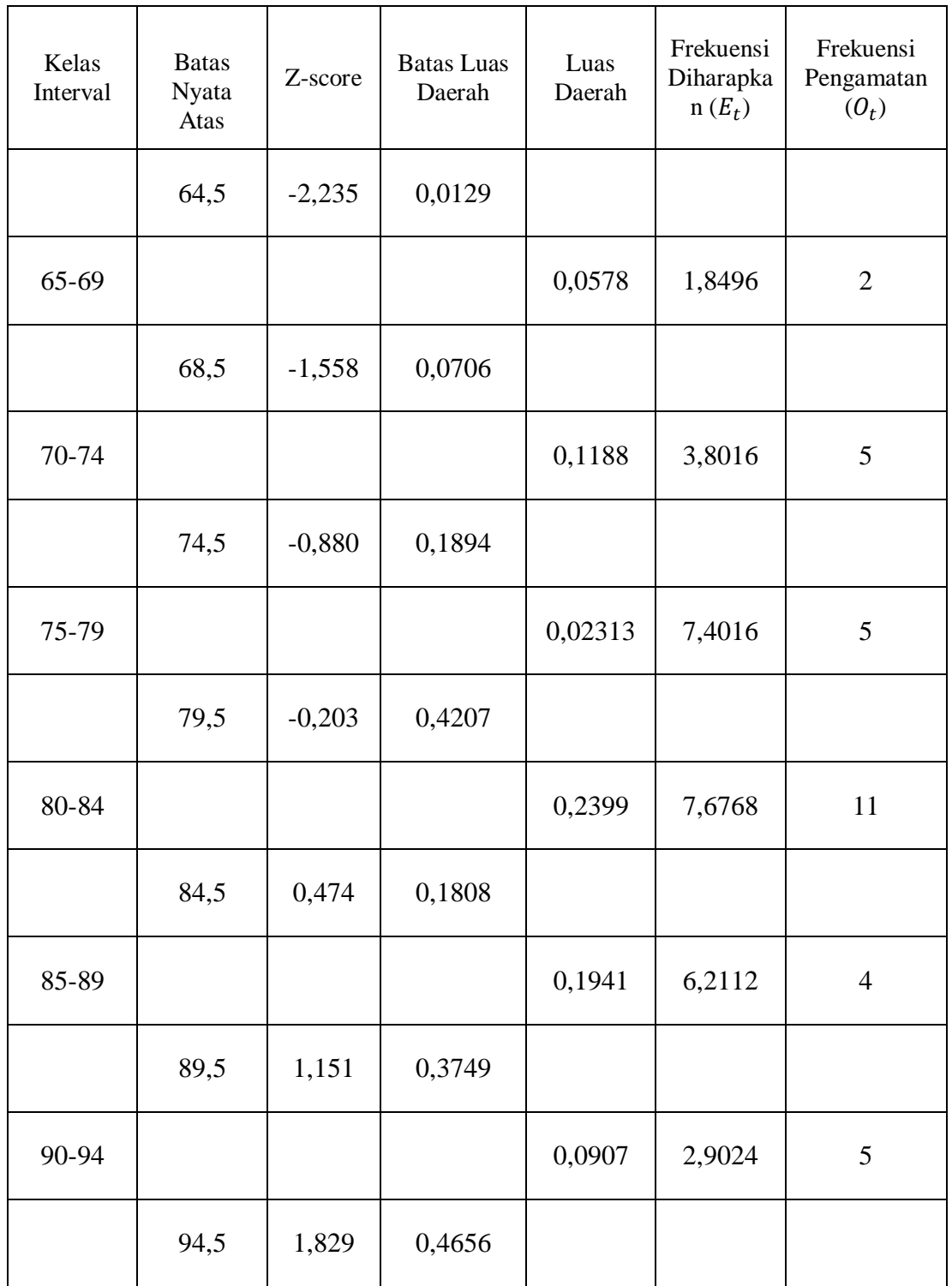

Berikut perhitungan z-score.

z-score : 
$$
\frac{x-\overline{x}}{sD}
$$
  
\nz-score 1 =  $\frac{64,5-81}{7,38}$  = -2,235  
\nz-score 2 =  $\frac{69,5-81}{7,38}$  = -1,281  
\nz-score 3 =  $\frac{74,5-81}{7,38}$  = -0,678  
\nz-score 4 =  $\frac{79,5-81}{7,38}$  = -0,075  
\nz-score 5 =  $\frac{84,5-81}{7,38}$  = 0,527  
\nz-score 6 =  $\frac{89,5-81}{7,38}$  = 1,131  
\nz-score 6 =  $\frac{94,5-81}{7,38}$  = 1,734

Perhitungan frekuensi yang diharapkan  $(E_t)$ 

$$
E_t = \text{Luas Daerah x N}
$$
\n
$$
E_t 1 = 0,0578 \text{ x } 32 = 1,8496
$$
\n
$$
E_t 2 = 0,1188 \text{ x } 32 = 3,8016
$$
\n
$$
E_t 3 = 0,2313 \text{ x } 32 = 7,4016
$$
\n
$$
E_t 4 = 0,2399 \text{ x } 32 = 7,6768
$$
\n
$$
E_t 5 = 0,1941 \text{ x } 32 = 6,2112
$$

 $E_t$ 6 = 0,0907 x 32 = 2,9024

Dengan rumus  $X^2 = \frac{\sum_{i=1}^{k} (O_t - E_t)^2}{E}$  $\frac{U_t - L_t}{E_t}$  didapat harga :  $X^2 = \frac{(2-1.8496)^2}{1.2496}$  $\frac{-1,8496)^2}{1,8496} + \frac{(5-3,8016)^2}{3,8016}$  $\frac{(5-7.4016)^2}{3.8016} + \frac{(5-7.4016)^2}{7.4016}$  $\frac{(-7,4016)^2}{7,4016} + \frac{(11-7,6768)^2}{7,6768}$  $\frac{-7,6768)^2}{7,6768} + \frac{(4-6,2112)^2}{6,2112}$  $\frac{-6,2112}{6,2112}$  +  $(5-2,9024)^2$ 2,9024

 $X^2 = 4,902$ 

Dari daftar distribusi frekuensi dapat dilihat bahwa banyak kelas  $k = 6$  sehingga dk=3. Diperoleh  $X^2_{0.95(3)} = 7.815$  dan  $X^2_{0.99(3)} = 11.341$  sehingga jelas  $X^2_{lating} < X^2_{tabel}$  sehingga hipotesis sampel itu berasal dari distribusi normal  $(H<sub>0</sub> = data distributions in normal)$  diterima.

#### **5. Uji Homogenitas Varians**

### **a. Uji Homogenitas Varians Untuk Kelas Eksperimen**

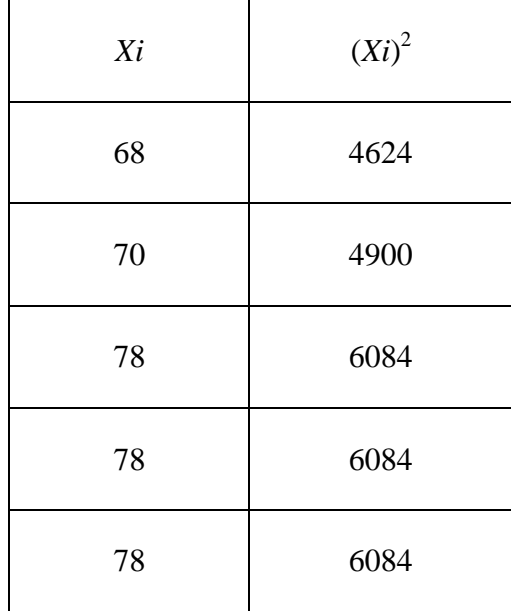

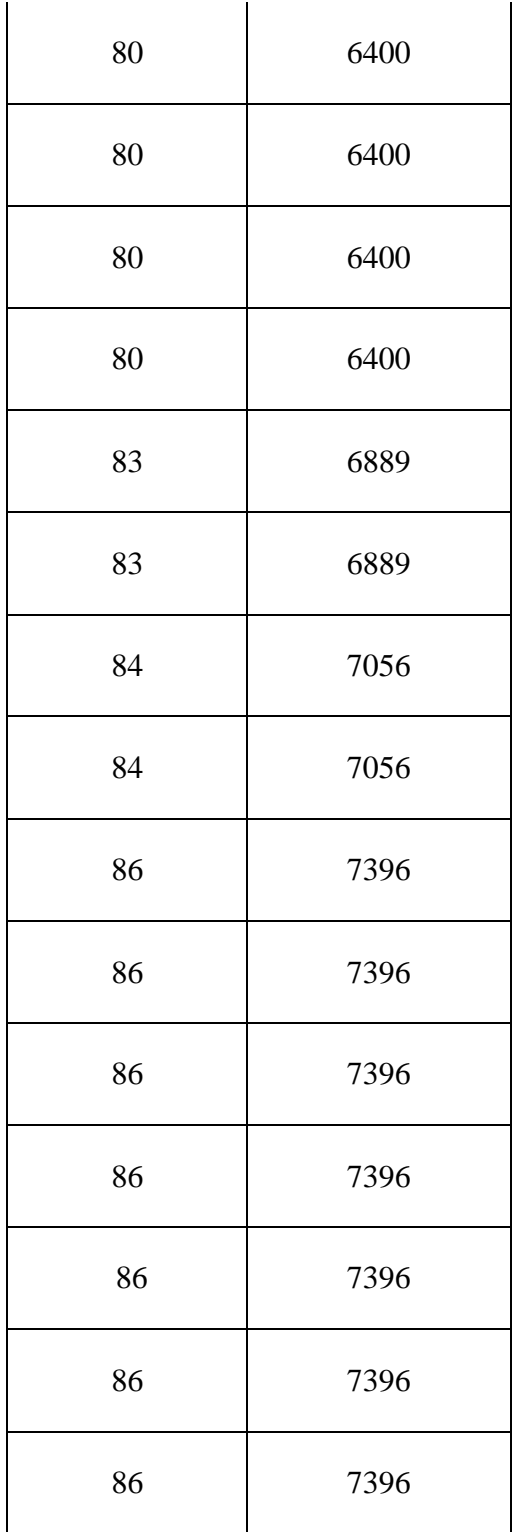

| 86              | 7396              |  |  |  |  |
|-----------------|-------------------|--|--|--|--|
| 90              | 8100              |  |  |  |  |
| 90              | 8100              |  |  |  |  |
| 90              | 8100              |  |  |  |  |
| 93              | 8649              |  |  |  |  |
| 93              | 8649              |  |  |  |  |
| 93              | 8649              |  |  |  |  |
| 93              | 8649              |  |  |  |  |
| 96              | 9216              |  |  |  |  |
| 96              | 9216              |  |  |  |  |
| 96              | 9216              |  |  |  |  |
| 96              | 9216              |  |  |  |  |
| $\Sigma = 2740$ | $\Sigma = 236194$ |  |  |  |  |

Varians kelas Eksperimen disimbolkan dengan  $S_1^2 = \frac{n \sum x_i^2 - (\sum x_i)^2}{n(n-1)}$ n (n−1)

$$
S_1^2 = \frac{n \sum x_i^2 - (\sum x_i)^2}{n (n-1)} = \frac{32(236194) - (2740)^2}{32(31)} = 51,0161
$$

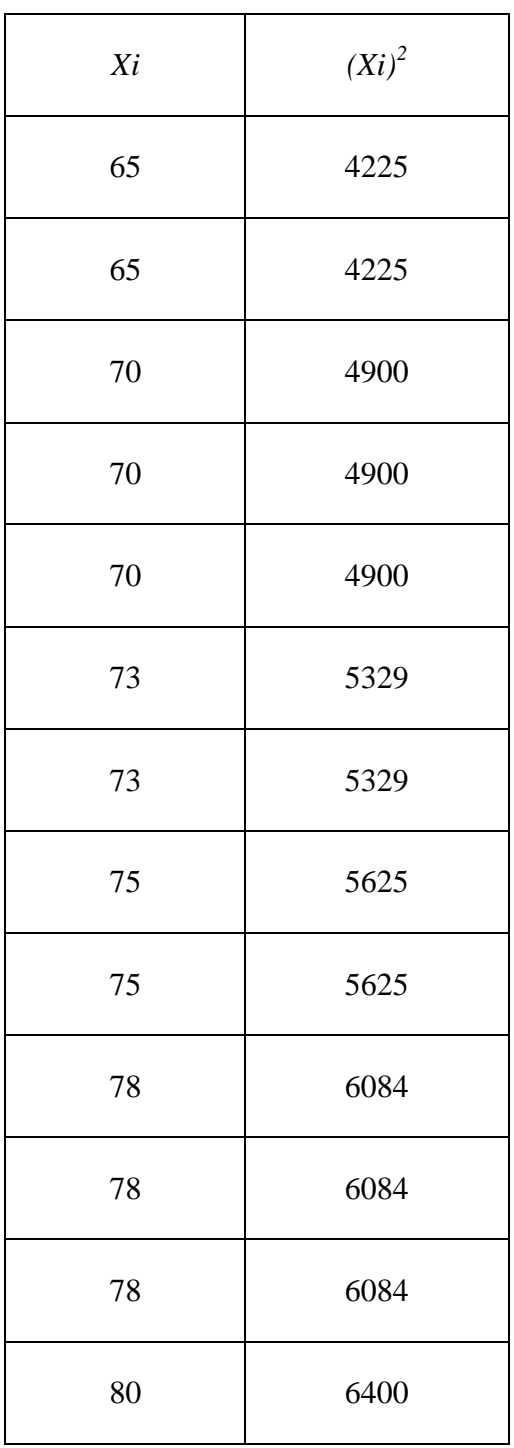

# **b. Uji Homogenitas Varians Untuk Kelas Kontrol**

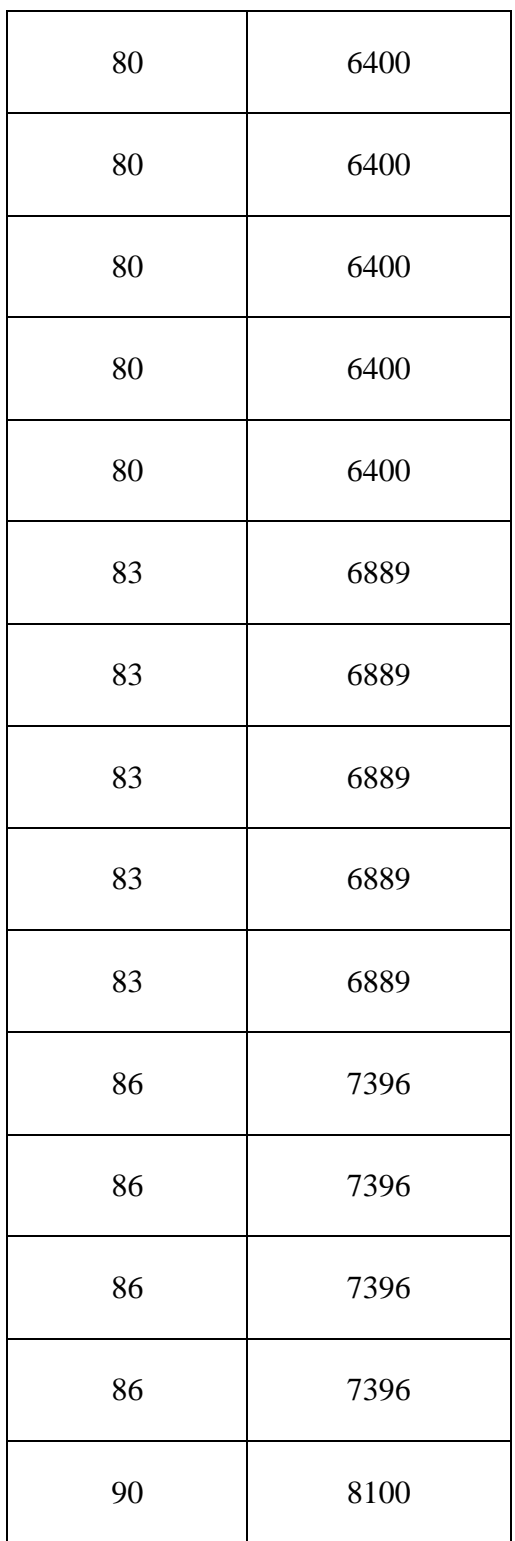

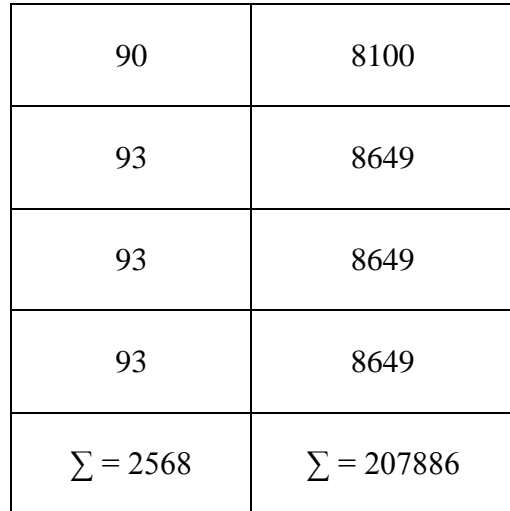

Varians kelas kontrol disimbolkan dengan  $S_2^2 = \frac{n \sum x_i^2 - (\sum x_i)^2}{n(n-1)}$ n (n−1)

$$
{S_2}^2 = \frac{n \sum x_i^2 - (\sum x_i)^2}{n (n-1)} = \frac{32(207886) - (2568)^2}{32(31)} = 58,1935
$$

Setelah mendapatkan variansi setiap sampel, kemudian dicari varians totalnya dengan rumus  $F = \frac{Varians \, Terbesar}{Varism \, Terbesit}$ Varians Terbesar $\frac{258.1935}{51.0161}$  $\frac{36,1933}{51,0161}$  = 1,140

Kriteria pengujian adalah Ho terima jika  $F \leq F_{\frac{1}{2}a(n_{1}-1)}$  $F \leq F_{0.025(31,31)} = 1,140 \leq 1,840$  jelas terlihat bahwa Ho diterima varians kedua kelompok bersifat homogen.

### **6. Uji Perbedaan Dua Rata-rata**

Untuk uji perbedaan rata-rata digunakan rumus uji-t sebagai berikut:

$$
t = \sqrt[5]{\frac{1}{n_1} + \frac{1}{n_2}} \text{Dengan } S = \sqrt{\frac{(n_1 - 1)s_1^2 + (n_2 - 1)s_2^2}{n_1 + n_2 - 2}}
$$

Dan H<sub>0</sub> diterima jika t ≥ t (1–∝)( $n_1 + n_2 - 2$ ) dengan peluang (1–∝) dan dk =  $(n_1 + n_2 - 2)$  Maka  $S = \sqrt{\frac{(n_1 - 1)s_1^2 + (n_2 - 1)s_2^2}{n_1 + n_2^2}}$  $n_1 + n_2 - 2$ 

Sehingga :

$$
s = \sqrt{\frac{(n_1 - 1)s_1^2 + (n_2 - 1)s_2^2}{n_1 + n_2 - 2}}
$$

$$
s = \sqrt{\frac{(32-1)51,0162 + (32-1)58,1935}{32 + 32 - 2}}
$$

$$
s = \sqrt{\frac{(31)51,0161 + (31)58,1935}{62}}
$$

$$
s = \sqrt{\frac{1581,49 + 1803,89}{62}}
$$

$$
s=54,60
$$

Maka :

$$
t = \frac{\overline{x_1} - \overline{x_2}}{\sqrt[5]{\frac{1}{n_1} + \frac{1}{n_2}}}
$$

$$
t = \frac{73 - 72}{\sqrt[5]{\frac{1}{32} + \frac{1}{32}}}
$$

 $t = \frac{1}{2a}$  $\frac{1}{0.063} = 0.950$ 

Berdasarkan hasil perhitungan uji perbedaan dua rata-rata diperoleh  $t_{hitung}$  = dengan peluang  $(1-\alpha)$  = 1 − 5% = 95% *dan dk* =  $n_1 + n_2 - 2$  = 32 + 32 − 2 = 62 diperoleh *ttabel* = 1,67 olehkarena *thitung* <*ttabel* maka H<sup>0</sup> diterima artinya tidak ada perbedaan rata-rata yang signifikan antara kelas eksperimen dengan kelas kontrol. Hal ini berarti bahwa kedua kelas pada penelitian ini berangkat dari kondisi awal yang sama.

## **RENCANA PELAKSANAAN PEMBELAJARAN**

# **(RPP)**

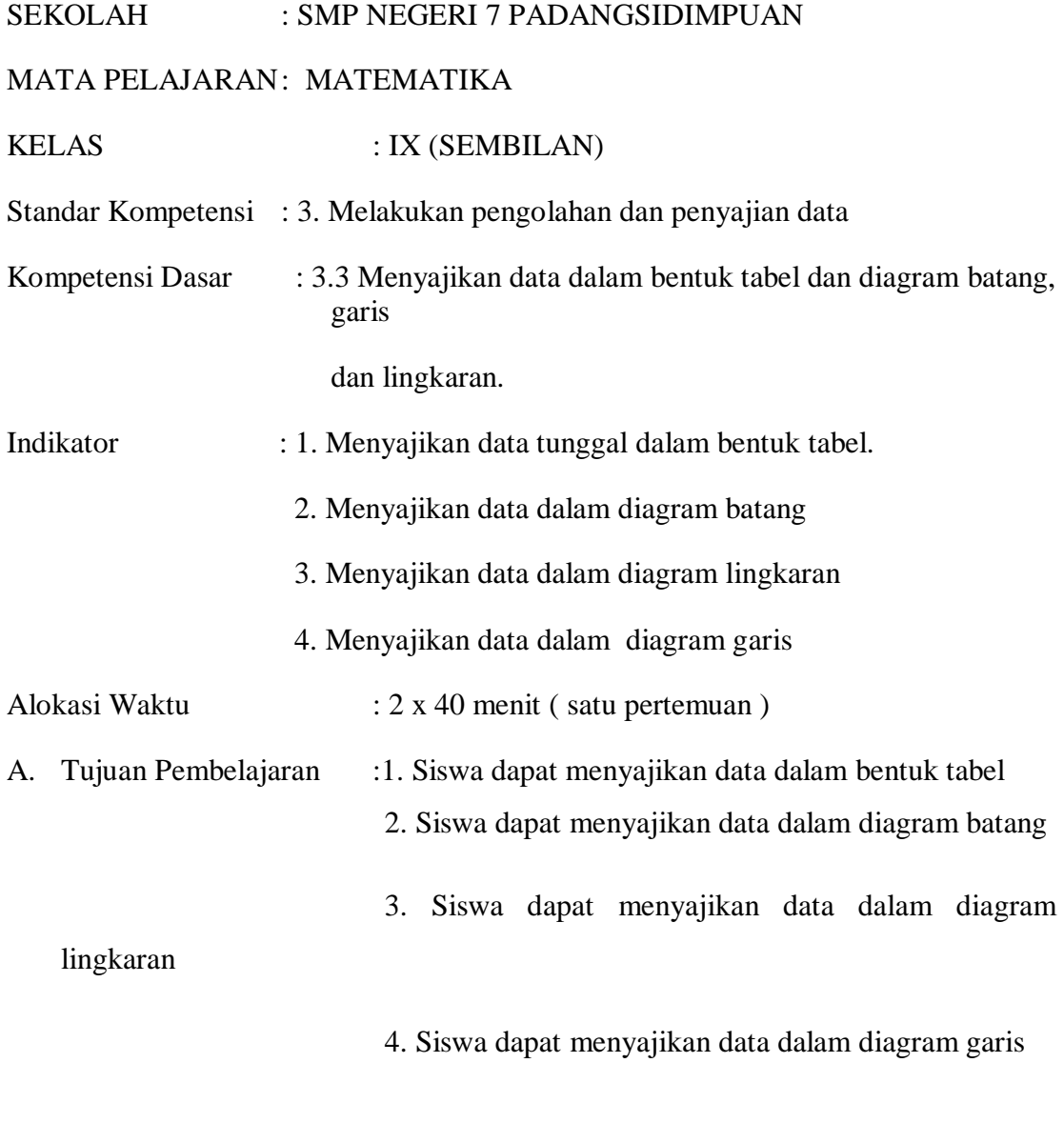

B. Karakter siswa yang harus dicapai : Dapat dipercaya ( *trustworthines* ) Rasa hormat dan perhatian ( *respect* )

Tekun ( *diligence* )

Tanggung jawab ( *responsibility* )

C. Materi Pembelajaran : Statistika D. Model pembelajaran : Berbasis Komputer E. Metode Pembelajaran : Ceramah, Diskusi

## F. Proses Belajar Mengajar

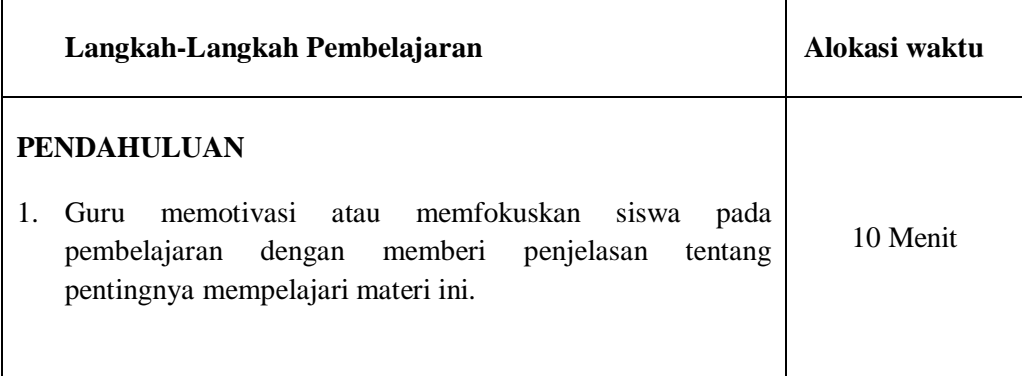

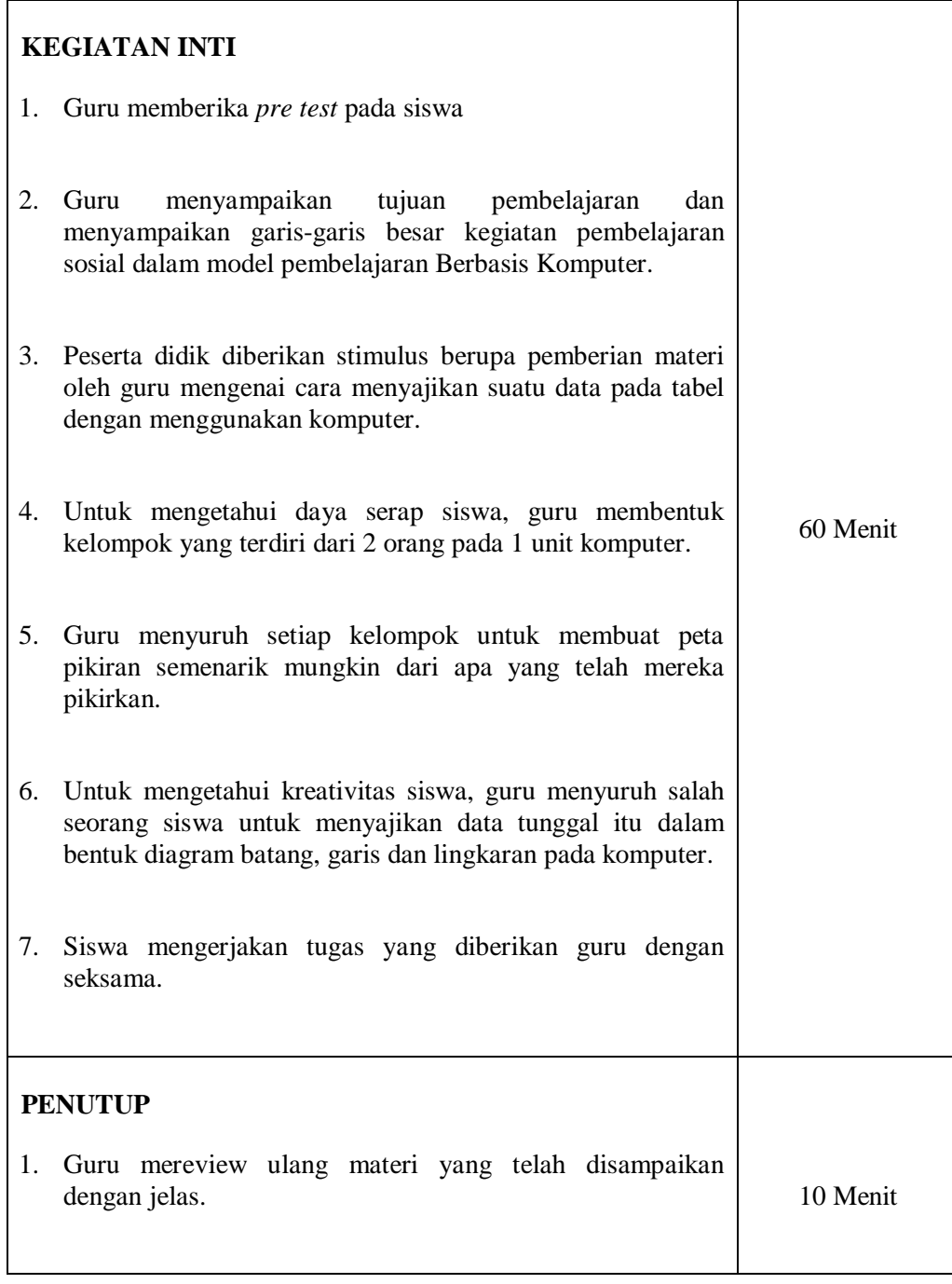

G. Alat dan Bahan Belajar : Laptop (komputer), Buku teks.

H. Penilaian

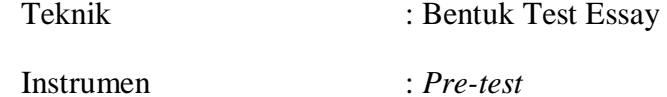

#### **Soal Materi Pokok Statistika**

22. Pehatikan data berikut:

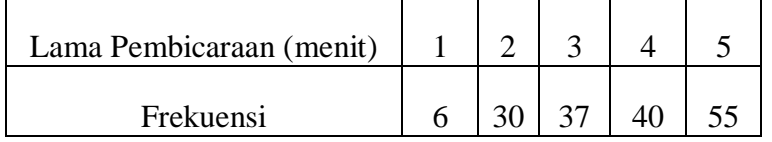

Dari data tersebut, gambarlah kedalam diagram batang.

- 23. Dari data soal no. 1 di atas, gambarlah kedalam diagram garis.
- 24. Dari data soal no. 1 di atas, gambarlah kedalam diagram lingkaran.
- 25. Dari tabel dibawah ini, ubahlah kedalam diagram lingkaran.

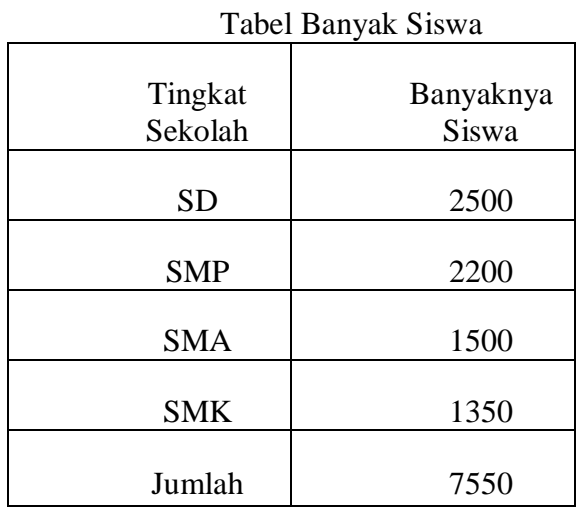

- 26. Dari tabel no 4, ubahlah kedalam diagram batang.
- 27. Perhatikan diagram batang dibawah ini, kemudian buatlah tabel (data) dari diagram tersebut.

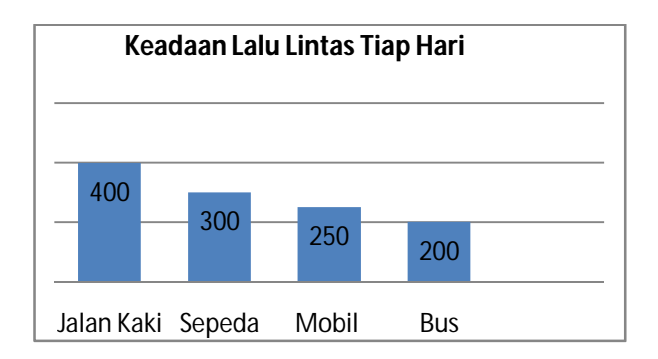

28. Perhatikan diagram garis di bawah ini, kemudian ubahlah kedalam diagram batang.

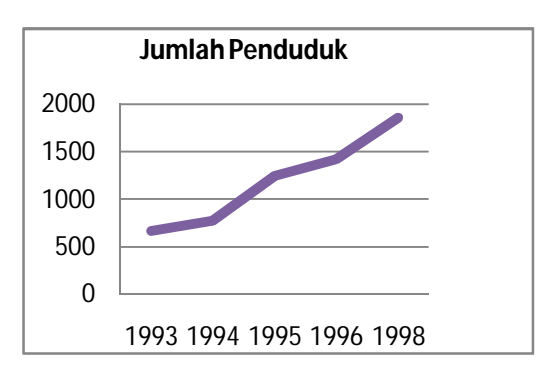

29. Perhatikan diagram lingkaran di bawah ini, kemudian ubah kedalam diagram batang.

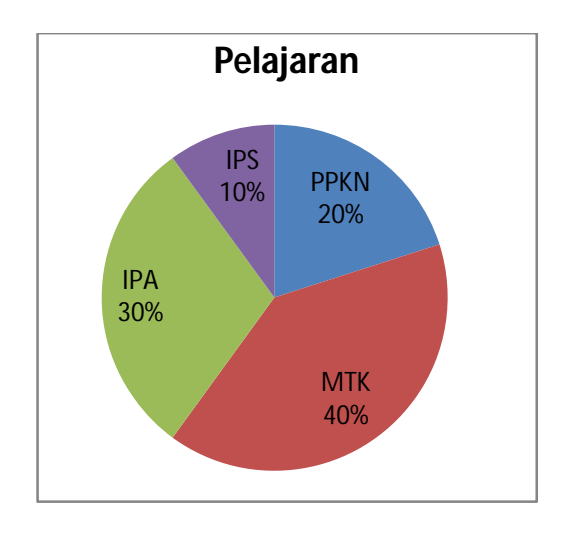

30. Dari diagram soal no.8, ubahlah lah kedalam diagram garis.

**2013**

**Mengetahui Psp, 30 September** 

 **Kepala SMPN 7 Padangsidimpuan Peneliti**

**AGUS ISMAIL, S. Pd NIRMA ANSOR HARAHAP**

**NIP. 19670801 199003 1 005 NIM. 09 330 00**

# **RENCANA PELAKSANAAN PEMBELAJARAN**

## **(RPP)**

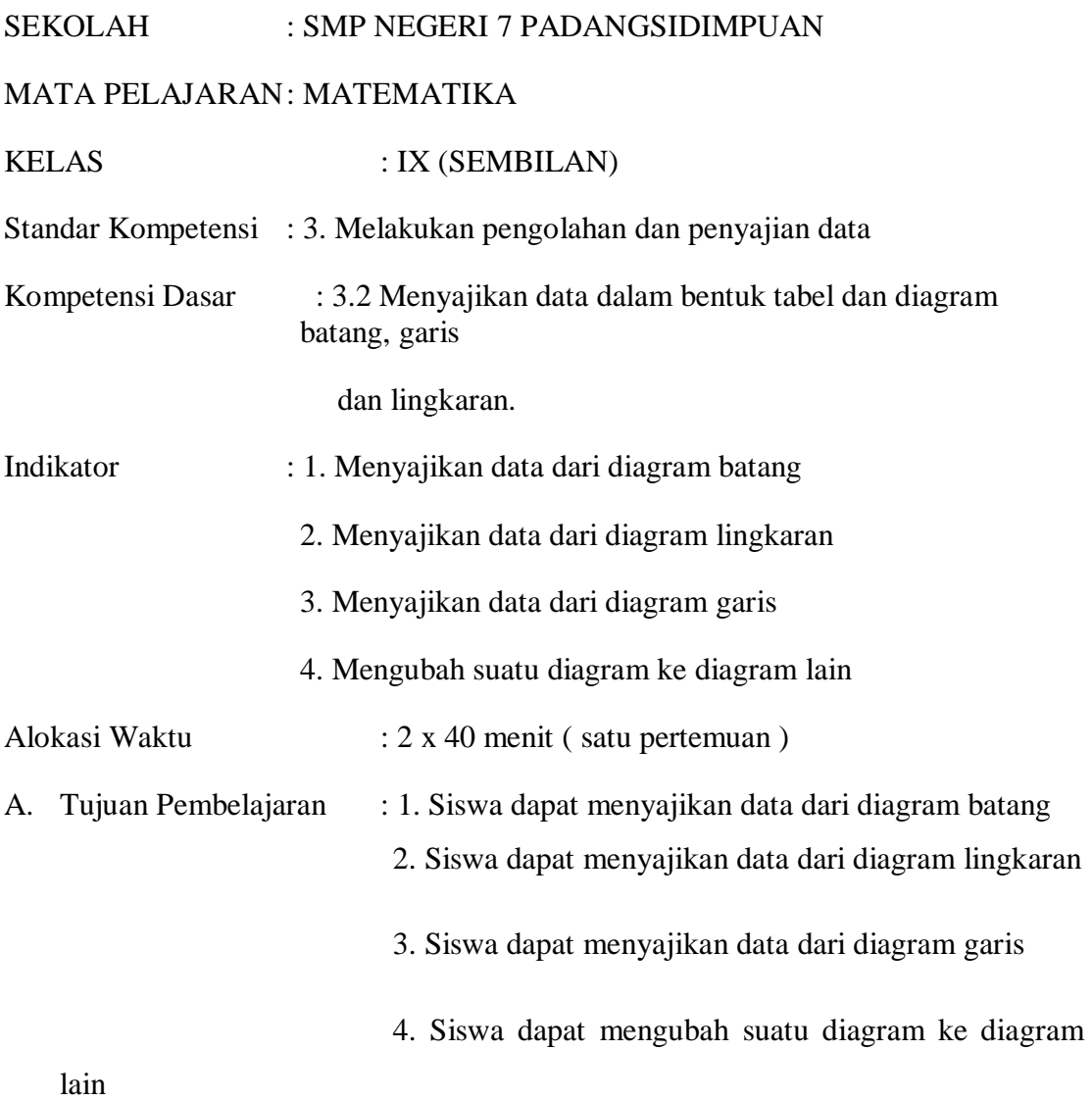

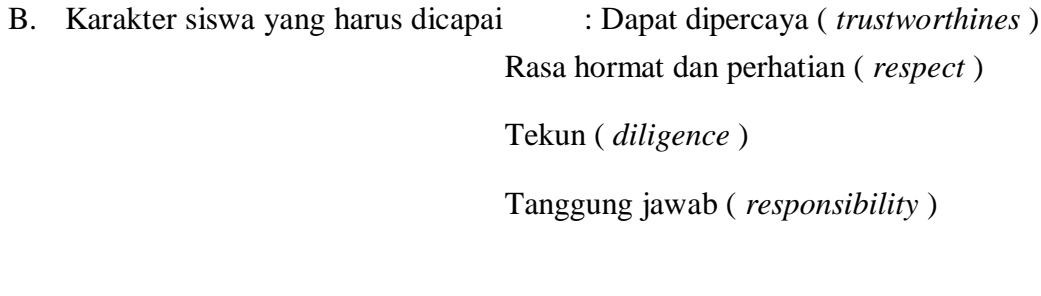

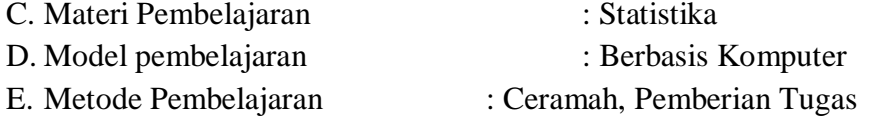

F. Proses Belajar Mengajar

Ē

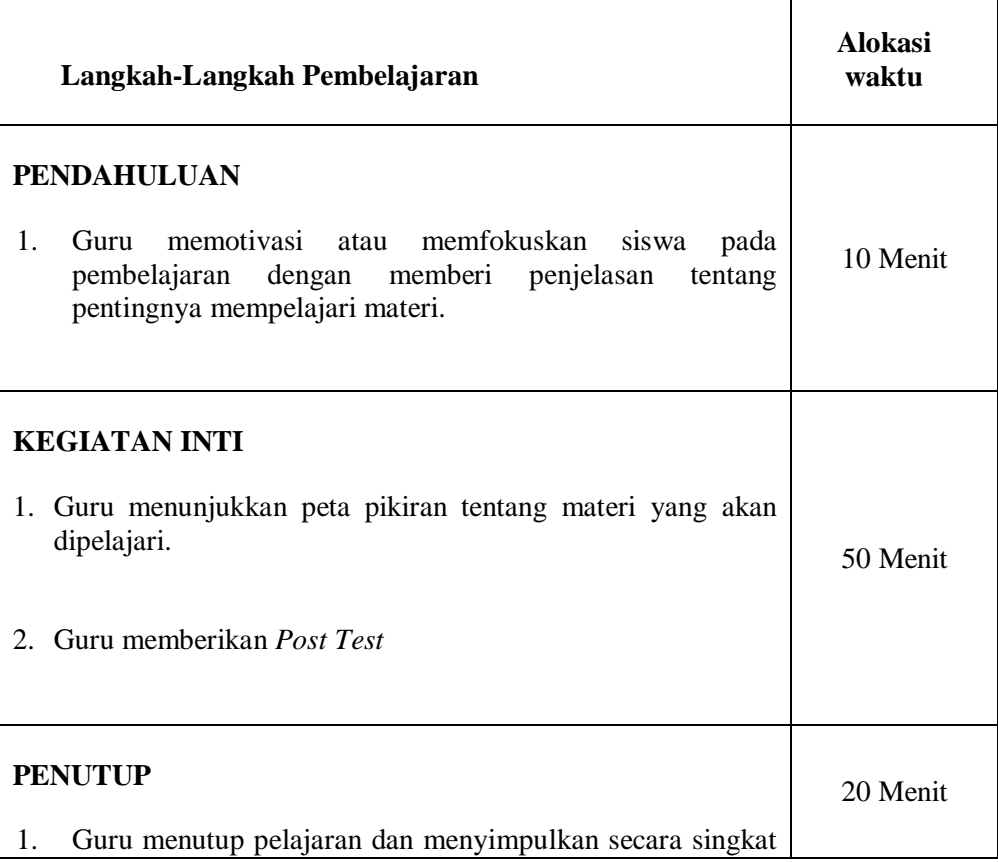

materi pelejaran dengan menggunakan model pembelajaran berbasis computer

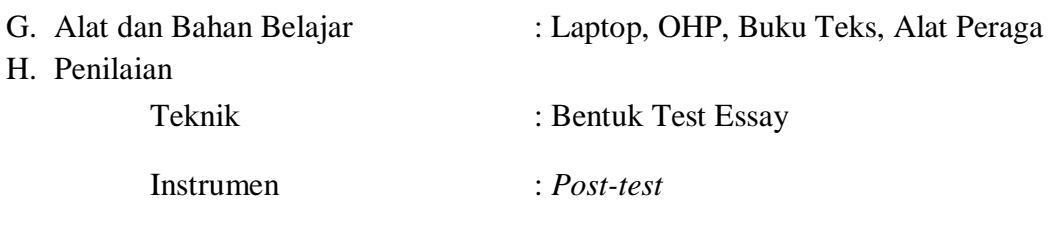

## **Soal Materi Statistika**

16. Perhatikan diagram di bawah ini, kemudian tentukanlah data dari diagram batang tersebut.

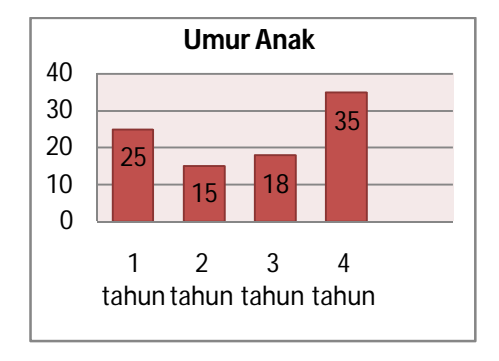

- 17. Dari diagram soal no.1, ubahlah kedalam diagram lingkaran.
- 18. Pehatikan data (daftar) nilai matematika siswa kelas VI SD berikut, kemudian gambarlah pada diagram batang.

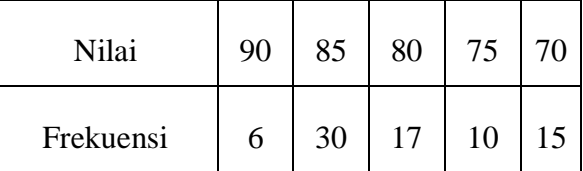

- 10. Dari data soal no 3 di atas, ubahlah kedalam diagram lingkaran.
- 11. Dari diagram soal no.1, ubahlah kedalam diagram garis.
- 12. Dari diagram soal no.3, ubahlah kedalam diagram garis.

13. Perhatikan diagram lingkaran di bawah ini, kemudian ubahlah kedalam diagram batang.

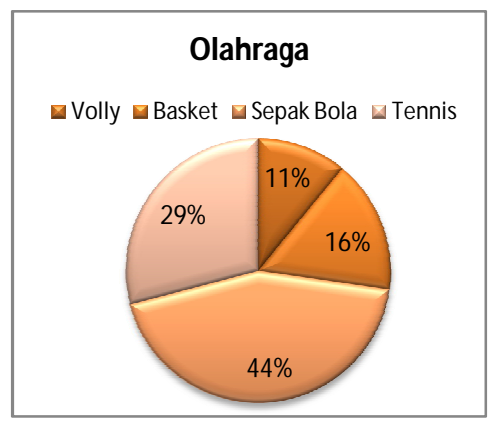

- 14. Dari data soal no 6 di atas, ubahlah kedalam diagram garis.
- 15. Dari tabel di bawah ini, gambarlah diagram garisnya.

Tabel Banyak Anak Balita

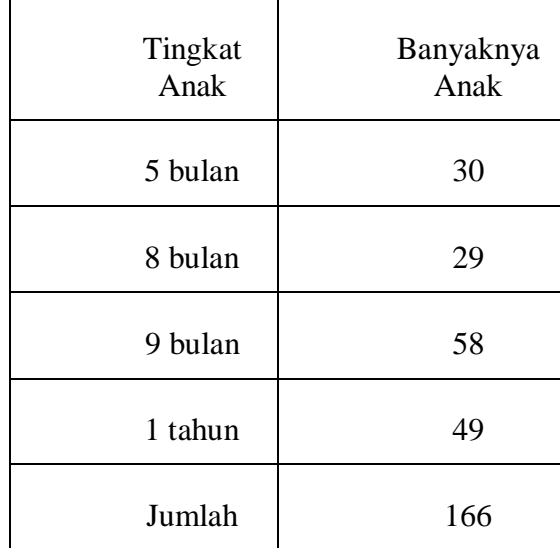

**Mengetahui** Psp, September 2013

 **Kepala SMPN 7 Padangsidimpuan Peneliti**

**NIP. 19670801 199003 1 005** 

**AGUS ISMAIL, S. Pd**<br> **NIRMA ANSOR HARAHAP**<br> **NIM. 09 330 0019** 

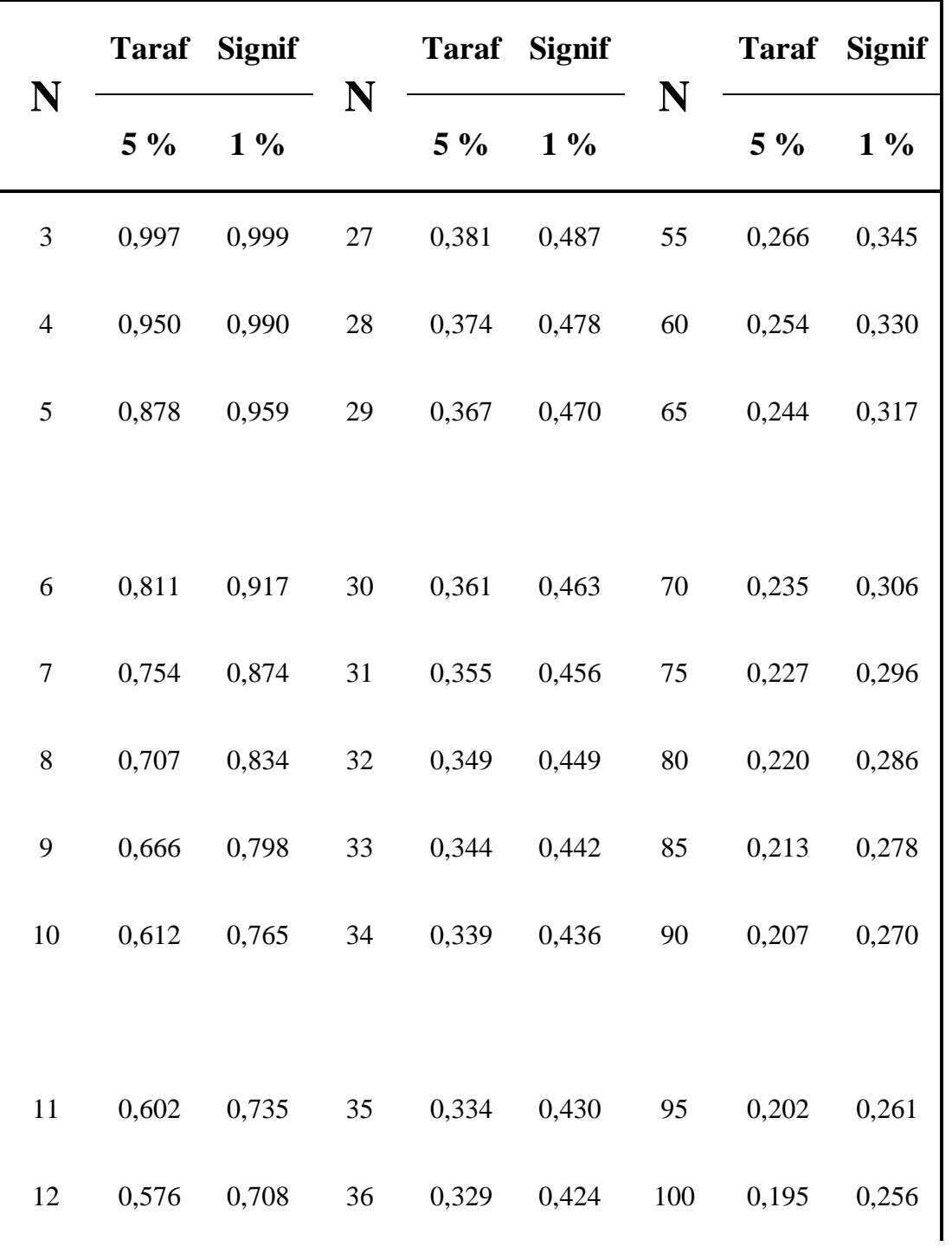

## **NILAI-NILAI r PRODUCT MOMENT**

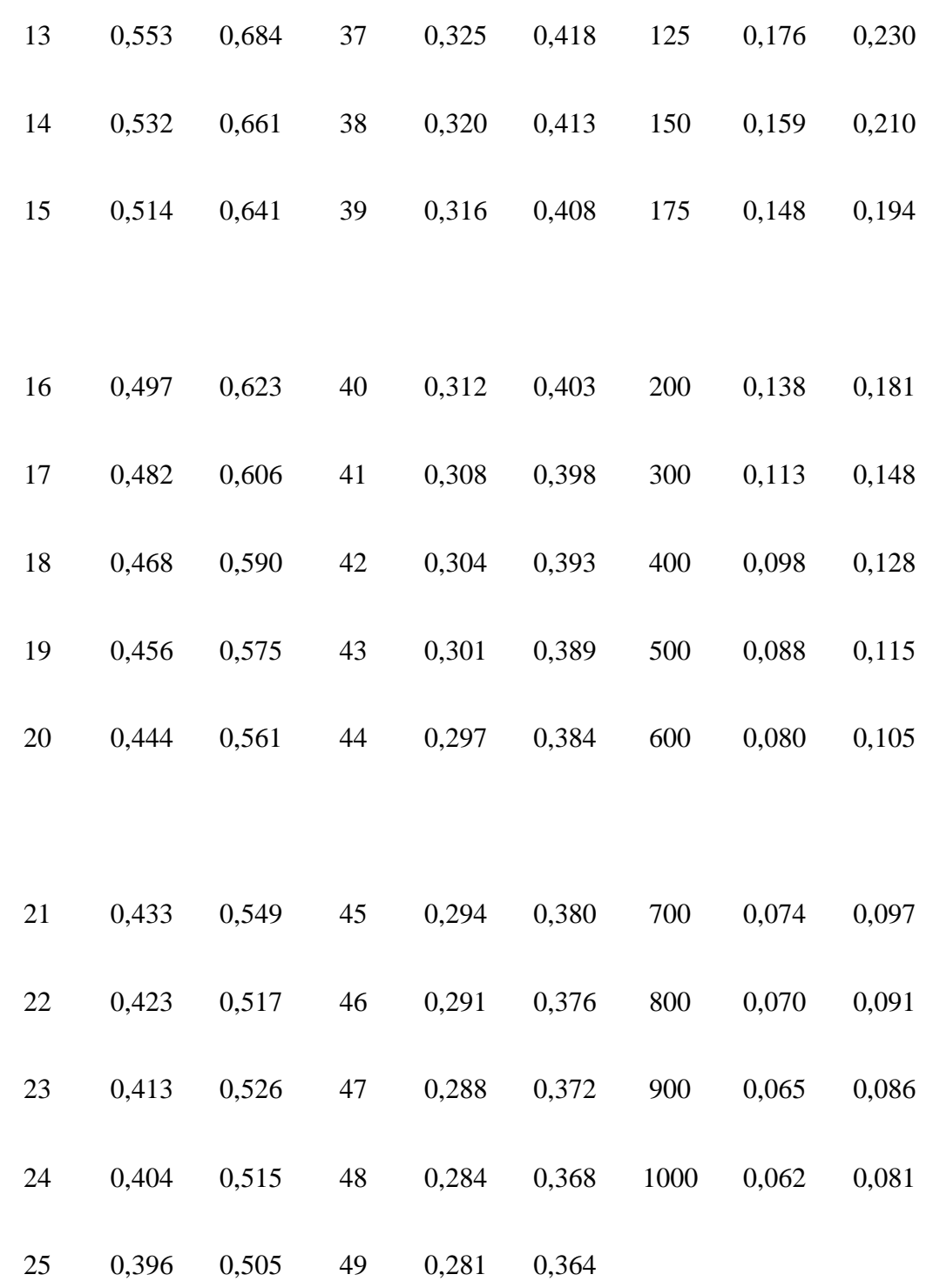

# 0,388 0,496 50 0,279 0,361

**LUAS DI BAWAH LENGKUNGAN KURVA NORMAL DARI 0 S/D Z**

| $\mathbf{Z}$ | $\boldsymbol{0}$ | $\mathbf{1}$ | $\boldsymbol{2}$ | 3         | $\overline{\mathbf{4}}$ | 5    | 6    | 7    | 8    | 9    |
|--------------|------------------|--------------|------------------|-----------|-------------------------|------|------|------|------|------|
| 0,0          | 0000             | 0040         | 0080             | 0120      | 0160                    | 0199 | 0239 | 0279 | 0319 | 0359 |
| 0,1          | 0398             | 0438         | 0478             | 0517      | 0557                    | 0596 | 0636 | 0675 | 0714 | 0753 |
| 0,2          | 0793             | 0832         | 0871             | 0910      | 0948                    | 0987 | 1026 | 1064 | 1103 | 1141 |
| 0,3          | 1179             | 1217         | 1255             | 1293      | 1331                    | 1368 | 1406 | 1443 | 1480 | 1517 |
| 0,4          | 1554             | 1591         | 1628             | 1664      | 1700                    | 1736 | 1772 | 1808 | 1844 | 1879 |
|              |                  |              |                  |           |                         |      |      |      |      |      |
| 0,5          | 1915             | 1950         | 1985             | 2019      | 2054                    | 2088 | 2123 | 2157 | 2190 | 2224 |
| 0,6          | 2258             | 2291         | 2324             | 2357      | 2389                    | 2422 | 2454 | 2486 | 2517 | 2549 |
| 0,7          | 2580             | 2612         | 2624             | 2673      | 2703                    | 2734 | 2764 | 2794 | 2823 | 2852 |
| 0,8          | 2881             | 2910         | 2939             | 2967      | 2995                    | 3023 | 3051 | 3078 | 3106 | 3133 |
| 0,9          | 3159             | 3186         | 3212             | 3238      | 3264                    | 3289 | 3315 | 3340 | 3365 | 3389 |
|              |                  |              |                  |           |                         |      |      |      |      |      |
| 1,0          | 3413             | 3438         | 3461             | 3485      | 3508                    | 3531 | 3554 | 3577 | 3599 | 3621 |
| 1,1          | 3643             | 3665         | 3686             | 3708      | 3729                    | 3749 | 3770 | 3790 | 3810 | 3830 |
| 1,2          | 3849             | 3869         | 3888             | 3907      | 3925                    | 3944 | 3962 | 3980 | 3997 | 4015 |
| 1,3          | 4032             | 4049         | 4066             | 4082      | 4099                    | 4115 | 4131 | 4147 | 4162 | 4177 |
| 1,4          | 4192             | 4207         | 4222             | 4236      | 4251                    | 4265 | 4279 | 4292 | 4306 | 4319 |
|              |                  |              |                  |           |                         |      |      |      |      |      |
| 1,5          | 4332             | 4345         |                  | 4357 4370 | 4382                    | 4294 | 4406 | 4419 | 4429 | 4441 |
| 1,6          | 4452             | 4463         | 4474             | 4484      | 4495                    | 4505 | 4515 | 4525 | 4535 | 4545 |
| 1,7          | 4554             | 4564         | 4573             | 4582      | 4591                    | 4599 | 4308 | 4616 | 4625 | 4633 |
|              |                  |              |                  |           |                         |      |      |      |      |      |

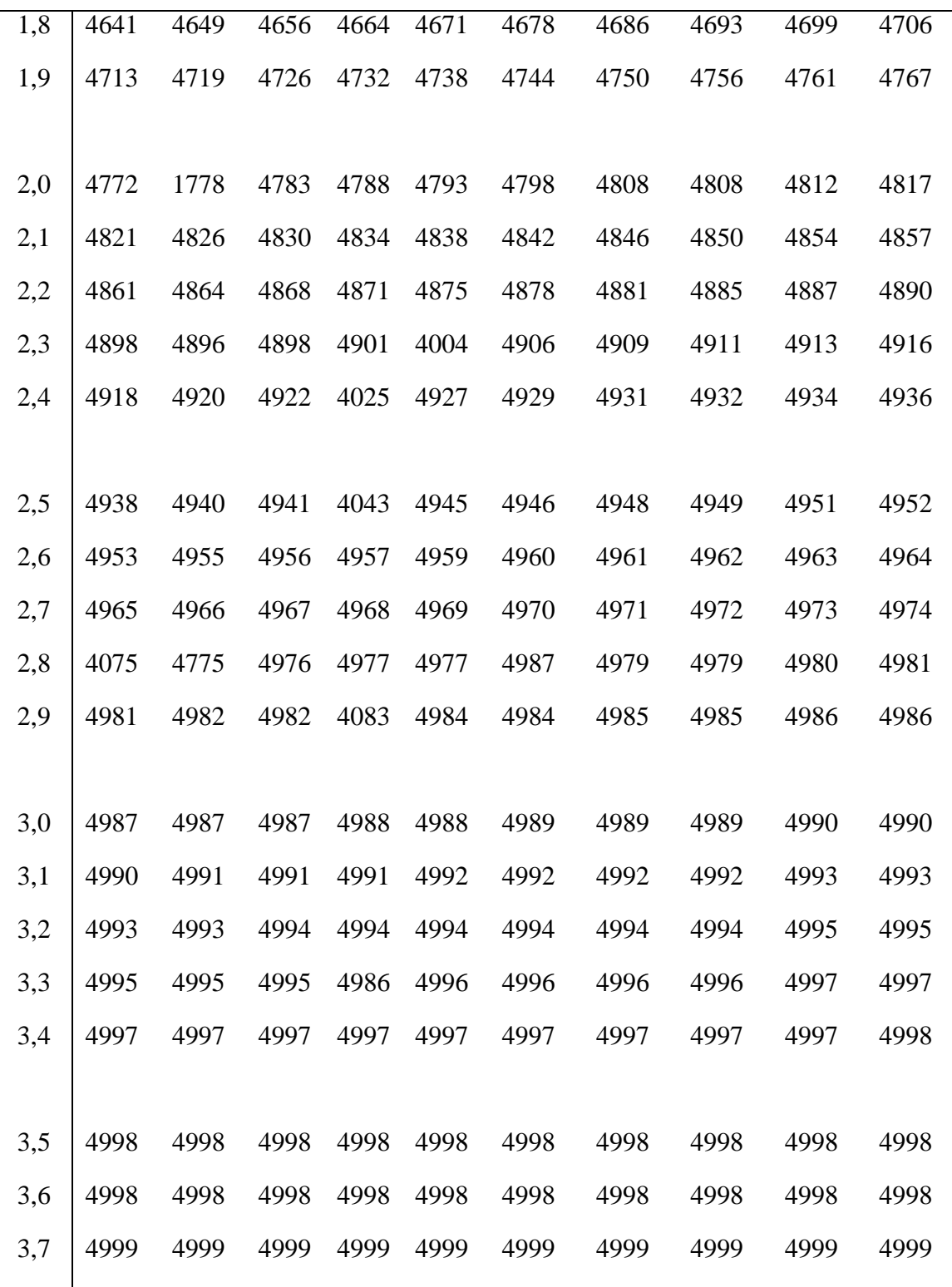

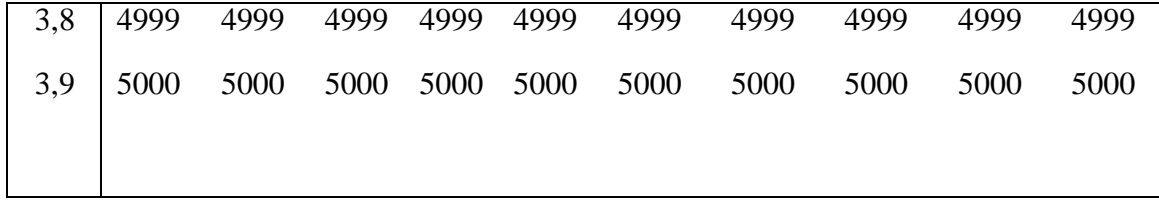

# **NILAI-NILAI CHI KUADRAT**

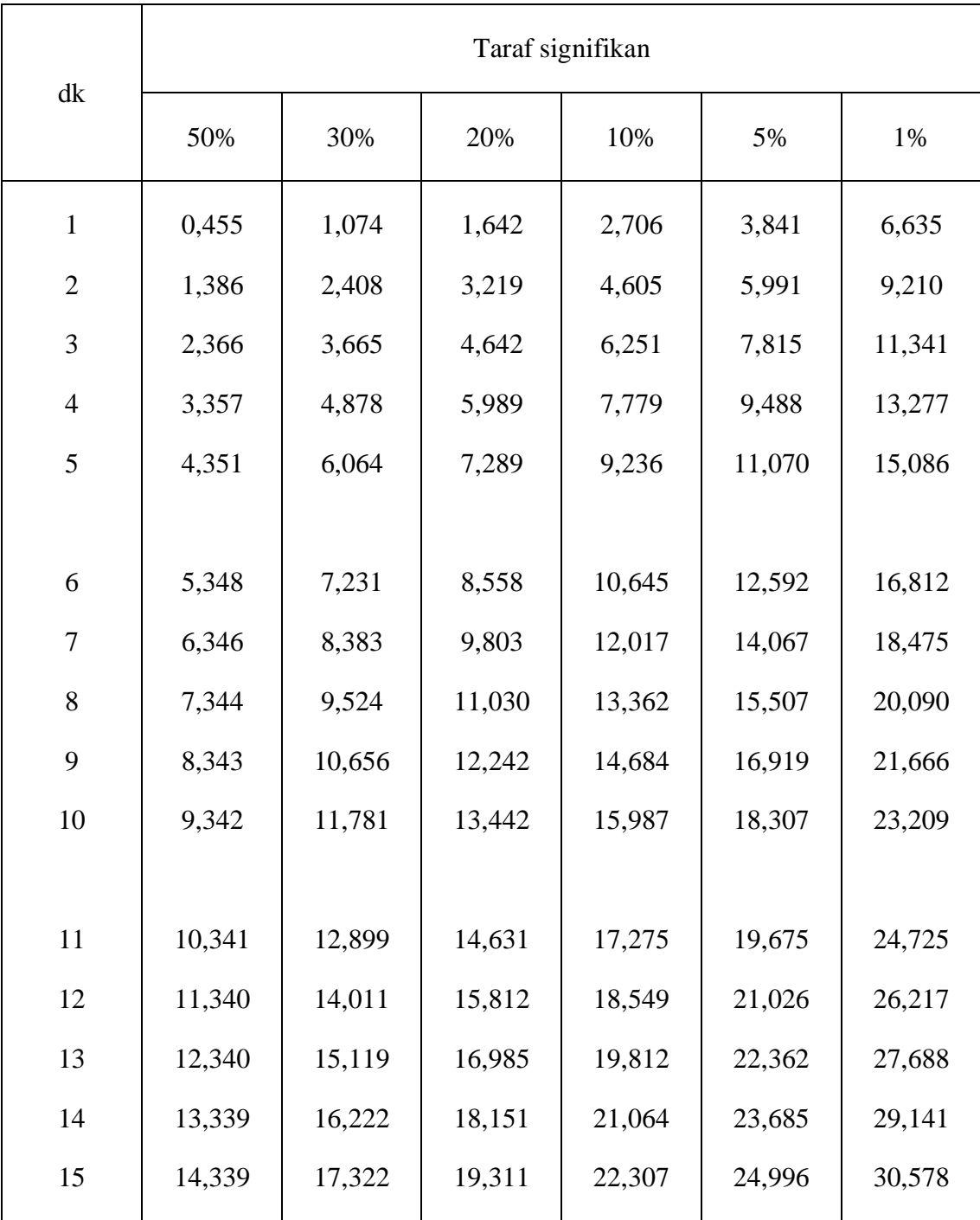

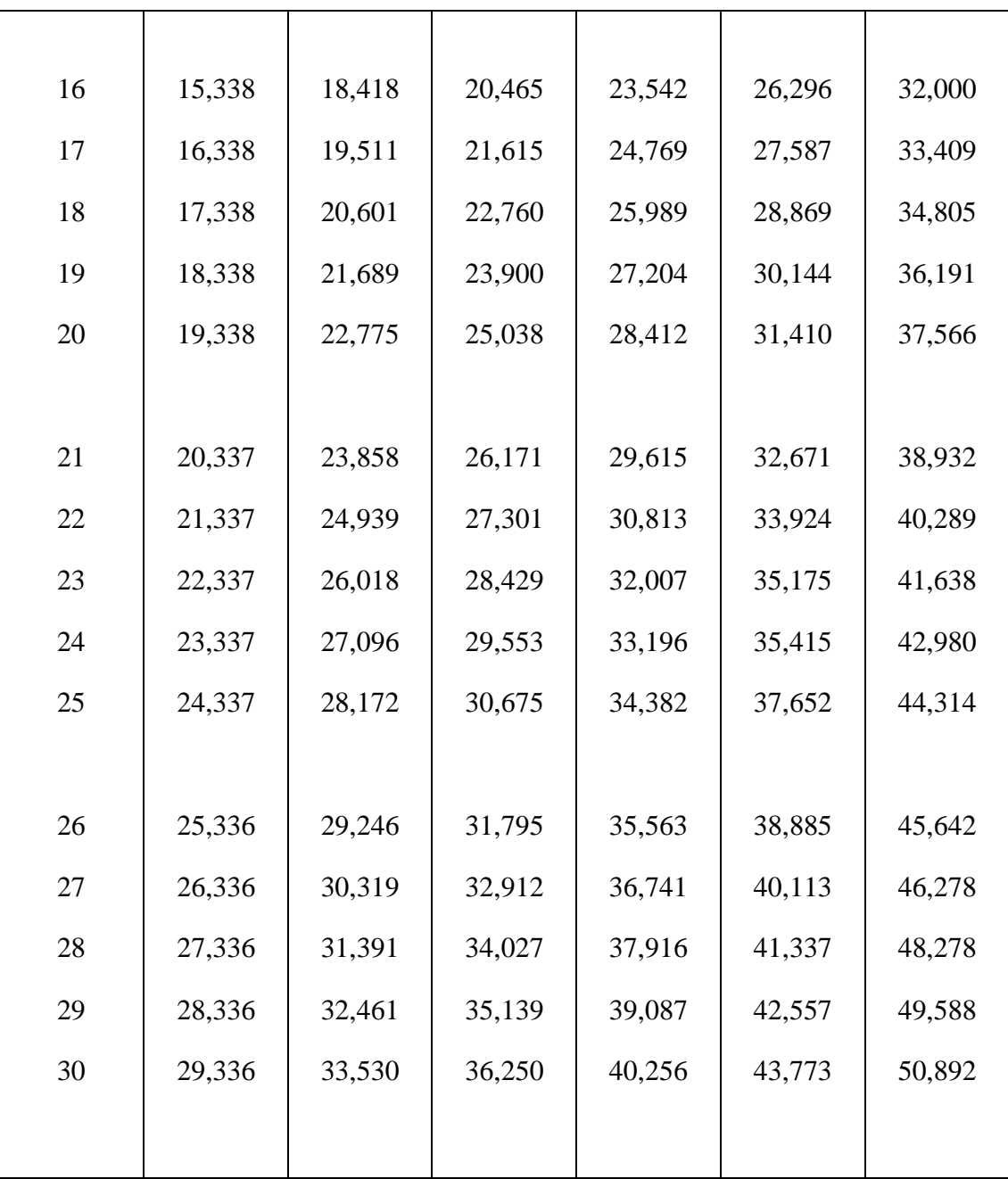

## **NILAI-NILAI DALAM DISTRIBUSI t**

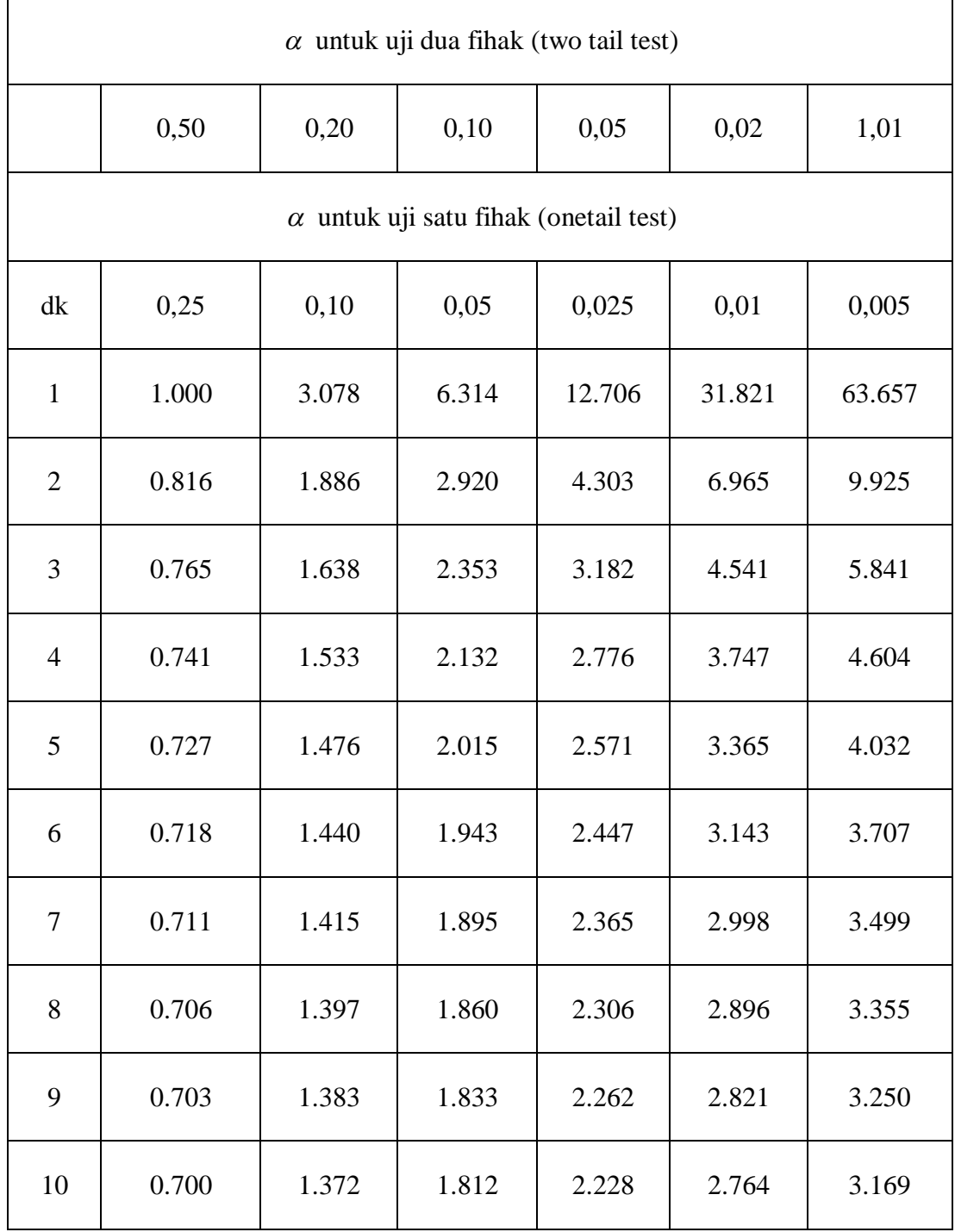

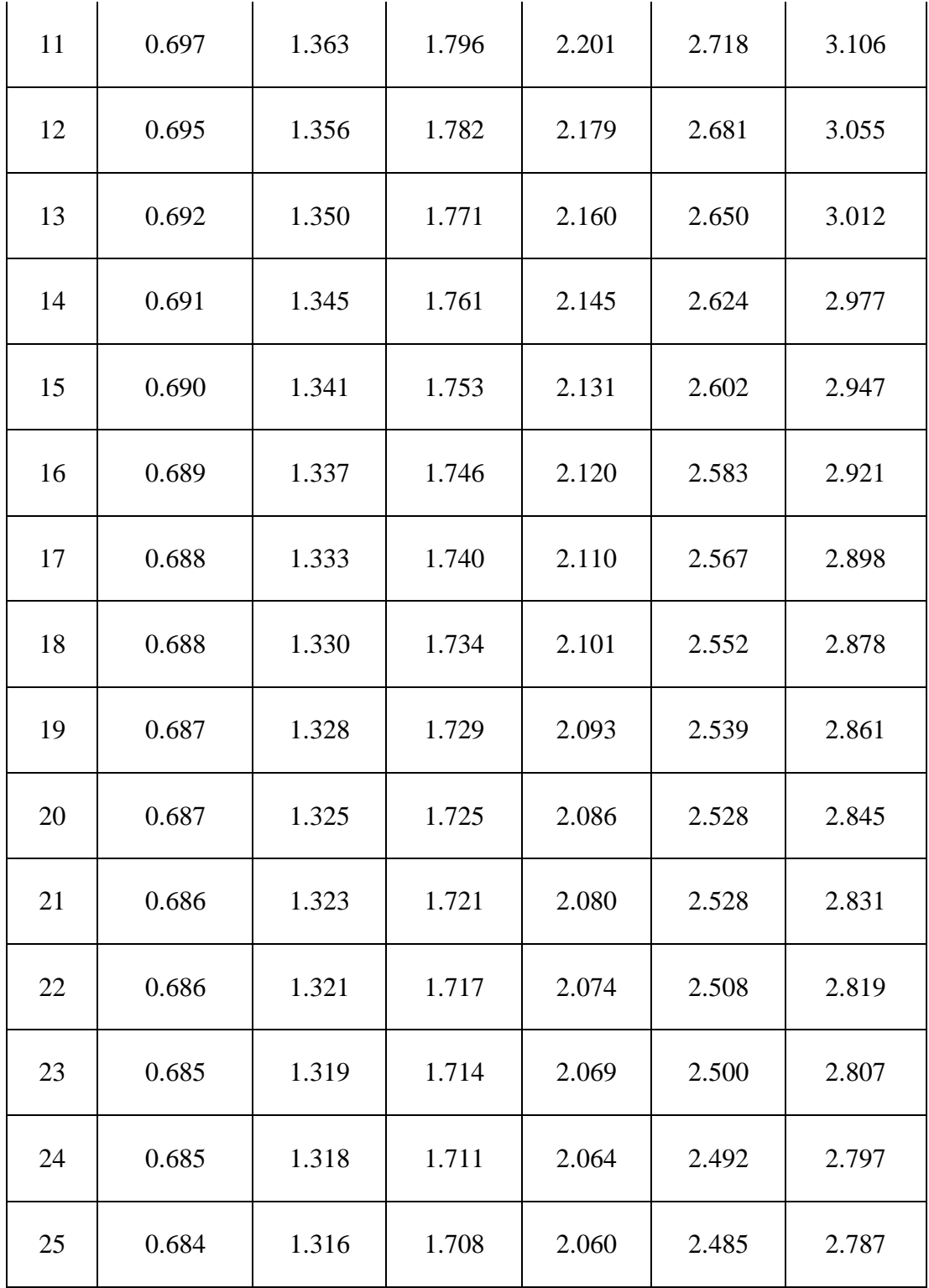

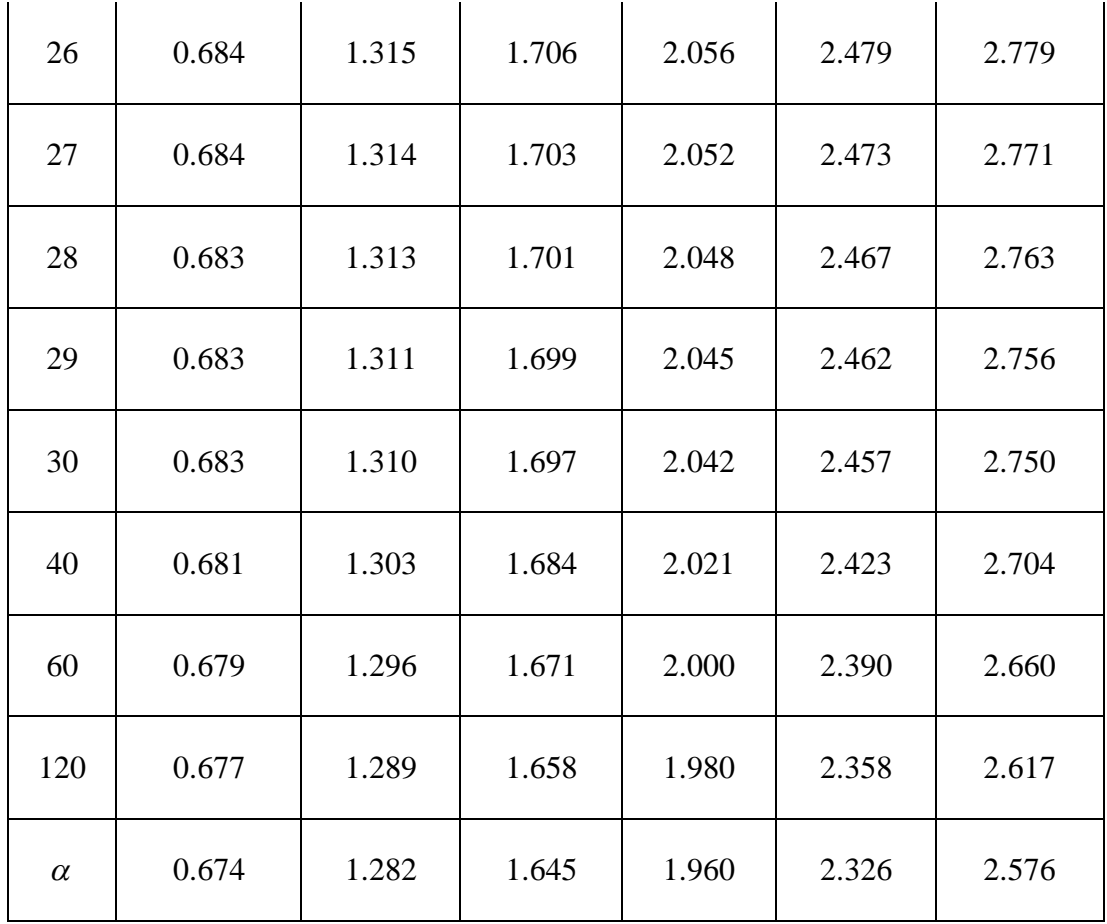
### **LEMBAR OBSERVASI**

### **KECERDASAN EMOSIONAL SISWA DAN MINAT BELAJAR SISWA**

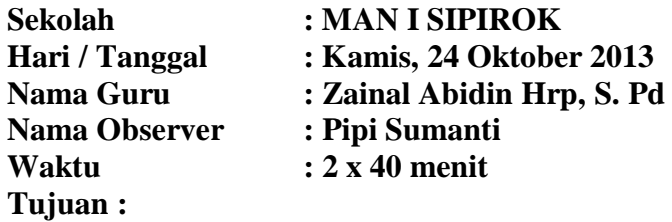

1. Merekam data kecerdasan emosional matematika

2. Merekam data minat belajar matematika siswa

# **Petunjuk :**

Observer harus berada pada posisi yang tidak mengganggu pembelajaran tetapi tetap dapat memantau setiap kegiatan yang dilakukan siswa.

# **Hasil Observasi**

1. Ketika bel berbunyi, siswa sudah duduk tertib di dalam kelas untuk mengikuti mata pelajaran. Guru mata pelajaran matematika memasuki kelas, ketika guru akan memulai pelajaran, guru menanyakan kepada siswa apakah siswa sudah siap untuk mengikutinya, serentak menjawab "siap". Guru pun membuka pelajaran dengan bacaan basmalahSebelum pelajaran dimulai, guru menanyakan tentang pelajaran sebelumnya untuk mengasah ingatan para siswa dan juga menghubungkan pelajaran sebelumnya dengan pelajaran yang akan dibahas. Hanya dua sampai 3 orang saja yang bisa menjawab, lainnya hanya diam menundukkan kepala.

- 2. Ketika pelajaran baru dimulai, siswa diam mendengarkan guru menjelaskan. Guru sudah banyak memberikan contoh-contoh yang berkaitan dengan masalah. Selanjutnya, guru membagi kelompok dan membagikan soal agar siswa dapat bekerja sama. Setelah tugas kelompok selesai, guru menunjuk beberapa orang siswa untuk mengerjakanya di papan tulis. Akan tetapi, siswa yang disuruh tidak bisa menyelesaikan tugasnya padahal tugas kelompok sudah dikumpulkan. Akhirnya guru mengajak siswa agar soal tersebut dibahas bersama. Setelah itu, guru menyakan kepada siswa apakah ada yang mau ditanyakan, tak satupun yang bertanya.
- 3. Bel istirahatpun berbunyi. Pengamat berada di luar kelas untuk mengamati kembali keadaan siswa di luar kelas. Beberapa diantara mereka tidak bergabung dengan temannya, mereka hanya duduk di teras dan terdiam. Bel bunyi masuk kelas. Guru menanyakan apakah tugas itu sudah siap. Hanya beberapa orang saja yang bisa menyelesaikannya. guru menyuruh siswa yang mampu menyelesaikannya dan diberikan nilai plus. Hanya lima orang yang bisa. Tak lama kemudian bel pergantian mata pelajaran berbunyi.
- 4. Guru menyuruh tugas dan catatan dikumpul. Semua siswa mengantarkan bukunya. Guru keluar dari dalam kelas dan observer ikut guru ke kantor. Observer mengamati catatan dan buku tugas siswa. Observer menemukan kebanyakan siswa

tidak mempunyai buku catatan yang lengkap dan beberapa orang tidak bisa menyelesaikan tugas yang diberikan guru mata pelajaran.

### **KESIMPULAN**

Guru mata pelajaran matematika sudah melaksanakan pengajaran yang baik untuk membangkitkan minat siswa, akan tetapi guru tidak mendapatkan hasil yang diharapakannya. Guru mengajar dengan memvariasikan metode, diantaranya metode ceramah, tanya jawab dan lain-lain. Di setiap guru mengajar selalu meberikan penguatan, mengaitkan pelajaran sebelumnya dengan yang akan di bahas, memberikan *reward.* Akan tetapi hanya sedikit yang meningkatkan minat belajara siswa.

Dari yang observer amati, terbukti bahwa siswa belum mampu mengendalikan emosi ketika proses belajar menajar berlangsung. Hal ini dapat dibuktikan dari cara siswa di kelas yang hanya duduk diam, tertunduk ketika ditanyakan sudah mengerti apa tidak. Ketika istirahat, siswa tidak mampu menjalin hubungan dengan temannya, tidak mampu berkomunikasi, tidak ada keinginan untuk menjadi siswa yang berprestasi,ketka belajar kelompok tidak mampu bekerja sama, dan lain-lain. Begitu juga masalah minat siswa. Hal ini juga dapat dibuktikan, siswa tidak mampu menyelesaikan soal yang diberikan oleh guru, tidak merasa ingin tahu tentang pelajaran yang sedang di bahas, ketika guru menerangkan siswa memperhatikan

dengan tertib tetapi ketika ditanya siswa tidak tahu apa-apa, kurangnya kelengkapan catatan, masih ada beberapa orang yang tidak membawa buku mata pelajaran.

# **UJI COBA INSTRUMEN PENELITIAN**

## **ANGKET MINAT BELAJAR MATEMATIKA SISWA**

### **A. Data Responden**

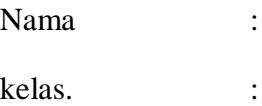

## **B. Petunjuk Pengisian**

- 1. Angket ini hanya untuk keperluan penelitian ilmiah.
- 2. Angket ini tidak ada pengaruhnya pada nilai Saudara.
- 3. Dalam menjawab setiap pernyataan, siswa diminta memberikan tanda checklist  $(\checkmark)$  pada salah satu alternatif jawaban. Untuk setiap pernyataan disediakan empat alternatif jawaban, yaitu: Sangat setuju (SS), Setuju (S), Ragu-Ragu (R) dan sangay Tidak Setuju (STS).
- 4. Setelah siswa mengisi angket ini supaya dapat dikembalikan.
- 5. Atas bantuannya dalam pengisian serta pengembalian angket ini, saya ucapkan terima kasih.

## **C. Pernyataan-Pernyataan**

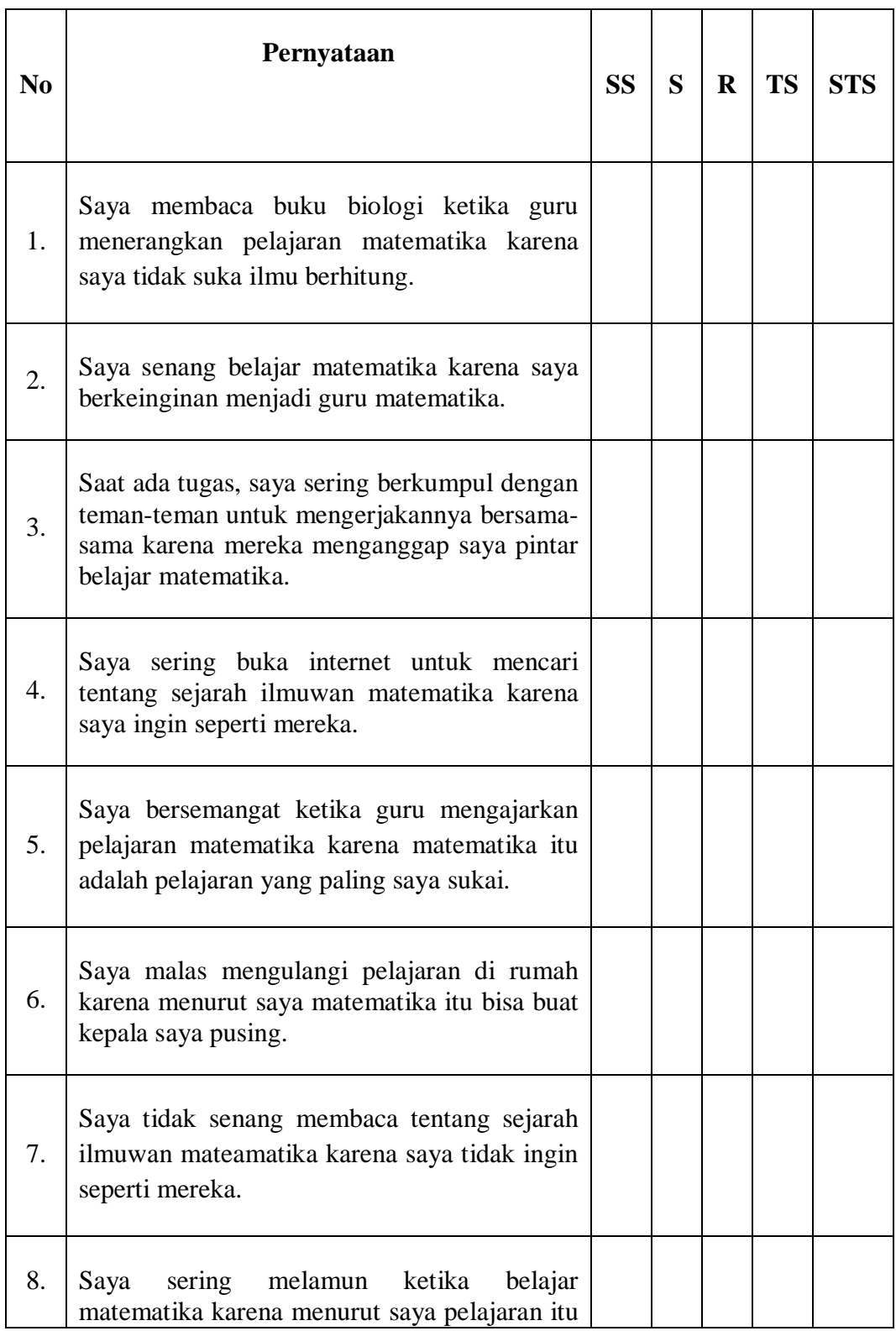

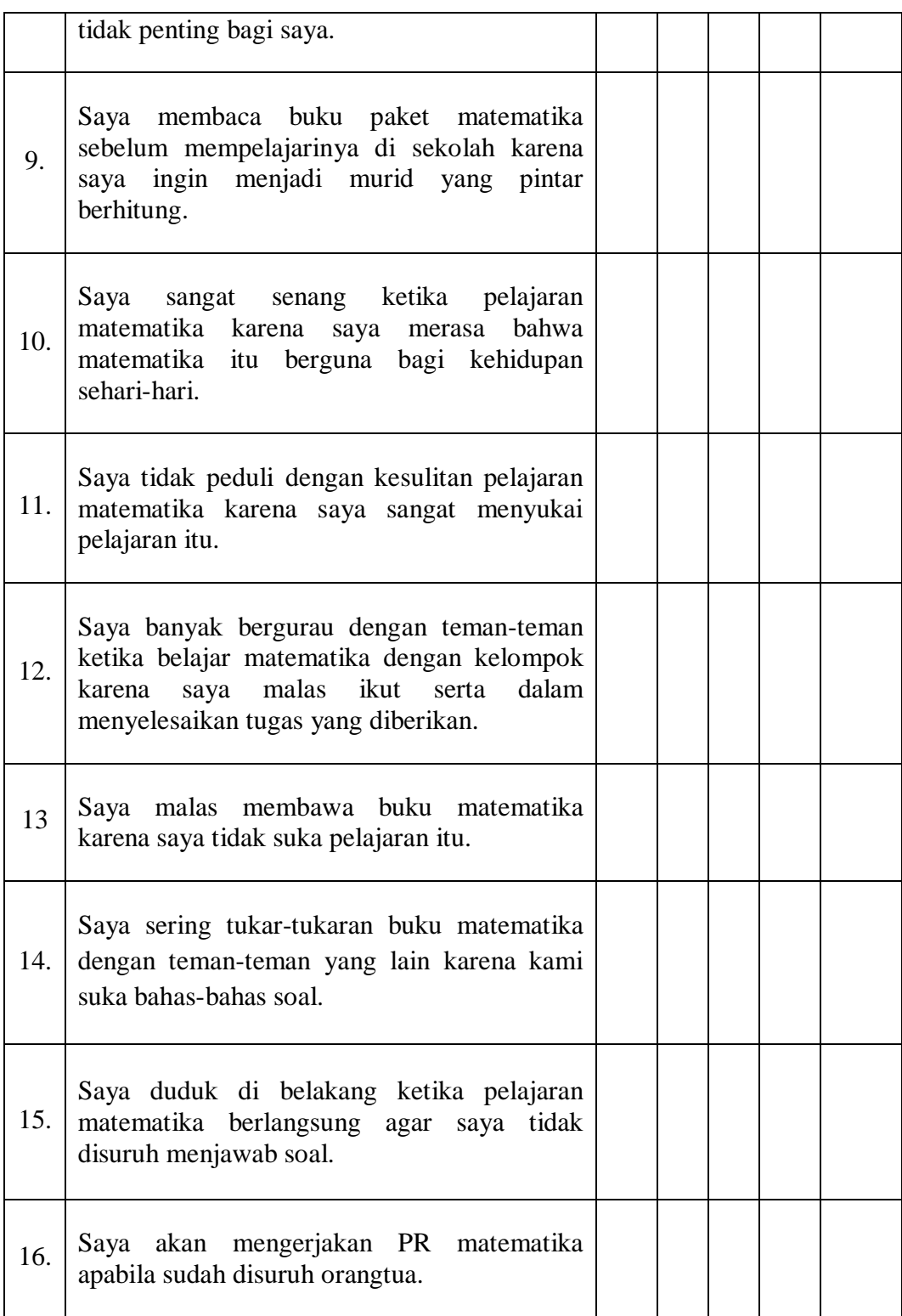

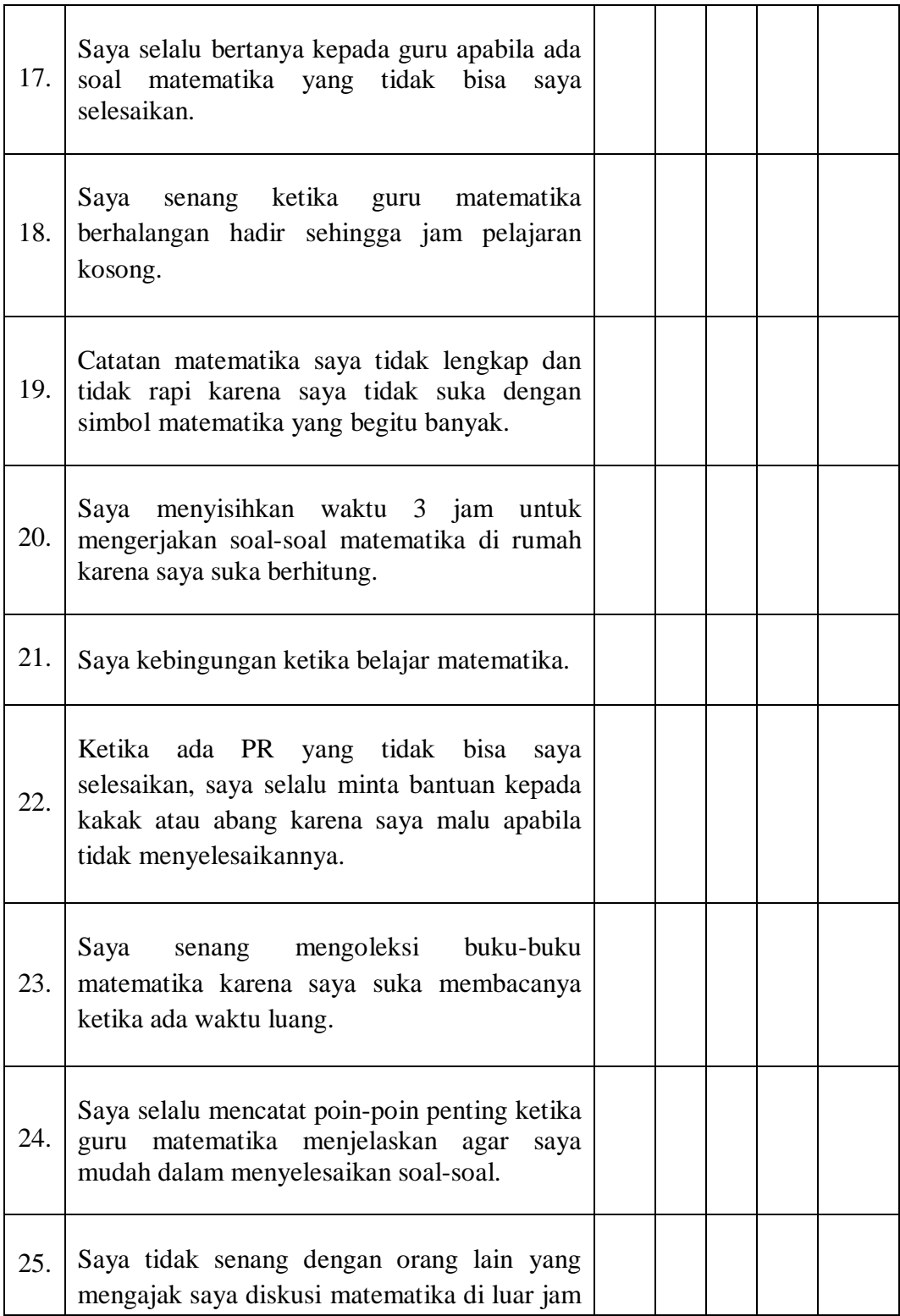

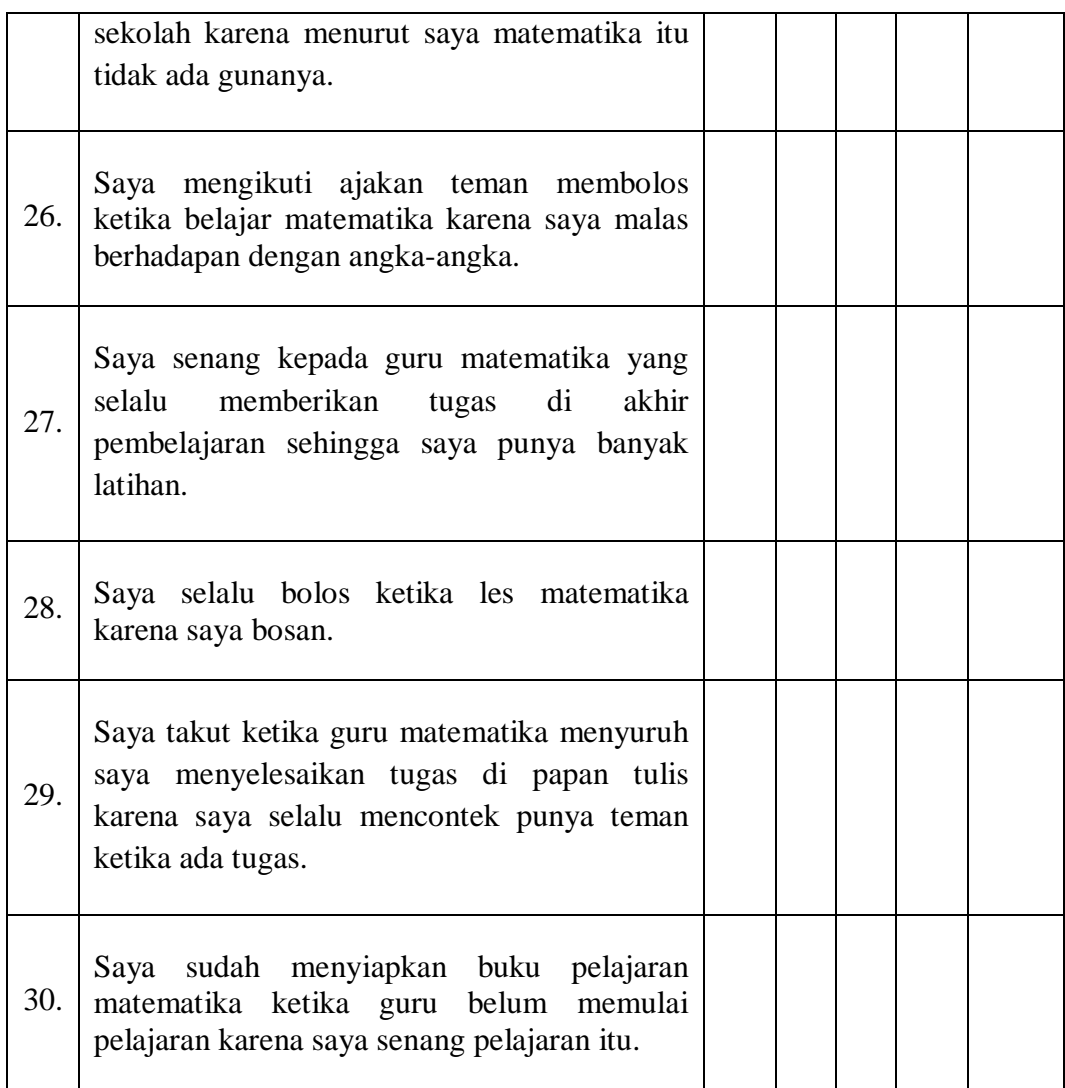